# **Cruise Compilation Manual**

July 1, 2014

**Includes Amendments Effective Date**

Amendment No.4 July 1, 2017

Amendment No. 3 January 13, 2017 Amendment No. 2 July 1, 2016 Amendment No. 1 July 2, 2015

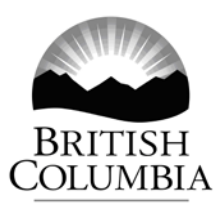

This manual is intended for the use of individuals or companies when conducting business with the British Columbia Government. Permission is granted to reproduce it for such purposes. This manual and related documentation and publications, are protected under the Federal Copyright Act. They may not be reproduced for sale or for other purposes without the express written permission of the Province of British Columbia.

## **Highlights**

#### **2017** *Cruise Compilation Manual* **Changes**

The *Cruise Compilation Manual* is available on the Internet at:

[http://www2.gov.bc.ca/gov/content/industry/forestry/competitive-forest-industry/timber](http://www2.gov.bc.ca/gov/content/industry/forestry/competitive-forest-industry/timber-pricing/timber-cruising/cruise-compilation-manual)[pricing/timber-cruising/cruise-compilation-manual](http://www2.gov.bc.ca/gov/content/industry/forestry/competitive-forest-industry/timber-pricing/timber-cruising/cruise-compilation-manual) 

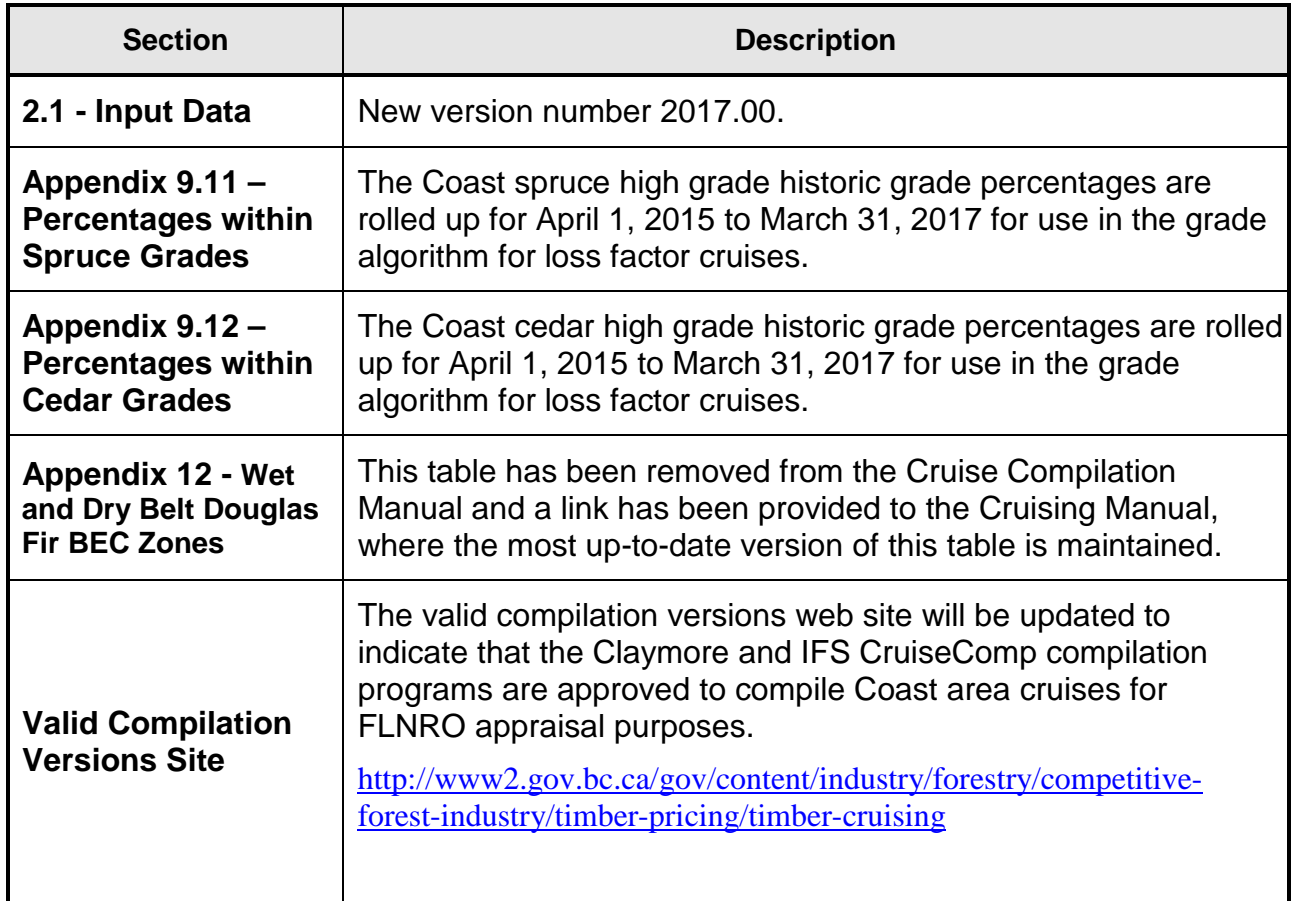

### **Table of Contents**

#### **Highlights**

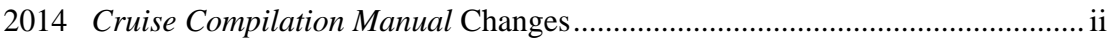

### 1 Introduction

### 2 Data Input and Edits

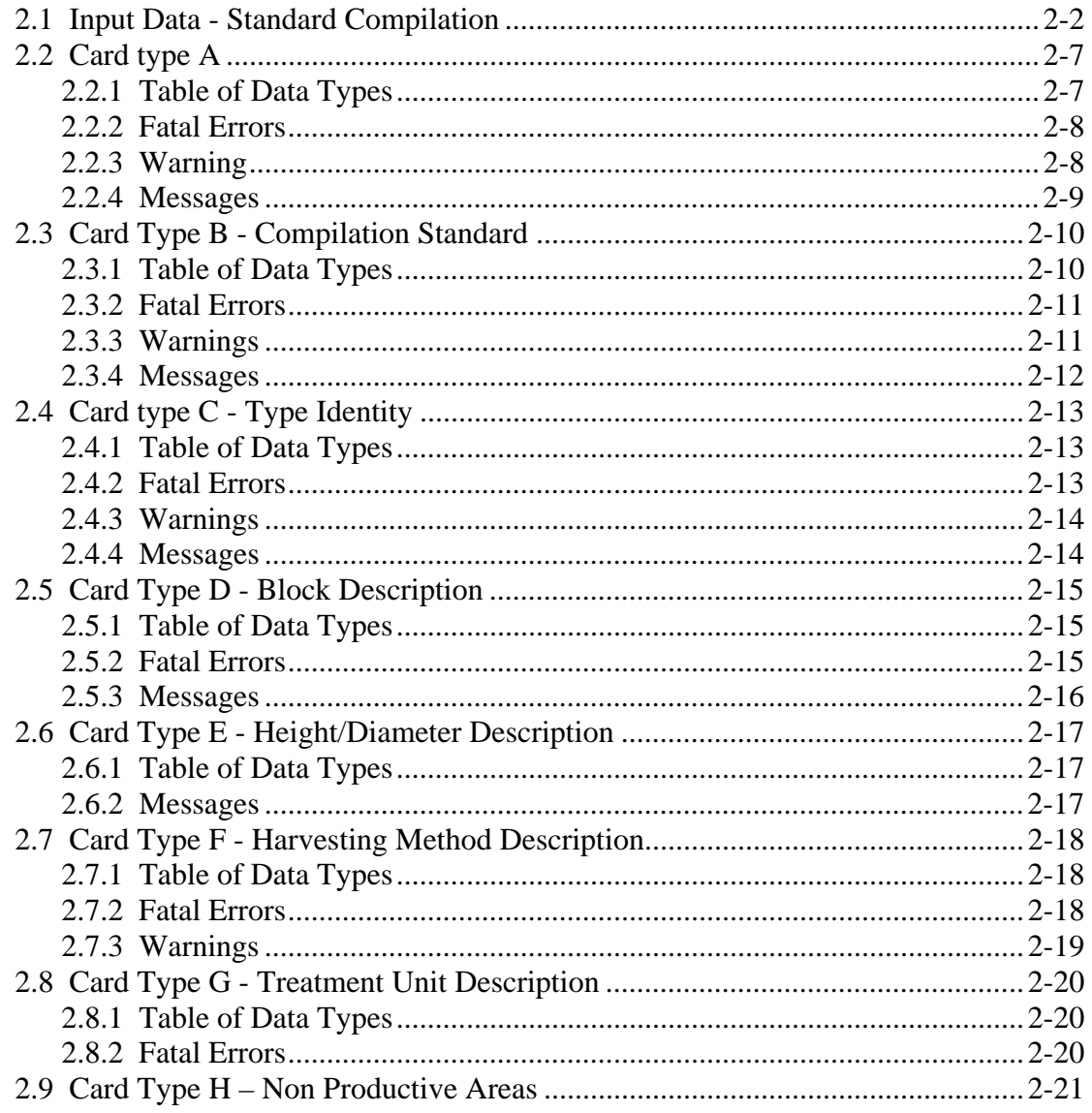

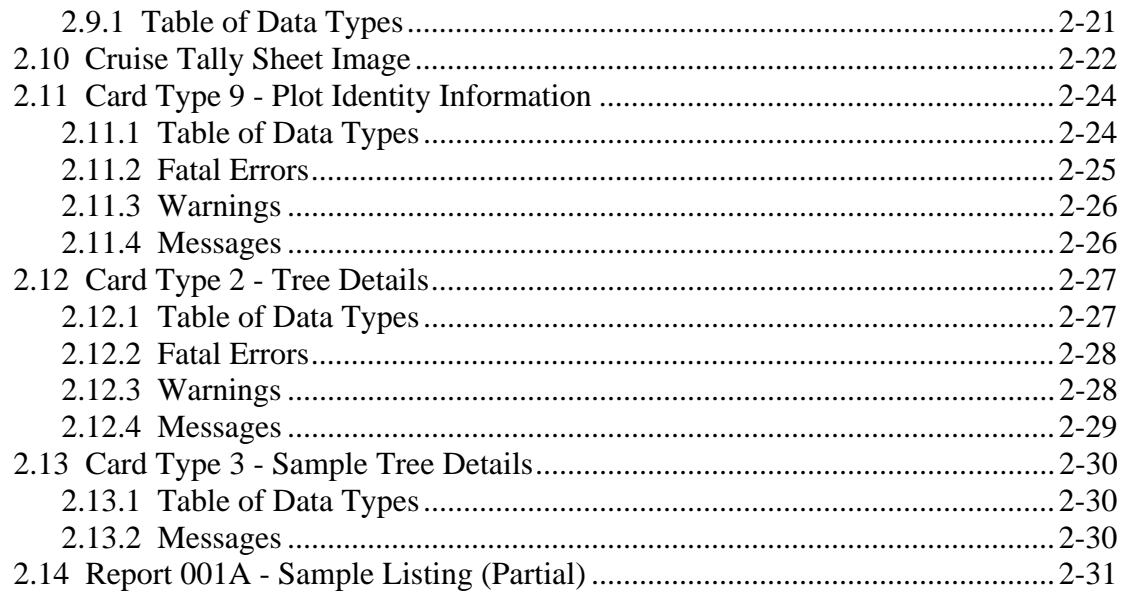

### 3 Compilation Sequence

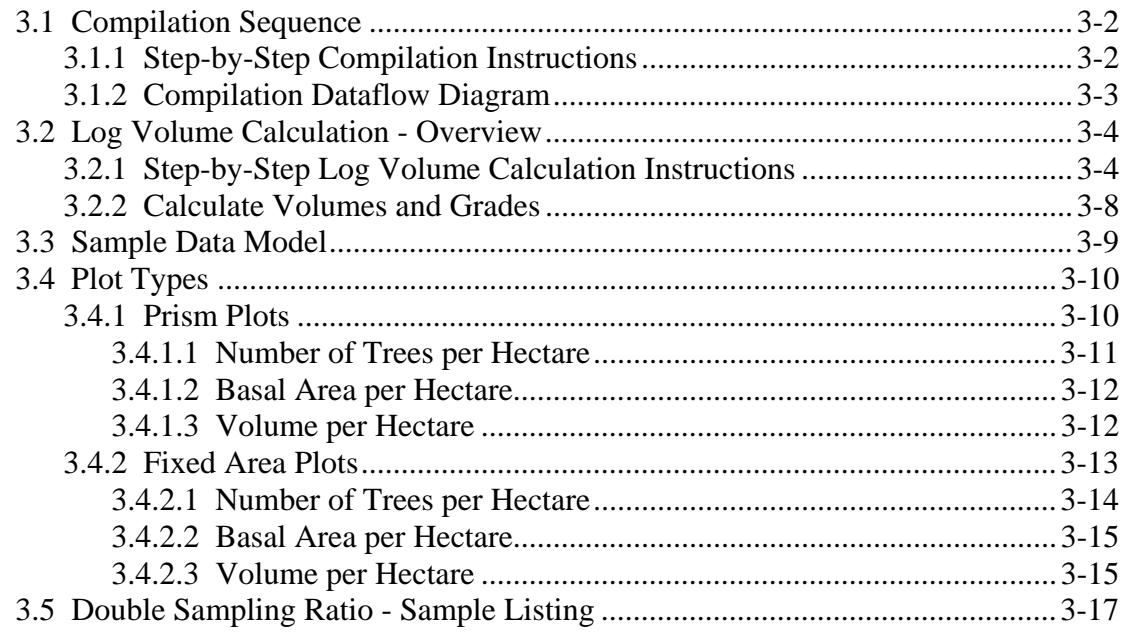

### 4 Damage Reports

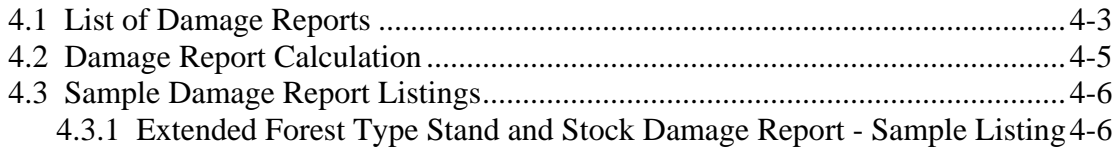

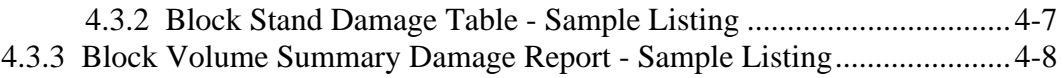

### **5 Reduction Compilations**

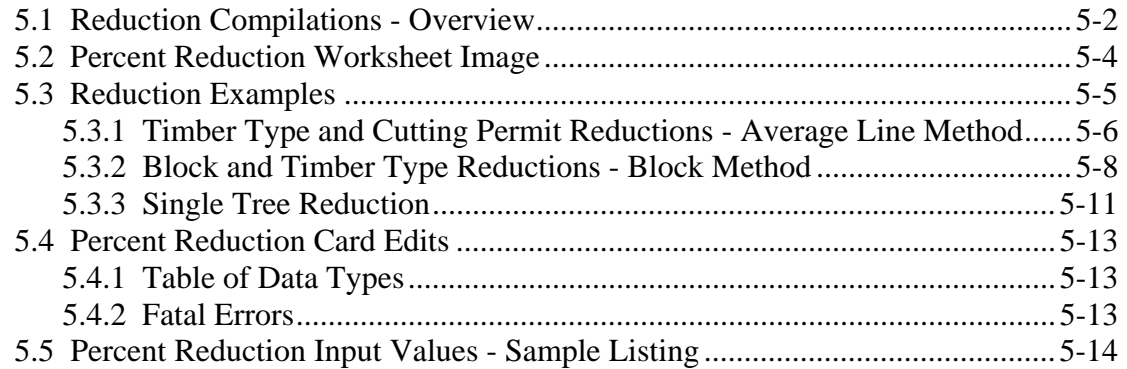

### **6 Stump Cruise Compilations**

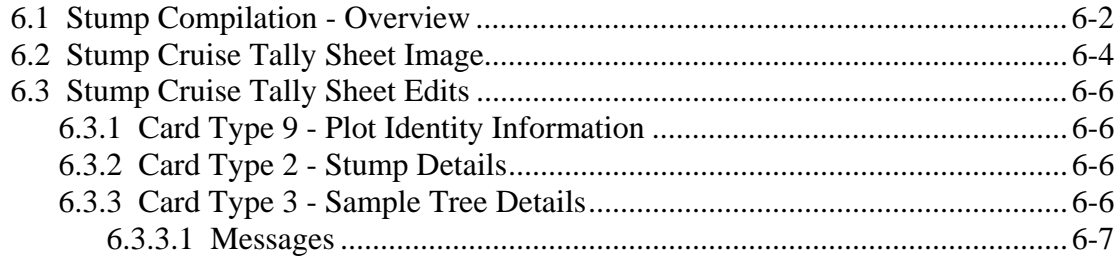

### **7 Height-Diameter Equations**

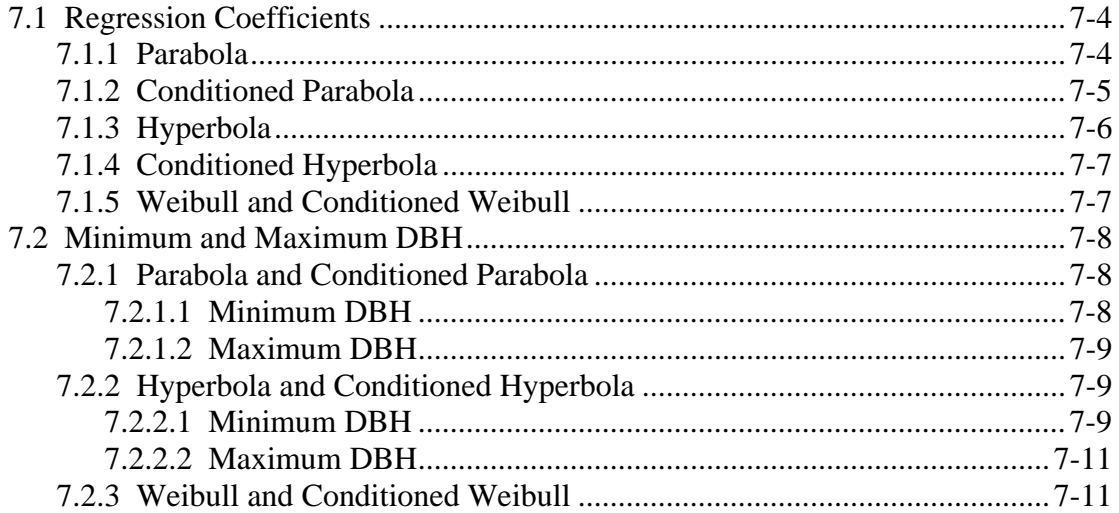

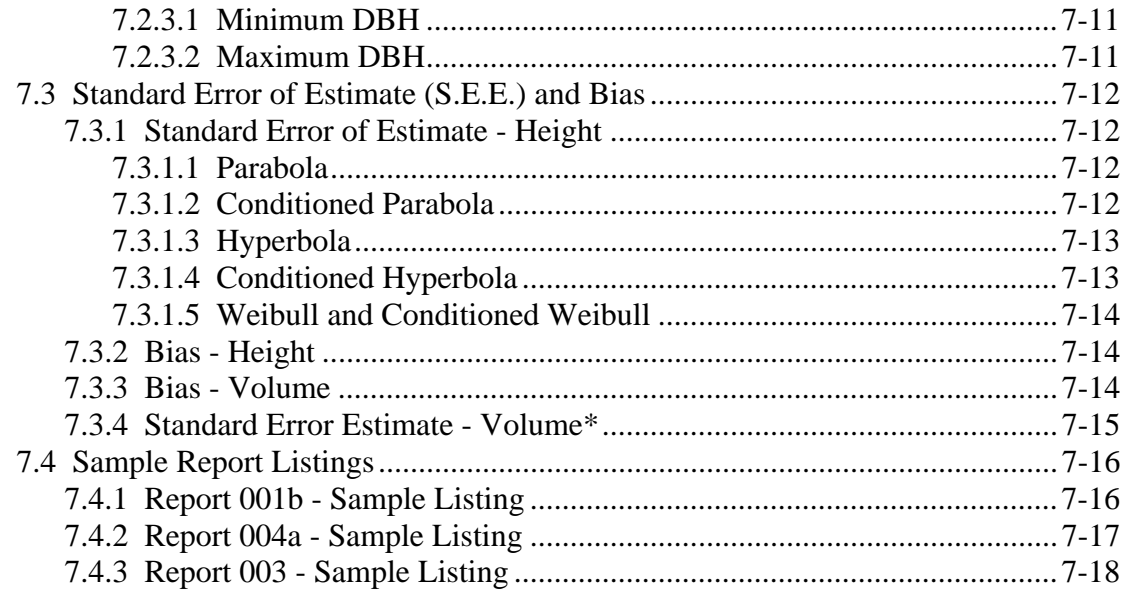

### 8 Summary and Cruise Statistics

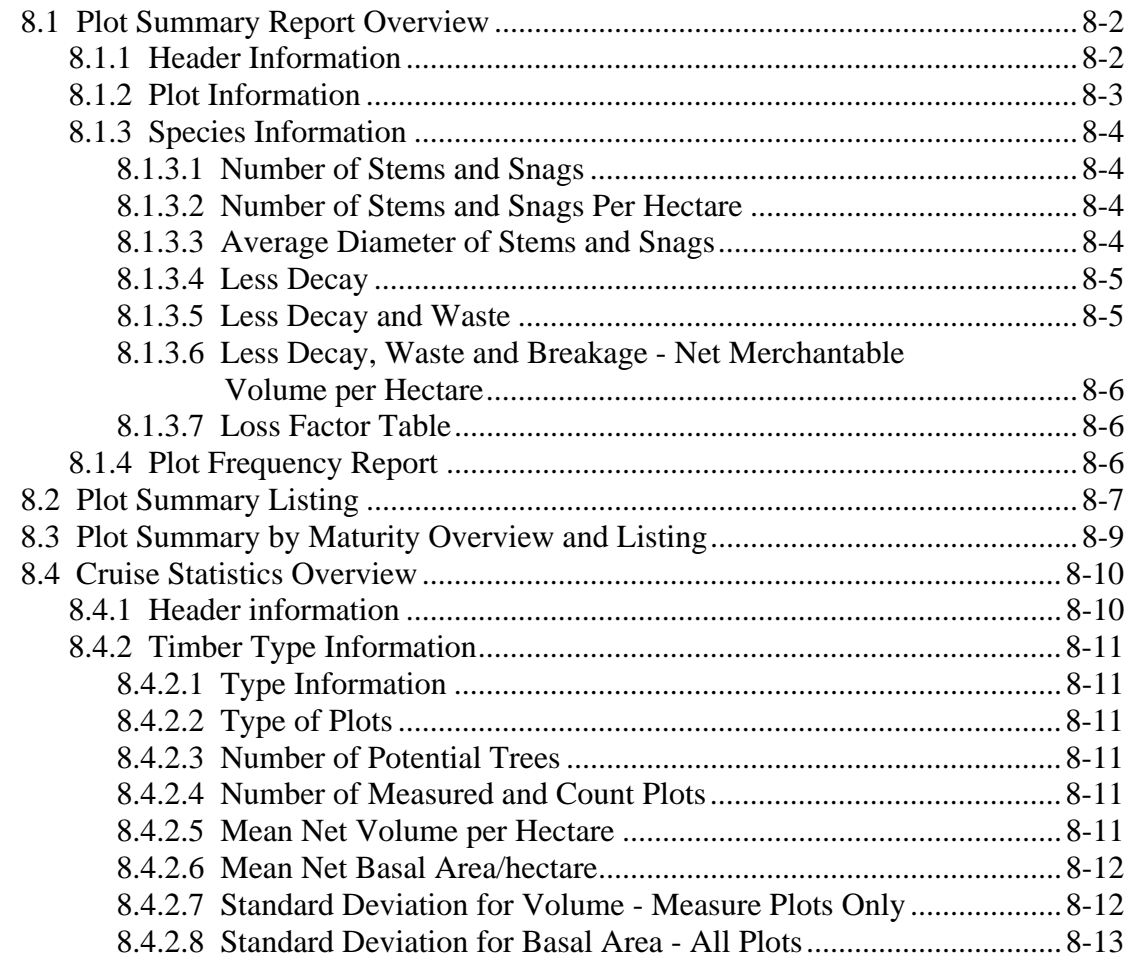

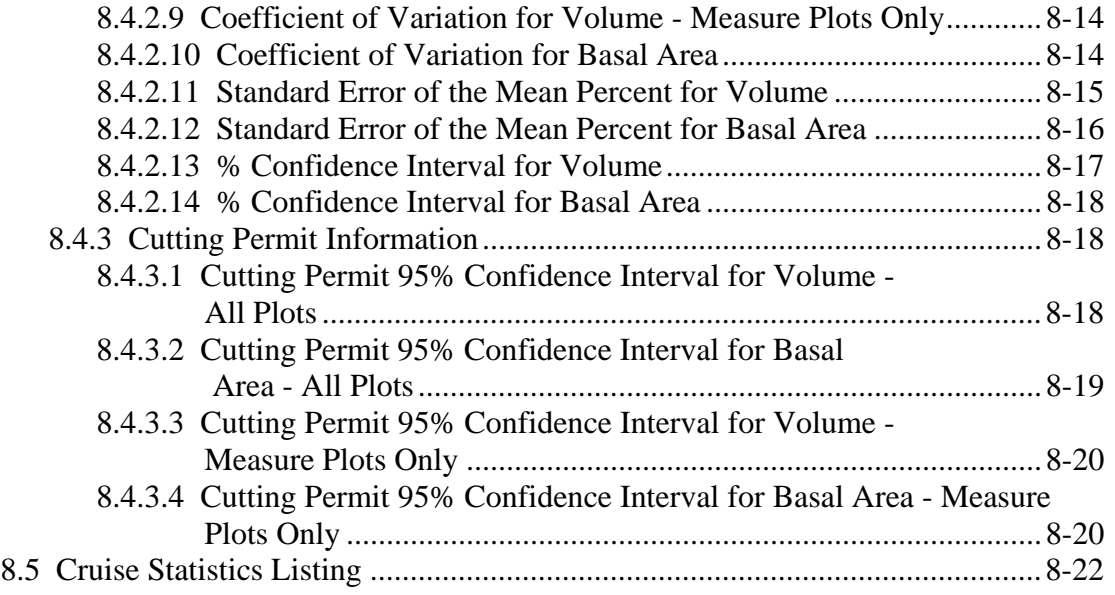

### **9 Stand and Stock Reports**

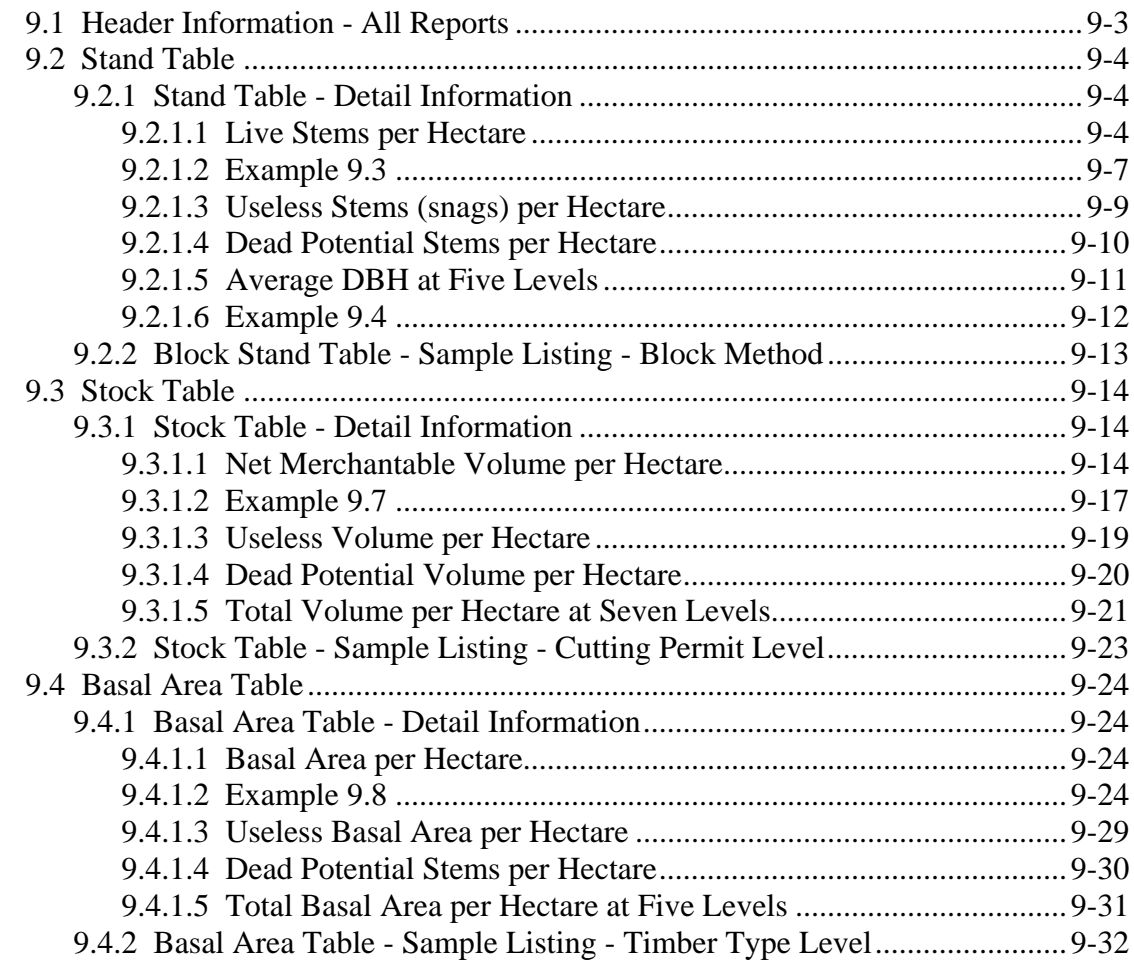

### **10 Extended Forest Type Stand and Stock Reports**

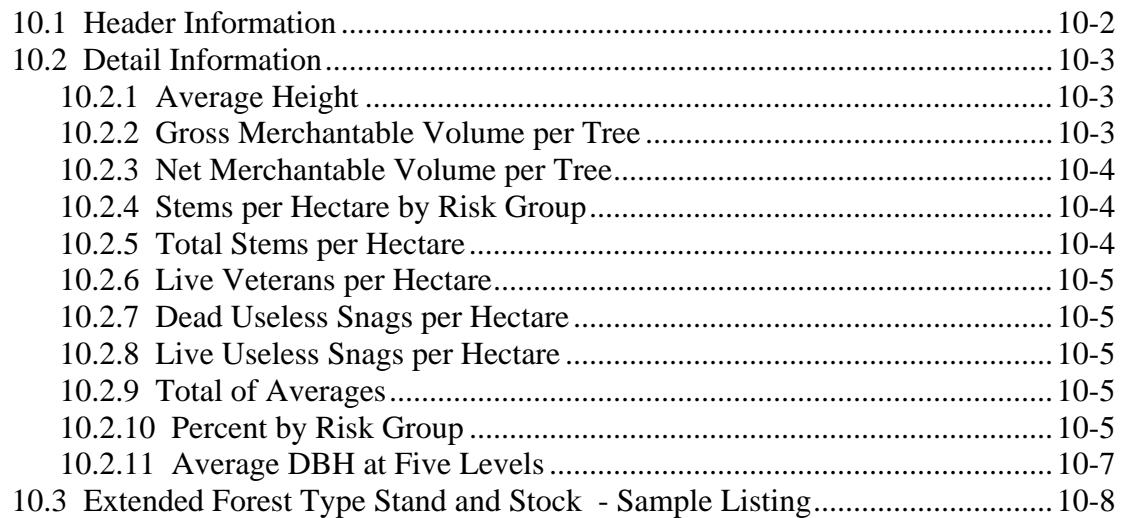

### **11 Volume and Lumber Recovery Reports**

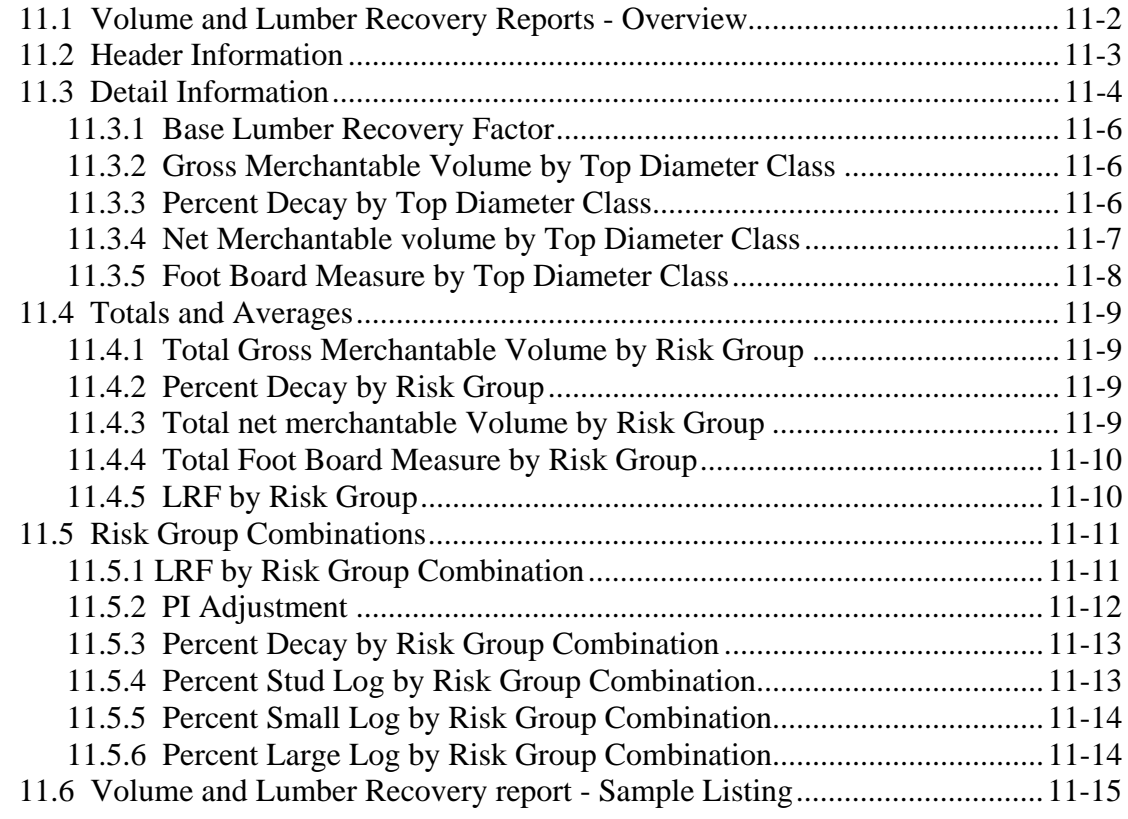

### **12 Volume Summaries**

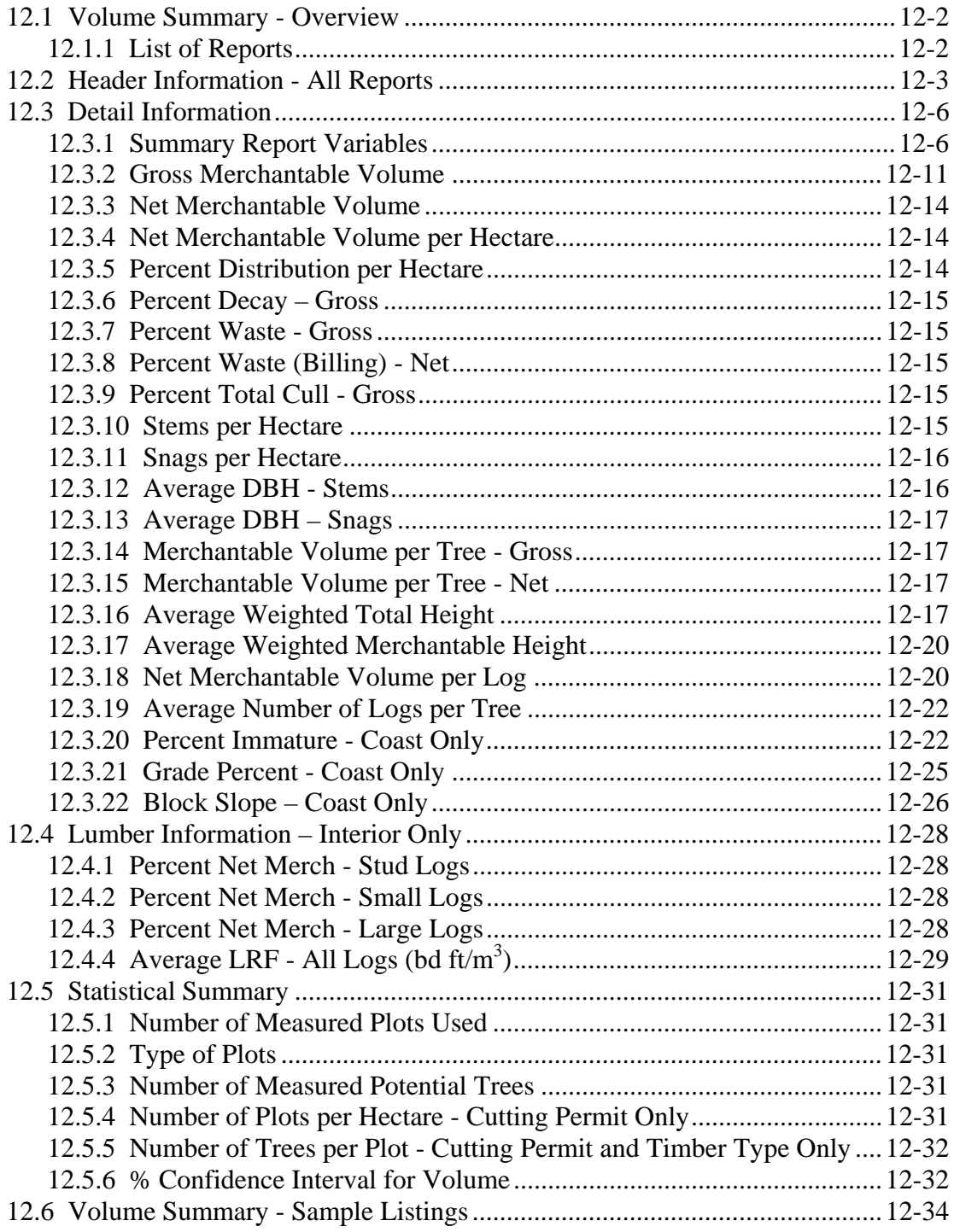

### **13 Harvesting Method Summary - Overview**

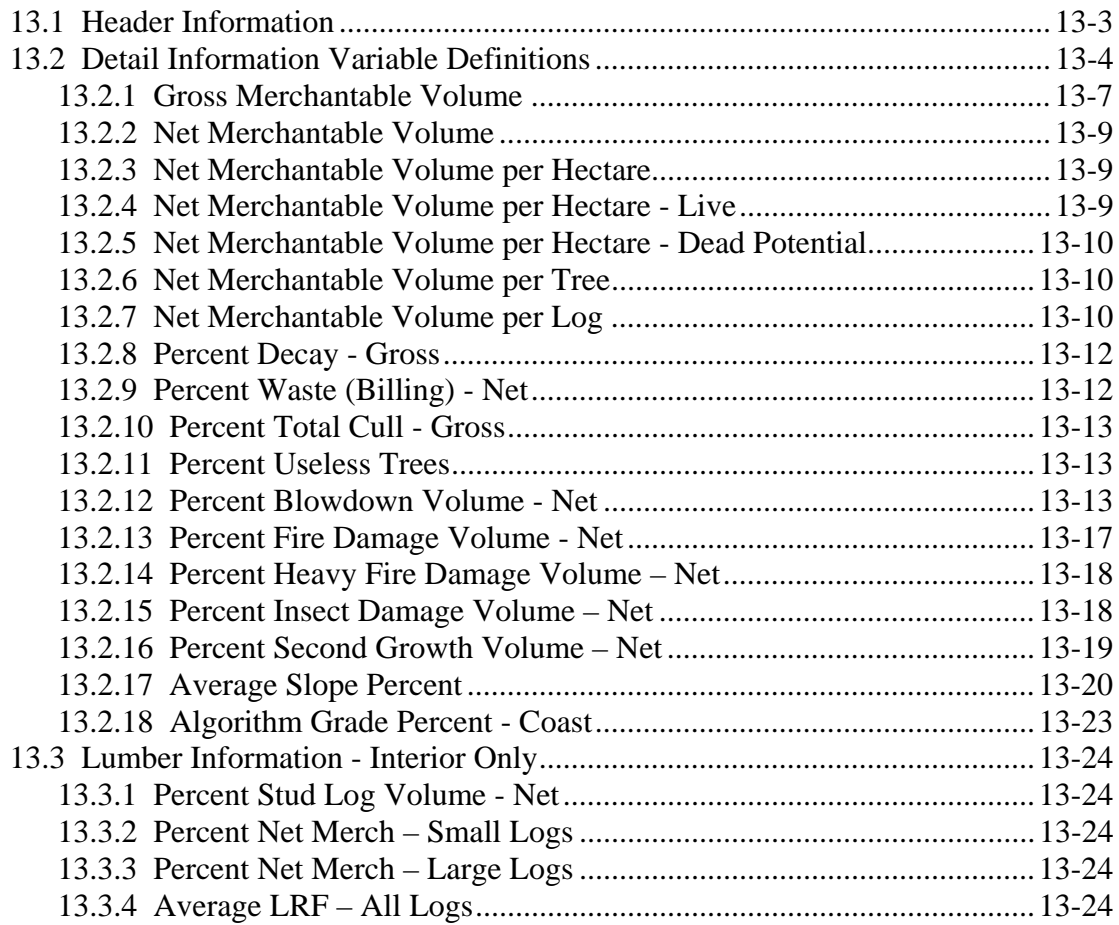

### **14 Appraisal Summaries**

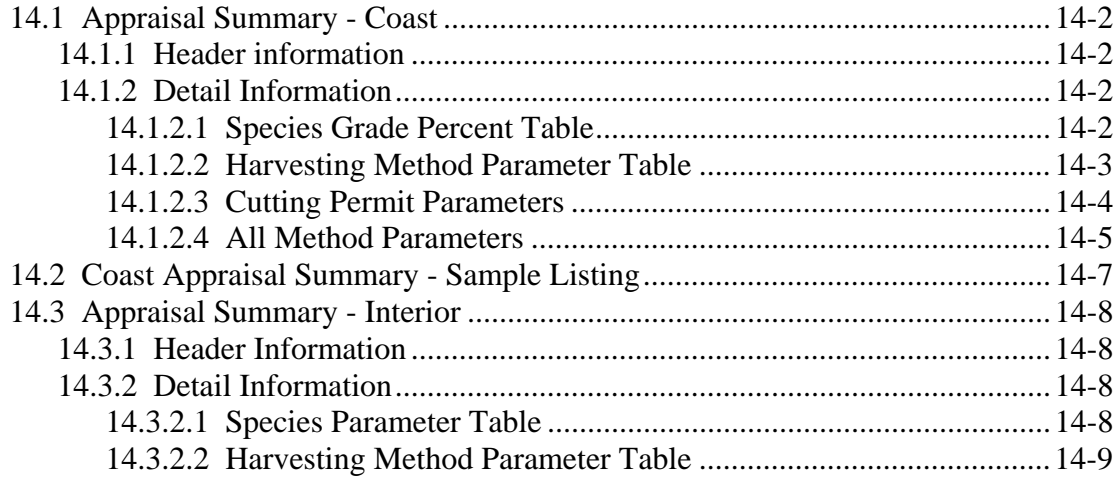

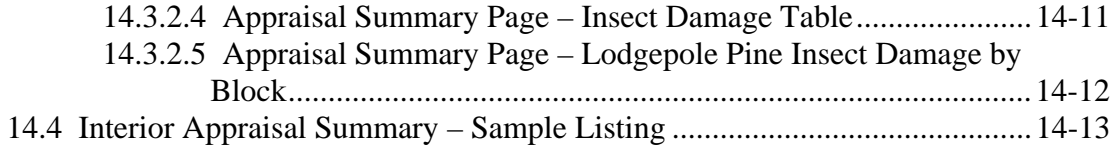

### **Appendices**

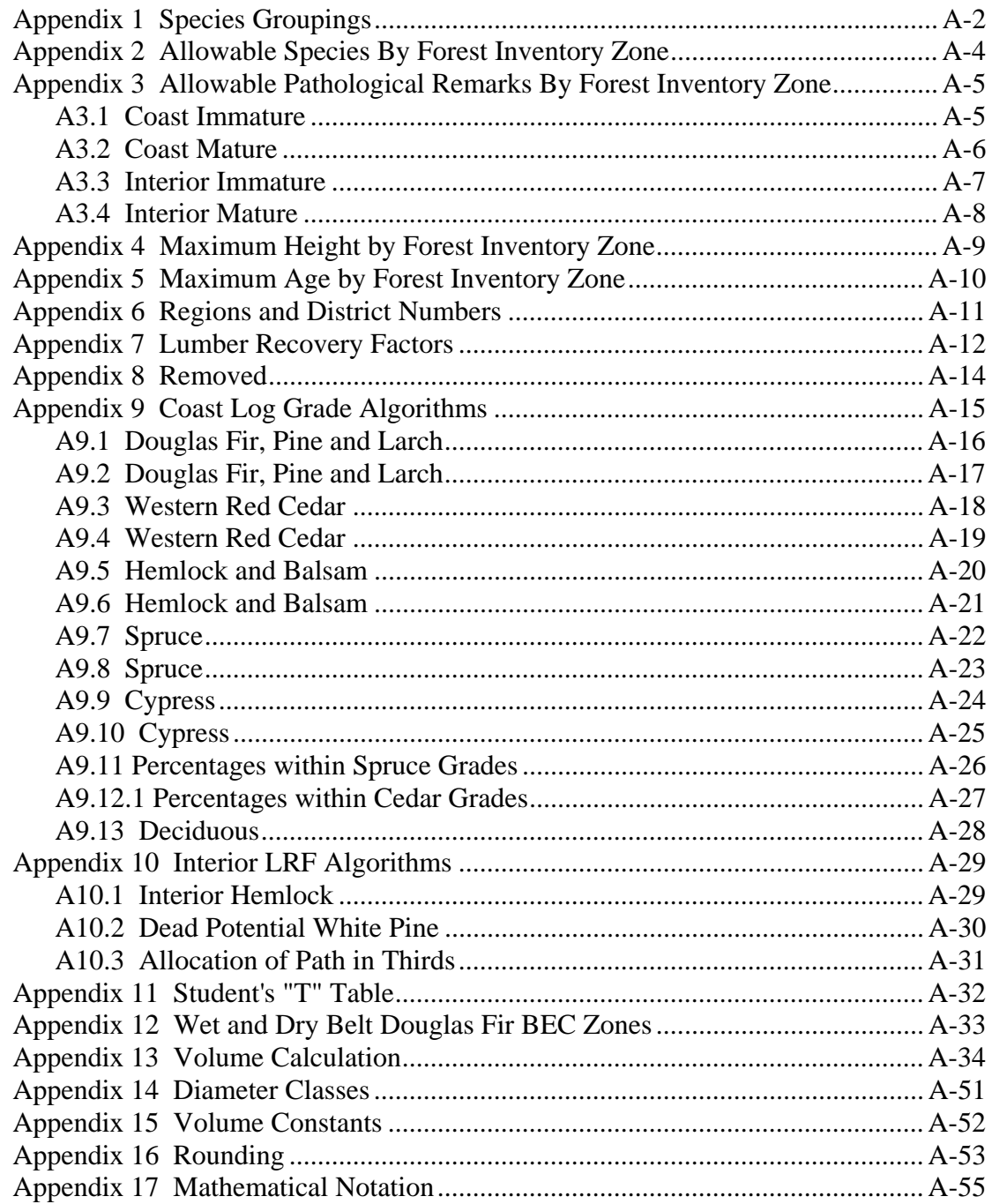

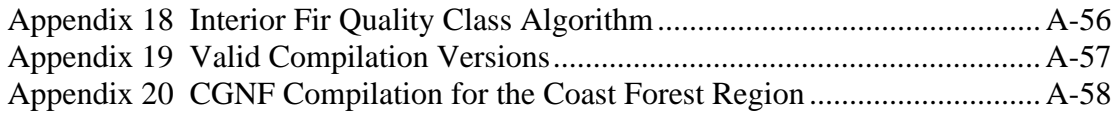

#### **Index**

#### **Glossary**

#### **List of Figures**

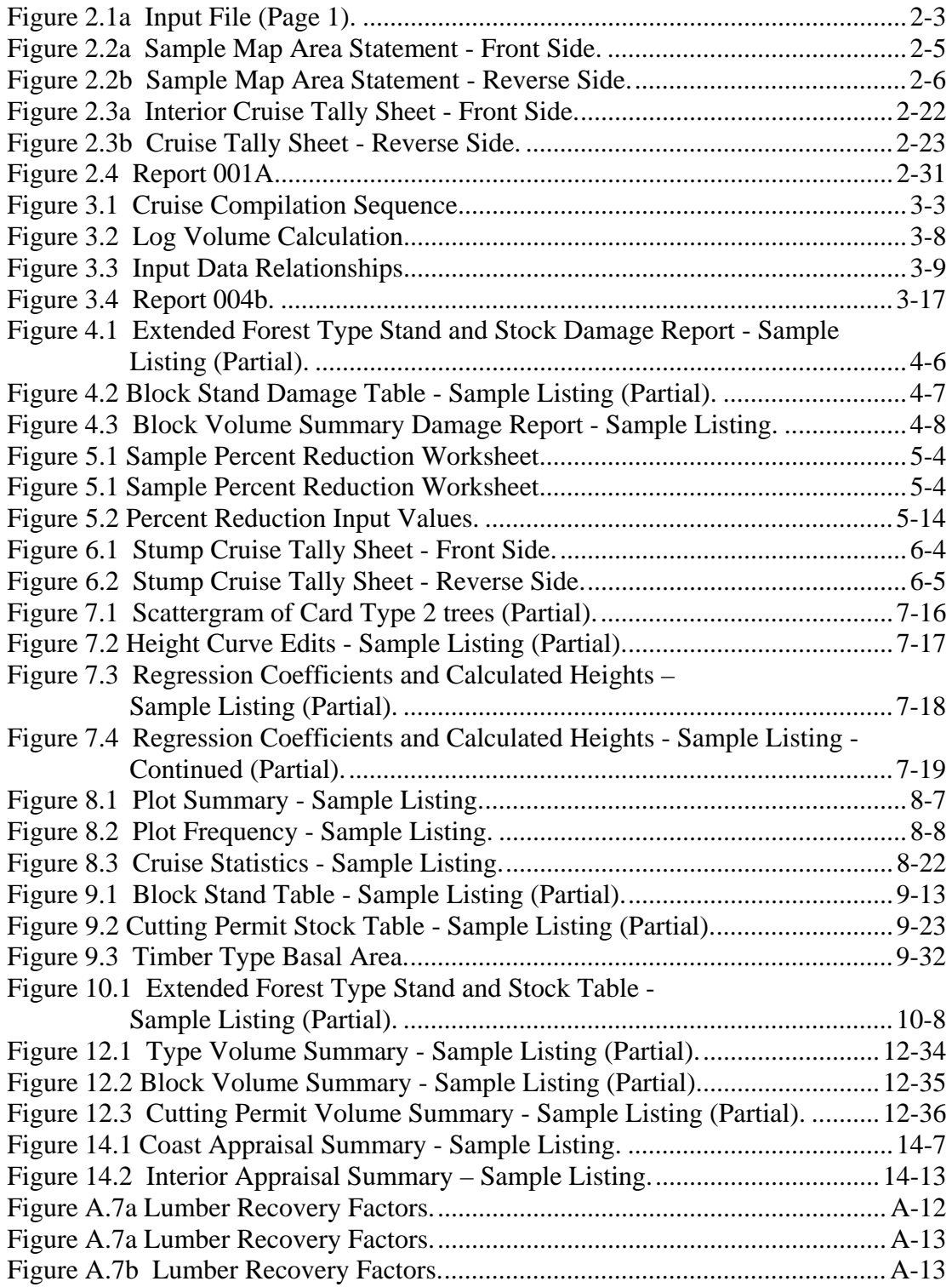

This page is intentionally lef t blank.

### **Introduction 1**

This manual outlines the Ministry of Forests, Lands and Natural Resource Operations policy for compiling cruise data collected on British Columbia's Crown land. Any agency compiling cruise data for a licensee must adhere to these guidelines if the compilation is being submitted to the Ministry for stumpage appraisal.

The objective of this manual is to provide a comprehensive and organized set of instructions for system designers and programmers who are building or maintaining a Ministry-standard cruise compilation program.

The chapters are ordered logically as follows:

- 1. Standard Compilation Input Chapter 2.
- 2. Standard Compilation Procedures Chapter 3.
- 3. Special Compilation Input and Procedures Chapters 4 7.
- 4. Report Definitions with Sample Calculations Chapters 8 12.

References will be made to the Timber Pricing Branch's *Cruising Manual*, which outlines cruising field procedures and other pre-compilation requirements. This manual can be viewed on the Internet at http://www.for.gov.bc.ca/hva/manuals/cruising.htm.

Because there are different appraisal concerns for the Coast and Interior, the compilation program must provide different parameters depending on the type of compilation. A Coast compilation is referred to as compilation type 32, while an Interior compilation is type 03. The report definition chapters of this manual (8-14) will clearly state where differences occur between the Coast and Interior reports.

Each compiling agency is responsible for implementing its own solution. Programming techniques, platforms, data models, functional decompositions and other non-policy material will be determined independently for each implementation.

This page is intentionally left blank.

# Data Input and Edits 2

#### **2.1 Input Data - Standard Compilation**

Standard compilations are based on two input forms, the Map Area Statement (FS 121) and the Cruise Tally Sheet (FS 205). These two types of input are discussed in this chapter.

Two other input forms are used for non-standard compilations, the Stump Cruise Tally Sheet (FS 205S) and the Cruise Percent Reduction Worksheet (FS 221), which are described in Chapters 5 and 6.

A standard data input file is made up of a Map Area Statement and one or more Cruise Tally Sheets.

The Map Area Statement consists of one card type A, 1 or 2 card type Bs, 1 or more card type Cs, 1 or more card type Ds, 0 or more card type Es, 1 or more card type Fs and 1 card type G.

The Cruise Tally Sheet is 63 characters wide and consists of 1 card type 9, 1 or more card type 2s and 0 or more card type 3s.

The Cruise Tally Sheet and Map Area Statement are described in Chapters 6 and 7 of the *Cruising Manual*.

For each card type, a list or a range of the accepted values for each data input field will be given in tabular format. The following key defines acceptable data types:

- 1. "A" denotes an upper case letter.
- 2. "X" denotes an alphanumeric character {i.e., A-Z, 0-9}.
- 3. "9" denotes a digit.
- 4. "9(L, D)" denotes a number L digits long with D decimal places. The decimal places are implied and should not appear on the input file.
- 5. "YY" denotes a year.
- 6. "MM" denotes a month.
- 7. " $\{X, Y, Z\}$ " means that only values 'X', 'Y', & 'Z' are permitted.
- 8. "{1-7}" means that only digits 1 through 7 are permitted.

Further, this chapter defines the data input requirements by specifying data dependency between different fields. For each card type, the list of data dependencies will be broken down by the severity of the error. Field names are capitalized.

The error message column describes the behavior of the system when the edit fails.

- 1. "I" an informational message, the compilation will complete normally.
- 2. "W" a warning, the compilation will complete but is suspect.
- 3. "F" a fatal error, the compilation cannot be completed.
- 4. "N/A" no error messages are generated for the field.

For a detailed explanation of the Cruise Tally Sheet and Map Area Statement fields refer to Chapters 6 and 7 of the *Cruising Manual*. The *Cruising Manual* is located on the Internet at URL

http://www.for.gov.bc.ca/hva/manuals/cruising.htmhttp://www2.gov.bc.ca/gov/content/industry/forestry/c ompetitive-forest-industry/timber-pricing/timber-cruising/timber-cruising-manual

The input data must be submitted in ASCII format. Here is an example of an input file:

| V2013.02                                             |                                              |
|------------------------------------------------------|----------------------------------------------|
| AA99999123001205B057000100C 00000020A                | Road Fork DEF<br>$\overline{2}$              |
| BA999991231 00003217503015010                        | А                                            |
| CA99999123 01<br>10                                  |                                              |
| CA99999123 02<br>10                                  |                                              |
| DA9999912300101M<br>10                               |                                              |
| DA9999912300102M 10                                  |                                              |
| FA99999123 CC01 10                                   |                                              |
| FA99999123 CC02 10                                   |                                              |
| GA99999123A                                          |                                              |
| 9A999991230010101C012545M<br>25000F175               | CC 640314                                    |
| 2A999991230010101C01250001355S 7552 2                | 3301<br>MLG 8-H13-U99-                       |
| 2A999991230010101C01250002550S 13503 4               | 3 4300<br>GMDF1398G1398H 898U99 -            |
| 2A999991230010101C01250003525S 12401                 | MLF1398H1398H 898U99 -<br>5300               |
| 9A999991230010102C012554M<br>25000F175               | CC 660314                                    |
| 2A999991230010102C01250001520S 14071                 | 6400<br>MLF13-H13-I 8-U99-                   |
| 2A999991230010102C01250002487S 11502<br>$\mathbf{1}$ | MLF 8 - H1394I 8 - U99 -<br>5300             |
| 2A999991230010102C01250003455S 9508                  | 4302<br>$SIH13 - U99 -$                      |
| 2A999991230010102C01250004565S 15982 1               | 6400<br>MLF1398G13 -H11 -U8 -X99 -           |
| 2A999991230010102C01250005611S 16331                 | MLF13-F13-H13-I8-Y99-<br>5405                |
| 9A999991230010103C012557M<br>25000F175               | CC 240314                                    |
| 2A999991230010103C01250001564S 145521                | 5300<br>MLF 8 - Y 650G13 - H11 - U 8 - X99 - |
| 2A999991230010103C01250002584S 15221                 | MLF13-F8-H13-I8-U99-<br>6400                 |
| 9A999991230010198C012540C<br>25000F175               | CC 590314                                    |
| 2A999991230010198C01250001<br>S                      |                                              |
| 2A999991230010198C01250002<br>s                      |                                              |
| 2A999991230010198C01250003<br>-S                     |                                              |
| 2A999991230010198C01250004<br>s                      |                                              |
| 2A999991230010198C01250005<br>S                      |                                              |
|                                                      |                                              |

*Figure 2.1a Input File (page 1).* 

A version number will be placed at the top of the file above card type A. It will start with a V followed by the year, followed by a period followed by 2 digits. For example, the first version in a year would be V2017.00 the next version would be V2017.01. Refer to the 'Valid Compilation Versions' link in the *Cruise Compilation Manual* for the most recent version numbers and cruise compilation companies that are approved to compile cruises for appraisal purposes in British Columbia. The link is located at:

http://www2.gov.bc.ca/gov/content/industry/forestry/competitive-forest-industry/timber-pricing/timbercruising

 $\overline{\Gamma}$ 

| $\overline{\mathbf{w}}$ [/ə] $\overline{\mathbf{w}}$ [ $\overline{\mathbf{w}}$ [ $\overline{\mathbf{w}}$ ] $\overline{\mathbf{w}}$ ] $\overline{\mathbf{w}}$ [ $\overline{\mathbf{w}}$ [ $\overline{\mathbf{w}}$ ] $\overline{\mathbf{w}}$ ] $\overline{\mathbf{w}}$ ] $\overline{\mathbf{w}}$ ] $\overline{\mathbf{w}}$ ] $\overline{\mathbf{w}}$ ] $\overline{\mathbf{w}}$ ] $\overline{\mathbf{w}}$ ] $\overline{\mathbf{w}}$ ] $\overline{\mathbf{w$<br>l S<br>STUNP CRUISE<br>k<br>(hedise)<br>DIVINELLES MEVERIE<br>Ļ,<br>ø<br>MEASURENENT TYPE<br>5<br>% 001<br>$\overline{r}$<br>۴<br>CRUSER OR AGENCY<br><b>WEINGE FINE</b><br>neciares)<br>Mechanos<br>R<br>$\frac{1}{100}$<br>$\frac{1}{100}$<br>z<br>DAIL<br>COMPLETED<br>ā<br>R<br>COMPILATION STANDARD<br>$(u$ o)<br><b>DIVINELES</b><br>F<br>--<br>dOL<br>$(h_{\theta}$ daras $)$<br>R<br>ł<br>8<br>(uu)<br>EXCEPTION #3<br>67 68<br>теюнт<br><b>GMUTE</b><br>8<br>(um)<br>H<br>(hecharas)<br><b>LIMIT</b><br><b>Pa</b> 14<br><b>LCWER</b><br><b>H80</b><br>2<br><b>OCALITY DESCRIPTION</b><br>CONS<br>छ<br>40 BHAI<br>5<br>SILVICER TREATMENT UNI<br>G<br>(hedares)<br>SEIDEUS<br>8<br>CRUISING SUPERVISOR<br>COMEANY OR AGENCY<br>(m)<br>57 68 58<br><b>HIEINET</b><br>DOT<br>FOREST REGION<br>COMPILATION STANDARD<br>(u)<br><b>COOD BY</b><br>B<br><b>BOLDINYIO</b><br>F<br>(hederes)<br><b>JOT</b><br>18<br>$\frac{8}{20}$ 51<br>$\langle$ um)<br>EXCEPTION #2<br>47 48 148 50 51 52 53<br><b>JIDH</b><br>dMNLS<br>51<br>$\frac{1}{25}$   36   36   37   39   37   42   42   43   44   45   48   49   49   59   59   59   59   59<br>$\frac{2}{3}$<br>[hecures]<br><b>VORTH</b><br>÷<br>19 SD<br>ш<br>FOWER<br>D'B'H<br>COMPILATION STANDARD CARD<br>U.T.M. GRID CO-ORDINATES<br>CARD<br>ę<br>MAP AREA STATEMENT<br>CRU SE IDENTITY CARD<br>cons<br>JU SAAI<br>47<br>38 39 40 41 42 43 44 45 46<br>45 48<br><b>PAIOK</b><br>D<br>(hectures)<br>SPECIES<br>(w)<br>H_ON∃1<br>DO1<br>41 42 43 44<br>ä<br><b>DESCRI</b><br>CRUISE COMPILATION<br>COMP (ATION STANDARD<br>$(\mathsf{L} \mathsf{D})$<br>C<br>(hodarwa)<br>DIAMETER<br>401<br>ş<br>∣∃d.k<br>ZONE<br>37 38 39<br>$\langle$ una)<br><b>EXCEPTION #1</b><br><b>REPORT TYPE</b><br>LHO SH<br><b>CANCTE</b><br>হে   গ্ৰহ   সহ   সহ   গ্ৰহ<br>(hectares)<br>35 35 38<br>$\begin{array}{c} (100) \\ \begin{array}{c} (100) \\ \end{array} \\ (100) \text{F} \\ (100) \text{F} \end{array} \end{array}$<br><b>MERCHANTABLE</b><br>EJ<br>(hoctares)<br>$\frac{1}{1}$<br>AREA<br>FOR.<br>32 IS<br><b>COMb</b><br>$29 \times 131 \times 32$<br>40 Bd.L<br>A<br>(hectares)<br>51 S<br>SHECIER<br>28 29<br>R<br>(w)<br><b>BAYT BUAS</b><br>нцойэт<br>Бол<br>$\overline{\mathbf{r}}$<br>ONOLY |
|----------------------------------------------------------------------------------------------------|
|                                                                                                    |
|                                                                                                    |
|                                                                                                    |
|                                                                                                    |

*Figure 2.2a Sample Map Area Statement - Front Side.* 

|                          |                                       |                                                           |                                              |                                                             |                                                                     |                               | <b>BLOCK DESCRIPTION CARD</b>                                                                                                    |                                                                                                    |                                                 |                                     |                                                            |                                                                  |                               |                                                                 |
|--------------------------|---------------------------------------|-----------------------------------------------------------|----------------------------------------------|-------------------------------------------------------------|---------------------------------------------------------------------|-------------------------------|----------------------------------------------------------------------------------------------------|----------------------------------------------------------------------------------------------------|-------------------------------------------------|-------------------------------------|------------------------------------------------------------|------------------------------------------------------------------|-------------------------------|-----------------------------------------------------------------|
| CVMD LUBE                |                                       | там∖лимг ≑<br>ON BAAL<br>ទី្ទ<br>ន                        | $A$<br>(hectorea)                            | n<br>(hectares)                                             | C<br>(hectares)                                                     | D<br>(hectures)               | E<br>Metaner                                                                                                    | r<br>(1mddres)                                                                                                    | G<br>Ihecteres)                                 | (hectares)<br>ı                     | (hectares)                                                 | (hecares)                                                        | (lectanes)                    | Lio CU<br>Predence)                                             |
| $\blacksquare$           |                                       | ╔<br>14   15<br>$\frac{1}{2}$ $\frac{1}{2}$               | 2<br>18 19 20                                | $ {\bf z} $ $ {\bf z} $ $ {\bf z} $ $ {\bf z} $             | 27 28 29 30 31                                                      | $[x]$ $[x]$ $[x]$ $[x]$ $[x]$ |                                                                                                    | $\frac{1}{2}$ (a) as $\frac{1}{2}$ (a) $\frac{1}{2}$ (a) $\frac{1}{2}$ (a) $\frac{1}{2}$ (a) $\frac{1}{2}$ (a) $\frac{1}{2}$ | ¦25                                             | $88$ 33 54 55 56                    | 히 38 동 80 61                                               | 's<br>$\frac{1}{\sqrt{2}}$ $\approx$ $\frac{1}{\sqrt{2}}$        | $\overline{5}$<br>67 68 69 70 | $\frac{32}{22}$ $\frac{32}{24}$ $\frac{32}{25}$ $\frac{76}{76}$ |
| ۵                        |                                       |                                                           |                                              |                                                             |                                                                     |                               |                                                                                                    |                                                                                                    |                                                 |                                     |                                                            |                                                                  |                               |                                                                 |
| ۰                        |                                       |                                                           |                                              |                                                             |                                                                     |                               |                                                                                                    |                                                                                                    |                                                 |                                     |                                                            |                                                                  |                               |                                                                 |
| $\circ$                  | <b>DUPLICATE</b><br><b>FROM ASOVE</b> |                                                           |                                              |                                                             |                                                                     |                               |                                                                                                    |                                                                                                    |                                                 |                                     |                                                            |                                                                  |                               |                                                                 |
| $\mathbf{\Omega}$        |                                       |                                                           |                                              |                                                             |                                                                     |                               |                                                                                                    |                                                                                                    |                                                 |                                     |                                                            |                                                                  |                               |                                                                 |
| $\overline{\phantom{a}}$ |                                       |                                                           |                                              |                                                             |                                                                     |                               |                                                                                                    |                                                                                                    |                                                 |                                     |                                                            |                                                                  |                               |                                                                 |
| ٥                        |                                       |                                                           |                                              |                                                             |                                                                     |                               |                                                                                                    |                                                                                                    |                                                 |                                     |                                                            |                                                                  |                               |                                                                 |
| ۰                        |                                       |                                                           |                                              |                                                             |                                                                     |                               |                                                                                                    |                                                                                                    |                                                 |                                     |                                                            |                                                                  |                               |                                                                 |
| ٥                        |                                       |                                                           |                                              |                                                             |                                                                     |                               |                                                                                                    |                                                                                                    |                                                 |                                     |                                                            |                                                                  |                               |                                                                 |
|                          |                                       |                                                           | FOR THESE<br>SPECIES                         | azsn                                                        |                                                                     |                               | <b>HEIGHT/DIAMETER JESCRIPTION CARD</b>                                                                                                    |                                                                                                    | FOR THESE TYPES                                 |                                     |                                                            |                                                                  |                               |                                                                 |
| CARD TYPE                |                                       | S E<br>SPECIES<br>סארכן און מאדו                          | 5€<br>5 X                                    | $\frac{1}{2}$<br>$\frac{1}{2}$ $\frac{1}{2}$<br><b>BdAI</b> | es.<br>Pa<br>Eg                                                     | TYPE<br>g<br>ļg<br>Eg         | TIPE TIPE THE                                                                                                    | $\frac{1}{2}$<br>Eg<br>E<br>g                                                                                                | E 2<br>Ë2<br>E g                                | $\frac{1}{2}$<br>E9                 | ≹<br>≧<br>۴g<br>ونځ<br>e<br>E g                            | ¥ٍ<br>≩§<br><b>TYPE</b><br>g<br><b>TYPE</b><br>g                 | PE<br>g<br>PE<br>g            | È g<br>ğ٤<br>$\frac{1}{2}$                                      |
|                          |                                       | $\frac{1}{10}$ 19 $\frac{1}{20}$<br>$\frac{1}{2}$<br>7    | $\overline{z}$<br>$\overline{5}$             | 2472525728<br>R                                             |                                                                     |                               | $\frac{36}{10}$ $\frac{1}{10}$ $\frac{1}{10}$ $\frac{1}{10}$ $\frac{1}{10}$ $\frac{1}{10}$ $\frac{1}{10}$ $\frac{1}{10}$ $\frac{1}{10}$ $\frac{1}{10}$ $\frac{1}{10}$ $\frac{1}{10}$ $\frac{1}{10}$ $\frac{1}{10}$ $\frac{1}{10}$ $\frac{1}{10}$ $\frac{1}{10}$ $\frac{1}{10}$ $\frac{1}{10}$ $\frac{1}{10}$ |                                                                                                    | <b>HS 65</b><br>31 S2<br><b>25 87</b>           |                                     | 136   56   57   38   59   60   61   62   63   64   65   66 | $\frac{1}{2}$ as $\frac{1}{2}$ as $\frac{1}{2}$ as $\frac{1}{2}$ | 13 <b>74</b>                  | $78$ $80$<br>E<br>F<br><b>15 76</b>                             |
| ш                        | DUPICATE<br>FROM ABOVE                |                                                           |                                              |                                                             |                                                                     |                               |                                                                                                    |                                                                                                    |                                                 |                                     |                                                            |                                                                  |                               |                                                                 |
| ш                        |                                       |                                                           |                                              |                                                             |                                                                     |                               |                                                                                                    |                                                                                                    |                                                 |                                     |                                                            |                                                                  |                               |                                                                 |
| щ                        |                                       |                                                           |                                              |                                                             |                                                                     |                               |                                                                                                    |                                                                                                    |                                                 |                                     |                                                            |                                                                  |                               |                                                                 |
|                          |                                       |                                                           |                                              |                                                             |                                                                     |                               | HARVESTING DESCRI                                                                                                    | TREATMENT UNITS<br>CARD<br><b>PTION</b>                                                                                      |                                                 |                                     |                                                            |                                                                  |                               |                                                                 |
| CARD TYPE                |                                       | <b>LABE NOT</b><br><b>COMLEN</b><br>ISBANNH               | A<br>  hectoreal                             | (hectares)<br>ø                                             | C<br>(Rectares)                                                     | D<br>(hedarus)                | i<br>Postanej                                                                                                    | $rac{1}{\sqrt{2}}$                                                                                                    | G<br>(hectares)                                 | H<br>(hadama)                       | $-\frac{1}{2}$                                             | i<br>Medane                                                      | K<br>(hedares)                | la CU<br>Madama                                                 |
|                          | <b>DUPLICATE</b><br>FROMABOVE         | e<br>ŗ<br>š<br>∏¤<br>Ŧ                                    | ส<br>$\overline{a}$<br>$\alpha$   8   8   71 | ę,<br>23 24 25                                              | $\overline{r}$<br>â<br>s<br>27   28                                 | R<br>$2$ 33 $\frac{14}{35}$   | $\ddot{•}$<br>$\frac{1}{2}$ 38 39 40                                                                                                    | F<br>21345                                                                                                    | E<br> 47 48 49 80                               | S<br>$\frac{1}{3}$<br>$\frac{1}{2}$ | $57$ $\boxed{38}$ $\boxed{39}$ $\boxed{68}$ $\boxed{51}$   | 이 이 이 이 이 의                                                      | $67 - 64 + 69 + 70 + 77$      | $\frac{92}{19}$   24   75   76                                  |
| ш                        |                                       |                                                           |                                              |                                                             |                                                                     |                               |                                                                                                    |                                                                                                    |                                                 |                                     |                                                            |                                                                  |                               |                                                                 |
| u,                       |                                       |                                                           |                                              |                                                             |                                                                     |                               |                                                                                                    |                                                                                                    |                                                 |                                     |                                                            |                                                                  |                               |                                                                 |
| u.                       |                                       |                                                           |                                              |                                                             |                                                                     |                               | TREATMENT UNIT DESCRIPTION CARD                                                                                                    |                                                                                                    |                                                 |                                     |                                                            |                                                                  |                               |                                                                 |
| 하다                       |                                       | $\frac{11}{2}$ 13                                         |                                              |                                                             |                                                                     |                               |                                                                                                    |                                                                                                    |                                                 |                                     |                                                            |                                                                  |                               |                                                                 |
| $\phi$                   | <b>DUPLICATE</b><br>FROMABOVE         | $\overline{\phantom{a}}$                                  | $\overline{a}$                               |                                                             |                                                                     |                               |                                                                                                    | $\frac{1}{1}$                                                                                                    |                                                 |                                     | -                                                          |                                                                  |                               |                                                                 |
|                          |                                       |                                                           |                                              |                                                             |                                                                     |                               | NON PRODUCTIVE AREAS<br>OTHER NON PRODUCTIVE                                                                                                    |                                                                                                    |                                                 |                                     |                                                            |                                                                  |                               |                                                                 |
| 5                        |                                       | RW<br>REMONTED UNCER<br>OTHER LICE MCE<br>$\frac{8}{9}$ ջ |                                              | OTHER WON PRODUCTIVE<br>DESCRIPTION                         | ABRA MONTES                                                         |                               | $34   35   30   37   38   39   40   41   47   43$<br><b>DESCRIPTION</b>                                                                                                    | 44 45 46 47 48<br>NON PROJECT VE                                                                                             | OTHER NON PRODUCTIVE<br>18 50 51 52 53 54 55 56 | $57 + 34$                           | B<br>NONFRODUCTIVE<br>58   60   61   62                    | OTHER NON PRODUCTIVE<br>DESCRIPTION                              |                               | OTHER<br>NON PRODUCTIVE CONTO<br>$\frac{1}{2}$                  |
| H,                       |                                       | $4 15  \cdot 6 17 18$<br>$n$ [2] $n$ ]                    |                                              |                                                             | 19   20   21   22   23   23   25   25   27   29   30   31   32   33 |                               |                                                                                                    |                                                                                                    |                                                 |                                     |                                                            |                                                                  |                               |                                                                 |
| x                        | <b>DUPICATE</b><br>FROMABOVE          |                                                           |                                              |                                                             |                                                                     |                               |                                                                                                    | ٠                                                                                                    |                                                 |                                     |                                                            |                                                                  |                               |                                                                 |
| I                        |                                       |                                                           |                                              |                                                             |                                                                     |                               |                                                                                                    |                                                                                                    |                                                 |                                     |                                                            |                                                                  |                               |                                                                 |
| x                        |                                       |                                                           |                                              |                                                             |                                                                     |                               |                                                                                                    |                                                                                                    |                                                 |                                     |                                                            | $\frac{1}{1}$                                                    |                               |                                                                 |
|                          |                                       |                                                           |                                              |                                                             |                                                                     |                               |                                                                                                    |                                                                                                    |                                                 |                                     |                                                            |                                                                  |                               |                                                                 |
|                          |                                       |                                                           |                                              |                                                             |                                                                     |                               |                                                                                                    |                                                                                                    |                                                 |                                     |                                                            |                                                                  |                               |                                                                 |

*Figure 2.2b Sample Map Area Statement - Reverse Side.* 

 $\overline{\phantom{a}}$ 

#### **2.2 Card type A**

#### **2.2.1 Table of Data Types**

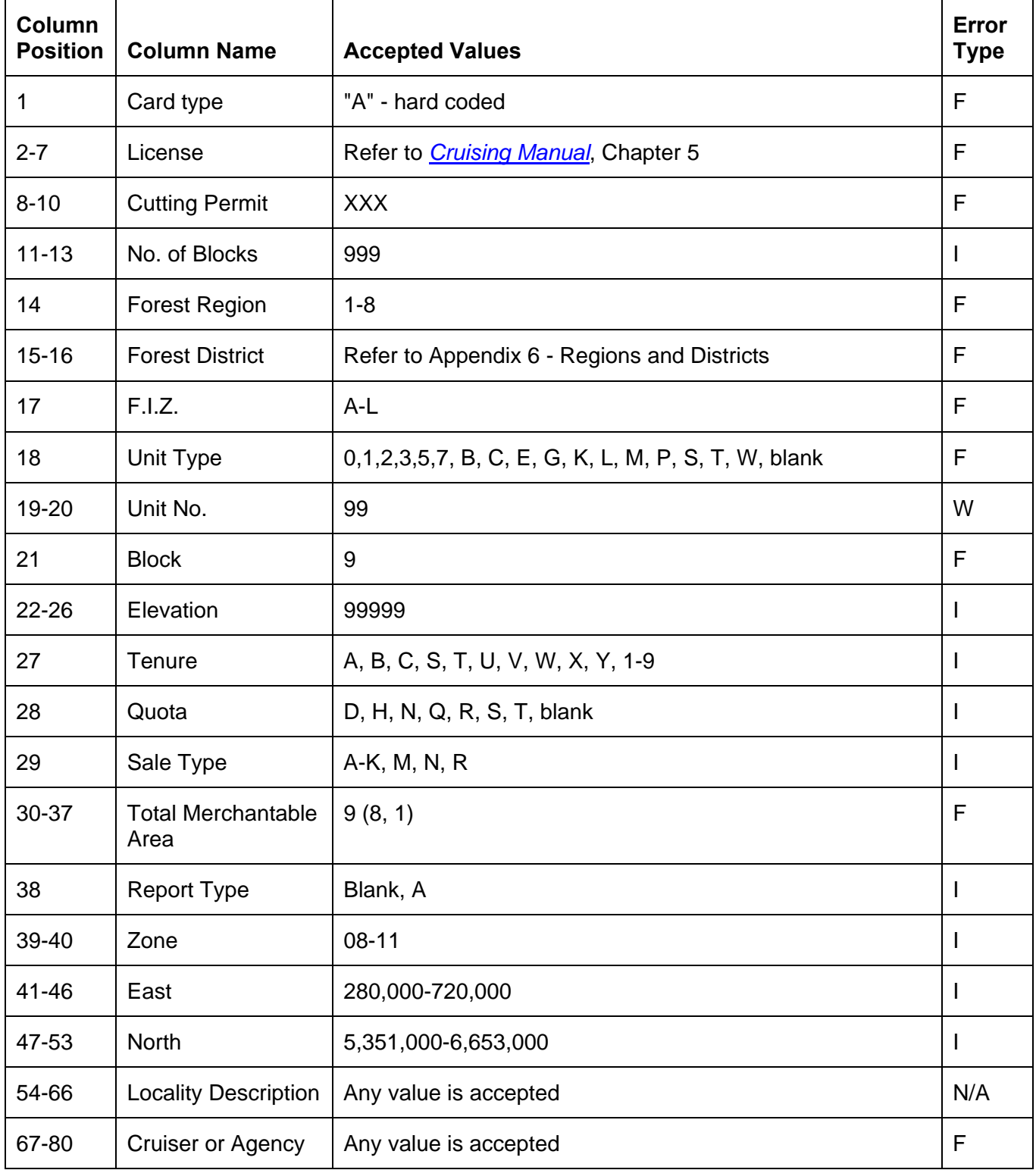

#### **2.2.2 Fatal Errors**

For Unit Type 'T', the Unit Numbers must come from the list of valid Tree Farming Licenses. All TFL's are listed in Table 17 of the *[Cruising Manual](http://www.for.gov.bc.ca/hva/manuals.htm)*.

- 1. For Unit Type 'T', columns 6-7 must match columns 19-20.
- 2. If the Unit Type is blank and the Unit Number is 26 or 75 then the Unit Block must be coded.
- 3. If the Unit Type is 'A' and the Unit Number is 10, then the Unit Block must be coded 1 or 2.
- 4. If the Unit Number is one of {25, 39, 43, 45, 47 or 49}, then the Unit Block must be coded.
- 5. Unit identity does not agree with licence number.
- 6. Unit identity does not agree with allowable F.I.Z.
- 7. For Coast compilations, the Forest Inventory Zone must be A, B, C, or D.
- 8. Invalid District within Area. Refer to Appendix 6.

#### **2.2.3 Warning**

1. Unity identity column cannot be blank.

#### **2.2.4 Messages**

1. UTM co-ordinates and Zones must be valid for the specified Area. For a list of UTM co-ordinates refer to the following web site:

http://a100.gov.bc.ca/pub/mascotw/

June 1, 2009 Amendment - allow FIZ H and I for the Babine PSYU.

June 15, 2011 Amendment – allow FIZ E and F for the Cranbrook PSYU.

June 1, 2012 Amendment - allow FIZ D and G for the Spallumcheen PSYU.

July 22, 2013 Amendment – allow FIZ L, special cruise number 265 for the Dawson Creek Special Sale Area (SSA).

July 1, 2014 – allow FIZ D for the Shuswap PSYU.

#### **2.3 Card Type B - Compilation Standard**

#### **2.3.1 Table of Data Types**

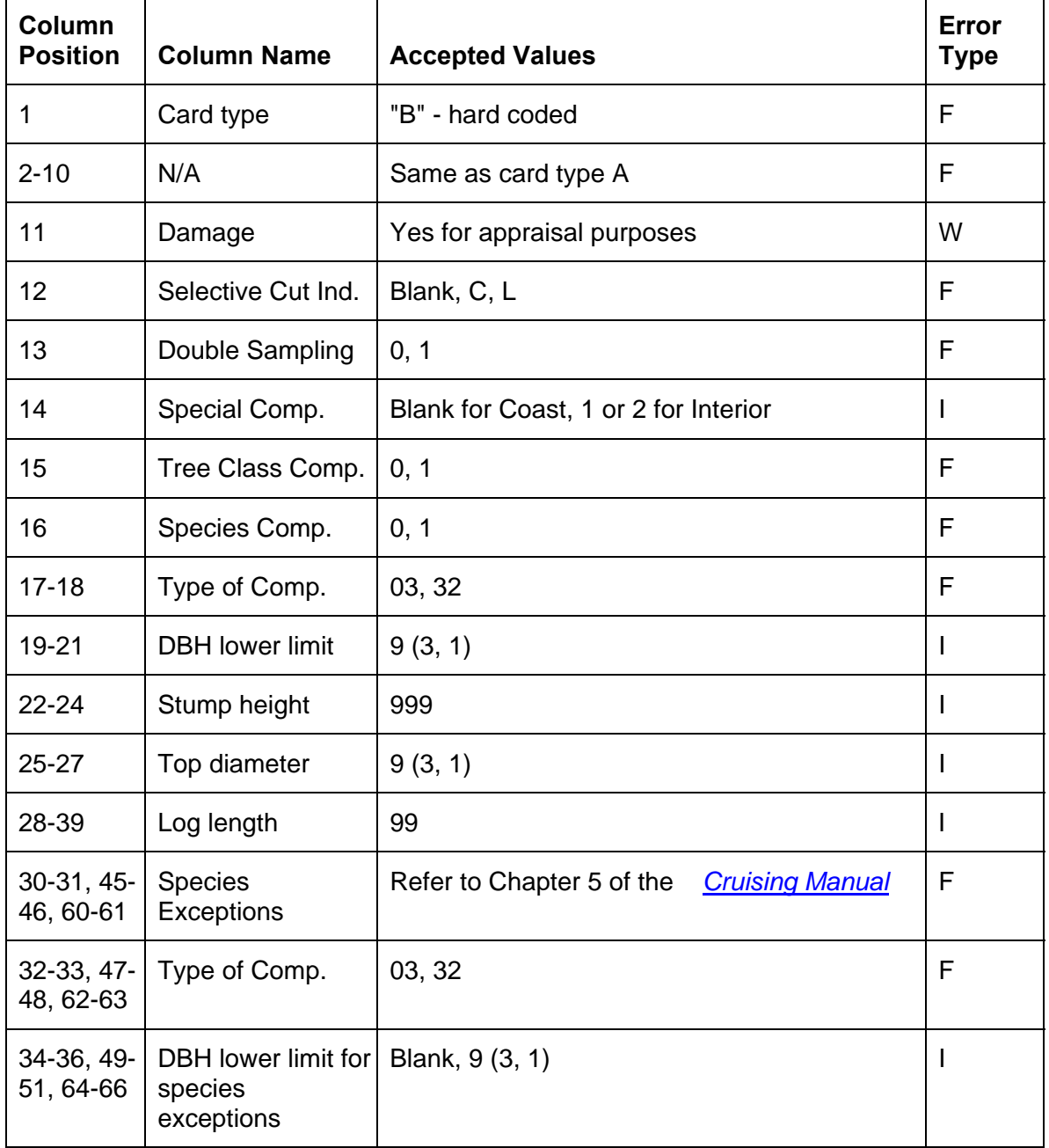

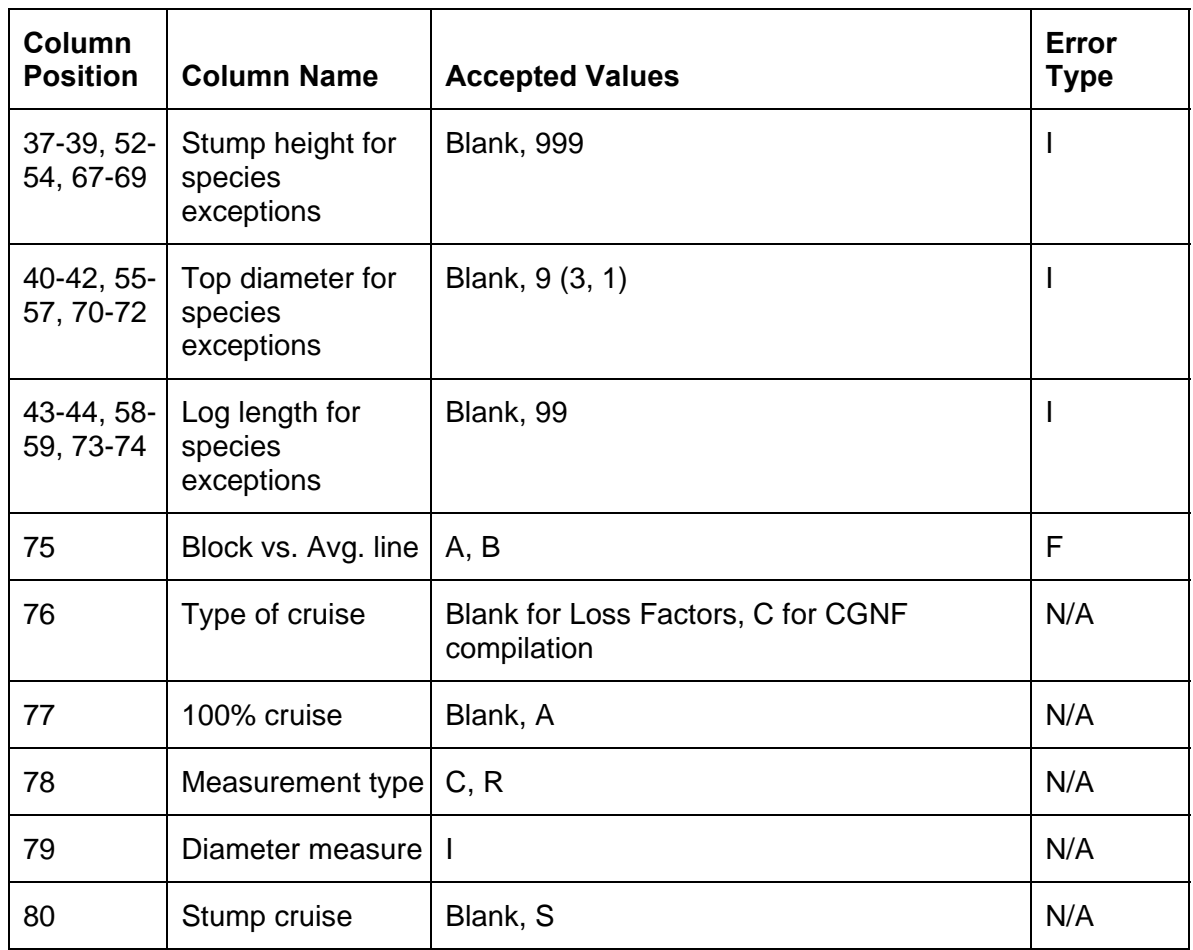

#### **2.3.2 Fatal Errors**

- 1. For Interior compilations, the Special Compilation cannot be 0.
- 2. The DBH Lower Limit is less than or equal to the Top Diameter.
- 3. Columns 2-10 must be the same as card type A.

#### **2.3.3 Warnings**

1. Exception Log Lengths should be between 2 and 11 m.

#### **2.3.4 Messages**

- 1. If Tree Class Combination is coded 1, then mark all reports "Not for Appraisals".
- 2. For Interior compilations, if the Special Compilation is coded 1, then mark all reports "Sale is in the Wet Belt".
- 3. For Interior compilations, if the Special Compilation is coded 2, then mark all reports "Sale is in the Dry Belt".
- 4. If the standard merchantability requirements are not coded as outlined below, then mark all reports "Not for Appraisals":

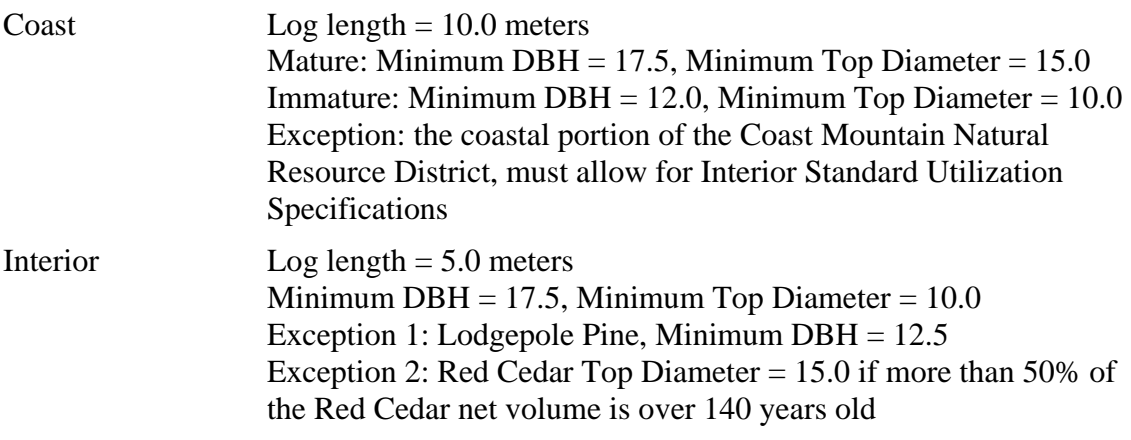

5. Coast and interior compilations for the Coast Mountain district using coast and interior Forest Inventory Zones & PSYUs are allowed. Compilations using FIZ D are allowed in Chilliwack district.

#### **2.4 Card type C - Type Identity**

#### **2.4.1 Table of Data Types**

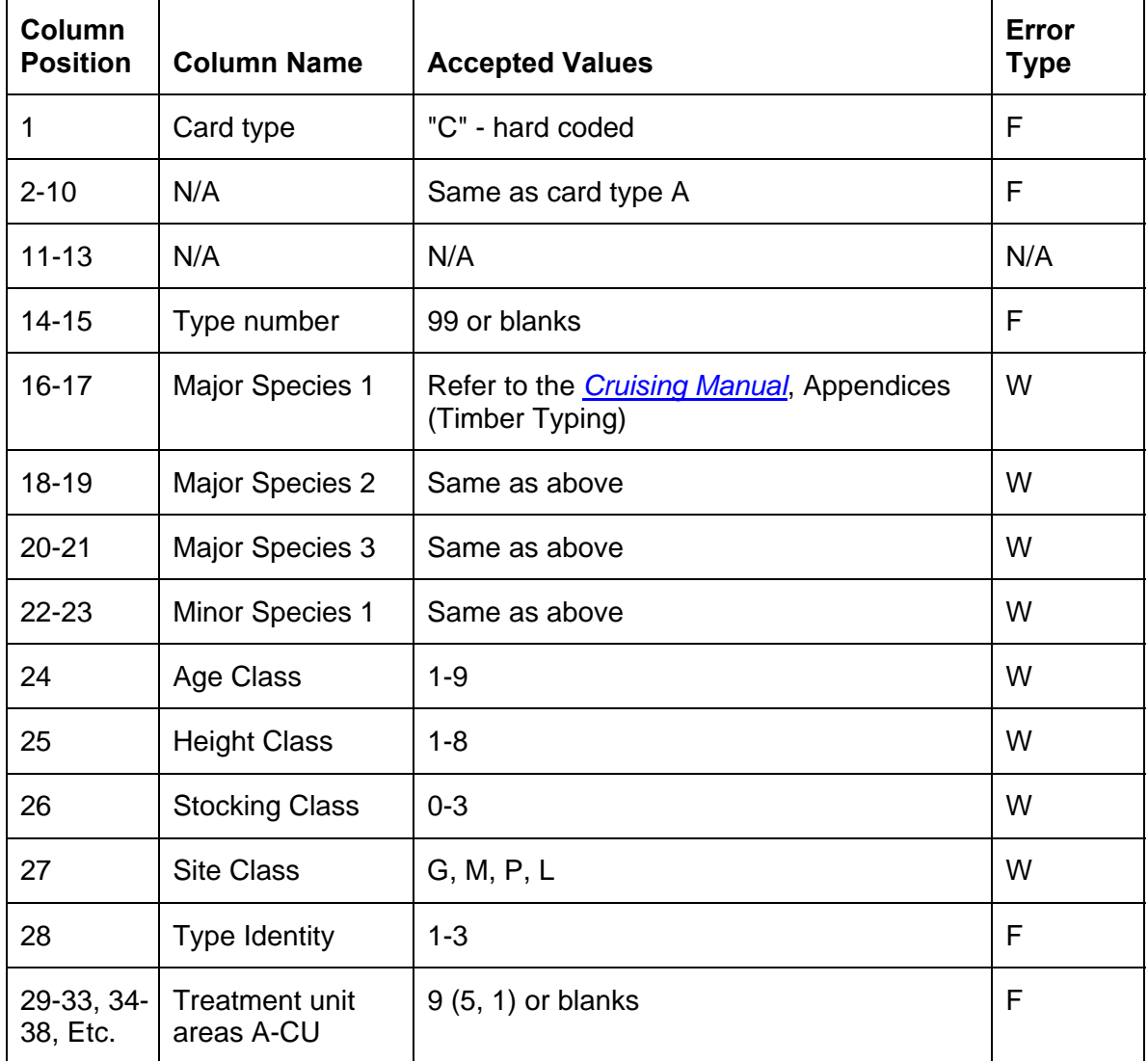

#### **2.4.2 Fatal Errors**

- 1. At least one STU area must be greater than 0.
- 2. There must be at least one timber type.
- 3. Columns 2-10 must be the same as card type A.

#### **2.4.3 Warnings**

1. The sum of the STU areas must equal the Total Area coded on card type A.

#### **2.4.4 Messages**

- 1. Type Identities greater than 3 are invalid or incorrect.
- 2. If the Type Number is blank, all the subsequent card type C fields should be blank.
- 3. Timber type numbers should appear only once on the card type Cs.

#### **2.5 Card Type D - Block Description**

#### **2.5.1 Table of Data Types**

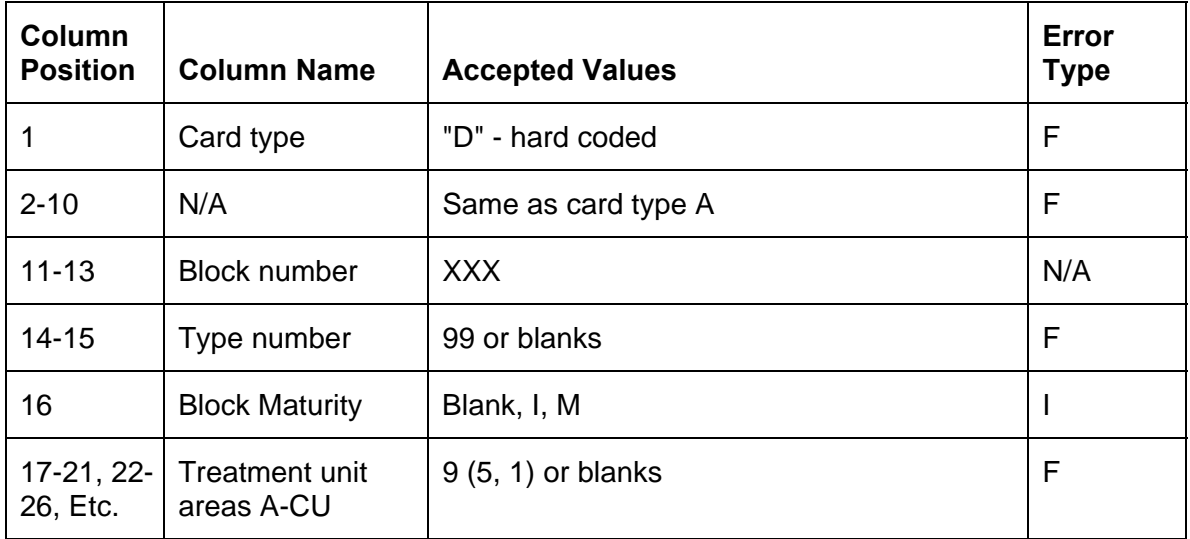

#### **2.5.2 Fatal Errors**

- 1. A block must contain at least one timber type.
- 2. Columns 2-10 must be the same as card type A.
- 3. There must be the same number of blocks coded on card type Ds as is specified on card type A.
- 4. The sum of the type areas within blocks must be equal to the total type area on card type C.

#### **2.5.3 Messages**

- 1. Type Numbers must be coded on a preceding card type C.
- 2. If a Type Number is blank, then all of its Treatment Unit Areas should be blank.
- 3. For Coast compilations, if the Block Maturity is not coded, mark all reports "Not for Appraisals"
- 4. There should be at least one block.

#### **2.6 Card Type E - Height/Diameter Description**

#### **2.6.1 Table of Data Types**

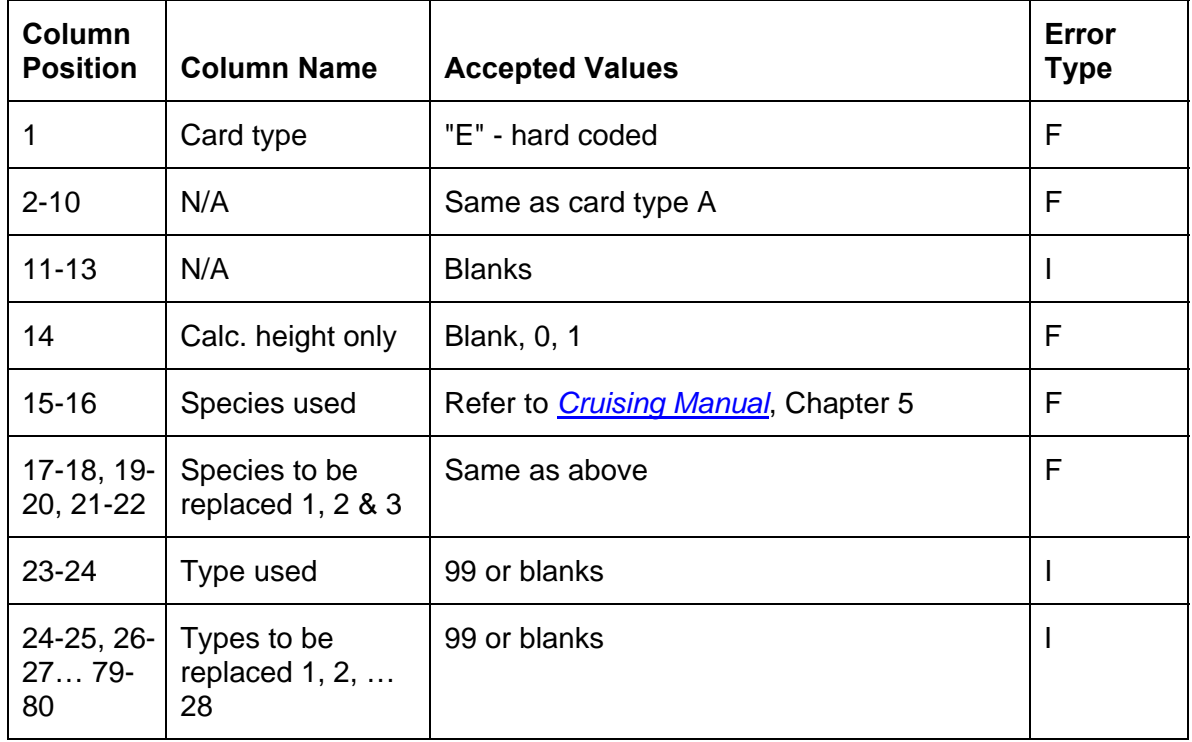

#### **2.6.2 Messages**

- 1. There should be no blanks between the types coded in columns 25-80.
- 2. Type Numbers must be coded on a preceding card type C.

#### **2.7 Card Type F - Harvesting Method Description**

#### **2.7.1 Table of Data Types**

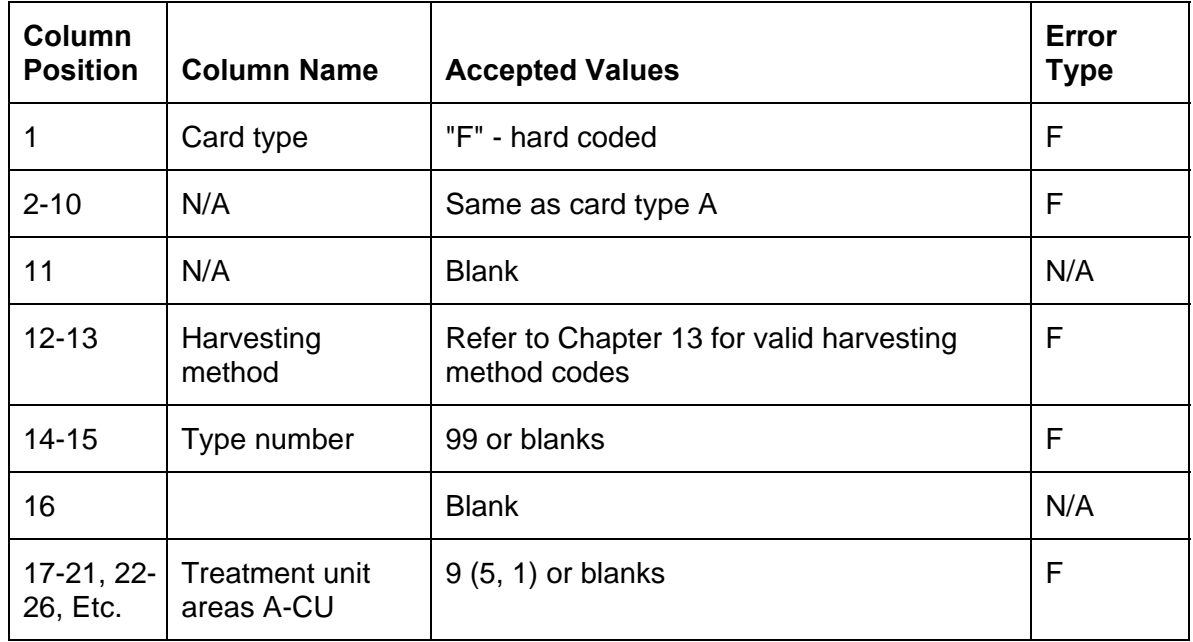

#### **2.7.2 Fatal Errors**

- 1. There must be at least 1 Harvesting Method.
- 2. The sum of the type areas within Harvesting Methods must be equal to the total type area on card type C.
## **2.7.3 Warnings**

- 1. A Harvesting Method should appear only once on the card type Fs.
- 2. Type Numbers should be coded on a preceding card type C.

## **2.8 Card Type G - Treatment Unit Description**

### **2.8.1 Table of Data Types**

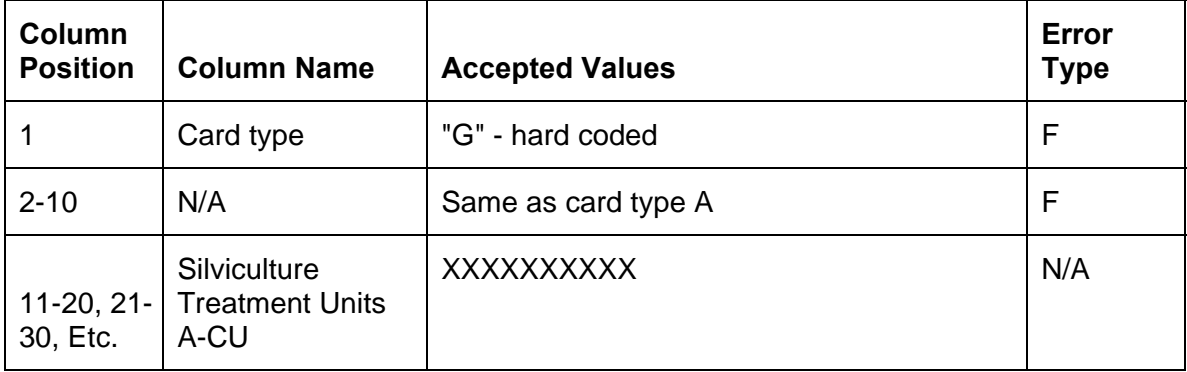

#### **2.8.2 Fatal Errors**

- 1. There must be 1 card type G.
- 2. There must be an equal number of Treatment Unit Names specified in card type G as there are Treatment Unit Areas on card type C.

## **2.9 Card Type H – Non Productive Areas**

## **2.9.1 Table of Data Types**

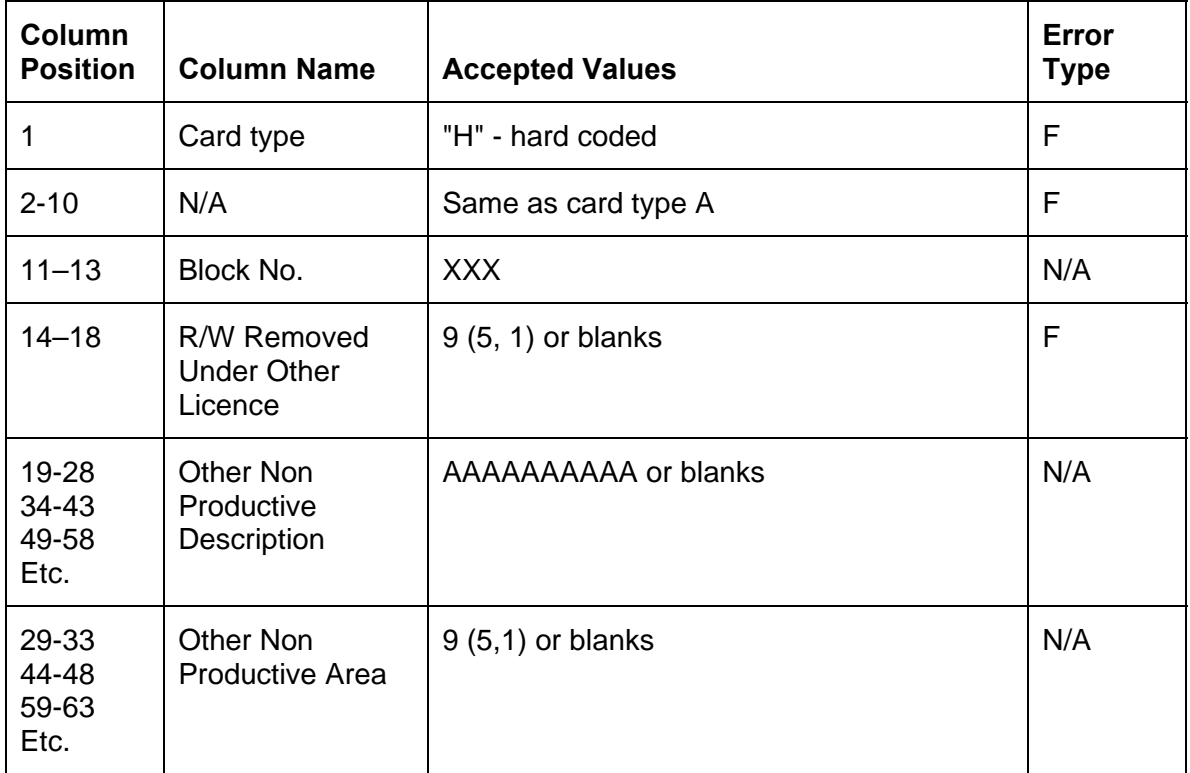

## **2.10 Cruise Tally Sheet Image**

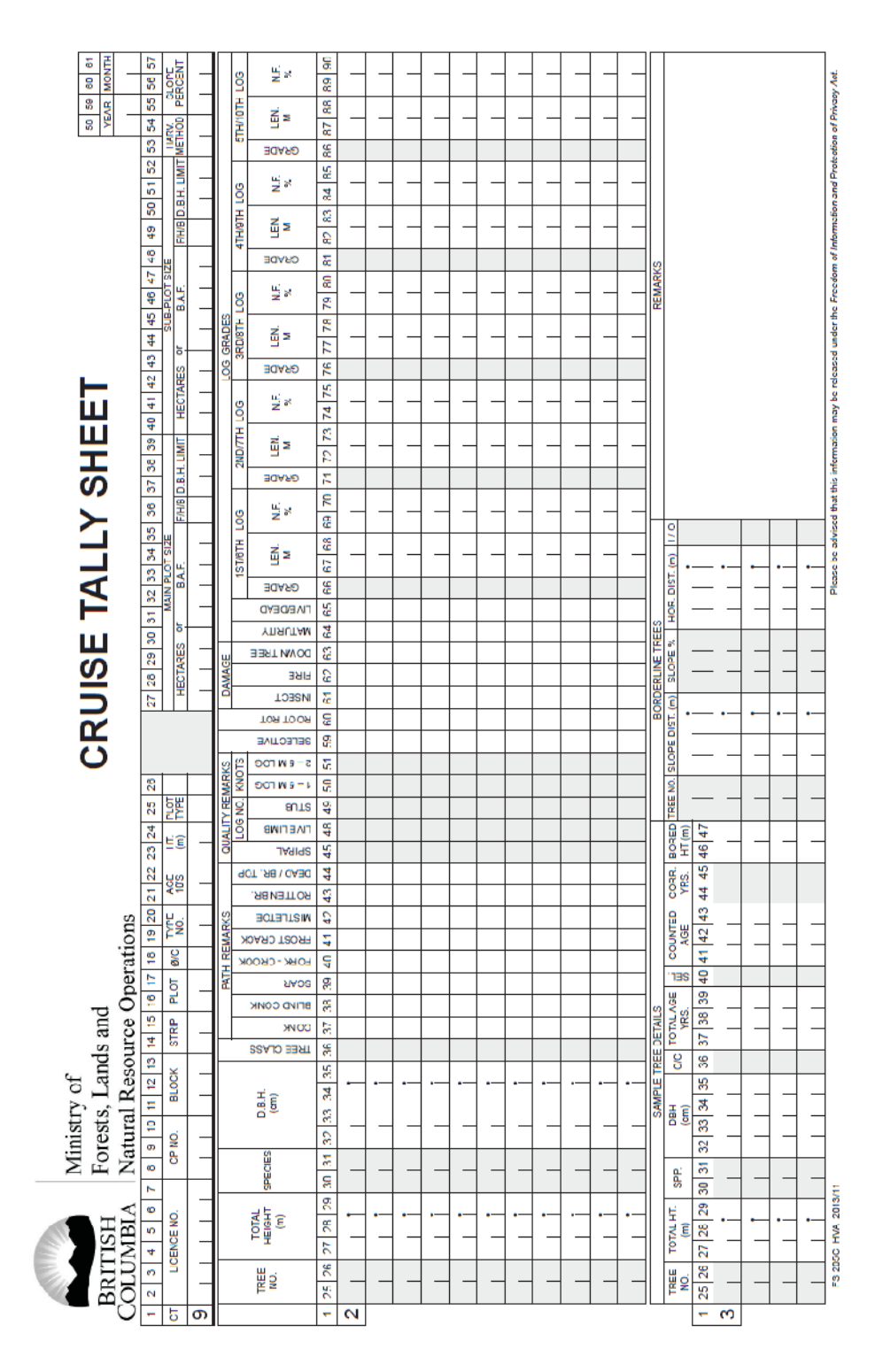

*Figure 2.3a Interior Cruise Tally Sheet - Front Side.* 

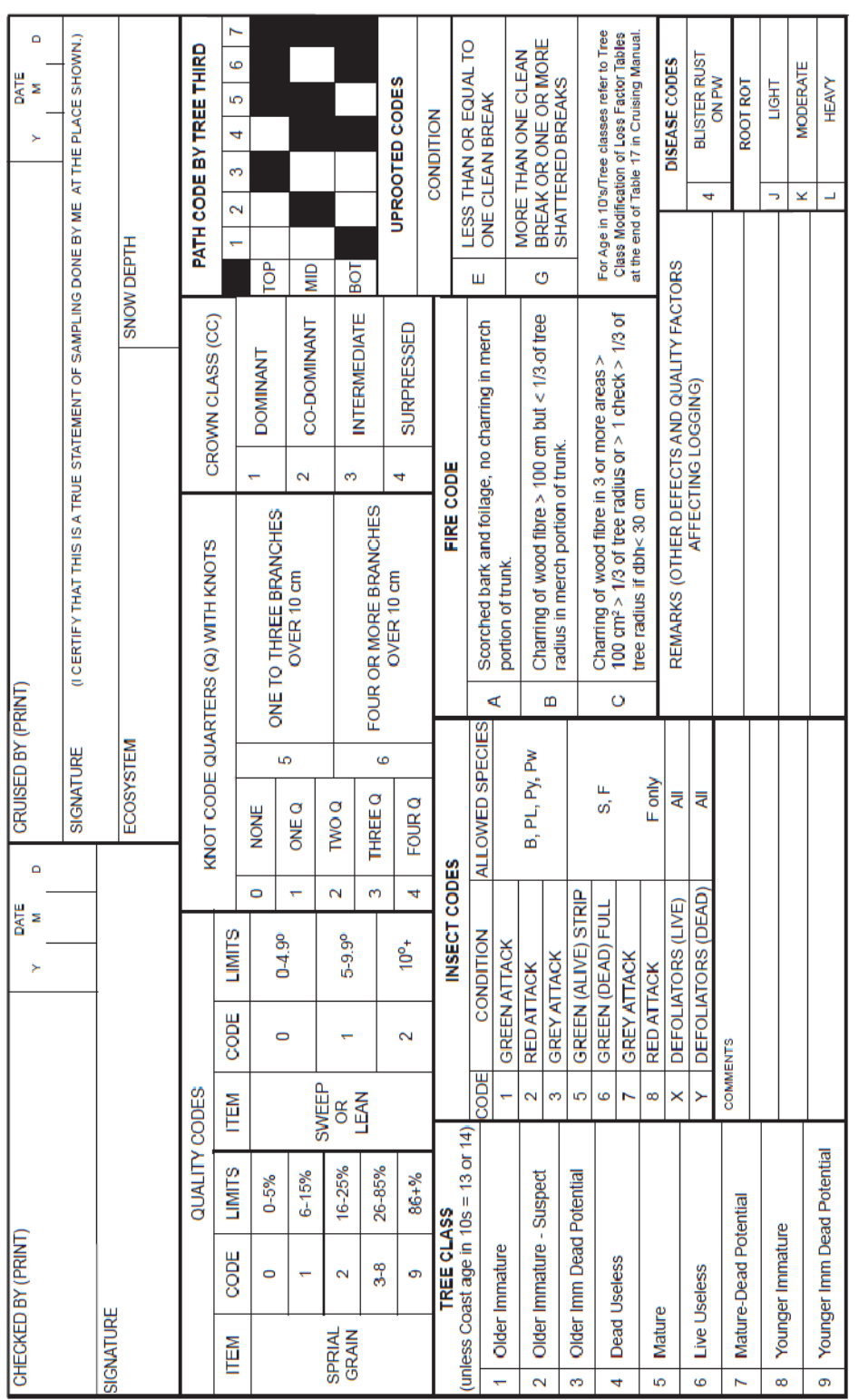

*Figure 2.3b Cruise Tally Sheet - Reverse Side.* 

## **2.11 Card Type 9 - Plot Identity Information**

## **2.11.1 Table of Data Types**

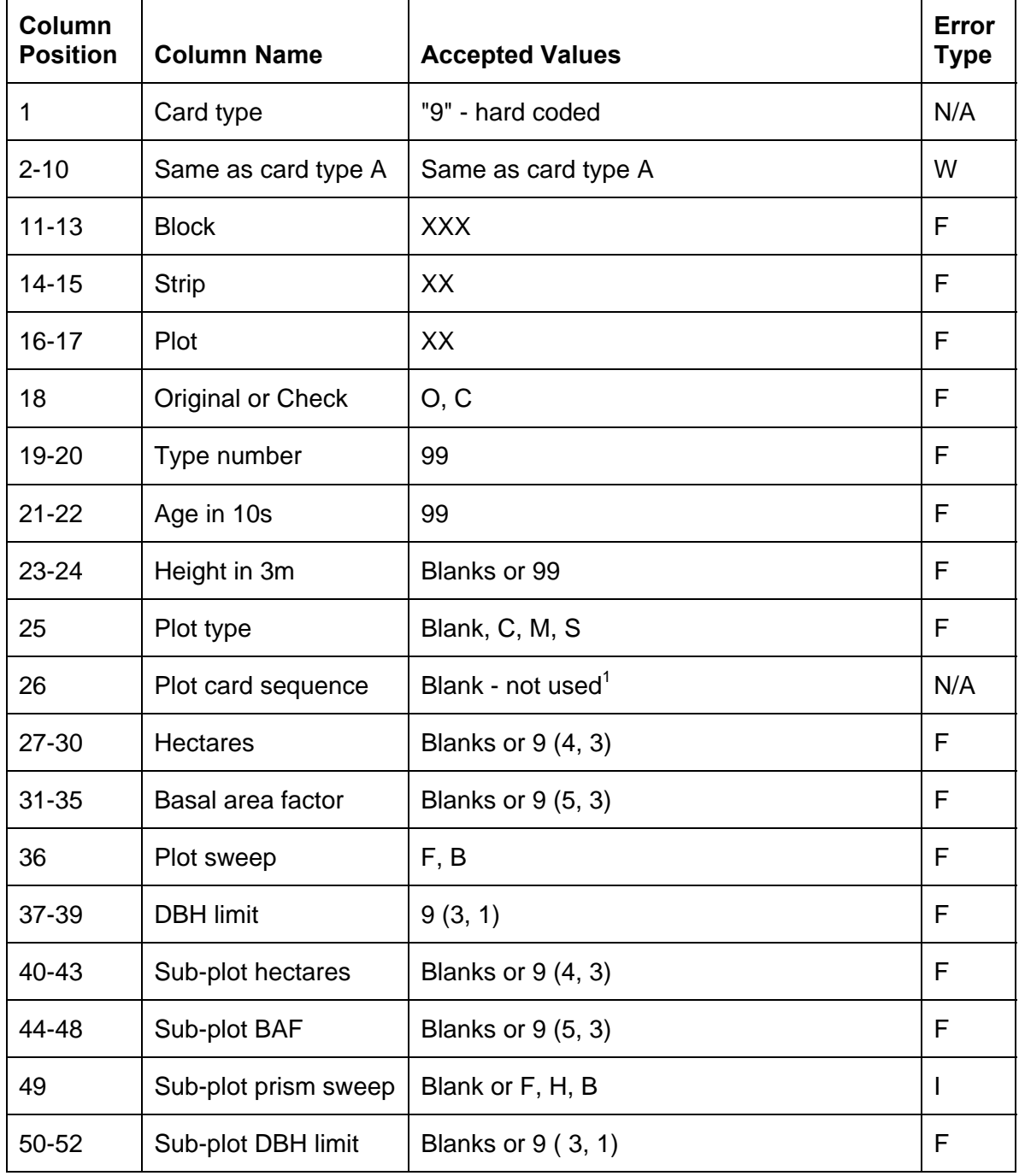

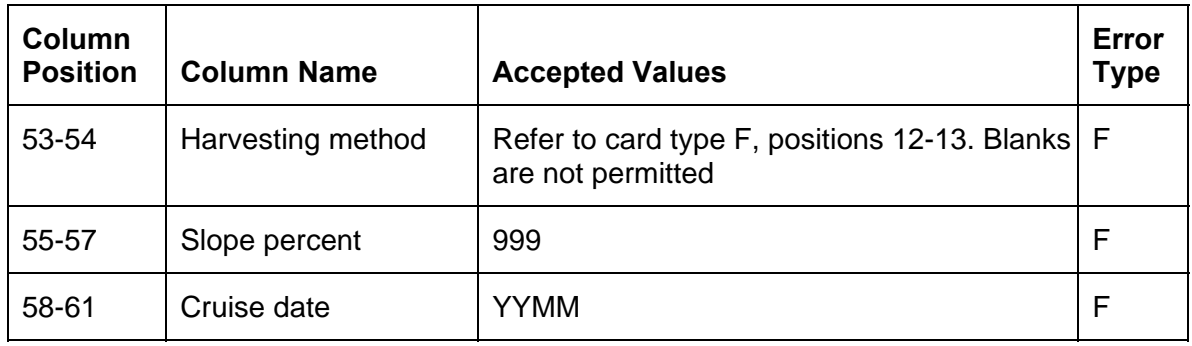

1 This field is used on stump cruise tally cards to indicate ordering of tally sheets when more than one tally sheet is required for a plot. It is not used in a compilation.

## **2.11.2 Fatal Errors**

- 1. Timber Type must match a valid type from card type C.
- 2. Block must match a valid block from card type D.
- 3. Average height field is required for PSYUs Bowron, Longworth, Monkman, Purden and Robson, and for TFL 30.
- 4. Block/Strip/Plot combinations must be unique.
- 5. Both Hectares and BAF cannot be coded in a main/sub plot.
- 6. Count plots are not allowed for a fixed area compilation.
- 7. For count plots, the Prism Sweep must be full ('F').
- 8. For interior compilations the card type 9 Main/Sub Plot DBH must be the same as the lowest DBH limit for the cruise plot. Each tree in a count plot must have the DBH or DBH class recorded if the tree has a DBH smaller than the interior timber merchantability requirements.
- 9. For coast compilations, the card type 9 Main/Sub Plot DBH must be the same as the lowest DBH limit for the cruise plot. Each tree in a count plot must have the DBH or DBH class recorded if the tree has a DBH smaller than the Coast timber merchantability requirements.
- 10. Harvesting Method must occur on a card type F.
- 11. Harvesting Method/Timber Type combination must occur on a card type F.
- 12. Fixed plot areas must be the same for all plots in a type.
- 13. The date must be included on the tally card.

#### **2.11.3 Warnings**

- 1. Variable plot BAFs should be the same for all plots in a type.
- 2. There must be at least 2 plots per type for average line method compilations.
- 3. There must be at least 2 plots per type for each block for block method compilations.

#### **2.11.4 Messages**

- 1. The Sub Plot BAF/plot size are greater than the Main Plot BAF/plot size.
- 2. If the Sub Plot BAF/plot size are both blank, then the Sub Plot Sweep and DBH should also be blank.
- 3. Sweep in sub plot must be equal to Sweep in the main plot.
- 4. Main plot or sub plot DBH lower limit should not be less than the compilation standard or exception DBH lower limit, whichever is lower.

## **2.12 Card Type 2 - Tree Details**

## **2.12.1 Table of Data Types**

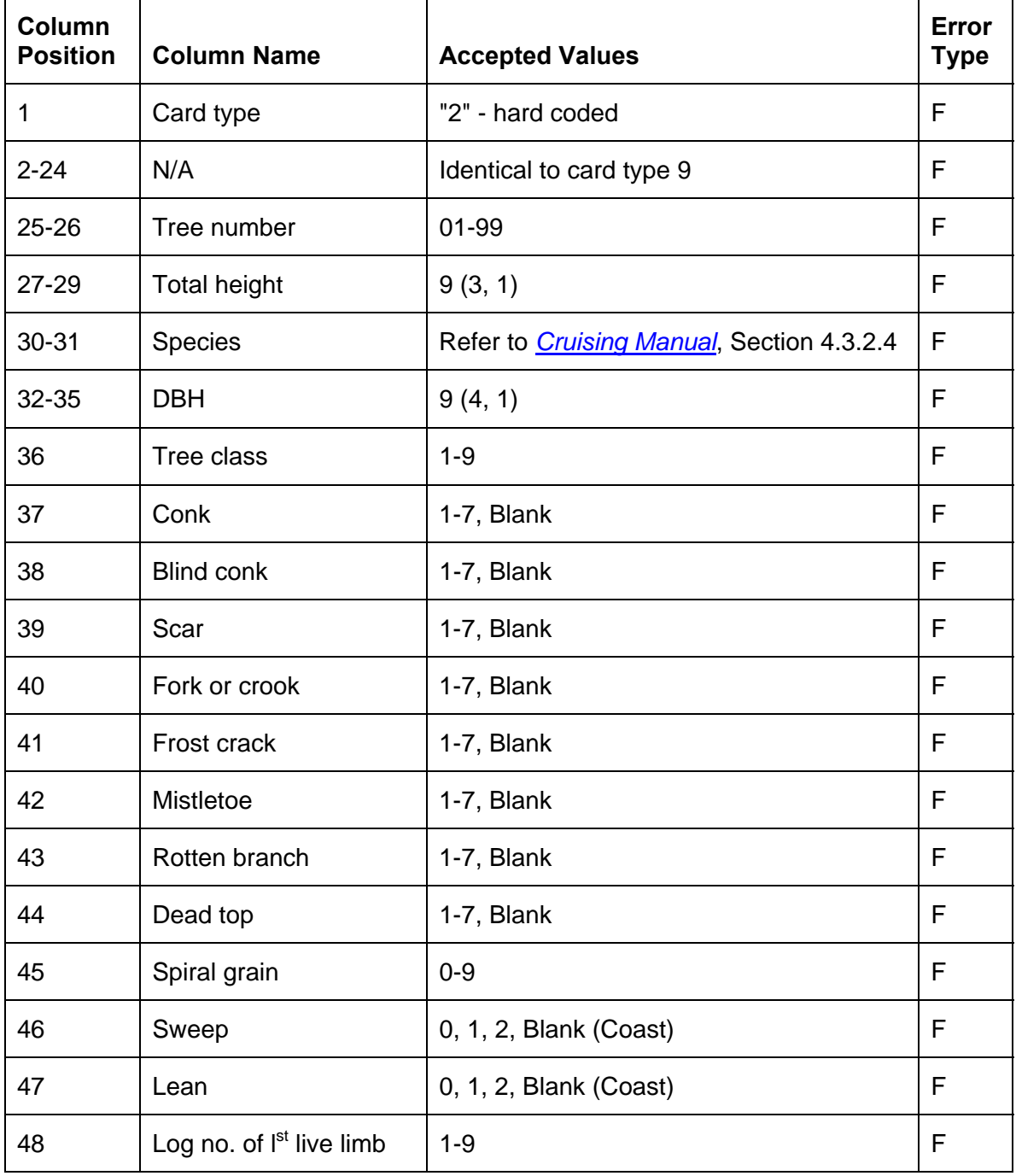

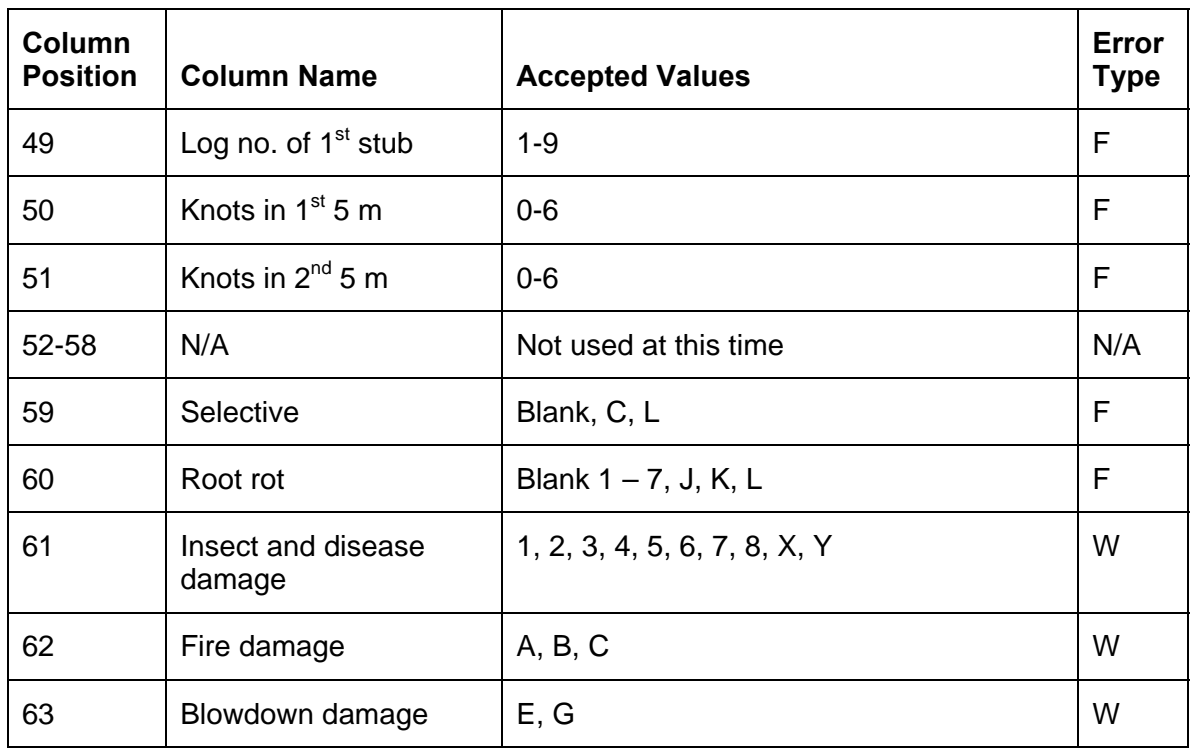

#### **2.12.2 Fatal Errors**

- 1. Cut and leave trees coded in the selective cut column must have a full measure tree recorded, by species for each timber type.
- 2. For tree class 2, pathological codes are required.

#### **2.12.3 Warnings**

- 1. Insect damage code must be valid for species (refer to the *[Cruising Manual](http://www.for.gov.bc.ca/hva/manuals.htm)*, Section A.6.1). Beetle codes 1, 2 and 3 are allowed in all species of the Pinus genus.
- 2. Damage codes must be valid for tree class.

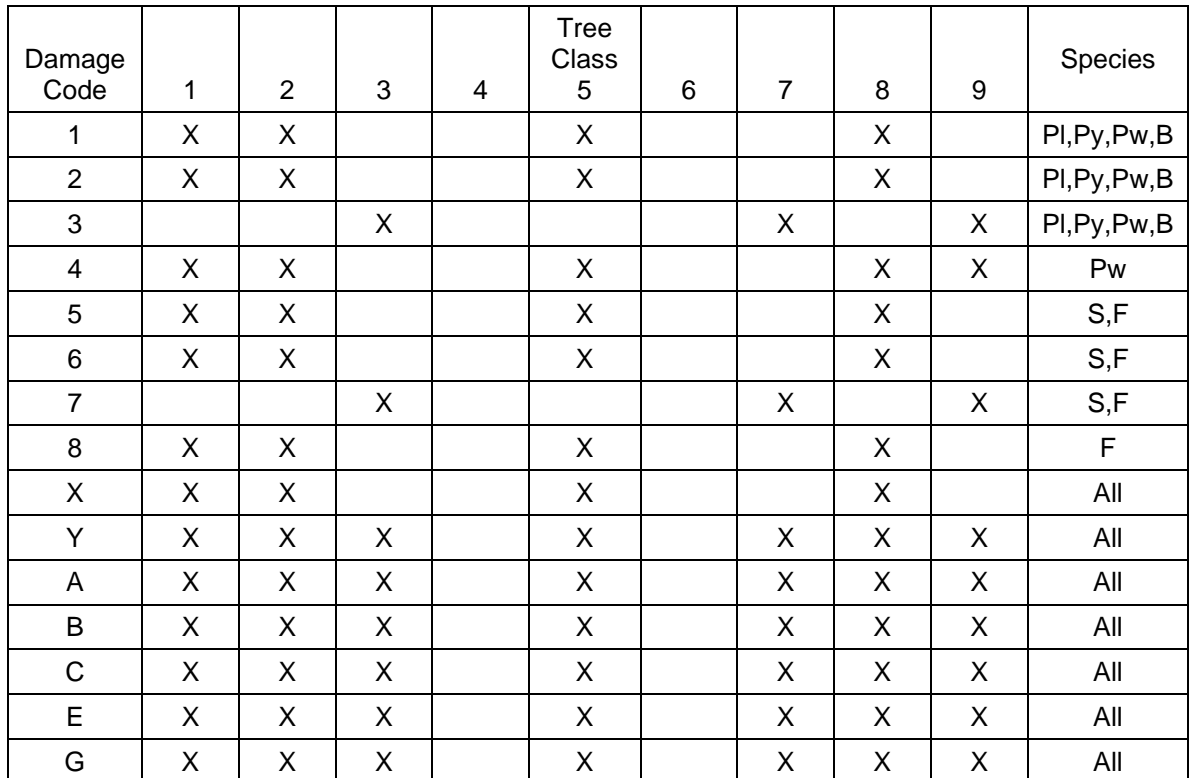

#### **2.12.4 Messages**

- 1. For interior compilations, if the tree DBH is less than the compilation standard DBH lower limit, then the tree will not be used.
- 2. For coast compilations, if the tree DBH is less than the compilation standard DBH lower limit OR the block maturity DBH lower limit, then the tree will not be used.
- 3. If the tree class is 4 or 6 and the Tree Class combination is not coded 1, then the tree will only contribute to the snag percent.
- 4. If the selective cut indicator does not match the card type B selective cut indicator then the tree will not be compiled.
- 5. A tree with a height less than 3 m will not be used.
- 6. A tree with no height and the species does not exist on a card type E will not be used.
- 7. No pathological codes are allowed for tree classes 1, 4, and 6.
- 8. For tree classes 4 and 6, do not code quality remarks.

## **2.13 Card Type 3 - Sample Tree Details**

## **2.13.1 Table of Data Types**

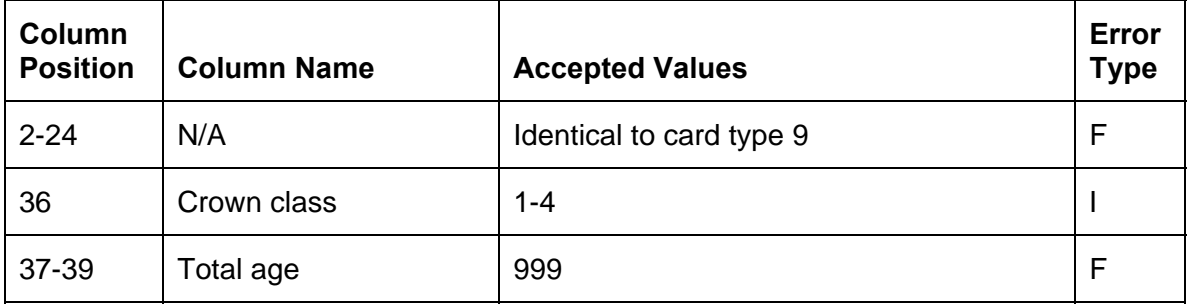

#### **2.13.2 Messages**

- 1. The tree height is not in range for species in Forest Inventory Zone refer to Appendix 4.
- 2. The total age is not in range for species in Forest Inventory Zone refer to Appendix 5.

## **2.14 Report 001A - Sample Listing (Partial)**

Edit Error Report - Required.

```
FOREST REVENUE BRANCH - 2001.0
                                     COMPUTED 2001-03-19 15:44:21
(001) PAGE
             \blacksquare12345678901234567890123456789012345678901234567890123456789012345678901234567890
          ATL7070001002106CE86000100BD 00000125A 0000000000000 TEST 2000 CRUISER B
     \mathbf{1}REPORT DESIGNATOR - CC 38 - INFO MAYBE USED FOR APPRAISALS
                                UTM ZONE - CC 39-40 - IS INVALID
                                DISTRICT NAME = SOUTH ISLAND
                                PSYU VANCOUVER
                               UTM ZONE - CC 39-40 - IS INVALID CODE
           BTL7070001 00 13217503015010
                                                                                       \lambda\overline{\mathbf{2}}\mathbf NTHIS CRUISE WILL BE COMPILED USING AVERAGE LINE METHOD
           CTL7070001
                        01F H C Y 941M200050
     з.
                        02F B
                                   440M20005000025
     \blacktriangleleftCTL7070001
                                                         0200025
                                                                                          \mathbf{M}DTL70700010010100025
     5
                                                         020002500025
                                                                                          M
           DTL70700010020100025
     6
                                                         0200050
           FTL7070001 SC0100050
     \overline{7}FTL7070001 SS020000000025
     8
           GTL7070001CLEARCUT SELECTION
     9
                                          12000B175
                                                                SC0602010
           9TL707000100101010011342M
    10
                                                                             - SEE TABLE 17
                                PLOT AGE FOR CONIFEROUS - MATURE
PAGE 11
                                                          4300
                                                                           F
           2TL707000100101010001134201410Y 11005 7
                                                       \overline{\mathbf{3}}11
```
*Figure 2.4 Report 001A.* 

This page is intentionally left blank.

## **Compilation Sequence 3**

The compilation program is used to compute *quantitative* estimates for volume, basal area, average diameter and tree count statistics and other related data for a timber cruise. The estimates are reported for both stand total and 'per hectare' values. For example, the total volume and volume per hectare estimates are reported for the timber cruise. In the interior, estimates for lumber recovery and chip yield are also computed.

The estimates for these parameters are reported at the following levels:

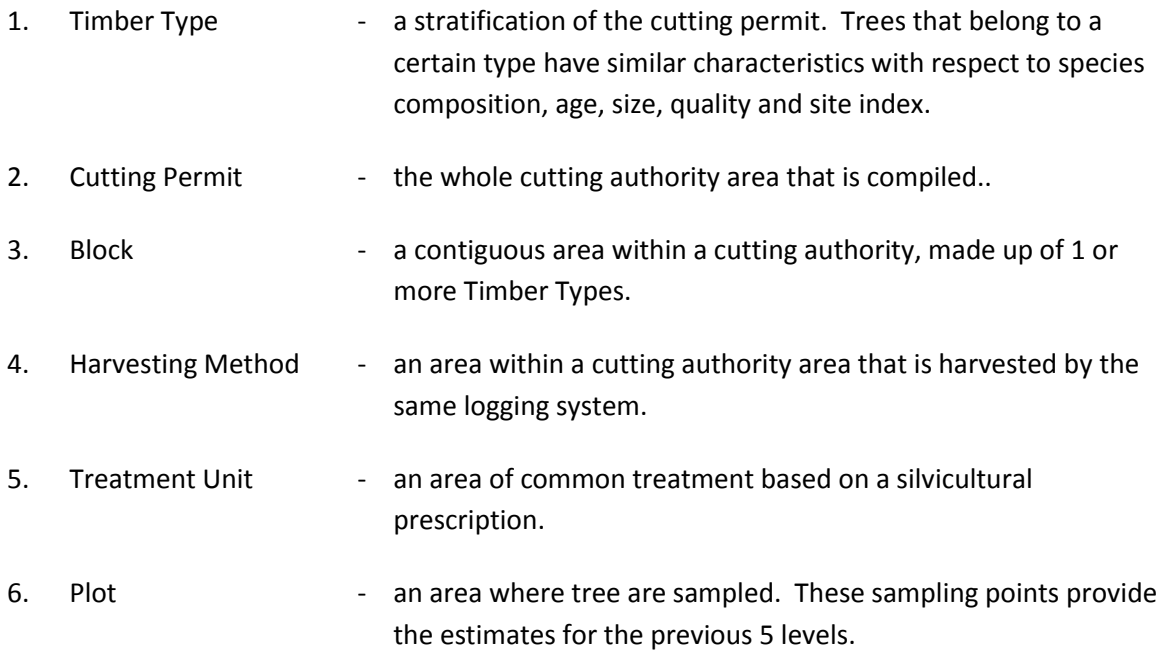

For each report level, the data may be further broken down into *qualitative* categories such as species, risk group, maturity, damage type, and log grades. The reporting levels are specified in Chapters 8 - 14.

### **3.1 Compilation Sequence**

#### **3.1.1 Step-by-Step Compilation Instructions**

Step 1 Perform Edits and Load Data - Inspect each input card from the input file and compare to the list of edits in Chapter 2. If a fatal error is found, stop the compilation and edit the input file. Remove un-compiled trees and load the data for use by subsequent processing. A sample data model relating the input data elements is given in Section 3.4.

> Output - Edit Error Report (001a) - Scattergram of card type 2s and 3s (001b)

Step 2 If there are any trees with no height, then determine the Height-Diameter curves from the sample trees and apply heights as outlined in Chapter 7.

> Output - Regression coefficients (003a) - Scattergram of predicted heights (003b)

- Step 3 Calculate Volume refer to Section 3.3.1 for step-by-step instructions on calculating volumes.
- Step 4 Produce Reports for each of the selected reports, refer to the specific Chapters 8 14, which defines the report.

#### **3.1.2 Compilation Dataflow Diagram**

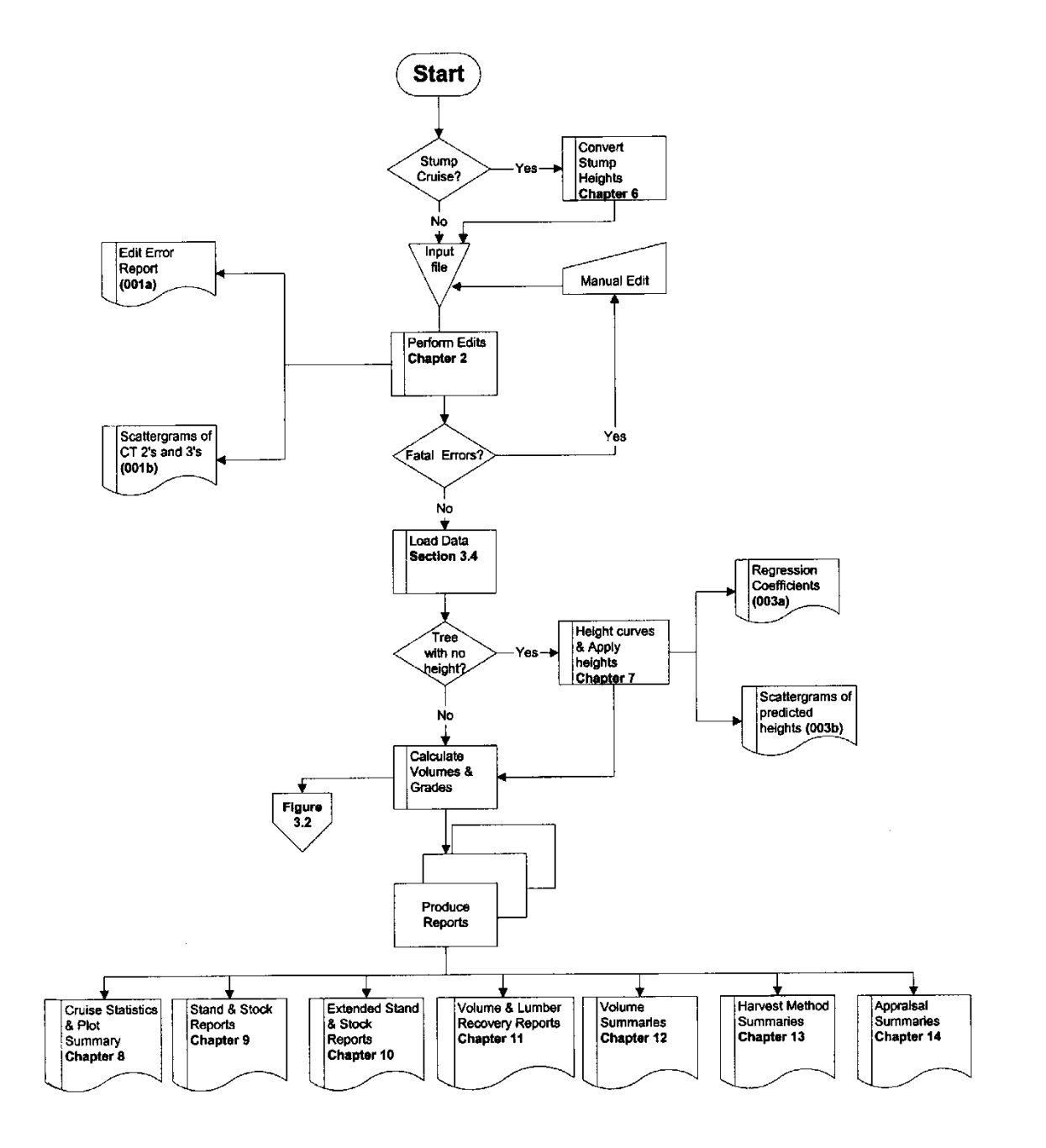

*Figure 3.1 Cruise Compilation Sequence.* 

#### **3.2 Log Volume Calculation - Overview**

#### **3.2.1 Step-by-Step Log Volume Calculation Instructions**

Only compile the stem count for Western Yew.

- Step 1 Set the parameters for calculating the volume of a tree. These are:
	- 1. Forest Inventory Zone.
	- 2. DBH Diameter at breast height (1.3 m) outside bark in cm to the nearest tenth (e.g., 110.1).
	- 3. Height Total height in meters to the nearest tenth (e.g., 41.3).
	- 4. Stump ht. Stump height in meters to the nearest hundredth (e.g., 0.30).
	- 5. Top diam. Top diameter inside bark in cm to the nearest tenth (e.g., 12.5).
	- 6. Log length log length in meters to the nearest tenth (e.g., 5.0).
- Step 2 Calculate tree volumes taper equation and volume routine (see Appendix 13).

Use the taper equation and volume routine with the above-defined parameters. This routine will determine:

- 1. Number of logs in the tree.
- 2. Volumes for each log.
- 3. Top diameters for each log.
- 4. Length of top log.
- 5. Butt diameter for  $1<sup>st</sup>$  log.
- 6. Gross merchantable volume from stump height to top diameter.
- 7. Biological volume from ground to top of tree.
- Step 3 Determine loss factor table.
	- 1. Use FIZ tables unless a local loss factor exists for the Unit. All local factors apply only to mature volumes (i.e., 121 years or greater). Refer to Table 17 of the *[Cruising Manual](http://www2.gov.bc.ca/gov/content/industry/forestry/competitive-forest-industry/timber-pricing/timber-cruising/timber-cruising-manual)*.
	- 2. Determine maturity based on tree class and age. Refer to the Tree Class Modification of Loss Factors in Table 17 of the *Cruising Manual* at the above URL.
	- 3. Determine Risk Group based on tree class and Section 3.5.6, pathological remarks, and damage.

Tree Class - Tree classes 3, 4, 6, 7 & 9 automatically go to highest Risk Group. The exception being Tree Class 7 Lodgepole Pine in the Interior. These stems will be classed as Risk Group 2. Conk, Blind conk, fire code C and blowdown code G will move these stems into Risk Group 3.

Pathological Indicators - Tree class 1, 2, 5 & 8 trees start at the lowest risk group and are then placed into a higher risk group, depending on pathological indicators. Refer to Table 18 in the *[Cruising Manual](http://www2.gov.bc.ca/gov/content/industry/forestry/competitive-forest-industry/timber-pricing/timber-cruising/timber-cruising-manual)*.

Damage Codes - trees are further moved into higher risk groups depending on the damage codes associated with them.

#### Insect Damage

If the Risk Group is not 2 or 3, then increase the Risk Group by 1 for insect damage codes 1, 2, 3, 4, 6, 7 and 8.

#### Fire Damage

There is no change in Risk Group for fire damage code A.

If the Risk Group is not 2 or 3, and the tree class is 1, 2, 5 or 8, then increase the Risk Group by 1 for fire damage code B. For other tree classes, use the highest Risk Group.

Use the highest Risk Group for fire damage code C.

#### Blowdown Damage

There is no change in Risk Group for blowdown code E.

For blowdown damage code G, use the highest Risk Group.

For cedar loss factor table 296, the Risk Group is based on the average height from card type 9. If the average height <= 40, then the risk group is 2. Otherwise, the Risk Group is 1.

- 4. Determine diameter class, based on DBH. Refer to Appendix 14.
- Step 4 Apply loss factors refer to the "*Cruise Compilation Loss Factor Table Manual*", 1976, for the specific table. Reduce the tree volume by the specified percentages. Apply the loss factors individually and in the order {Decay  $\rightarrow$  Waste  $\rightarrow$  Breakage}.

For mature coast cottonwood, a flat rate of 15 percent is applied in lieu of the loss factors.

For interior Lodgepole Pine addition breakage factors are reduced from gross volume based on insect damage codes and/or tree classes.

The additional breakage factor for all risk group 3 stems is zero (0).

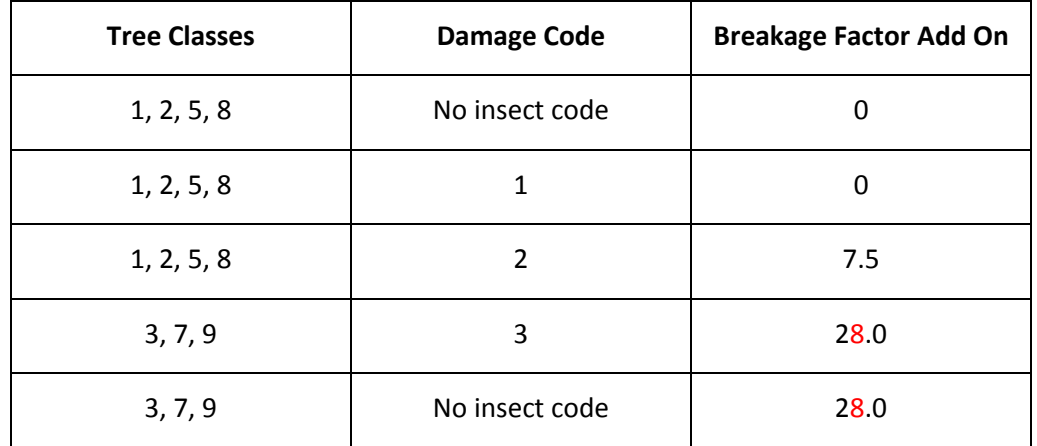

Step 5 If count and measure plots have been tallied, calculate the double sampling ratios (DSR) for each tallied species. The DSR adjusts stem count, basal area, and volume estimates. When using the Average Line method, calculate a DSR for each Timber Type. When using the Block method, calculate a DSR for each Timber Type, each Timber Type within Block and each Timber Type within Harvesting Method.

For tree classes 4 & 6, use 1.0 (i.e., no adjustment in volume).

Use 1.0 for Western Yew (i.e., no adjustment in stem count).

Output - Double Sampling Ratios (004b)

*Example: Fir DSR for a Timber Type*

$$
DSR(fir) = \frac{\# of \ meas \ plots.}{Total \# of \ plots} \quad * \quad \frac{(\# \text{ fir trees})^* (avg. BAF \ all \ firees)}{(\# \text{meas. fir trees})^* (avg. BAF \ meas. \text{ fir})}
$$

To calculate the average BAF , sum the basal area factors of all the trees in the type and divide by the number of trees in the type. Refer to Section 3.5 for a detailed explanation of the calculation of number of trees and basal area factors.

#### *Example 3.4 - Double Sampling Ratio*

Refer to Figure 3.4 for a sample Double Sampling Ratio Report.

In Block 2, Type 2 there are 2 measure plots and 2 count plots. One measure plot is a border plot and has a BAF of 8. The other measure plot is a full plot with a BAF of 10. Both count plots are full plots with BAFs of 8 and 10.

There was 1 cedar tallied in each of the plots. The cedar tallied in the border plot would count as 2.

The average basal area for all cedars is  $(8 + 8 + 8 + 10 + 10) / 5 = 8.8$ The average basal area for all measured cedar is  $(8 + 8 + 10) / 3 = 8.66$ 

$$
DSR_{(cedar)} = \frac{2}{4} * \frac{5 * 8.8}{3 * 8.66} = 0.84615373
$$

- Step 6 If a percent reduction is being compiled, determine whether there is an eligible reduction for the tree. Refer to Chapter 5 for Percent Reduction handling.
- Step 7 Double the volume, basal area and tree count for border plots.

Step 8 Calculate grade percents (Appendices 9 and 10).

Each log is graded and the volume for that log is reported for that grade.

#### **3.2.2 Calculate Volumes and Grades**

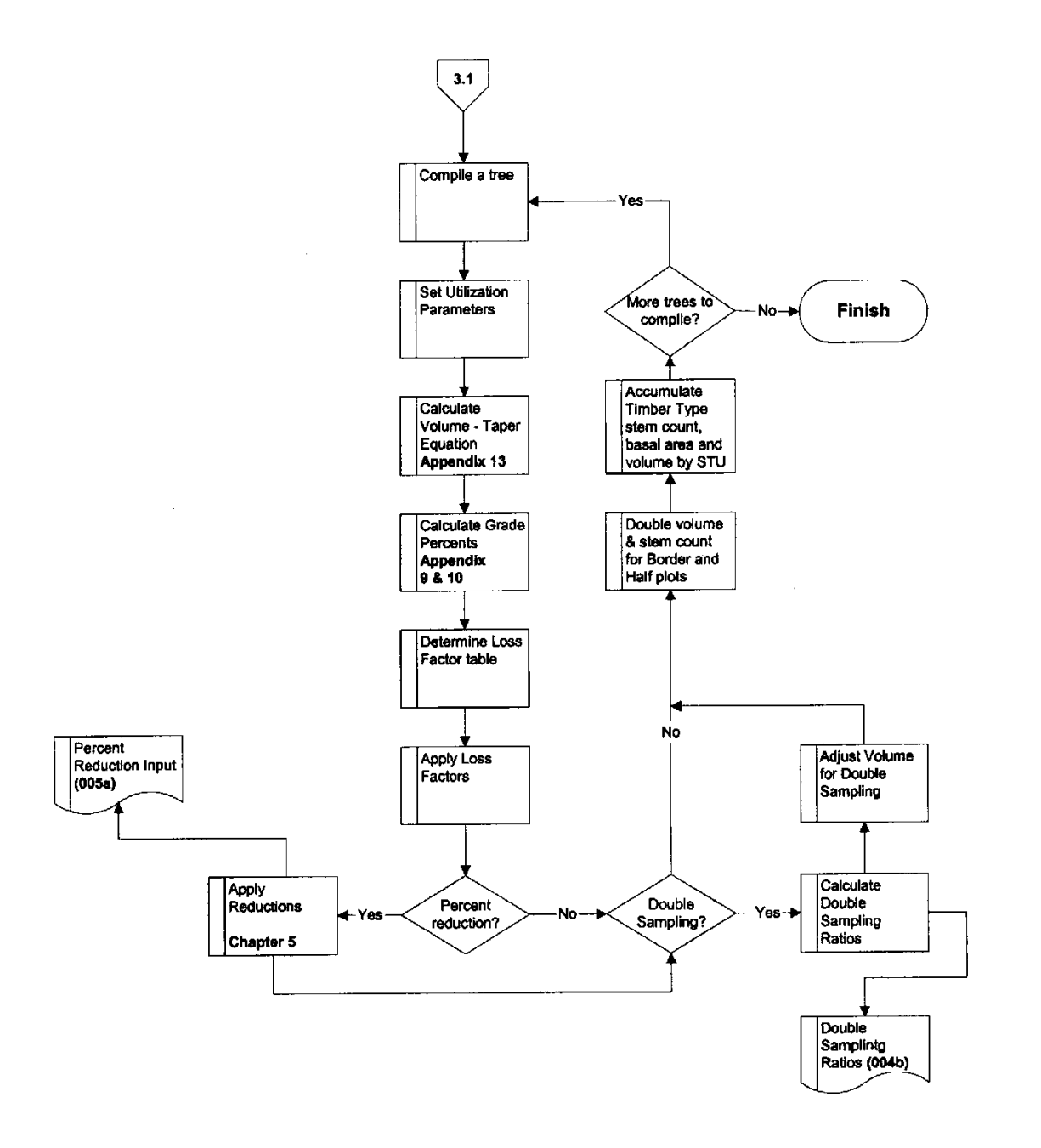

*Figure 3.2 Log Volume Calculation.* 

## **3.3 Sample Data Model**

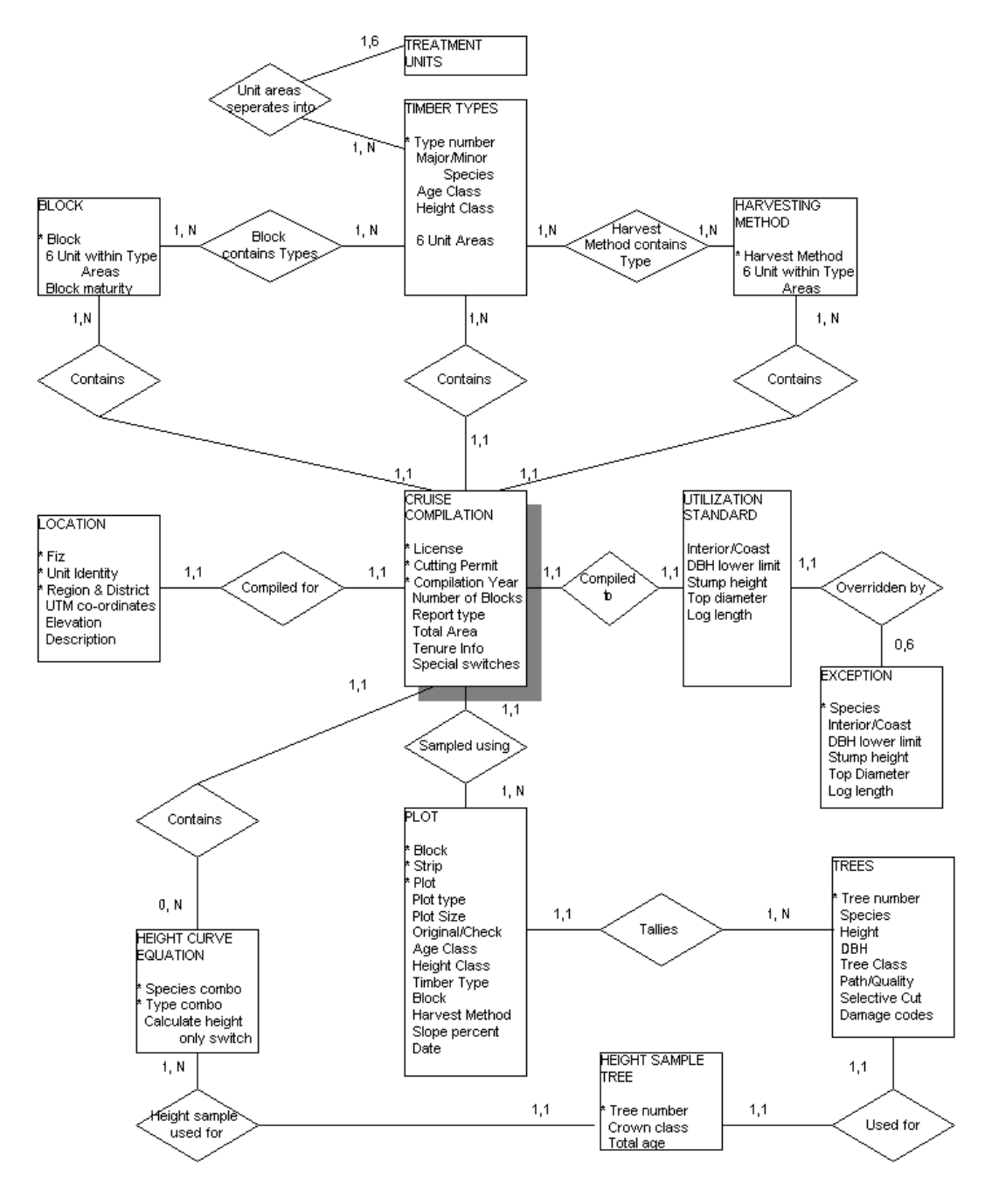

*Figure 3.3 Input Data Relationships.* 

This diagram is only a sample of the input data relationships. Many different views would be required to perform all the reporting calculations.

Read the cardinality rules as: "1 Cruise Compilation CONTAINS 1 or many Harvesting Methods", "1 Tree can be USED FOR 1 Height Sample Tree" etc.

## **3.4 Plot Types**

There are two methods of plot sampling, which correspond to the *type* of plot being cruised. The types of plots are fixed area plots and variable plots, also known as prism plots. Both of these plot types have associated methods for estimating the following quantitative values (as well as any other 'per hectare' value required for a compilation):

- 1. Volume per hectare.
- 2. Basal area per hectare.
- 3. Number of trees per hectare.

Further, each of the plot types can identify a sub-plot, which will alter the calculations of the above parameters for certain trees in the plot, depending on the specified DBH of the tree.

Generally speaking, the two types of sampling cannot be mixed. However, in a stratified stand with more than one Timber Type, it is permissible to use fixed area plots for one Type and prism plots for another Type.

#### **3.4.1 Prism Plots**

Prism plots are identified by the presence of a BAF in columns 32 - 35 of card type 9. The BAF may change between plots in a Timber Type.

A prism plot may be a measure plot or a count plot, as indicated by an "M" or a "C" in column 25 of card type 9. The presence of count plots indicates "double sampling" which requires a method of adjusting the plot estimates despite recording only the species of each tree. Plot estimates are adjusted using a factor called the Double Sampling Ratio, described in Section 3.3.1.

If a species is tallied in a count plot, it must also occur in a measure plot.

Count plots cannot be border plots.

Tree classes 4 and 6 are not permitted in count plots.

For count plots, the DBH lower limit specified in columns 37 - 39 of card type 9 must be the same as the DBH lower limit from card type B.

The plot sweep for prism plots must be "F" (full) or "B" (border) and is located in column 36 of card type 9. For border plots, each tree tallied will contribute double to the estimates of the plot parameters, i.e. volume, basal area and tree count.

Use the following methods for calculating the plot estimates. The tree class 4 and 6 trees (snags) will be estimated independently from the other trees (stems).

#### 3.4.1.1 Number of Trees per Hectare

Each tree contributes:

$$
S_t = \frac{BAF_t * 12732.39545}{DBH^2} * DSR_t * R_t
$$

To the number of stems (or snags) per hectare. So,

$$
S_p = \frac{np}{\sum S_t}
$$

#### *Example 3.1*

Plot 1, Type 1 has two (2) Spruce trees in it. Spruce is reduced by 30 percent in all diameter classes. BAF = 10. Tree one has a DBH of 56.0 and tree two has a DBH of 51.1. The Double Sampling Ratio is 1.

Tree 1 
$$
S_{t, I} = \frac{10 * 12732.39545}{56.0^2} * I * (I \t 30 / 100) = 28.4
$$
 stems per hectare

Tree 2  
\n
$$
S_{t,2} = \frac{10*12732.39545}{51.1^2} * 1 * (1 \quad 30 / 100) = 34.1
$$
 stems per hectare

$$
S_p = 28.4 + 34.1 = 62.5
$$
 stems per hectare

Where:

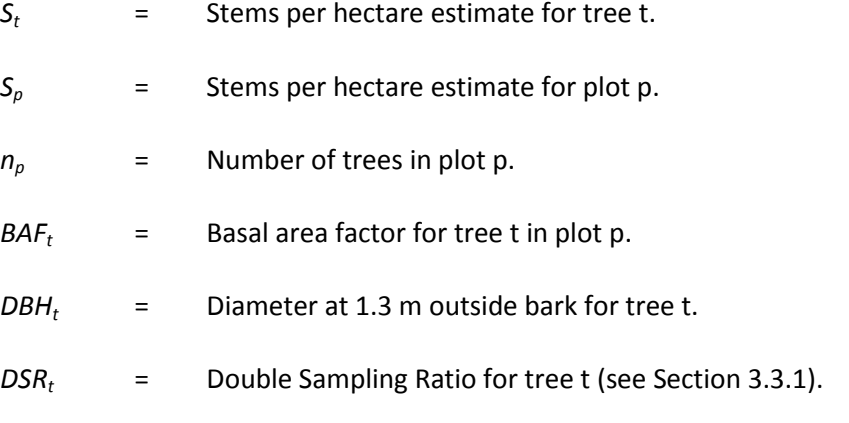

#### $R_t$  = Post-reduction percent for tree t (1 - reduction percent / 100).

Double this estimate if the plot is a border or a half plot.

3.4.1.2 Basal Area per Hectare

$$
BA_p = \frac{n_p}{\sum_{t=1}^{p} BAF_t * DSR_t * R_t}
$$

Where:

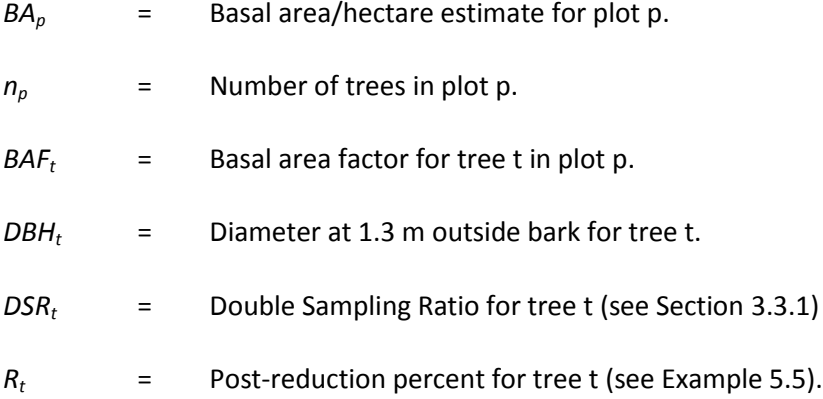

Double this estimate if the plot is a border plot.

3.4.1.3 Volume per Hectare

Each tree contributes:

$$
V_t * \frac{BAF_t * 12732.39545}{DBH_t^2} * DSR_t * R_t
$$

To the volume per hectare.

$$
V_p = \sum_{t=1}^{n_p} V_t
$$

Where:

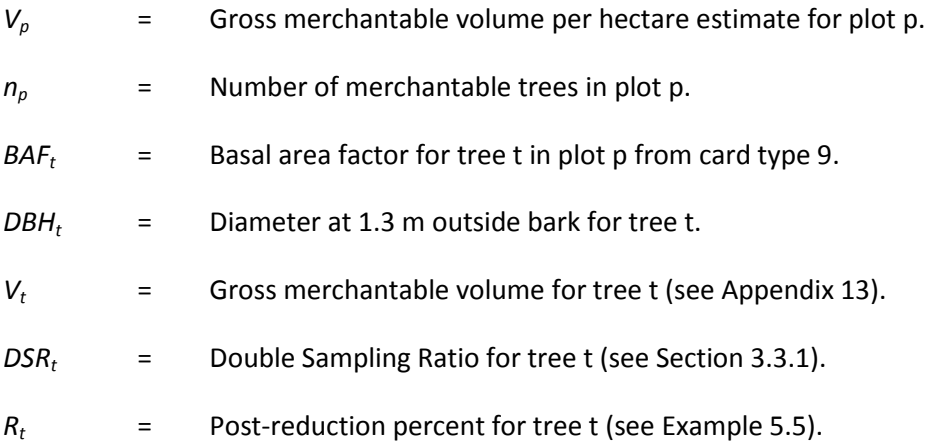

The procedure for calculating the merchantable volume of a tree is described in Section 3.3.

Double this estimate if the plot is a border plot.

Sub-plots may be used for prism plots and are detected by the presence of a sub-plot basal area factor in columns 44-48 of card type 9, which differs from the main plot DBH. There will be a corresponding DBH lower limit for the sub-plot in columns 50-52, which will also differ from the main plot DBH lower limit.

If the sub-plot DBH is smaller than the main plot DBH, then the smaller trees in the plot will use the sub-plot BAF and plot sweep in the above calculations. Conversely, if the sub-plot DBH is larger than the main plot DBH, then the larger trees in the plot will use the sub-plot BAF and plot sweep.

For example, if the main plot DBH lower limit is 17.5 and the sub-plot DBH lower limit is 27.5, then trees with DBH between 17.5 and 27.4 would be processed using the main plot BAF and plot sweep. Trees with DBH of 27.5 or more would be processed using the sub-plot BAF and plot sweep. Together, the main plot and sub-plot count as 1 plot.

#### **3.4.2 Fixed Area Plots**

Fixed area plots are identified by the presence of a plot size, in hectares, in columns 27-30 of card type 9. The plot size must be the same for all plots in a timber type. Unlike prism plots, fixed area plots cannot be count plots.

The plot sweep for fixed area plots must be full or border.

Use the following methods for calculating the plot estimates. The tree class 4 and 6 trees (snags) will be estimated independently from the other trees (stems).

#### 3.4.2.1 Number of Trees per Hectare

Each tree contributes:

$$
S_t = \frac{Area\ one\ hectare}{Plot\ Size} * R_t
$$

Each species contributes:

$$
S_p = \frac{np}{t} \sum_{t=1}^{n}
$$

#### *Example 3.2*

Plot 1, Type 1 has two (2) Spruce trees in it. Spruce is reduced by 30 percent in all diameter classes. The area of the plot is 400 m<sup>2</sup>. Tree one has a DBH of 56.0 and tree two has a DBH of 51.1. There is no Double Sampling Ratio because count plots are not used with fixed area sampling.

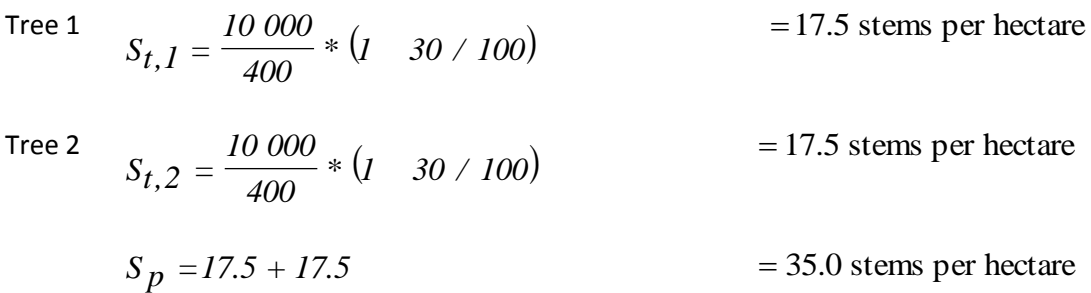

Where:

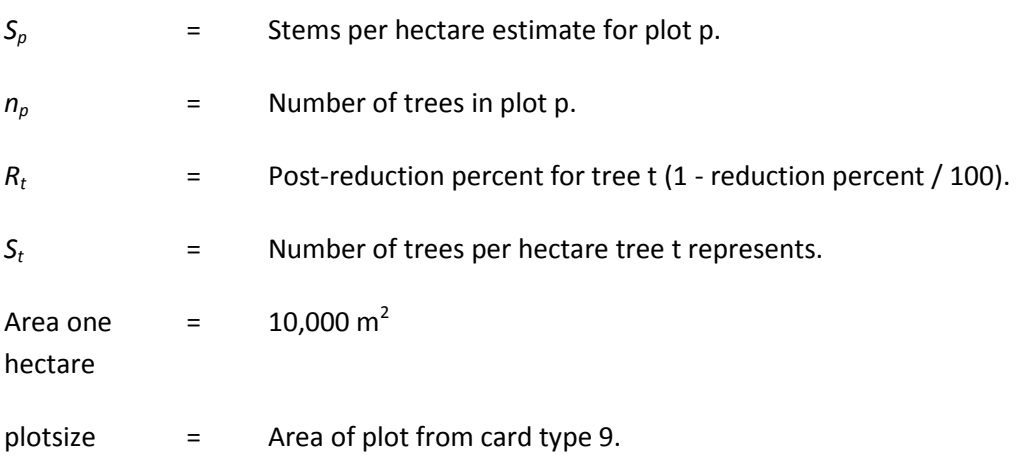

Double this estimate if the plot is a border plot.

#### 3.4.2.2 Basal Area per Hectare

The basal area for each tree is calculated as pi (DBH/200)<sup>2</sup> (i.e., the area of a circle whose diameter is the DBH for the tree).

$$
BA_p = \frac{\sum_{t=1}^{n_p} pi \frac{DBH_t}{200}}{plot size} * R_t
$$

Where:

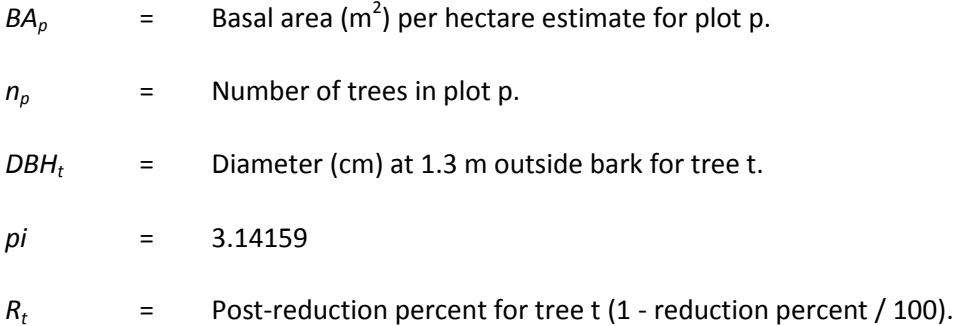

Double this estimate if the plot is a border plot.

#### 3.4.2.3 Volume per Hectare

$$
V_p = \sum_{t=1}^{n_p} S_t V_t
$$

Where:

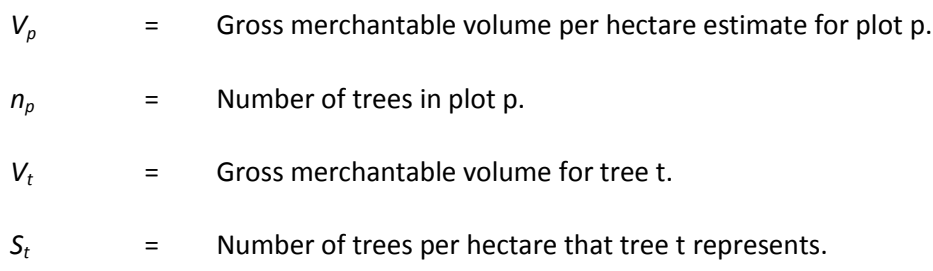

Double this estimate if the plot is a border plot.

The procedure for calculating the volume of a tree is described in Section 3.3.

Sub plots are also permitted for fixed area plots and are detected by the presence of a sub-plot size in columns 40-43 of card type 9. There will be a corresponding DBH lower limit in columns 50-52, which will also differ from the main plot DBH lower limit. Use the same logic as is used for prism plots to determine which trees use the sub-plot parameters and which trees use the main plot parameters.

#### **3.5 Double Sampling Ratio - Sample Listing**

Report 004b - Sample listing (partial).

Double Sampling Ratios - required.

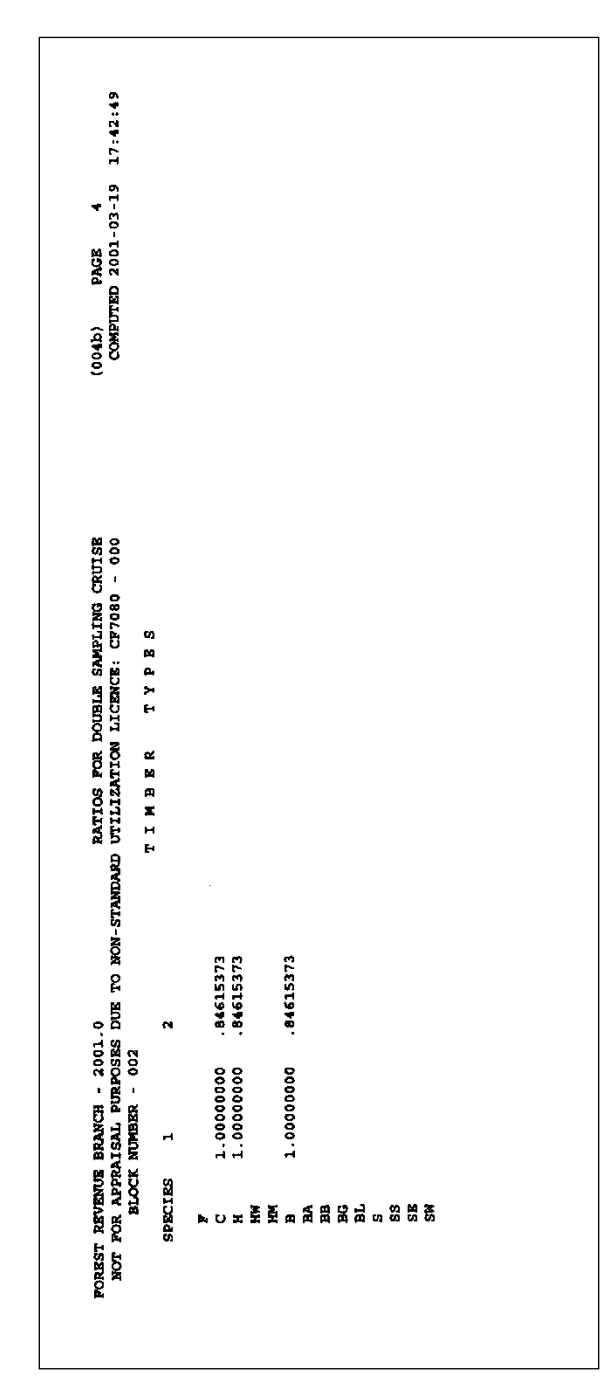

*Figure 3.4 Report 004b.* 

# **Damage Reports 4**

Whenever the codes for Blowdown, Fire and/or Insect damage are detected on card type 2s, damage reports are produced in addition to the normal (non-damage related) output. These reports will segregate the reported volumes into separate damage types and/or codes, as indicated. Root rot damage is reported for block summaries only and is optional.

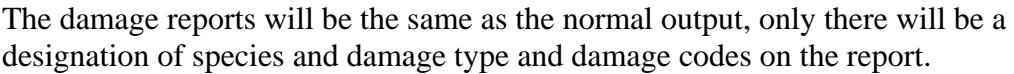

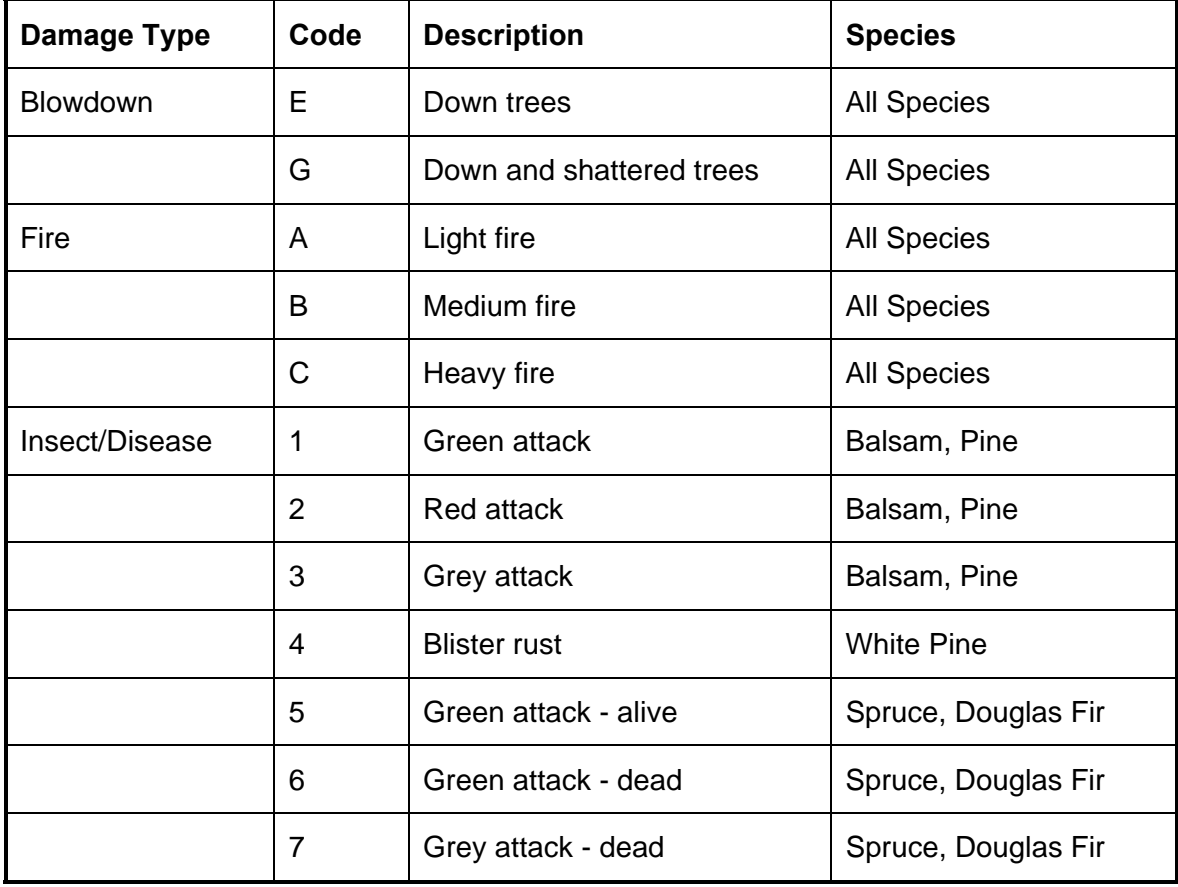

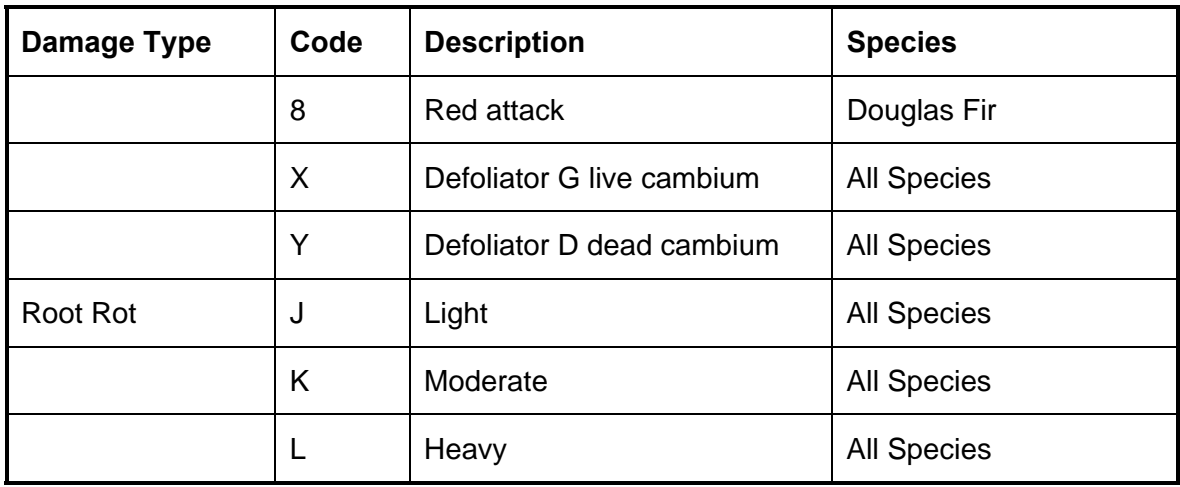

## **4.1 List of Damage Reports**

The following damage reports are required for damage types Blowdown, Fire, and Insect:

- 1. 006 Extended Forest Type Stand and Stock Table, one page with all trees, one page with non-damaged trees, and one page for each Blowdown, Fire, or Insect damage code.
- 2. 007 Stand and Stock Tables, one page for each species and damage type containing each of the damage codes for that damage type.
	- i 007a Block Stand Table.
	- ii 007b Block Stock Table.
	- iii 007c Block Basal Area.
	- iv 007d Timber Type Stand Table.
	- v 007e Timber Type Stock Table.
	- vi 007f Timber Type Basal Area.
	- vii 007g Cutting Permit Stand Table.
	- viii 007h Cutting Permit Stock Table.
	- ix 007i Cutting Permit Basal Area.
- 3. 009 Volume Summaries, one page for each species and damage type reporting each of the damage codes for that damage type.
	- i 009a Timber Type Summary.
	- ii 009b Block Summary.
	- iii 009c Cutting Permit Summary.
	- iv 009d Treatment Unit within Block Summary Coast only.
- 4. 011 Plot Summary, damage code volumes segregated for each species.
- 5. 015 Harvesting Method Summary, percent net volumes will be segregated for each Harvesting Method under the headings Fire, Heavy Fire (Damage code C), Down trees, and Insect damage.

The following damage reports are optional:

1. 009b Root Rot Block Summary.
# **4.2 Damage Report Calculation**

Trees with multiple damage codes will report each damage type in the *Damage Summary Reports*. The damage code or codes that will assign the highest risk group will be used in the calculation of the net volume for each of the damage types. If pathological indicator(s) move the risk group higher than the damage code(s) then use the risk group from the pathological indicator(s) to calculate the *Damage Summary Reports*.

### *Example*

Cruise = 1 ha, 1 plot, 1.0 m<sup>3</sup> mature Lodgepole Pine tree that respresents 100 stems/ha with down tree code G, fire code B and insect 3:

Risk groups (RG) -Down Tree = RG3, Fire = RG2, Insect  $3 = RG2$ . Use RG 3 since it is the highest risk group.

Volume - Hypothetical loss factor  $DWB = 30\%$  plus 28% for the grey attack breakage add-on  $= 58\%$ .

Tree = 1.0 m<sup>3</sup> - 0.5 m<sup>3</sup>. Cruise volume per hectare =  $0.5 * 100$  stems =  $50$  m<sup>3</sup>.

Damage reports -Type, Block and Cutting Permit Damage Report Net Volume =  $50 \text{ m}^3$ for Lodgepole pine Down Tree (G), Fire (B) and Insect (3).

# **4.3 Sample Damage Report Listings**

Some of the DBH classes have been removed from these sample listing.

### **4.3.1 Extended Forest Type Stand and Stock Damage Report - Sample Listing**

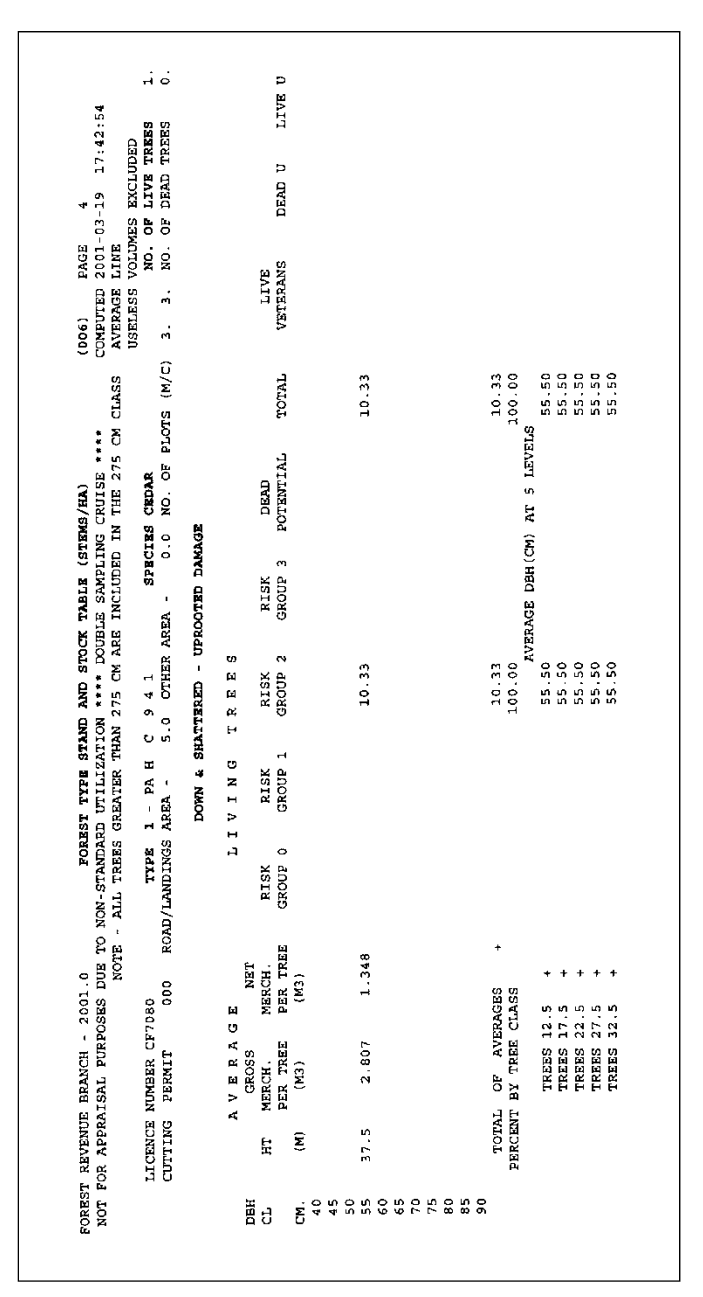

*Figure 4.1 Extended Forest Type Stand and Stock Damage Report - Sample Listing (Partial).* 

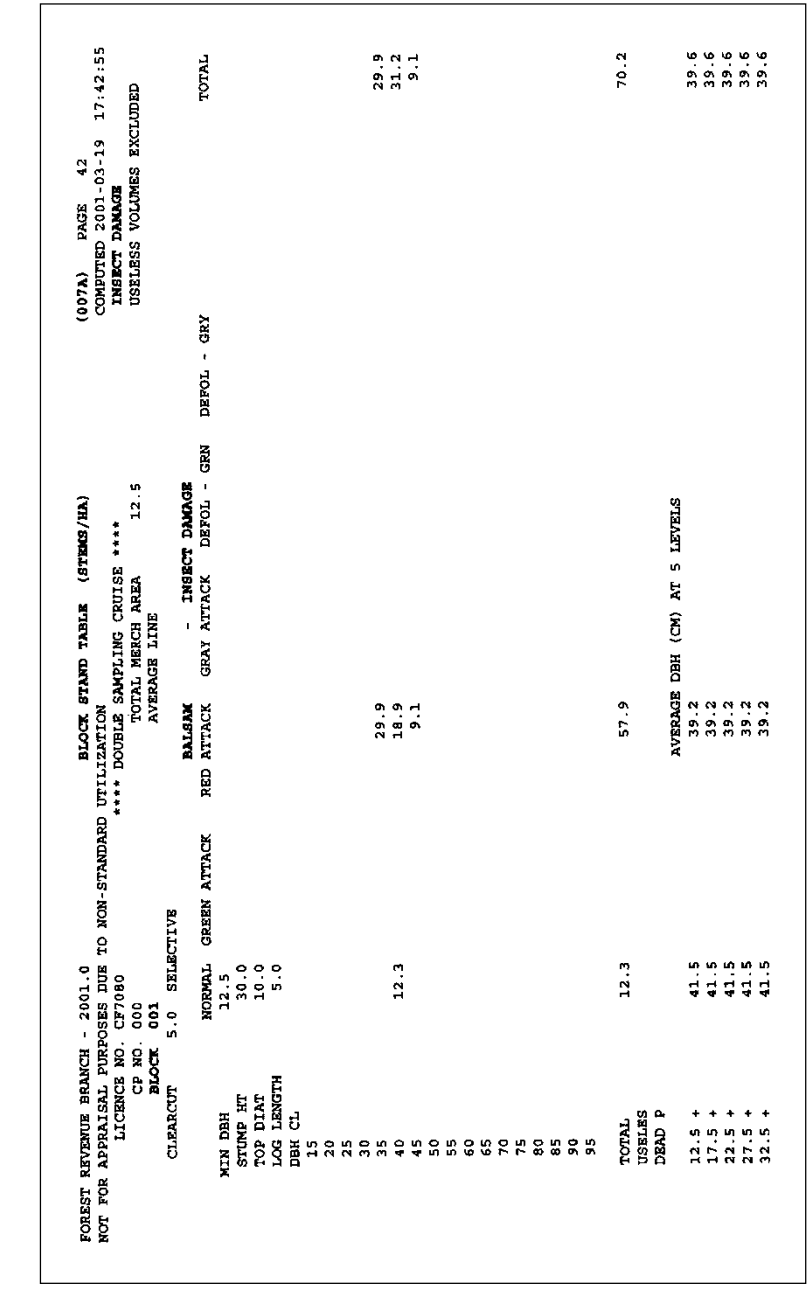

# **4.3.2 Block Stand Damage Table - Sample Listing**

*Figure 4.2 Block Stand Damage Table - Sample Listing (Partial).* 

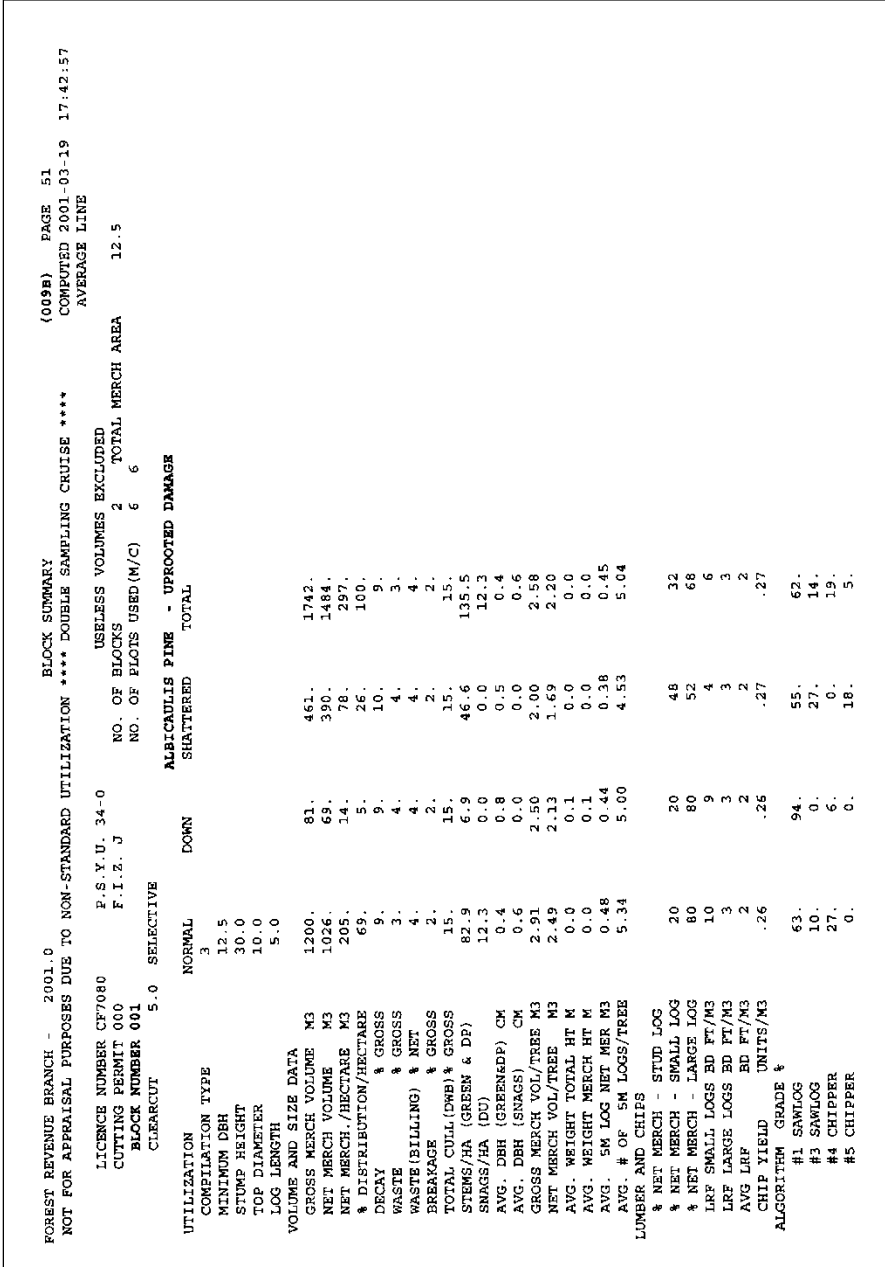

# **4.3.3 Block Volume Summary Damage Report - Sample Listing**

*Figure 4.3 Block Volume Summary Damage Report - Sample Listing.* 

# Reduction Compilations **5**

# **5.1 Reduction Compilations - Overview**

Reduction compilations use the Percent Reduction Worksheet form (FS 221 - Figure 5.1). This data is contained in a separate input file that must be submitted in ASCII format showing reductions by Treatment Unit when requested.

A version number will be placed on the top row of the ASCII file. It will start with a V followed by the year, followed by a decimal point, followed by two digits. For example, the first version in a year would be V2005.00 and the next version in the same year would be 2005.01.

Unique types should be used when a partial reduction is planned for a single block when the type being reduced extends across multiple blocks. Another use for unique types would be for Coastal mixed mature and immature block situations. The determination to use a unique type is the decision of the prescribing forest professional.

The FS 221 form allows for a reduction of the volumes and stem counts by 4 methods:

- 1. By species, timber type, risk group/tree class and treatment unit.
- 2. By species, timber type and treatment unit
- 3. By species, risk group/tree class and treatment unit.
- 4. By species and treatment unit.

When compiling a reduction, pre-reduction and post-reduction reports are required. Leave Tree summaries are also required with post-reduction reports (see Chapter 9).

The reduced volume would not be cut. The remaining reported volume is the cut volume. When coding the percentages on the FS 221 worksheet, the number coded is the net volume percent that will be left standing.

For each tree, determine whether there is an eligible reduction:

- 1. If a Timber Type is coded, then the reduction applies to trees in that Type.
- 2. If the Timber Type is blank, then the reduction applies to all types.
- 3. If Damage is coded B, F, I or R on the reduction card, then do not apply the reduction to trees that have been assigned a damage code of that type.
- 4. If Species is non-blank, then an exact species match has to apply for the tree to be eligible for reduction. Otherwise, if Species is blank, apply the reduction to all species.
- 5. If Risk Group/Tree Class is non-blank, then an exact Risk Group/Tree Class match has to apply for the tree to be eligible for reduction. Otherwise, if Risk Group/Tree

Class is blank, apply the reduction to all risk groups and tree classes. An "L" in column 13 indicates all live trees. A "D" in column 13 applies to all dead trees (except tree class 4 and 6).

When a tree is targeted for a reduction, then reduce the calculated volume by the percent value that is coded for the DBH class that the tree falls into. See Section 5.3 for example.

If the DBH class is blank, then do not apply a reduction for that tree.

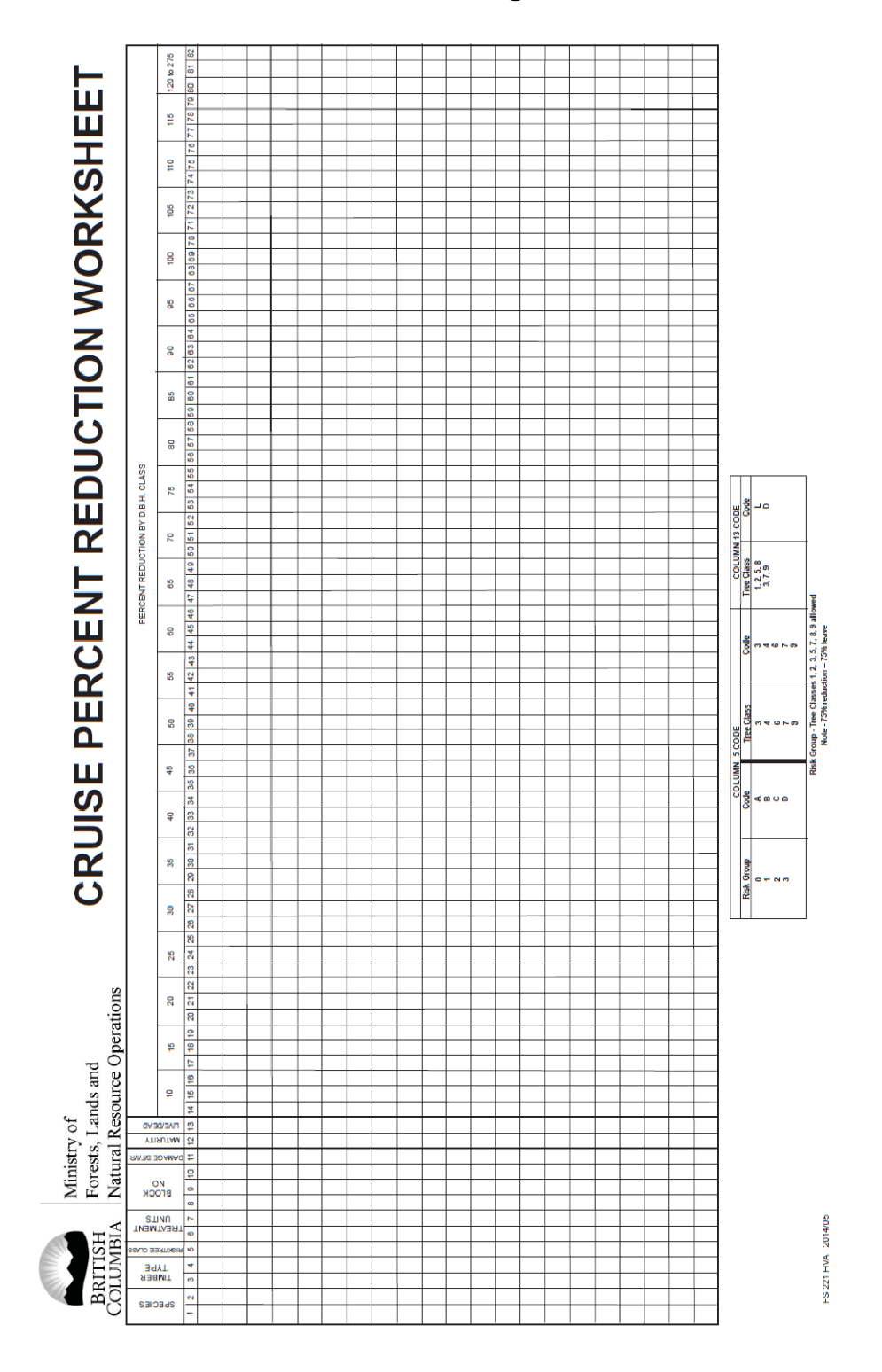

# **5.2 Percent Reduction Worksheet Image**

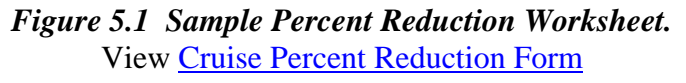

# **5.3 Reduction Examples**

These examples use a 12.5 ha Cutting Permit with 2 types, 2 blocks and 2 harvesting methods. Cutting Permit details and pre-reduction volumes are as follows:

Type 1 has 5 ha in Silviculture Treatment Unit (STU) A Type 2 has 5 ha in STU A & 2.5 ha in STU B

Block 1 has 2.5 ha of Type 1 (STU A) and 2.5 ha of Type 2 (STU A) Block 2 has 2.5 ha of Type 1 (STU A) and 5 ha of Type 2 (2.5 ha of STU A & 2.5 ha of STU B)

Harvesting Method SC has 5 ha of Type 1 (STU A) and 5 ha of Type 2 (STU A) Harvesting Method SS has 2.5 ha of Type 2 (STU B)

The Average Line Treatment Unit area factors for Block & Harvesting Method are defined as follows:

Numerator: The Treatment Unit area of the Type within Block or Harvesting Method.

Denominator: The total Treatment Unit Area for the Type.

#### **Plots**

The following plot information was used to determine the volume parameters:

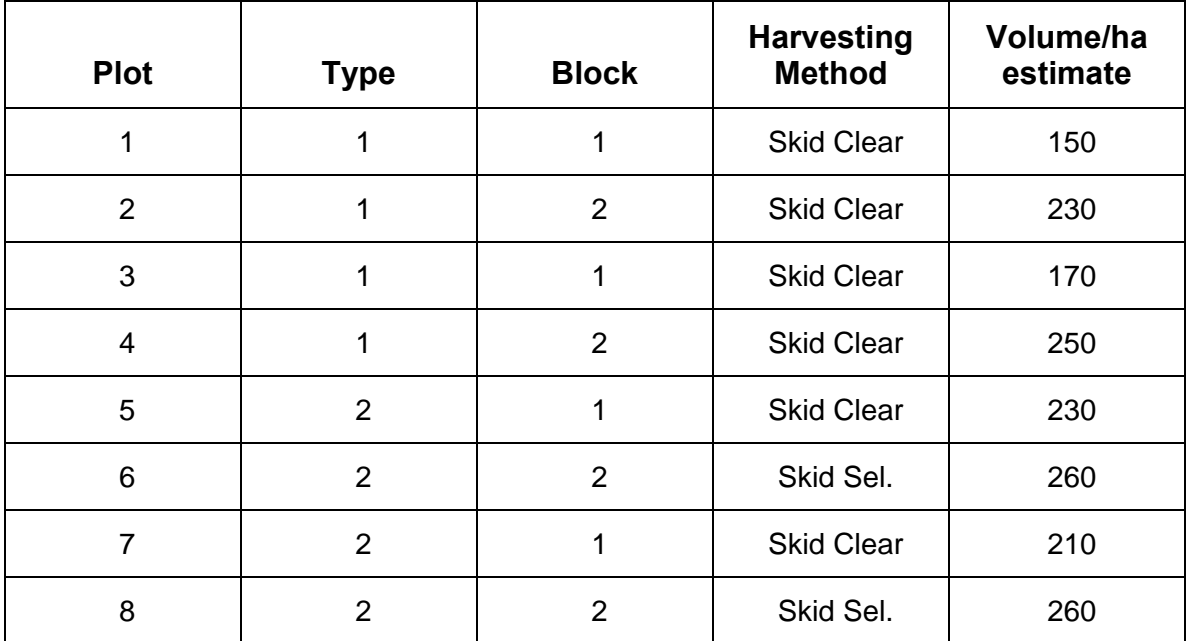

### **5.3.1 Timber Type and Cutting Permit Reductions - Average Line Method**

Refer to Section 3.1 for an explanation of the difference between Average Line and Block method calculations.

### **Average Line Method - Pre-reduction**

All volume in Type 1 is in STU A because it is the only treatment unit in Type 1. Twothirds of the volume in Type 2 is in STU A because two-thirds of the Type 2 area is in treatment unit A. One-third of the Type 2 volume in STU B because one-third of the Type 2 area is in treatment unit B.

Type  $1 = ((150+230+170+250)/4) * 5.0$ ha = 1000 m<sup>3</sup> (1000 STU A) Type  $2 = ((230+260+210+260)/4) * 7.5$ ha =1800 m<sup>3</sup> (1200 STU A + 600 STU B)

The Cutting Permit volume is the sum of the type volumes.

Cutting Permit =  $1000 + 1800 = 2800$  m<sup>3</sup> (2200 STU A + 600 STU B)

By the average line method, the Block volumes are determined based on the entire Type volumes being pro-rated based on the Type areas *within* the Block. For example, there are 5 ha of STU A in Block 1, 2.5 ha from Type 1 and 2.5 ha from Type 2. Therefore, the STU A volume for Block 1 is calculated by adding 50 percent of the Type 1 volume for STU A and 50 percent of the Type 2 volume for STU A.

The Harvesting Method volumes are calculated the same way as the Block.

The full set of calculations for the Block and Harvesting Method volumes are shown below.

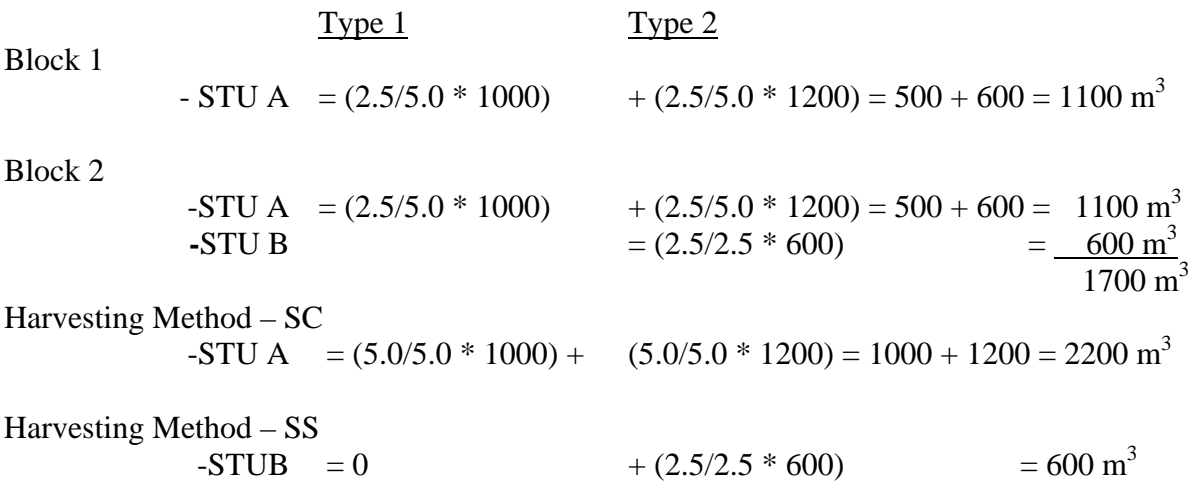

In the following examples, the reduced volumes will appear bold.

### *Example 5.1*

Reducing the Type 2 volume by 30 percent in STU B:

Type  $1 = 1000 \text{ m}^3$  (1000 STU A) Type 2 =  $1620 \text{ m}^3$ (1200 STU A + **420** STU B)

Type 2 has STU B, so the STU B volume was reduced by 30 percent.

Cutting Permit =  $1000 + 1620 = 2620$  m<sup>3</sup>(2200 STU A + 420 STU B)

Block 1

 $-$  STU A = (2.5/5.0  $*$  1000) + (2.5/5.0  $*$  1200) = 500 + 600 = 1100 m<sup>3</sup>

Block 1 has no STU B, so its volume is not reduced.

Block 2

-STU A = 
$$
(2.5/5.0 * 1000)
$$
 +  $(2.5/5.0 * 1200) = 500 + 600 = 1100$  m<sup>3</sup>  
-STU B =  $(2.5/2.5 * 420)$  =  $\frac{420 \text{ m}^3}{1520 \text{ m}^3}$ 

Block 2 has STU B from Type 2, so its volume was reduced.

Harvesting Method – SC  $-STU A = (5.0/5.0 * 1000) + (5.0/5.0 * 1200) = 1000 + 1200 = 2200$  m<sup>3</sup>

Harvesting Method - SC has no STU B, so its volume was not reduced.

Harvesting Method – SS  $-STUB = 0$   $+ (2.5/2.5 * 420)$   $= 420 \text{ m}^3$ 

Harvesting Method - SS only has STU B, so its volume was reduced by 30 percent.

### *Example 5.2*

Reducing the Cutting Permit volume by 10 percent in STU A:

Type 1 =  $900 \text{ m}^3$  (**900** STU A: *1000 \* 0.9*) Type 2 =  $1680 \text{ m}^3$ (**1080** STU A: *1200 \* 0.9* + 600 STU B)

STU A was reduced by 10 percent for each Timber Type.

Cutting Permit =  $900 + 1680 = 2580$  m<sup>3</sup>(1980 STU A + 600 STU B)

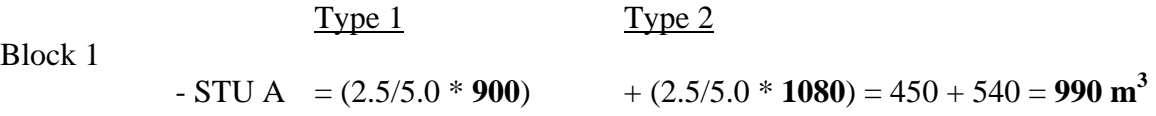

Block 1 only has STU A, so its volume was reduced by 10 percent.

Block 2

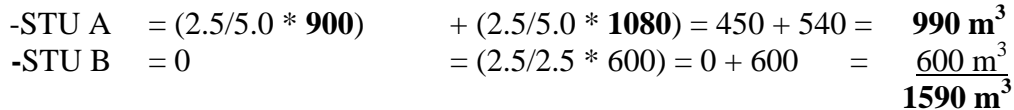

Harvesting Method – SC  $-STU A = (5.0/5.0 * 900) + (5.0/5.0 * 1080) = 900 + 1080 = 1980 \text{ m}^3$ 

Harvesting Method - SC only has STU A, so its volume was reduced by 10 percent.

Harvesting Method – SS  $-STUB = 0$  +  $(2.5/2.5 * 600) = 0 + 600 = 600$  m<sup>3</sup>

### **5.3.2 Block and Timber Type Reductions - Block Method**

Refer to Section 3.1 for an explanation of the difference between Average Line and Block method calculations.

#### **Block Method - Pre-reduction**

Type  $1 = 1000 \text{ m}^3$ (1000 STU A)

Type 2 =  $1800 \text{ m}^3$  $(1200$  STU A + 600 STU B) Cutting Permit =  $1000 + 1800 = 2800$  m<sup>3</sup> (2200 STU A + 600 STU B)

The Type and Cutting Permit volumes do not change for the Block method.

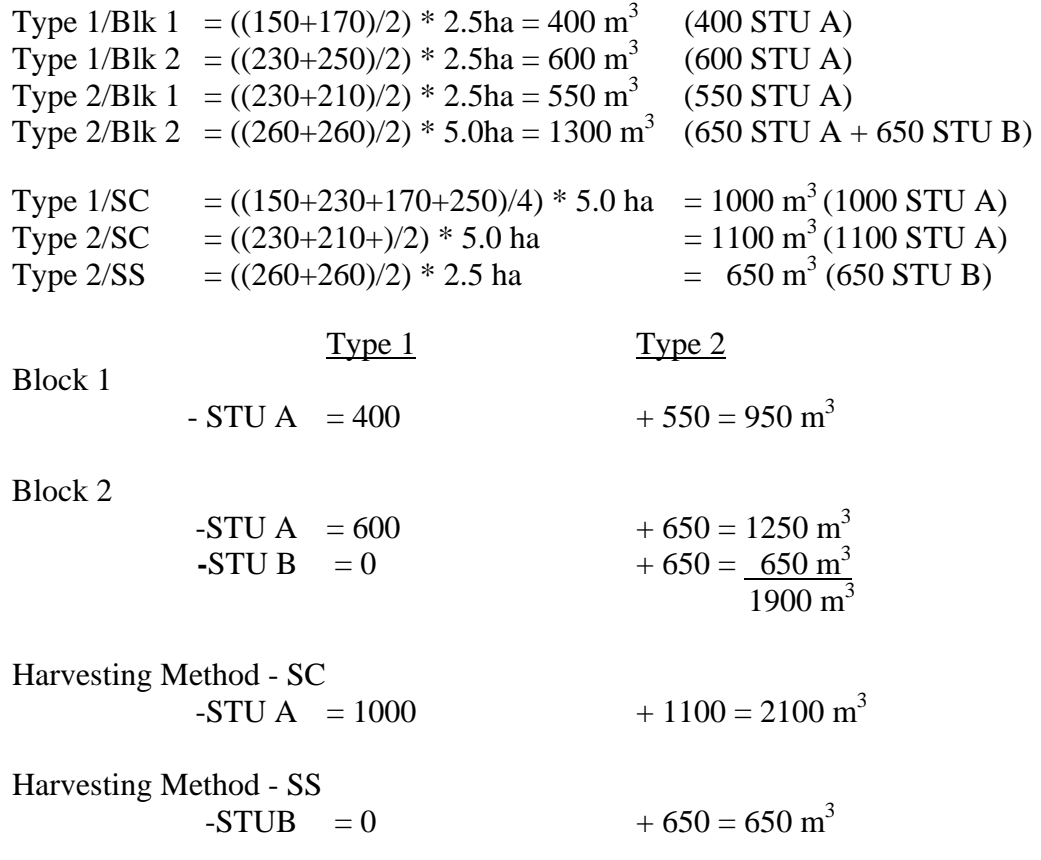

In the following examples, the reduced volumes will appear bold.

### *Example 5.3*

Reducing the volume by 20 percent of STU B in Block 2:

Type 1 =  $1000 \text{ m}^3$  (1000 STU A) Type 2 =  $1680 \text{ m}^3$ (1200 STU A + **480** STU B)

Block 2 has STU B in Type 2, so Type 2 was reduced.

Cutting Permit =  $1000 + 1680 = 2680$  m<sup>3</sup> Type  $1/B$ lk  $1 = 400 \text{ m}^3$  (400 STU A) Type  $1/B$ lk 2 = 600 m<sup>3</sup> (600 STU A) Type  $2/B$ lk 1 = 550 m<sup>3</sup> (500 STU A) Type  $2/B$ lk  $2 = 1170$  m<sup>3</sup> (650 STU A + 520 STU B) Type  $1/SC = 1000 \text{ m}^3$  (1000 STU A) Type  $2/SC = 1100 \text{ m}^3$  (1100 STU A)  $Type\ 2/SS = 520 \text{ m}^3 \ (520 \text{ STU B})$ Type 1 Type 2 Block 1  $-$  STU A = 400  $+$  550 = 950 m<sup>3</sup> Block 2  $-STU A = 600 + 650 = 1250 m<sup>3</sup>$  $-STU B = 0$  + 520 = 520 m<sup>3</sup> **1770 m** 

Block 2 has STU B, so its volume was reduced.

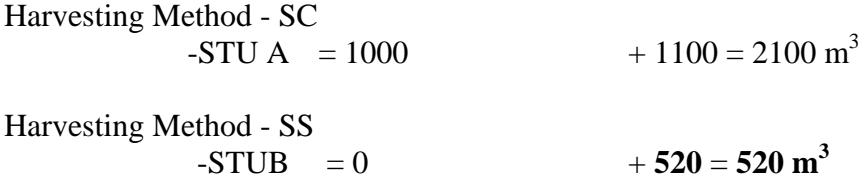

Block 2 has STU B in Harvesting Method - SS, so its volume was reduced.

### *Example 5.4*

Reducing Type 2 volume by 50 percent in STU A results in:

Type  $1 = 1000 \text{ m}^3$  (1000 STU A) Type 2 =  $1200 \text{ m}^3$ (**600** STU A + 600 STU B)

Type 2 has STU A, so its volume was reduced.

Cutting Permit =  $1000 + 1200 = 2200$  m<sup>3</sup>

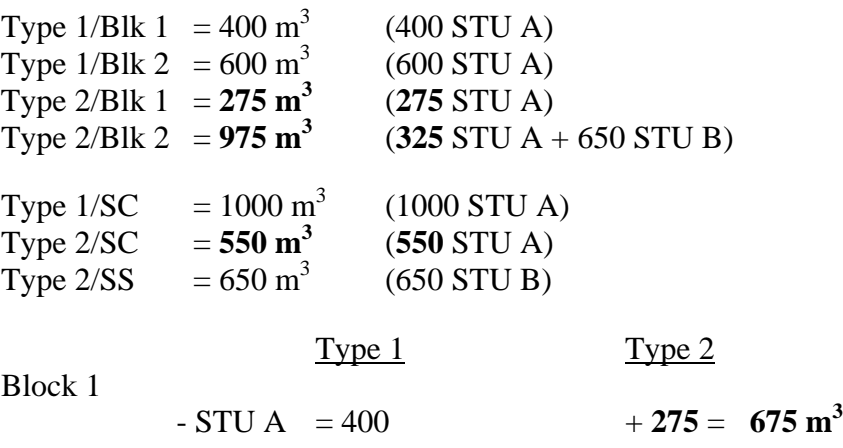

Block 1 has STU A in Type 2, so its volume was reduced.

Block 2

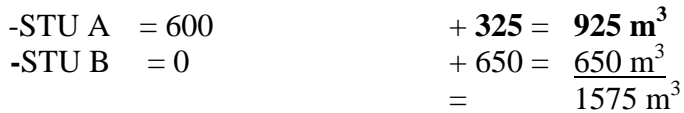

Block 2 has STU A in Type 2, so its volume was reduced.

Harvesting Method - SC  $-STU A = 1000$   $+ 550 = 1550 m<sup>3</sup>$ 

Harvesting Method – SS  $-STUB = 0$  + 650 = 650 m<sup>3</sup>

Harvesting Method - SS doesn't have STU A, so its volume was not reduced.

### **5.3.3 Single Tree Reduction**

The previous 4 examples in this chapter demonstrated how the total volume for a Treatment Unit would be reduced if all the trees from a particular cross-section were reduced. However, reductions can be dependent on individual tree parameters such as DBH, Tree Class/Risk Group and Damage Type. The reductions are performed on a treeby-tree basis as follows.

### *Example 5.5*

The sample reduction input in Section 5.5 indicates a 20 percent reduction in Type 2 - Treatment Unit B for Yellow Cedar with a DBH up to 150 cm. All Risk Groups and Tree Classes are included, and no Damage Types are excluded from the reduction.

A Yellow Cedar was tallied in a plot from Type 2 within Block 2. Recall that Type 2/Block 2 has 2 Treatment Units, each having an area of 2.5 ha. Because the Treatment Unit cannot be coded on the Cruise Tally Sheet, the plot determines volume per hectare for both Treatment Units in Type 2 within Block 2.

The Yellow Cedar was tallied using a BAF of 12 in a full plot and the measured DBH was 55.6 cm. The calculated gross merchantable volume was  $3.583566 \text{ m}^3$ . Hence, the pre-reduction estimate for gross volume per hectare for both Treatment Units is:

(1)  
\n
$$
V = \frac{(12 \, 12732.39545)^* (3.583566)}{55.6^2}
$$
\n
$$
= 177.12 \text{ m}^3 \text{ per hectare}
$$

The post-reduction estimate for Treatment Unit B is:

(2)  $V = 177.12(1-0.2)$ = **141.69 m3 per hectare**

The post-reduction estimate for the two combined Treatment Units is:

(3) 
$$
V = (2.5/5.0)^* 177.12 + (2.5/5.0)^* 141.69
$$

$$
= 159.40 \text{ m}^3 \text{ per hectare}
$$

# **5.4 Percent Reduction Card Edits**

### **5.4.1 Table of Data Types**

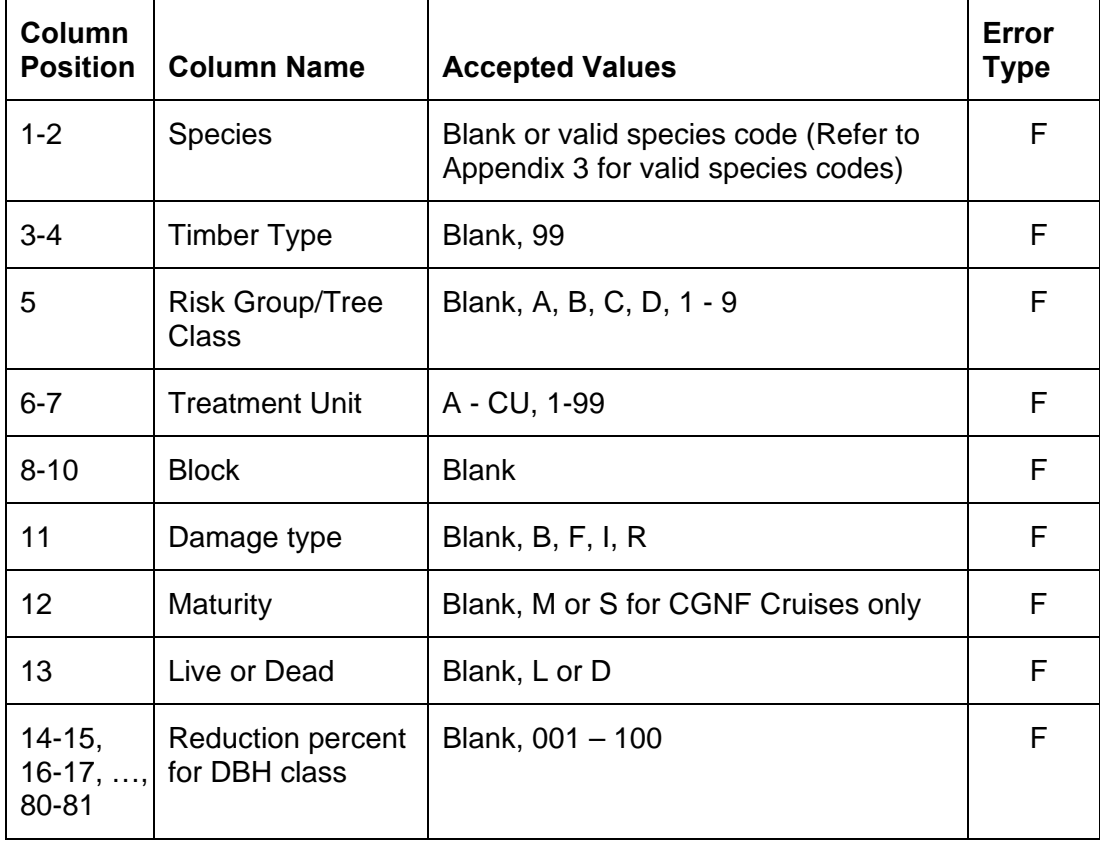

# **5.4.2 Fatal Errors**

- 1. A tree can only qualify for one reduction.
- 2. Timber Type must be a valid Type from a card type C.
- 3. Block must be a valid Block from a card type D.

# **5.5 Percent Reduction Input Values - Sample Listing**

Report 005a. This report is required for reduction compilations.

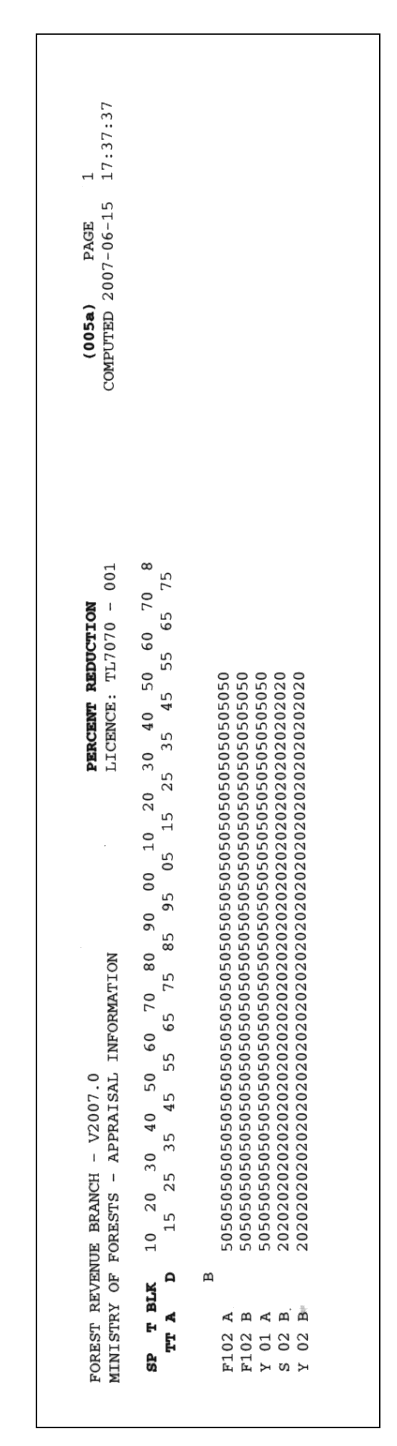

*Figure 5.2 Percent Reduction Input Values.* 

# **Stump Cruise Compilations** 6

# **6.1 Stump Compilation - Overview**

An "S" in column 80 of card type B identifies a stump cruise. Card type 2 Stump Diameters Inside Bark are converted to Diameter at 1.3 m (DBH) Outside Bark, and the resulting input file is compiled using the same merchantability requirements as normal compilations.

Stump cruises only use fixed area plots. Usually, the entire area is cruised, which eliminates the need for the statistical reports described in Chapter 8.

Stump cruise plots are recorded using the Stump Cruise Tally Sheet (Figure 6.1 and 6.2).

The species, stump height, stump diameter, tree class, and pathological remarks are entered for each stump in the plot.

No quality remarks or damage codes will be added.

The stump conversion is based on a measurement at stump height and can be recorded either in centimeters or rads, as specified in column 78 of card type B. If the measurement is made in rads, then double the measurement to obtain the stump diameter in centimeters (i.e.,  $1 \text{ rad} = 2 \text{ cm}$ ).

For Coast compilations (F.I.Z A, B, or C), the age in 10s and tree class determine whether mature or immature conversion constants are used for Fir, Cedar, Hemlock, and Spruce:

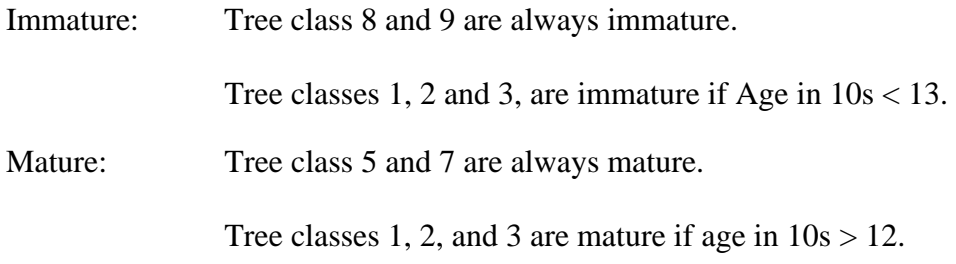

Tree class 4 and 6 are only included if the tree class combination from card type B is 1. In this case, set maturity using the above rules for tree classes 1, 2, and 3.

The stump diameter measurement is taken inside bark, and is recorded in centimeters to the nearest tenth. The conversion equation estimates the diameter at breast height outside bark.

 $DBH_0 = DSH_i + b_0 DSH_i (2.3 - SH) + b_1 DSH_i ln[(SH + 1) / 2.3]$ 

Where:

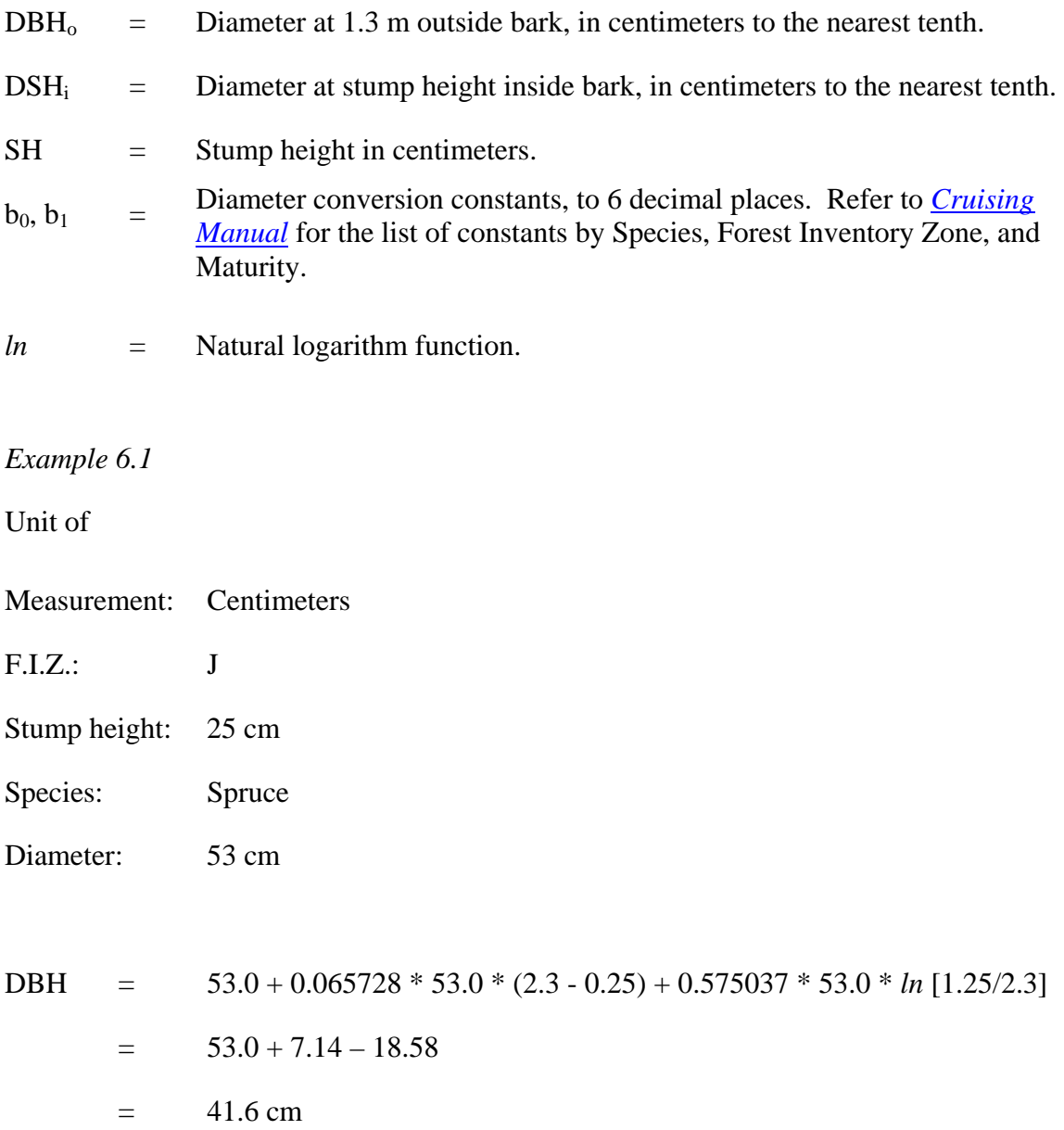

Once the DBHs have been assigned to the stumps, tree heights must be calculated using a height-diameter equation. Please see Chapter 7 for an explanation of the derivation and application of height-diameter equations.

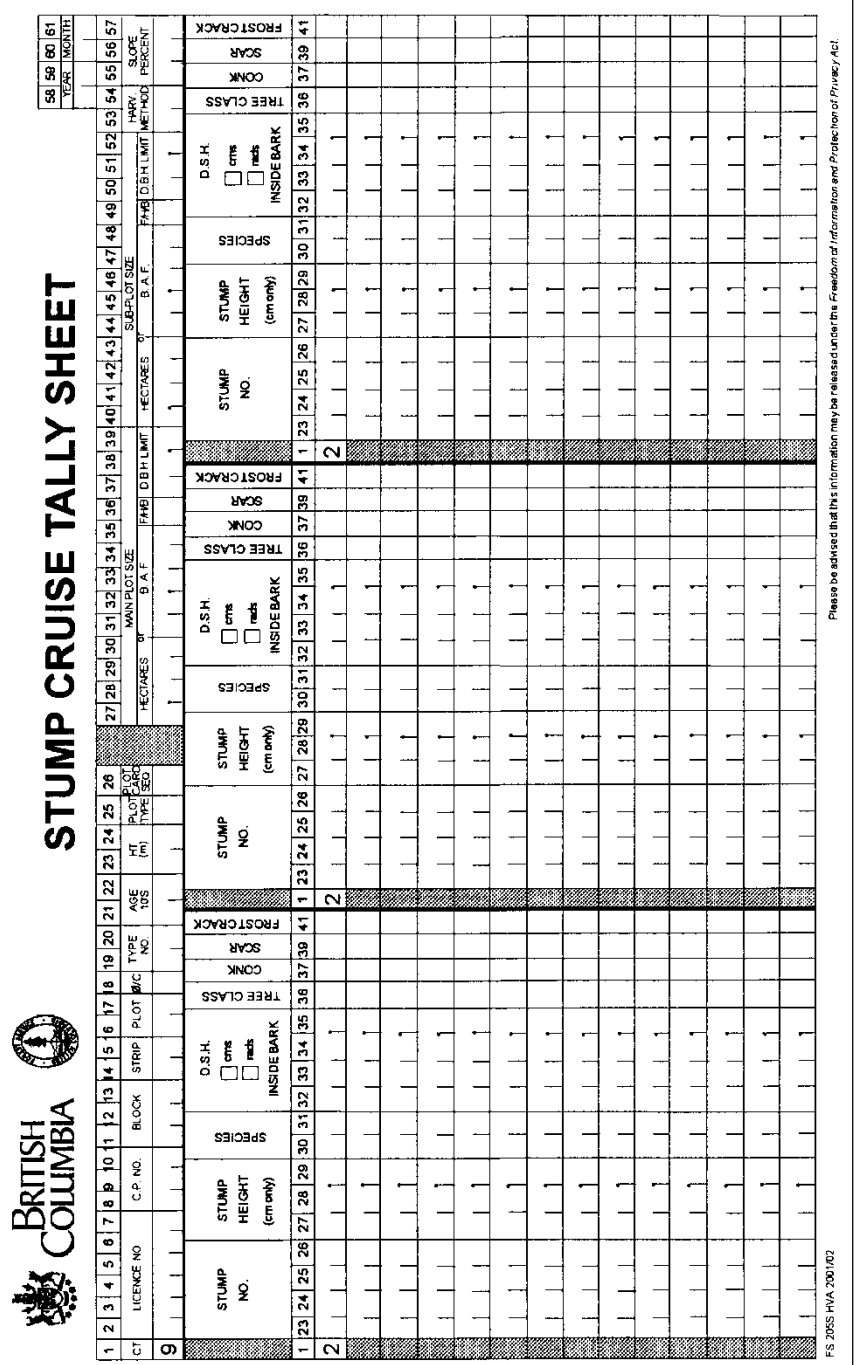

# **6.2 Stump Cruise Tally Sheet Image**

*Figure 6.1 Stump Cruise Tally Sheet - Front Side.* 

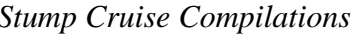

| <b>FROSTCRACK</b>                                                                        | Ŧ                    |                          |  |  |  |  |  |               |                                              | $s$ $ $ HD $ $ HT COR                                                 |                        |   |                       |                    |                                                                                                |          |
|------------------------------------------------------------------------------------------|----------------------|--------------------------|--|--|--|--|--|---------------|----------------------------------------------|-----------------------------------------------------------------------|------------------------|---|-----------------------|--------------------|------------------------------------------------------------------------------------------------|----------|
| acvu                                                                                     | 37 39                |                          |  |  |  |  |  |               |                                              |                                                                       |                        |   |                       |                    |                                                                                                |          |
| COVIK                                                                                    |                      |                          |  |  |  |  |  |               | <b>HEIGHT CALCULATIONS</b>                   |                                                                       |                        |   |                       |                    |                                                                                                |          |
| TREE CLASS                                                                               | 36                   |                          |  |  |  |  |  |               |                                              |                                                                       |                        |   |                       |                    |                                                                                                |          |
| <b>INSIDE BARK</b><br>$\begin{array}{c} \epsilon \\ \hline \end{array}$<br><b>D.S.H.</b> |                      |                          |  |  |  |  |  |               |                                              | g                                                                     |                        |   |                       |                    |                                                                                                |          |
|                                                                                          |                      |                          |  |  |  |  |  |               |                                              | $B = \frac{1}{2}$                                                     |                        |   |                       |                    |                                                                                                |          |
|                                                                                          |                      |                          |  |  |  |  |  |               |                                              |                                                                       |                        |   |                       |                    |                                                                                                |          |
|                                                                                          |                      |                          |  |  |  |  |  |               |                                              | $\frac{8}{2}$                                                         |                        |   |                       |                    |                                                                                                |          |
| SHECIES                                                                                  |                      |                          |  |  |  |  |  |               | <u>고</u>                                     |                                                                       |                        |   |                       |                    |                                                                                                |          |
|                                                                                          | 30 31 32 33 34 35    |                          |  |  |  |  |  |               |                                              |                                                                       |                        |   |                       |                    |                                                                                                |          |
|                                                                                          |                      |                          |  |  |  |  |  |               |                                              | $\begin{array}{c} \text{COMTED} \text{COR} \\ \text{AGE} \end{array}$ |                        |   |                       |                    |                                                                                                |          |
| (cm only)<br>STUMP<br>HEIGHT                                                             |                      |                          |  |  |  |  |  |               |                                              |                                                                       |                        |   |                       |                    |                                                                                                |          |
|                                                                                          |                      |                          |  |  |  |  |  |               |                                              |                                                                       |                        |   |                       |                    |                                                                                                |          |
|                                                                                          | 23 24 25 26 27 28 29 |                          |  |  |  |  |  |               | 52                                           |                                                                       | Ş                      |   |                       | CHECKED BY (PRINT) |                                                                                                |          |
| $rac{1}{2}$                                                                              |                      |                          |  |  |  |  |  |               |                                              |                                                                       | g                      |   |                       |                    | SIGNATURE                                                                                      |          |
|                                                                                          |                      |                          |  |  |  |  |  |               |                                              | roral<br>ASE                                                          | 28                     |   |                       |                    |                                                                                                |          |
|                                                                                          |                      |                          |  |  |  |  |  |               |                                              |                                                                       | 37                     |   |                       |                    |                                                                                                |          |
|                                                                                          | ÷                    | 2                        |  |  |  |  |  |               | g                                            |                                                                       | 36                     |   |                       |                    |                                                                                                |          |
| <b>FROST CRACK</b>                                                                       | 7                    |                          |  |  |  |  |  |               |                                              |                                                                       | 31 32 33 34 35         |   |                       |                    | SIGNATURE (I certify that this is a true statement of sampling done by me at the place shown.) |          |
| avos                                                                                     | 3                    |                          |  |  |  |  |  |               |                                              | ្តិ៍ ខ្លួ                                                             |                        |   |                       |                    |                                                                                                |          |
| COWK                                                                                     |                      |                          |  |  |  |  |  |               |                                              |                                                                       |                        |   |                       |                    |                                                                                                |          |
| TREE CLASS                                                                               | 38 37                |                          |  |  |  |  |  |               |                                              |                                                                       |                        |   |                       |                    |                                                                                                |          |
| INSIDE BARK<br>$\begin{array}{c} \xi \ \xi \\ \Box \Box \end{array}$<br><b>D.S.H.</b>    |                      |                          |  |  |  |  |  |               | <b>BECEZ</b>                                 |                                                                       | g                      |   |                       |                    |                                                                                                |          |
|                                                                                          |                      |                          |  |  |  |  |  |               |                                              |                                                                       |                        |   |                       |                    |                                                                                                |          |
|                                                                                          |                      |                          |  |  |  |  |  | $\frac{1}{1}$ | <b>TOTAL</b><br>HEGHT<br>SAMPLE TREE DETAILS |                                                                       | 25 26 27 28 29         |   |                       |                    |                                                                                                |          |
|                                                                                          |                      |                          |  |  |  |  |  |               |                                              |                                                                       |                        |   |                       |                    |                                                                                                |          |
|                                                                                          |                      |                          |  |  |  |  |  |               |                                              | TRE                                                                   |                        |   |                       |                    |                                                                                                |          |
| SHIOBUS                                                                                  | 30 31 32 33 34 35    |                          |  |  |  |  |  |               |                                              |                                                                       | μ                      |   | $\sim$ , where $\sim$ |                    |                                                                                                |          |
|                                                                                          |                      |                          |  |  |  |  |  |               |                                              | co <sub>R</sub>                                                       |                        |   |                       |                    |                                                                                                |          |
| (cmomy)<br>STUMP<br>HEIGHT                                                               | 27 28 29             |                          |  |  |  |  |  |               |                                              |                                                                       |                        |   |                       |                    |                                                                                                |          |
|                                                                                          |                      |                          |  |  |  |  |  |               |                                              |                                                                       |                        |   |                       |                    |                                                                                                |          |
|                                                                                          | 28                   |                          |  |  |  |  |  |               | <b>HEIGHT CALCULATIONS</b>                   | <b>SHOHT</b>                                                          |                        |   |                       |                    |                                                                                                |          |
|                                                                                          |                      |                          |  |  |  |  |  |               |                                              |                                                                       |                        |   |                       |                    |                                                                                                |          |
| STUMP<br>190                                                                             | 24   25              |                          |  |  |  |  |  |               |                                              |                                                                       |                        |   |                       |                    |                                                                                                |          |
|                                                                                          | $\overline{a}$       |                          |  |  |  |  |  |               |                                              | ecritoriso                                                            |                        |   |                       | CRUISED BY (PRINT) |                                                                                                |          |
|                                                                                          | ÷                    | ∾                        |  |  |  |  |  |               |                                              | $\overline{6}$                                                        |                        |   |                       |                    |                                                                                                |          |
| <b>FROSTCRACK</b>                                                                        | 4                    |                          |  |  |  |  |  |               |                                              |                                                                       |                        |   |                       | ۵                  |                                                                                                | $\Omega$ |
| <b>SCAR</b>                                                                              |                      |                          |  |  |  |  |  |               |                                              |                                                                       |                        |   |                       |                    |                                                                                                |          |
| COVK                                                                                     | 3739                 |                          |  |  |  |  |  |               |                                              |                                                                       |                        |   |                       | ĀΣ                 | DATE                                                                                           | z        |
| TREE CLASS                                                                               | g                    |                          |  |  |  |  |  |               |                                              | SEL COUNTED COR S.H.<br>AGE                                           |                        |   |                       |                    |                                                                                                |          |
|                                                                                          |                      |                          |  |  |  |  |  |               |                                              |                                                                       | Ş                      |   |                       | ,                  |                                                                                                | >        |
| INSIDE BARK<br>D.S.H.<br>$\begin{array}{c} \xi \\ \Box \Box \end{array}$                 | 30 31 32 33 34 35    |                          |  |  |  |  |  |               |                                              |                                                                       |                        |   |                       |                    |                                                                                                |          |
|                                                                                          |                      |                          |  |  |  |  |  |               |                                              | TOTAL<br>AGE                                                          | 37 38 39               |   |                       |                    |                                                                                                |          |
|                                                                                          |                      |                          |  |  |  |  |  |               |                                              |                                                                       |                        |   |                       |                    |                                                                                                |          |
| SHECIES                                                                                  |                      |                          |  |  |  |  |  |               | g                                            |                                                                       | 36                     |   |                       |                    |                                                                                                |          |
|                                                                                          |                      |                          |  |  |  |  |  |               |                                              |                                                                       | L                      |   |                       |                    |                                                                                                |          |
| STUMP<br>HEIGHT<br>$(cm \text{ and})$                                                    |                      |                          |  |  |  |  |  |               |                                              | $\frac{1}{\alpha} \frac{\epsilon}{\epsilon}$                          |                        |   |                       |                    |                                                                                                |          |
|                                                                                          | 27 28 29             |                          |  |  |  |  |  |               |                                              |                                                                       |                        |   |                       |                    |                                                                                                |          |
|                                                                                          |                      |                          |  |  |  |  |  |               | 330368                                       |                                                                       | 30  32 33  34          |   |                       |                    |                                                                                                |          |
| <b>STUMP</b>                                                                             |                      |                          |  |  |  |  |  |               |                                              |                                                                       |                        |   |                       |                    |                                                                                                |          |
|                                                                                          |                      |                          |  |  |  |  |  |               | TOTAL<br>HEIGHT                              |                                                                       |                        |   |                       |                    |                                                                                                |          |
|                                                                                          |                      |                          |  |  |  |  |  |               |                                              |                                                                       | 25   26   27   28   29 |   |                       |                    | SNOW DEPTH                                                                                     |          |
|                                                                                          | 23   24   25   26    |                          |  |  |  |  |  |               |                                              | THE U                                                                 |                        |   |                       | <b>ECOSYSTEM</b>   |                                                                                                |          |
|                                                                                          |                      | $\scriptstyle\mathtt{N}$ |  |  |  |  |  |               |                                              |                                                                       | ÷                      | ო |                       |                    |                                                                                                |          |

*Figure 6.2 Stump Cruise Tally Sheet - Reverse Side.* 

# **6.3 Stump Cruise Tally Sheet Edits**

## **6.3.1 Card Type 9 - Plot Identity Information**

Same as Section 2.11.1

### **6.3.2 Card Type 2 - Stump Details**

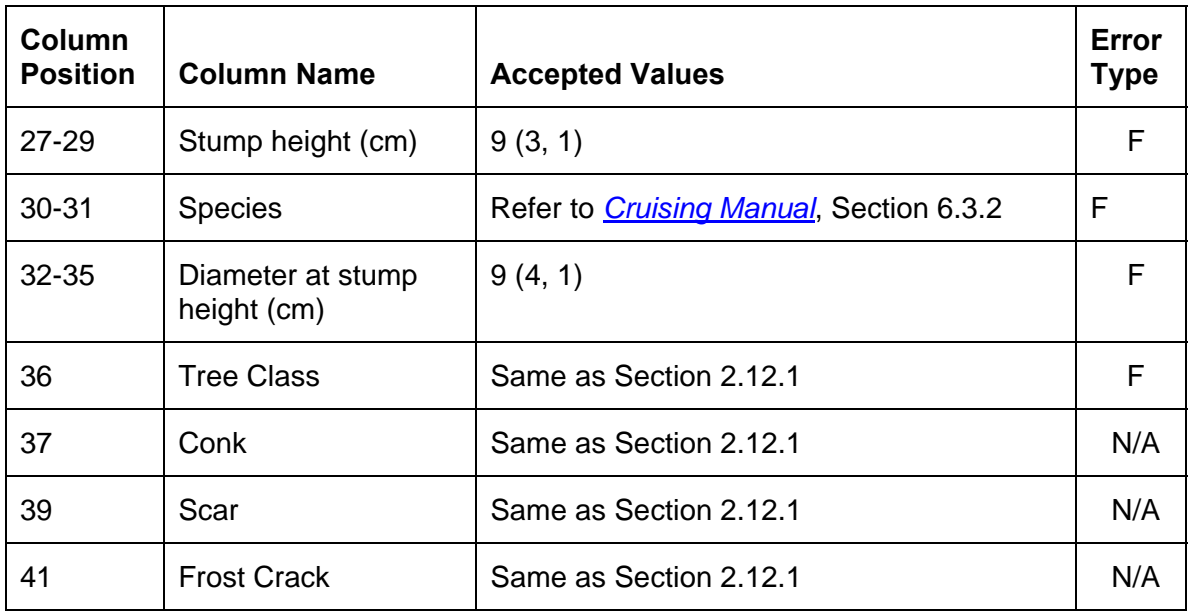

### **6.3.3 Card Type 3 - Sample Tree Details**

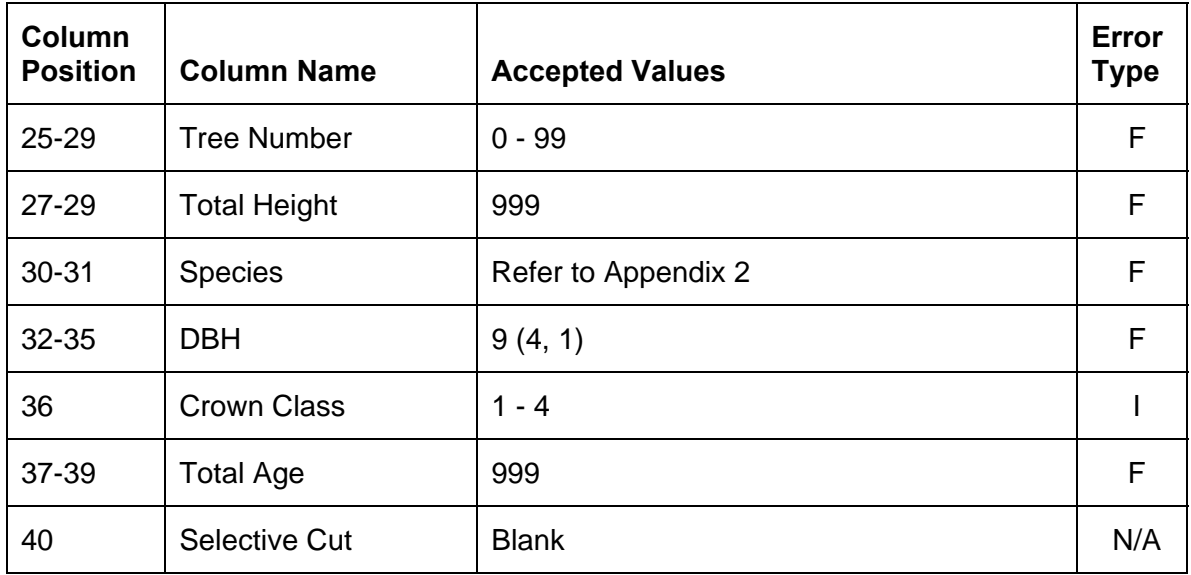

### 6.3.3.1 Messages

- 1. The tree height is not in range for species in Forest Inventory Zone refer to Appendix 4.
- 2. The total age is not in range for species in Forest Inventory Zone refer to Appendix 5.
- 3. Tree numbers should be unique or the preceding tree with the duplicate number will be ignored for the card type 3 cross-reference edit.

See Table 4 of the *Cruising Manual* Appendices for the FIZ A/QCI PSYU stump to DBH taper equations.

This page is intentionally left blank.

# **Height-Diameter Equations 7**

Tree heights are required for the calculation of volume, as explained in Chapter 3. When tree heights are not measured for each tree (e.g. – stump cruises) height-diameter equations, or curves, are derived from the sample trees.

Heights are assigned by substituting the DBH into the chosen equation. Each equation has a minimum value  $DBH_{min}$ , below which the equation predicts negative values. Each function also has an associated DBH<sub>max</sub>. Heights cannot be calculated for DBHs greater than  $DBH_{\text{max}}$  or lower than  $DBH_{\text{min}}$ . Where a DBH does not fall into the acceptable range for the equation, the minimum or maximum DBH would be substituted, and a message would be indicated for that tree in report 004a (see Figure 7.2).

There are 6 possible equations available:

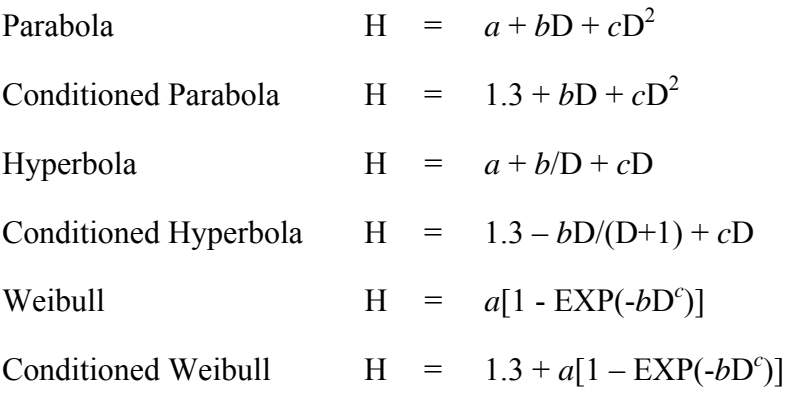

Where:

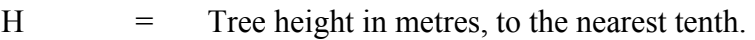

 $D =$  Diameter at 1.3 m outside bark in centimeters, to the nearest tenth.

*a, b, c* = Regression coefficients.

 $EXP(x) =$  $x<sub>x</sub>$ , where *e* is the base of the natural logarithm function.

Use the following method to choose the suggested curve for assigning heights:

- 1. Reject any curves that compute a negative height for a DBH of 10 cm or lower.
- 2. If the *b* and *c* coefficients are positive for the Parabola, the Weibull function must not be used.
- 3. Of the remaining curves, choose the curve with the lowest standard error estimate (S.E.E.) based on volume. If the curve with the lowest SEE volume exceeds 3% over the range of DBHs, then another curve may be used in the compilation.

Regression equations are calculated for each species within a Timber Type. In order to produce regression coefficients, a minimum of 20 sample trees must be used. For minor species (less than twenty percent of the unauthorized timber harvest area gross volume) ten trees per curve is acceptable. If there are not enough sample trees for a species in a Timber Type, then samples may be grouped together for different species and types using card type E. Where more than one species contributes to a height curve, appropriate, to each species volume constants, as per Appendix 15 are to be applied when calculating the S.E.E. volume. Refer to Chapter 6 of the *[Cruising Manual](http://www.for.gov.bc.ca/hva/manuals.htm)* for a description of the methods of grouping sample trees.

A height curve equation applies heights for all of the Species and Types listed in columns 15-80 of card type E.

If the column 14 of card type E is coded '1', then the sample trees used to derive the height curve are restricted to the Species and Type coded in the Species Used and the Type Used fields.

If column 14 is blank or 0, then the sample trees used to derive the height curve would be all of the Species and Types in columns 15-80 of card type E. Refer to Chapter 6 of the *[Cruising Manual](http://www.for.gov.bc.ca/hva/manuals.htm)* for example card type E codes.

A good practice is to first plot the sample trees diameter vs. height. This provides a useful picture of the height-diameter relationship for the species and types that the equation generates heights for. It will also indicate outliers if they exist.

Next, find the regression coefficients for all six curves. To determine the S.E.E. volume, use the method described in Section 7.3. Choose the curve that yields the lowest S.E.E. for volume as the suggested curve that does not generate negative heights at 10 cm DBH or has a maximum/minimum DBH range insufficient for the card Type 2 requirements.

# **7.1 Regression Coefficients**

In order to determine the regression coefficients, there are many statistical packages available which support the above equations. For the parabola and hyperbola equations, fit a linear least-squares regression with an intercept. For the Weibull functions, fit a non-linear least squares regression. For the conditioned forms of each equation type, change the dependent variable to H - 1.3, rather than H and fit the equation without an intercept.

A method for determining coefficients for the parabola and hyperbola is included for each equation listed below.

In the following examples,  $N =$  the number of sample trees used.

The  $\Sigma$  without upper and lower bound parameters in the regression coefficient formulas is a summation over all N of the sample trees.

# **7.1.1 Parabola**

$$
A = \sum HD^2 - \frac{\sum H \sum D^2}{N}
$$
  
\n
$$
B = \sum D^2 - \frac{(\sum D)^2}{N}
$$
  
\n
$$
C = \sum D^3 - \frac{\sum D^2 \sum D}{N}
$$
  
\n
$$
D = \sum HD - \frac{\sum H \sum D}{N}
$$
  
\n
$$
E = \sum D^4 - \frac{(\sum D^2)^2}{N}
$$
  
\n
$$
F = \sum D
$$
  
\n
$$
G = \sum H
$$
  
\n
$$
H = \sum D^2
$$

The parabola regression coefficients are calculated as follows:

$$
c = \frac{AB - CD}{BE - CC}
$$

$$
b = \frac{D - cC}{B}
$$

$$
a = \frac{(G - bF - cH)}{N}
$$

### **7.1.2 Conditioned Parabola**

$$
A = \sum (H - 1.3)D^{2}
$$

$$
B = \sum D^{2}
$$

$$
C = \sum D^{3}
$$

$$
D = \sum (H - 1.3)D
$$

$$
E = \sum D^{4}
$$

The conditioned parabola regression coefficients are calculated as follows:

$$
c = \frac{AB - CD}{BE - CC}
$$

$$
b = \frac{D - cC}{B}
$$

$$
a = 1.3
$$

# **7.1.3 Hyperbola**

$$
A = \sum HD - \frac{\sum H \sum D}{N}
$$
  
\n
$$
B = \sum \frac{1}{D^2} - \frac{\left(\frac{\sum 1}{D}\right)^2}{N}
$$
  
\n
$$
C = N - \frac{\sum 1}{D} \sum D}{N}
$$
  
\n
$$
D = \sum \frac{H}{D} - \frac{\sum H \sum 1}{N}
$$
  
\n
$$
E = \sum D^2 - \frac{(\sum D)^2}{N}
$$
  
\n
$$
F = \sum \frac{1}{D}
$$
  
\n
$$
G = \sum H
$$
  
\n
$$
H = \sum D
$$

The hyperbola regression coefficients are calculated as follows:

$$
c = \frac{AB - CD}{BE - CC}
$$

$$
b = \frac{D - cC}{B}
$$

$$
a = \frac{(G - bF - cH)}{N}
$$

### **7.1.4 Conditioned Hyperbola**

$$
A = \sum (H - 1.3)D
$$

$$
B = \sum \frac{(-D)^2}{(D + 1)^2}
$$

$$
C = \sum \frac{-(D^2)}{(D + 1)}
$$

$$
D = \sum \frac{-D(H - 1.3)}{(D + 1)}
$$

$$
E = \sum D^2
$$

The conditioned hyperbola regression coefficients are calculated as follows:

$$
c = \frac{AB - CD}{BE - CC}
$$

$$
b = \frac{D - cC}{B}
$$

$$
a = 1.3
$$

### **7.1.5 Weibull and Conditioned Weibull**

The Weibull coefficients are not determined by matrix manipulation as the other two curves are. The calculations will not be provided here. Instead, use T. Kozak's subroutine - April, 1993. For the un-conditioned Weibull, the dependant variable would be the set of sample tree heights (H) and the independent variable would be the set of sample tree diameters (D). For the conditioned Weibull, the dependent variable would be the set of sample tree heights less 1.3 m (i.e., H-1.3).

When coefficients are determined through iteration the maximum number of iterations is 1 000.

# **7.2 Minimum and Maximum DBH**

Heights can only be calculated for trees when their DBH is in the specified range for the height-diameter curve. When a tree falls outside of the DBH range, use either the height calculated for  $DBH_{max}$  or  $DBH_{min}$  for the selected curve.

### **7.2.1 Parabola and Conditioned Parabola**

### 7.2.1.1 Minimum DBH

For the conditioned and un-conditioned parabola:

 $DBH_{min}$  = the root that is closest to 0:

$$
\mathrm{DBH}_{\min} = \frac{-b \pm \sqrt{b^2 - 4ac}}{2c}
$$

The root closest to zero of the two roots is selected.

When  $b^2$  -  $4ac < 0$ , then set DBH<sub>min</sub> = 0.

*Example 7.1* 

*a* = 1.3 *b* = 0.62079155 *c* = - 0.00307971

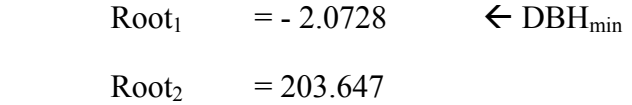

### 7.2.1.2 Maximum DBH

This method can solve either the minimum or maximum DBH depending on the values of the coefficients. If  $b$  is positive and  $c$  is negative there is a maximum height at a given DBH. If both *b* and *c* are positive there is a minimum height at a given DBH. A maximum  $DBH_{\text{max}}$  of 250 cm has been assigned.

 $DBH_{\text{max}}$  = Root of the derivative of the parabola H =  $a + bD + cD^2$ H'  $= b + 2cD$ 

Setting derivative equal to zero, gives

$$
\text{DBH}_{\text{max}} = \frac{-b}{2c}
$$

*Example 7.2* 

b  $= 0.62079155$ c  $= -0.00307971$ 

 $DBH_{max} = 100.7873$ 

# **7.2.2 Hyperbola and Conditioned Hyperbola**

### 7.2.2.1 Minimum DBH

For the hyperbola,  $DBH_{min}$  = the root that is closest to 0 of the following quadratic equation.

 $cD^2 + aD + b = 0$ 

DBH<sub>min</sub> = 
$$
\frac{-a \pm \sqrt{a^2 - 4cb}}{2c}
$$

When  $a^2$  - 4*cb* < 0, then set DBH<sub>min</sub> = 0.

*Example 7.3* 

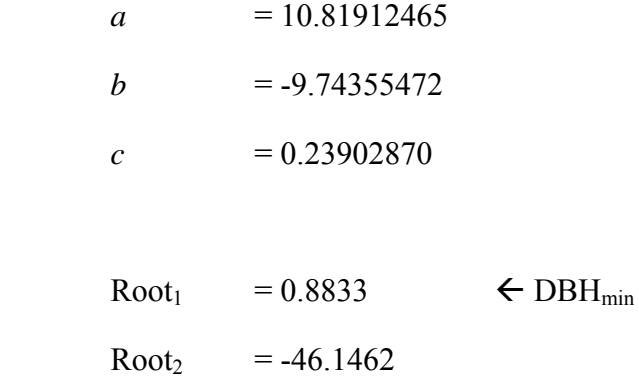

For the conditioned hyperbola,  $DBH_{min} =$  The root that is closest to 0 of the following quadratic equation

$$
cD^2 + (c-b+a)D + a = 0
$$

DBH<sub>min</sub> = 
$$
\frac{(b-a-c) \pm \sqrt{(c-b+a)^2-4ac}}{2c}
$$

When  $(c-b+a)^2$  - 4cb < 0, then set DBH<sub>min</sub> = 0.

*Example 7.4* 

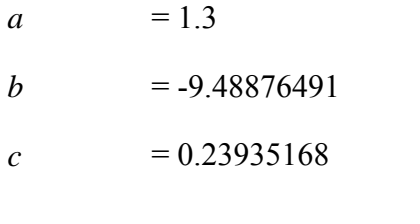

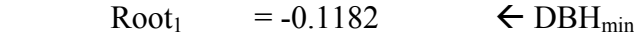

 $Root<sub>2</sub> = -45.9567$
#### 7.2.2.2 Maximum DBH

If *b* is negative and *c* is positive there is no maximum or minimum DBH.

If both *b* and *c* are negative then DBH<sub>max</sub> =  $(b/c)^{1/2}$ 

To estimate  $DBH_{\text{max}}$  calculate the height at increasing 0.5 cm intervals for DBH. Pick the diameter that yields the greatest height. The calculated heights will increase with increasing DBH, until the vertex  $(DBH_{max})$  is passed. At that point, the heights will decrease with increasing DBH. Set  $D_{\text{max}}$  to the 0.5 cm interval before the calculated heights started to decrease. If the vertex is not passed before  $250 \text{ cm}$ , set  $DBH_{\text{max}}$  equal to 250 cm. In this case, the reported  $DBH_{max}$  is not a true maximum, but rather an arbitrarily assigned maximum.

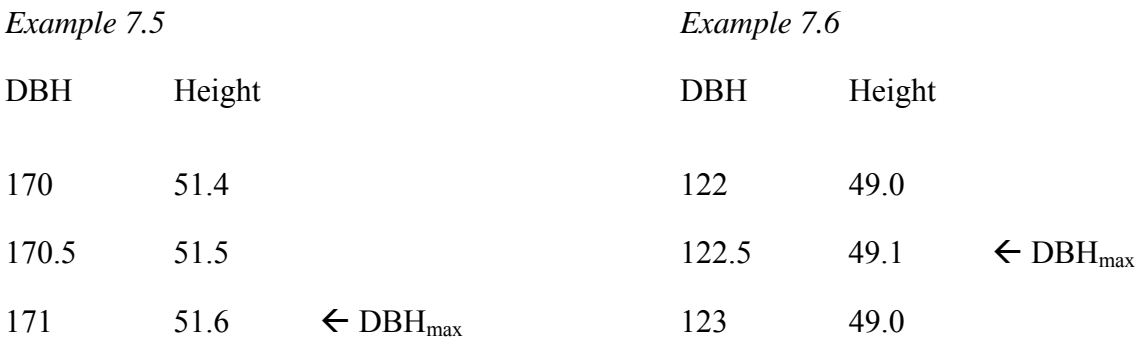

#### **7.2.3 Weibull and Conditioned Weibull**

7.2.3.1 Minimum DBH

 $DBH<sub>min</sub>$  for the Weibull function is 0.

#### 7.2.3.2 Maximum DBH

 $DBH<sub>max</sub>$  for the Weibull function is infinity, since  $a$  is the maximum height at infinity DBH. A maximum  $DBH_{\text{max}}$  of 250 cm has been assigned.

#### **7.3 Standard Error of Estimate (S.E.E.) and Bias**

Bias is a systematic distortion between the observed and calculated values. Because of the way the formula was created in statistics, if the calculated height were generally higher than the observed heights, the height bias would be negative. Likewise, if the calculated heights were systematically lower than the observed heights, the height bias would be positive.

Standard Error of Estimate is the measure of spread of the observed values around the regression line (estimated values).

#### **7.3.1 Standard Error of Estimate - Height**

7.3.1.1 Parabola

$$
A = \sum HD^2 - \frac{\sum H \sum D^2}{N}
$$
  
\n
$$
D = \sum HD - \frac{\sum H \sum D}{N}
$$
  
\n
$$
I = \sum H^2 - \frac{(\sum H)^2}{N}
$$
  
\n
$$
K = 3
$$
  
\n7.3.1.2 Conditional Parabola  
\n
$$
A = \sum (H - 1.3)D^2
$$
  
\n
$$
D = \sum (H - 1.3)D
$$
  
\n
$$
I = \sum (H - 1.3)^2
$$

$$
K=2
$$

The parabola and conditioned parabola standard error estimate for height are calculated as follows:

$$
SEE_h = \sqrt{\frac{I - bD - cA}{N - K}}
$$
  
7.3.1.3 Hyperbola  

$$
A = \sum HD - \frac{\sum H \sum D}{N}
$$

$$
D = \sum \frac{H}{D} - \frac{\sum H \sum \frac{1}{D}}{N}
$$

$$
I = \sum H^2 - \frac{(\sum H)^2}{N}
$$

$$
K = 3
$$
  
7.3.1.4 Conditional Hyperbola

$$
A = \sum (H - 1.3)D
$$

$$
D = \sum \frac{-D(H - 1.3)}{(D + 1)}
$$

$$
I = \sum (H - 1.3)^2
$$

$$
K = 2
$$

The hyperbola and conditioned hyperbola standard error estimate for height is calculated as follows:

$$
SEE_h = \sqrt{\frac{I-bD-cA}{N-K}}
$$

#### 7.3.1.5 Weibull and Conditioned Weibull

#### **7.3.1.5.1 Weibull**

- $H = height of tree$
- $H'$  = calculated height from regression equation

#### **7.3.1.5.2 Conditioned Weibull**

- $H = height of tree$
- $H'$  = calculated height

$$
SEE_{h} = \sqrt{\frac{\sum(H - H)^{2}}{N - 3}}
$$

#### **7.3.2 Bias - Height**

Use the following calculation for all 6 height-diameter equations. The height bias should be zero for the Parabola and Hyperbola.

$$
BIAS_h = \frac{\sum (H - H^{'})}{N}
$$

Where

- $H =$  Height of sample tree in metres, to the nearest tenth
- $H' =$  Calculated height in metres, to the nearest tenth
- $N =$ Number of sample trees used

#### **7.3.3 Bias - Volume**

Use the following calculation for all 6 height-diameter equations.

$$
Bias_v = \frac{\sum (v_1 - v_2)}{N}
$$

#### **7.3.4 Standard Error Estimate - Volume\***

Use the following calculation for all 6 height-diameter equations.

 $*$  The equation with the lowest  $SEE<sub>v</sub>$  will be labeled as the suggested curve.

$$
SEE_{v} = \sqrt{\frac{\sum (v_1 - v_2)^2}{N - K}}
$$

Where

- $v_1 = 10^a D_i^b H_i^c$
- $v_2 = 10^a D_i^b (H_i)^c$ 
	- $D_i$  = DBH of sample tree i
	- $H<sub>i</sub>$  = Height of sample tree i
- Hi ' = Calculated height of sample tree i
	- $a = Volume constant A, from Appendix 15$
	- $b = Volume constant B, from Appendix 15$
	- $c =$  Volume constant C, from Appendix 15
	- $N =$ Number of sample trees used
	- $K = 2$ , for the conditioned parabola and conditioned hyperbola or
	- K = 3, for all other functions

#### **7.4 Sample Report Listings**

#### **7.4.1 Report 001b - Sample Listing**

Scattergram of card type 2 trees - required for stump cruises.

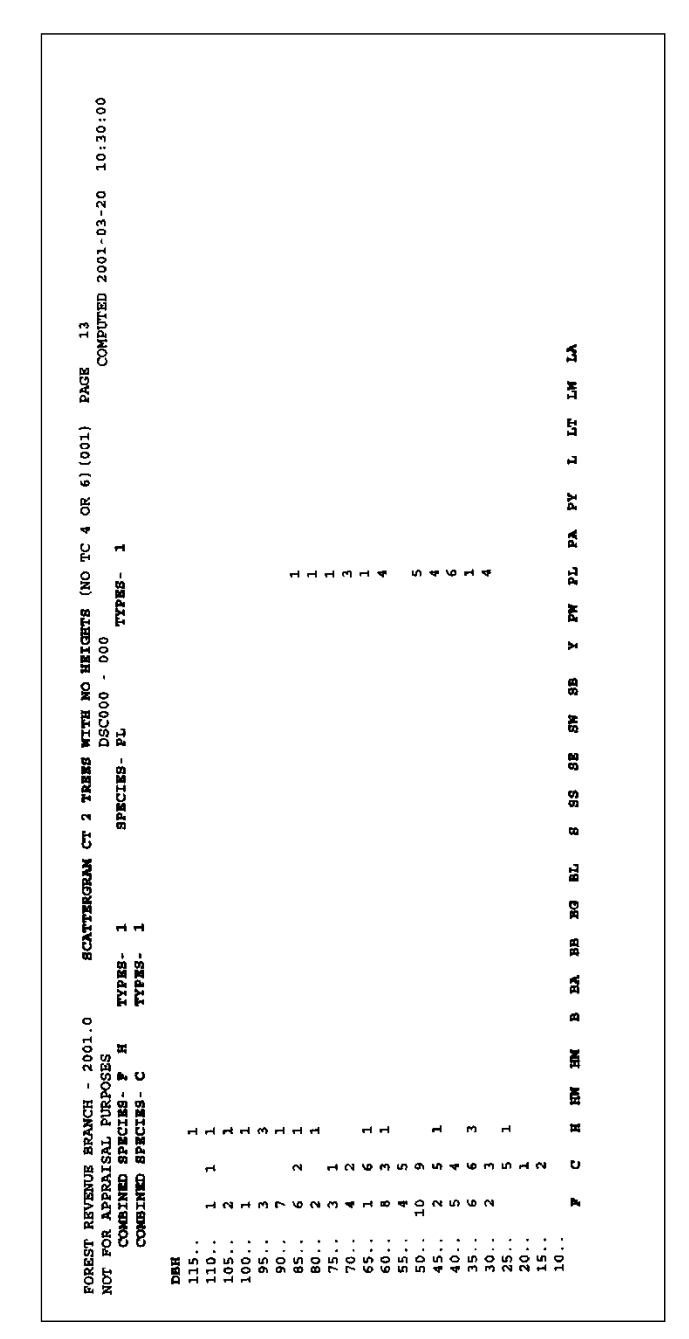

*Figure 7.1 Scattergram of Card Type 2 trees (Partial).* 

#### **7.4.2 Report 004a - Sample Listing**

Height curve edits - required for stump cruises.

```
\frac{1}{2}aaaaaaaaaaaaaaaaaa
      \frac{45}{3}555555555555555555
      Ä
                                               and a state
 PAGE 1<br>2001-03-19
(004a)<br>
(004a)<br>
(0004a)<br>
(0004b)<br>
(0004b)<br>
(0004b)<br>
(0004b)<br>
(0004b)<br>
(0004b)<br>
(0004b)<br>
(0004b)<br>
(0004b)<br>
(0004b)<br>
(0004b)<br>
(0004b)<br>
(0004b)<br>
(0004b)<br>
(0004b)<br>
(0004b)<br>
(0004b)<br>
(0មិមីមីមីមីមីមីមីមីមីមីមីមីមីមីមីមី
                  BEEREEEEEEEEEEEEE
S MAYBE IN ERROR<br>- 000<br>- CAL HEIGHT
           ה<br>המשפט המשפט המשפט המשפט<br>המשפט המשפט המשפט המשפט ה
                                                                                                          51.5F THE POLLOWING TERES M<br>
LICENCE: DSCOOO - 0<br>
LICENCE: DSCOOO - 0<br>
DSCOOO - 1<br>
102.2<br>
102.2<br>
102.2<br>
102.2<br>
102.2<br>
2 - 2.1.2<br>
2 - 2.1.2<br>
2 - 2.1.2<br>
2 - 2.1.2<br>
2 - 2.1.2<br>
2 - 2.2<br>
2 - 2.2<br>
2 - 2.2<br>
2 - 2.2<br>
2 - 2.2<br>
2 - 2.2<br>
                                                                                                          LO.
                                                                                                           \bullet276.
             SPECIES
                                                                                                          \frac{m}{2}\overline{\mathbf{5}}\mathbf{b}_iCALCULATED HEIGHTS
           ד<br>המה המה המה השלא המה<br>האי המה המה המה המה ה
REST REVENUE A 2001.0<br>
CACCRE PUBLICATE PROPERT PRESS CONTRACT PUBLICATE PROPERTY PUBLIC TRANSPARENT PUBLIC CONTRACTOR (CONTRACTOR CONTRACTOR CONTRACTOR CONTRACTOR CONTRACTOR CONTRACTOR CONTRACTOR CONTRACTOR CONTRACTOR CON
  FOREST<br>NOT FOX
```
*Figure 7.2 Height Curve Edits - Sample Listing (Partial).* 

#### **7.4.3 Report 003 - Sample Listing**

This report graphs the calculated height vs DBH.

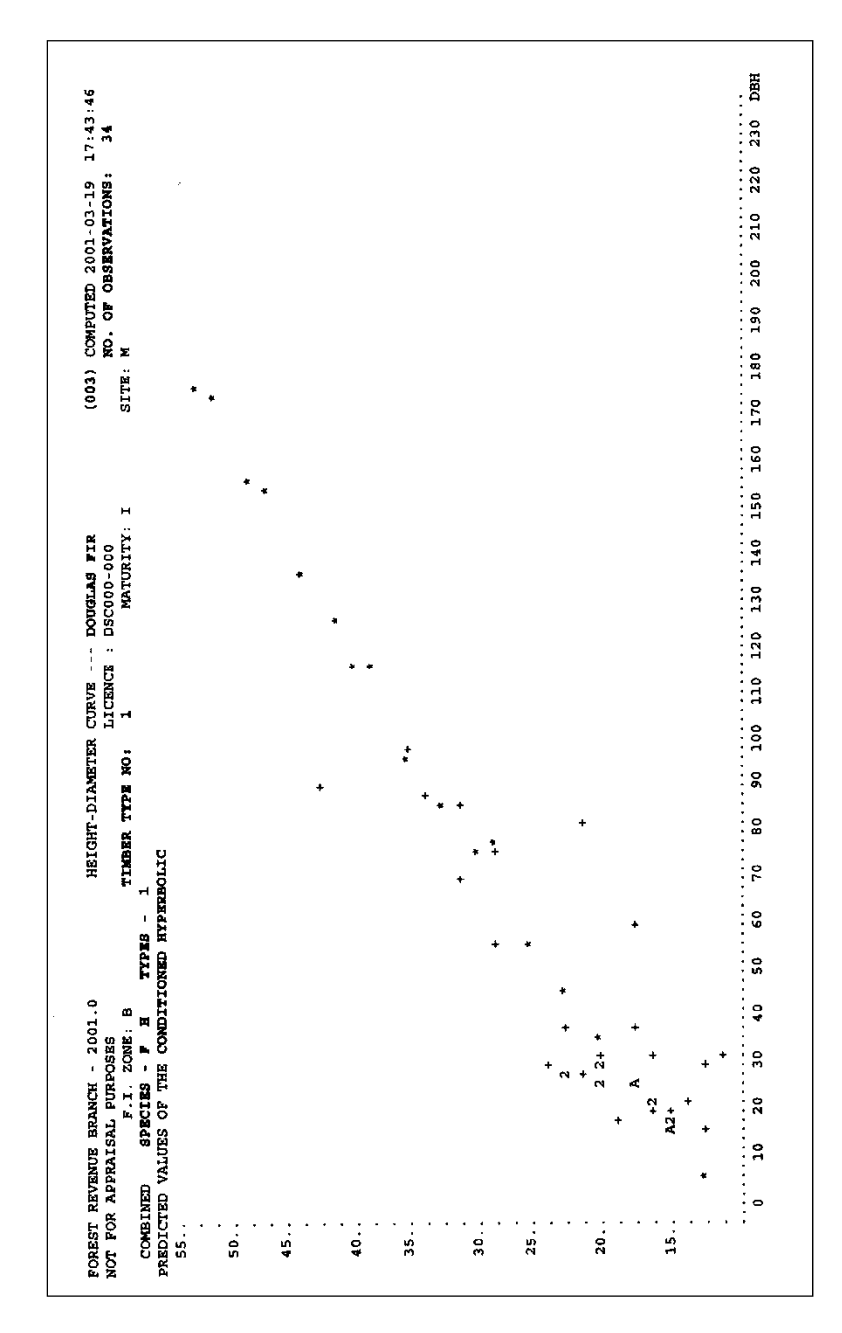

*Figure 7.3 Regression Coefficients and Calculated Heights – Sample Listing (Partial).* 

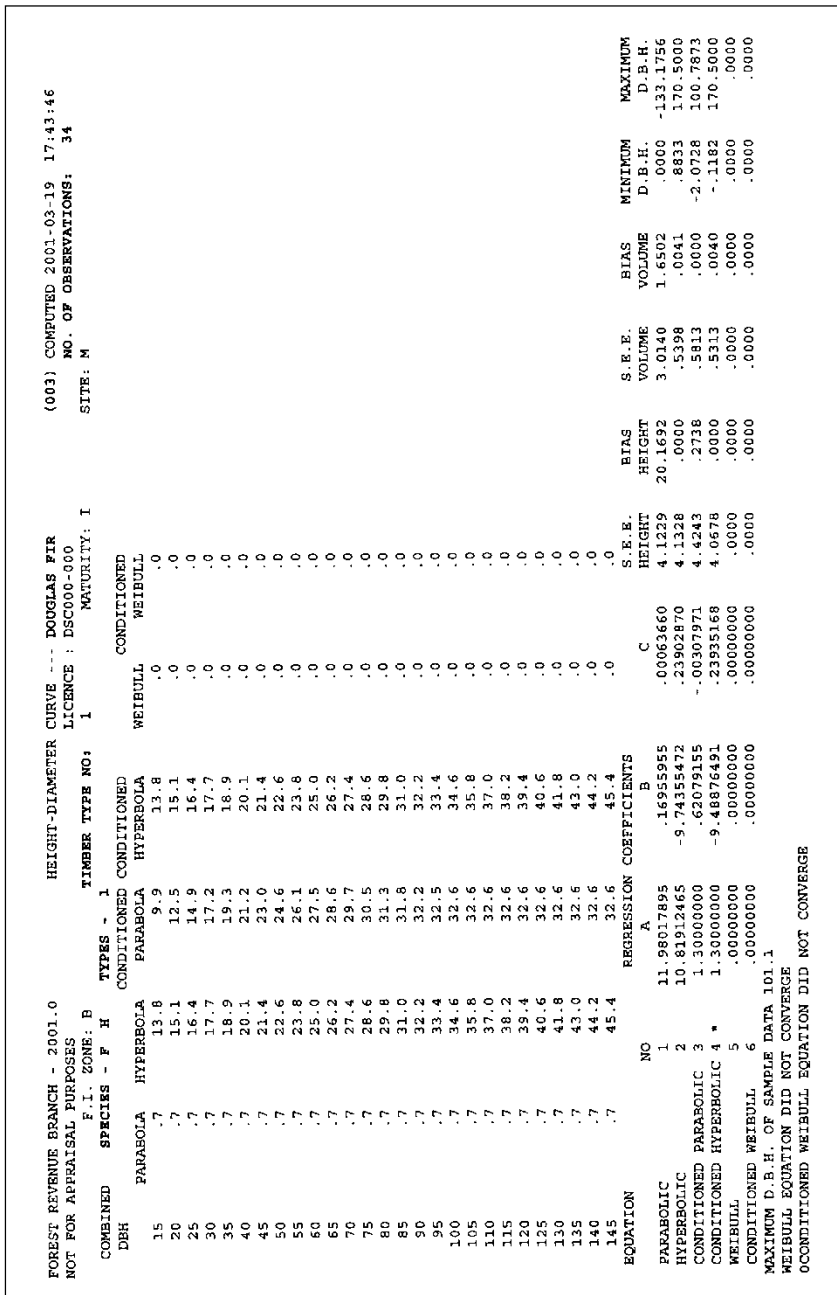

This report shows the regression analysis and calculated heights for DBH levels.

*Figure 7.4 Regression Coefficients and Calculated Heights - Sample Listing - Continued (Partial).* 

This page is intentionally left blank.

# **Summary and Cruise Statistics 8**

#### **8.1 Plot Summary Report Overview**

The Plot Summary reports number of stems, diameter, and merchantable volume information for the measured plots. The parameters are segregated by species within the plot. Each species is segregated by damage code for damage compilations. Refer to Appendix 1 for the list of species used.

Count plots are included in the plot summary.

Only include trees in a plot that meet the merchantability requirements from card type B.

Plots are sorted within Type, Block, and Strip.

Stems are trees with Tree Class coded 1, 2, 3, 5, 7, 8, or 9. Snags are trees with Tree Class coded either 4 or 6.

#### **8.1.1 Header Information**

- 1. License from card type A.
- 2. Cutting Permit from card type A.
- 3. Forest Inventory Zone from card type A.
- 4. Unit # and Block from card type A.

 - Report the actual name of the Unit/Block from Table 17 of the *[Cruising](http://www.for.gov.bc.ca/hva/manuals.htm)  [Manual](http://www.for.gov.bc.ca/hva/manuals.htm)*.

- 5. Message indicating whether compilation is for appraisals or not.
- 6. Method of calculation (Average Line or Block).
- 7. Merchantability requirements from card type B.
- 8. Special compilation messages for:
	- a. Reduction compilation.
	- b. Stump cruise compilation.
	- c. Tree class combination useless volumes are included or excluded, depending on column 15 of card type B (0 or blank - snags excluded, 1 snags included).
- d. Selective cut indicator which trees to compile depends on column 12 of card type B (blank - include all trees, 'C' - include cut-indicated and nonindicated trees, 'L' - include leave-indicated trees).
- e. Wet/Dry belt indicator (Interior only) sale is in the wet belt or dry belt, depending on column 14 of card type B (0 - no message, 1 - wet belt, 2 - dry belt).
- 9. Compiler program name and version.
- 10. Compile date and time.
- 11. Page number.

#### **8.1.2 Plot Information**

For each plot, report the following card type 9 information:

- 1. Type.
- 2. Block.
- 3. Strip.
- 4. Plot.
- 5. Plot size.
	- Report the plot area for fixed plots, or the basal area factor for prism plots.
	- If a sub-plot is being used, include the letter 'S' next to the plot size.
- 6. Plot sweep.
- 7. Slope percent.
- 8. Date.

#### **8.1.3 Species Information**

All summations in the following calculations are for the merchantable trees in a plot.

#### 8.1.3.1 Number of Stems and Snags

Count the number of trees in the plot for the species. When compiling a reduction, apply the reduction.

If the plot is a border plot, double the number of stems and snags.

Round to the nearest whole number.

#### 8.1.3.2 Number of Stems and Snags Per Hectare

Use the method outlined in Section 3.4 for calculating  $S_p$  for a specific species.

#### 8.1.3.3 Average Diameter of Stems and Snags

The average diameter is derived from the basal area and stems per hectare estimates from the plot using the relationship Area =  $pi*$ radius<sup>2</sup>. The multiplication by 100 is to convert from meters to centimeters.

$$
\overline{D_p} = 100 * 2 * \sqrt{\frac{BA_p}{pi * S_p}}
$$

Where:

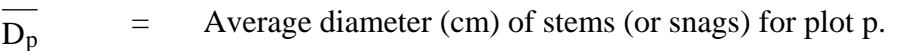

 $BA_p$  = Average basal area per hectare (m<sup>2</sup>) for plot p (refer to Section 3.5).

 $S_p$  = Stems (or snags) per hectare for plot p (refer to Section 3.5).

pi  $= 3.14159265$ 

Report to 2 decimal places.

#### *Example 8.1*

2 Fir stems were tallied in a full plot using a BAF of 12.000. PRF = 0.1443. Tree one has a DBH of 89.9 and tree two has a DBH of 78.8.

The basal area per hectare is:

$$
BA = 2 * 12 = 24
$$

The stems per hectare are:

$$
S_p = \frac{12(12732.39545)}{89.9^2} + \frac{12(12732.39545)}{78.8^2} = 43.51
$$

The average diameter is:

$$
= 100 * 2 * \sqrt{\frac{24}{pi * 43.51}} = 83.80
$$
 cm

#### **8.1.3.3.1 Gross Merchantable Volume/hectare**

Use the method outlined in Section 3.5 for calculating  $V_p$  for a specific species.

Report to 2 decimal places.

#### 8.1.3.4 Less Decay

$$
Less \text{ Decay} \quad = \sum_{t=1}^{n_p} S_t (1 - d_t) \text{ V}_t
$$

Where:

 $V_t$  = Gross merchantable volume of tree t.

 $d_t$  = Decay percent from Loss Factor Table.

Report to 2 decimal places.

#### 8.1.3.5 Less Decay and Waste

Less Decay/Waste = 
$$
\sum_{t=1}^{n_p} S_t (1 - d_t - w_t) V_t
$$

Where

- $S_t$  = Number of trees per hectare that tree t represents.
- $V_t$  = Gross merchantable volume of tree t.
- $d_t$  = Decay percent from Loss factor table.
- $w_t$  = Waste percent from Loss factor table.
- $n_p$  = Number of trees in plot P.

Report to 2 decimal places.

8.1.3.6 Less Decay, Waste and Breakage - Net Merchantable Volume per **Hectare** 

Less DWB = 
$$
\sum_{t=1}^{np} S_t (1 - d_t - w_t - b_t) V_t
$$

Where:

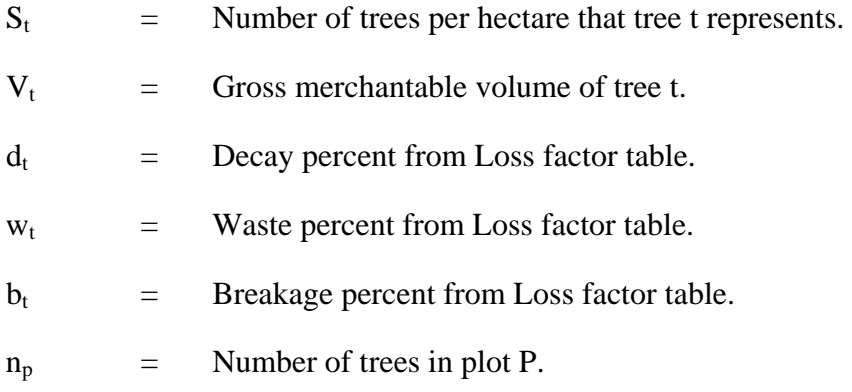

Report to 2 decimal places.

8.1.3.7 Loss Factor Table

Refer to Section 3.3.1 Step #3 for instructions on determining the appropriate loss factor table.

#### **8.1.4 Plot Frequency Report**

At the end of the Plot summary report, list the number of measure plots and hectares per plot for each Type within Block and Type within cutting permit.

#### **8.2 Plot Summary Listing**

Report 011 - required.

```
LOSS<br>REF NO
                                                                                                              1128900<br>1139900\begin{tabular}{ll} (011) & pAG8 & 1 \\ \hline \multicolumn{2}{l}{\textbf{COMUTED 2001-03-19 15:50:21}} \\ \multicolumn{2}{l}{\textbf{AVERAGB LINE}} \\ \multicolumn{2}{l}{\textbf{AVERAGE LINE}} \\ \multicolumn{2}{l}{\textbf{STUMP HT. 30.} } \end{tabular}M3 / HECTARE<br>LESS LESS<br>DB DB DWB
                                                                                                               377.77280.15286.23<br>106.52<br>1063.37<br>132.37
                                                       VOLUME<br>LESS<br>DECAY
                                                                                                              \begin{array}{l} 301.57 \\ 115.30 \\ 174.73 \\ 145.15 \\ 145.15 \\ \end{array}306.63<br>132.49<br>134.51<br>213.14<br>213.12GROSS<br>MERCH
                                   LIMIT
                                   DBK
PLOT SUMMARY<br>USELESS VOLUMES EXCLUDED
                                                                                                                \begin{array}{cccccc} 8 & 8 & 8 & 8 & 8 & 8 \\ 9 & 8 & 8 & 8 & 8 & 8 \\ 9 & 9 & 9 & 9 & 9 & 8 \\ \end{array}-DTAM.<br>DU&LU
                                                                                                                AVG.<br>Ladp
                                  STANDARD:<br>EXCEPTION:
                                                                                                                 \begin{array}{c} 0 & 0 & 0 & 0 & 0 \\ 0 & 0 & 0 & 0 & 0 \\ 0 & 0 & 0 & 0 & 0 \end{array}STEMS-PER-HA<br>L&DP DU&LU
                                                                                                                5581938859
                                                                    NO.-OF-STEMS<br>L&DP DU&LU
                                                                                                                 \circ \circ \circ \circ \circP.S.Y.U. 86-0<br>F.I.Z.Z. C
                                                                                                     \frac{20/11}{2}H \rightarrow HFOREST REVENUE BRANCH - 2001.0<br>MINISTRY OF FORESTS - APPRAISAL INFORMATION
                                                                                                                 \widehat{\mathbf{a}}rac{1}{2}\begin{tabular}{cc} 12.000F & 050 \\ \text{FTR} - (\text{QUALITY 1} \\ \text{CBDAR} \\ \text{HBMLOCK} \\ \text{HBMLOCK} \\ \text{BALSAM} \\ \text{VBLLOW} \\ \text{CEDAR} \end{tabular}PLOT<br>SIZE
                                LICENCE NUMBER TL7070<br>CUTTING PERMIT 001
                                                                     FOREST<br>TYPE BLOCK STRIP PLOT
                                                                                                     \vec{c}\overset{\sim}{\circ}002
                                                                                                       \tilde{\mathbf{r}}
```
*Figure 8.1 Plot Summary - Sample Listing.* 

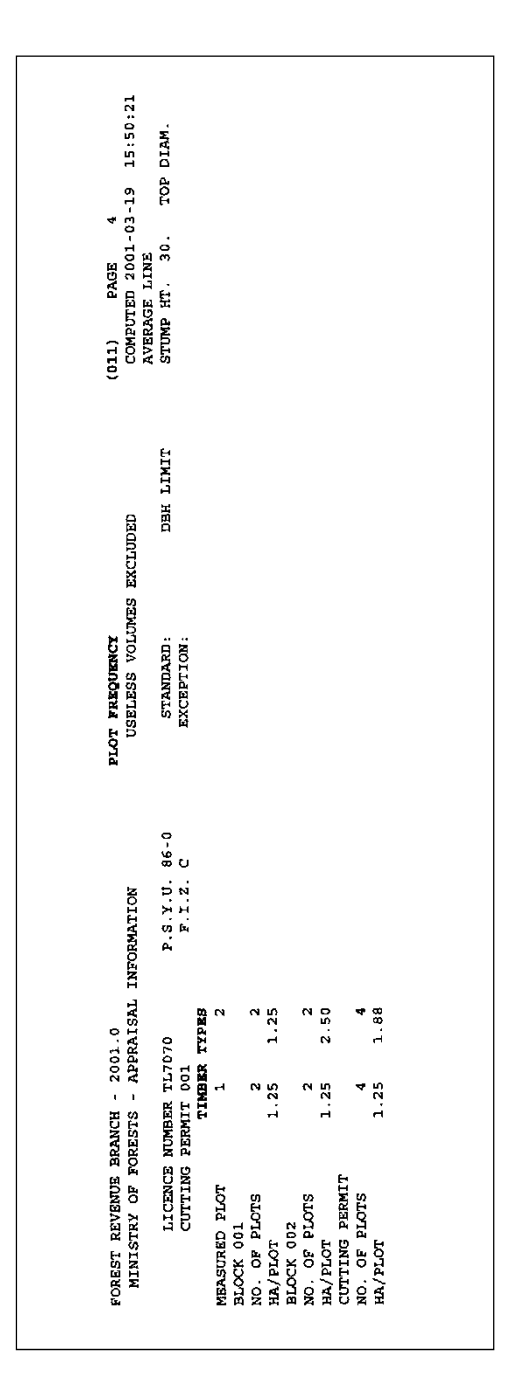

*Figure 8.2 Plot Frequency - Sample Listing.* 

### **8.3 Plot Summary by Maturity Overview and Listing**

This report is obsolete.

#### **8.4 Cruise Statistics Overview**

The Cruise Statistics summary reports volume and basal area statistics for each Timber Type in the compilation and for the entire Cutting Permit.

#### **8.4.1 Header information**

- 1. License from card type A.
- 2. Cutting Permit from card type A.
- 3. Forest Inventory Zone from card type A.
- 4. Unit # and Block from card type A.
- 5. Forest Region and District from card type A.
- 6. Merchantability requirements levels and exceptions from card type B.
- 7. Message indicating whether compilation is for appraisals or not.
- 8. Method of calculation (Average Line or Block)
- 9. Special compilation messages for:
	- a. Reduction compilation.
	- b. Stump cruise compilation.
	- c. Tree class combination useless volumes are included or excluded determined by column 15 of card type B (0 or blank - snags excluded, 1 snags included).
	- d. Selective cut indicator which trees to compile depends on column 12 of card type B (blank - include all trees, 'C' - include cut-indicated and nonindicated trees, 'L' - include leave-indicated trees).
	- e. Wet/Dry belt indicator sale is in the wet belt or dry belt, depending on column 14 of card type B (0 - no message, 1 - wet belt, 2 - dry belt).
- 10. Compiler program name and version.
- 11. Compile date and time.
- 12. Page number.

#### **8.4.2 Timber Type Information**

For each Timber Type report.

#### 8.4.2.1 Type Information

Report the Type number, Species composition, Age class, Height class, and Stocking Class from card type C.

#### 8.4.2.2 Type of Plots

Either 'Fixed' or 'Prism' depending on the type of plots being compiled. If both fixed area and prism plots are used then report 'Mixed'.

#### 8.4.2.3 Number of Potential Trees

Report the number of stems listed in plots from the Timber Type. If a percent reduction is being compiled, report the pre-reduction amount. If border plots are in the type, double the number of stems from those plots.

Report to the nearest whole number.

#### 8.4.2.4 Number of Measured and Count Plots

Report the number of measured plots and count plots in the Timber Type.

8.4.2.5 Mean Net Volume per Hectare

Take the average of the estimates from the plots within the Timber Type.

$$
\overline{V_i} \ = \ \frac{\sum\limits_{p=1}^m V_p}{m}
$$

Where

 $\overline{V_i}$  = Timber Type i volume/hectare.

 $V_p$  = Volume/hectare estimate from plot p (refer to Section 3.4.2.3).

m = Number of measure plots in the Timber Type i.

Report to 1 decimal place.

#### *Example 8.2*

The subscripts in the above summation refer to the plots within the Type.  $P=1'$  means 'starting with the first plot in the Type' and 'm' means 'ending with the last plot in the Type'. In this example, there are 3 measure plots in Type 1. There are no count plots and no reductions being compiled. The average volume per hectare for the Type is:

$$
\overline{V_1}
$$
 = (1048.47 + 828.07 + 726.08) / 3 = 867.54 m<sup>3</sup> per hectare

#### 8.4.2.6 Mean Net Basal Area/hectare

For the basal area per hectare, include count plots in the summation instead of accommodating for count plots with the double sampling ratio.

$$
\frac{\sum\limits_{p=1}^{m+c}BA_p}{b_i\ =\ \frac{p=1}{m+c}}
$$

Where:

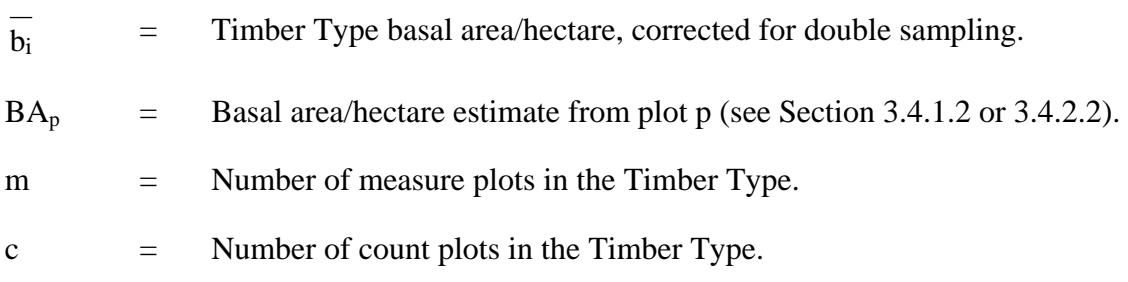

Report to 1 decimal place.

8.4.2.7 Standard Deviation for Volume - Measure Plots Only

$$
SD_{vm} = \sqrt{\frac{\sum\limits_{p=1}^{m}V_p^2 - {\left(\sum\limits_{p=1}^{m}V_p\right)}^2}/{m}}
$$

Where:

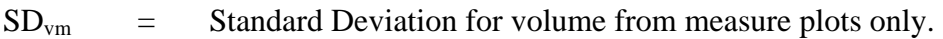

 $V_p$  = Volume/hectare estimate from measure plot p, not corrected for double sampling (i.e., do not apply DSR, see Section 3.4.1.3 or 3.4.2.3).

$$
m = Number of measure plots in the Timber Type.
$$

Report to 4 decimal places.

*Example 8.3* 

Using the same plots as were used in Example 8.2:

$$
\sum_{p=l}^m V_p^2 = 1048.47^2 + 828.07^2 + 726.08^2 = 2312181.432
$$

$$
\left(\sum_{p=1}^{m} V p\right)^{2} = (1048.47 + 828.07 + 726.08)^{2} = 6773630.864
$$

$$
SD_{vm} = \sqrt{\frac{2312181.432 - 6773630.864/3}{3 - 1}} = 164.7794
$$

#### 8.4.2.8 Standard Deviation for Basal Area - All Plots

Calculate the basal area standard deviation the same as the volume standard deviation, but include the count plots.

$$
SD_b \hspace{.25in} = \sqrt{\frac{\sum\limits_{p=1}^{m+c}BA_p^2 - \left(\sum\limits_{p=1}^{m+c}BA_p\right)^2 \bigg/m + c}{m + c - 1}}
$$

Where:

 $SD<sub>b</sub>$  = Standard Deviation for basal area from measure and count plots.

 $BA<sub>p</sub>$  = Basal area/hectare estimate from plot p (see Section 3.4.1.2 or 3.4.2.2).

- m = Number of measure plots in the Timber Type.
- $c =$  Number of count plots in the Timber Type.

Report to 4 decimal places.

#### 8.4.2.9 Coefficient of Variation for Volume - Measure Plots Only

The coefficient of variation is the standard deviation divided by the mean, expressed as a percent.

$$
CV_v = \frac{SD_{vm}}{V_m} * 100
$$

Where

- $SD<sub>vm</sub>$  = Standard Deviation for volume from measure plots only (defined above e).
- $\overline{V_m}$  = The average volume per hectare from measure plots in the Timber Type, not corrected for double sampling (i.e., do not apply DSR, see Section 3.4.1.3 or 3.4.2.3)

$$
= \qquad \frac{\sum\limits_{p=1}^m V_p}{m}
$$

Report to 1 decimal place.

#### *Example 8.4*

Using the volume per hectare and standard deviation from Examples 8.2 and 8.3, the coefficient of variation is calculated as:

 $CV_v = (164.7794 / 867.54) * 100 = 19.0$ 

#### 8.4.2.10 Coefficient of Variation for Basal Area

Calculate the basal area coefficient of variation the same as the volume coefficient of variation.

$$
CV_b = \frac{SD_b}{\overline{b}} * 100\%
$$

Where

 $SD<sub>b</sub>$  = Standard Deviation for basal area from measure and count plots (defined above).

 $\overline{b}$  The average basal area/hectare from measure and count plots in the Type (defined above).

Report to 1 decimal place.

#### 8.4.2.11 Standard Error of the Mean Percent for Volume

$$
SEM_v\% = \frac{SEM_v}{V} * 100
$$

Where:

 $SEM_v\%$  = Standard error of the mean for volume expressed as a percent of the average volume.

$$
SEM_v = \sqrt{S_v^2 * FPC}
$$

$$
S_v^2 = \left[ SD_{vm}^2 - 2\left(\frac{\overline{V}_m}{b_m}\right) S_{vb} + \left(\frac{\overline{V}_m}{b_m}\right)^2 SD_{bm}^2 \left(\frac{1}{m} - \frac{1}{c+m}\right) + \frac{SD_{vm}^2}{c+m} \right]
$$

$$
S_{\text{vb}}
$$
 = Covariance between volume and basal area for measured plots only.

$$
S_{vb} \qquad = \qquad \frac{\sum\limits_{p=1}^m V_p B A_p - \left(\sum\limits_{p=1}^m B A_p \right) \left(\sum\limits_{p=1}^m V_p \right) \bigg/ m}{m-1}
$$

 $SD<sup>2</sup>_{bm}$  $\equiv$  Variance of basal area a for measure plots only.

$$
\text{SD}^2_{\text{bm}} \quad = \quad \frac{\sum\limits_{p=1}^{m} B A_p^2 - \left(\sum\limits_{p=1}^{m} B A_p\right)^2}{m-1} \notag \\ \notag
$$

 $SD<sub>vm</sub>$  = Standard deviation for volume from measured plots only (see Section 8.4.2.9).

$$
\frac{\sum_{i=1}^{m} BA_i}{m} = \frac{\sum_{i=1}^{m} BA_i}{m} = \text{type average basal area/hectare from measure plots only.}
$$
\n
$$
\frac{\overline{V_m}}{V_m} = \text{Average volume/hectare from measured plots only (see Section 8.4.2.9).}
$$

 $FPC = 1.0$  for Types sampled using variable plots, or

$$
= \sqrt{\frac{N-m}{N-1}}
$$
 for Types sampled using fixed area plots.

N = Total number of possible plots in the type if 100% cruised.

m = Number of measure plots in the Timber Type.

 $c =$  Number of count plots in the Timber Type.

Report to 1 decimal place.

#### *Example 8.5*

Using the Type from Examples 8.2 and 8.3, assume that there are 3 count plots. The basal area per hectare estimates from the 3 measure plots are; 120, 80 and 90 respectively. The revised mean volume per hectare based on double sampling is 733.4.

$$
S_{\rm vb} = \frac{257409.2 - 290 * 2602.62/3}{3 - 1} = 2911.3
$$

$$
SD_{bm}^2
$$
 =  $\frac{28900 - 84100/3}{3 - 1} = 433.33$ 

$$
S_v^2 = \left[27152.251 - 2\left(\frac{867.54}{96.67}\right)2911.3 + \left(\frac{867.54}{96.67}\right)^2 433.33\right] \left(\frac{1}{3} - \frac{1}{3+3}\right) + \frac{27152.251}{3+3}
$$

$$
= [27152.25 - 52255.23 + 34901.78](1/6) + 4525.38 = 6158.51
$$

$$
FPC = 1.0
$$

$$
SEMv = \sqrt{6158.51} * 1.0 = 78.48
$$

$$
SEM_v\% = 100 * (78.48 / 733.4) = 10.7
$$

#### 8.4.2.12 Standard Error of the Mean Percent for Basal Area

$$
SEM_b\% = \frac{SEM_b}{\overline{b_i}} * 100\%
$$

Where

 $SEM_b\%$  = Standard error of the mean for volume expressed as a percent of the average basal area.

$$
SEM_b = \sqrt{\frac{SD_b^2}{m+c}} * FPC
$$

=

= Variance of Basal Area for all plots

$$
S^2_{\boldsymbol{b}}
$$

$$
\frac{\sum_{i=1}^{m+c} BA_p^2 - \left(\sum_{i=1}^{m+c} BA_p\right)^2}{m+c-1} / (m+c)
$$

 $FPC =$ Finite population correction

> = 1.0 when sampling using variable plots

$$
= \sqrt{\frac{N-n}{N-1}}
$$
 when sampling using fixed area plots

 $N =$  Total number of possible plots in the type if 100% cruised.

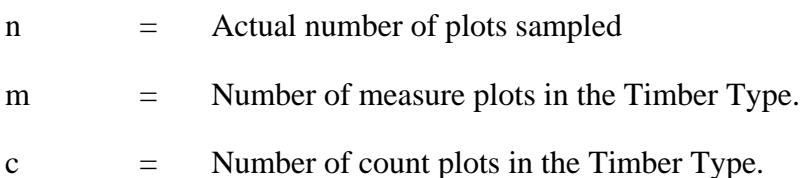

Report to 1 decimal place.

8.4.2.13 % Confidence Interval for Volume

95%  $CI_v = \overline{V}_m \pm SEM_v$  % \*  $t_{m-1}$ 

#### Where:

 $t_{m-1}$  = t-value from Appendix 11 with m-1 degrees of freedom.

#### Report to 1 decimal place.

*Example 8.6* 

Using the standard error of the mean for volume from Example 8.5, and the t-value from appendix 11 for 3-1=2 degrees of freedom, half of the 95 percent confidence interval for Type 1 is:

Half of the  $95\%$  CI<sub>v</sub> = 10.7  $*$  4.303 = 46.0

#### 8.4.2.14 % Confidence Interval for Basal Area

95% $CI_b$  =  $\overline{b_i}$   $\pm$  SEM<sub>b</sub><sup>\*</sup>t<sub>m+C-1</sub>

Where

 $t_{m+c-1}$  = t-value from Appendix 11 with m+c-1 degrees of freedom.

Report to 1 decimal place.

#### **8.4.3 Cutting Permit Information**

8.4.3.1 Cutting Permit 95% Confidence Interval for Volume - All Plots

$$
95\% CI_{vcp} = \pm 100 * \frac{\sqrt{\sum_{i=1}^{k} r_i^2 SEM_{vi}^2}}{V_{cp}} * t_{(m+c)\text{-}k}
$$

Where:

 $SEM_{\text{vi}}$  =  $SEM_{\text{v}}$  for Type i.

 $r_i$  = Proportional area of Type i.

$$
r_i = \frac{A_i}{\sum_{i=1}^k A_k}
$$

 $k =$  Number of Types.

m = Number of measure plots in the Cutting Permit.

 $C =$  Number of count plots in the Cutting Permit.

 $t_{(m+c)-k}$  = t value from Appendix 11 with  $(m+c)$  - k degrees of freedom.

 $\overline{\mathbf{V}_{\text{cp}}}$ = Average volume/hectare for the Cutting Permit.

$$
= \frac{\sum\limits_{i=1}^{k} A_i \overline{V}_i}{\sum\limits_{i=1}^{k} A_i}
$$

Report to 1 decimal place.

*Example 8.7* 

Say the Standard Error of the Mean is 78.5 for Type 1 and 45.0 for Type 2. Type 1 has 5 ha and Type 2 has 7.5 ha. The revised mean is 733.4 for Type 1 and 632.3 for Type 2. There are 3 measure plots in each Type.

$$
95\% \text{CI}_{\text{vcp}} = \pm 100 \times \frac{\sqrt{0.16 \times 6162.25 + 0.36 \times 2025}}{5 \times 733.4 + 7.5 \times 632.3} \times 2.776 = \pm 17.1
$$

8.4.3.2 Cutting Permit 95% Confidence Interval for Basal Area - All Plots

$$
95\% CI_{cpb} = \pm 100 * \frac{\sqrt{\sum_{i=1}^{k} r_i^2 SEM_{bi}^2}}{\overline{b_{cp}}} * t_{(m+c) - k}
$$

Where:

 $SEM<sub>bi</sub>$  = Average volume/hectare for the Cutting Permit.

$$
= \qquad \ \ \text{SEM}_b \text{ for Type i.}
$$

$$
r_i
$$
 = Proportional area of Type i.

$$
r_i = \frac{A_i}{\sum_{i=1}^k A_k}
$$

 $\overline{b_{cp}}$  = Average basal area/hectare for the Cutting Permit.

$$
\qquad \qquad = \qquad \frac{\sum\limits_{i=1}^{k}A_{i}\overline{b_{i}}}{\sum\limits_{i=1}^{k}A_{i}}
$$

Report to 1 decimal place.

8.4.3.3 Cutting Permit 95% Confidence Interval for Volume - Measure Plots Only

$$
95\% CI_{v_{\text{mcp}}} = \pm 100 * \frac{\sqrt{\sum_{i=1}^{k} r_i^2 SEM_{vmi}^2}}{V_{cpm}} * t_{m-k}
$$

Where:

 $SEM<sub>vmi</sub>$  = SEM<sub>vm</sub> for Type i - measure plots only.

$$
SEM_{\text{vm}} = \sqrt{\frac{SD_{\text{vm}}^2}{m}}
$$

$$
r_i
$$
 = Proportional area of Type i.

$$
r_i = \frac{A_i}{\sum_{i=1}^k A_k}
$$

 $\overline{V_{\text{meo}}}$  = Average volume/hectare for the Cutting Permit - measure plots only.

$$
=\qquad \frac{\sum\limits_{i=1}^{m}A_{i}\,\overline{V_{i}}}{\sum\limits_{i=1}^{k}A_{i}}
$$

 $k =$  Number of timber types.

m = Number of measure plots in the cutting permit.

Report to 1 decimal place.

8.4.3.4 Cutting Permit 95% Confidence Interval for Basal Area - Measure Plots Only

$$
95\% CI_{bcp} = \pm 100 * \frac{\sqrt{\sum\limits_{i=1}^{k} r_i^2 SEM_{bmi}^2}}{\overline{b_{cpm}}} * t_{m\text{-}k}
$$

Where:

 $SEM<sub>bmi</sub>$  =  $SEM<sub>bm</sub>$  for Type i, measured plots only.

$$
SEM_{bm} = \sqrt{\frac{SD_{bm}^2}{m}}
$$

$$
r_i \qquad \qquad = \qquad \frac{A_i}{\sum\limits_{i=1}^k A_k}
$$

 $k =$  Number of timber types.

m = Number of measure plots in the cutting permit.

$$
\overline{b_{\text{cpm}}} = \text{Average basal area/hectare for the Cutting Permit, measure plots only.}
$$

$$
= \frac{\sum\limits_{i=1}^{k} A_i \overline{b}_i}{\sum\limits_{i=1}^{k} A_i}
$$

Report to 1 decimal place.

#### **8.5 Cruise Statistics Listing**

Report 005b - required.

```
\begin{tabular}{ll} \textbf{(005b)} & \textbf{pAC} & 1 \\ \textbf{COMUTED 2001-03-19} & 17:42:51 \\ \textbf{AVZZAGE LAKE} & \textbf{MKE} & \textbf{S1} \\ \textbf{VGELES VOL-RES EXCLUBED} & \textbf{USELES} & \textbf{S2} \\ \end{tabular}LOG LENGTH 5.<br>BASAL AREA
                                                                                                                و ه<br>پنجمه به محمد با استفاده<br>بنجمه با استفاده با استفاده<br>بنجمه با استفاده با استفاده با استفاده با استفاده با استفاده با استفاده با استفاده<br>با استفاده با استفاده با استفاده با استفاده با استفاده با استفاده با استفاده با ا
                                                                                                                                                                                                                                                                                                                    18 - 48 - 8<br>
144 - 8<br>
16 - 8AUTROA
                                                                                                              12.2<br>6.22<br>17.3<br>17.3TOP DIAM. 10.0
                                                                                                                                                                                                                                                                                                                    COZEFICIZNT OF VARIATION<br>STANDARD ERROR OF THE MEAN *<br>MEASURED 95* CONFIDENCE INTERVAL<br>MEASURED 95* CONFIDENCE INTERVAL
                                                                                                            \begin{tabular}{l} \texttt{MEM} \texttt{ NET} \texttt{ VOL} / \texttt{IR} \texttt{--} \texttt{B} \texttt{A} / \texttt{IR} \\ \texttt{C} \texttt{C} \texttt{ERP} \texttt{C} \texttt{E} \texttt{V} \texttt{C} \texttt{N} \texttt{C} \texttt{N} \texttt{C} \texttt{N} \texttt{C} \texttt{N} \texttt{C} \texttt{N} \texttt{C} \texttt{N} \texttt{C} \texttt{N} \texttt{C} \texttt{N} \texttt{C} \texttt{N} \texttt{C} \texttt{N} \The strain of the strain of the strain of the strain of the strain of the strain of the strain of the strain of the strain of the strain of the strain of the strain of the strain of the strain of the strain of the strain o
                                                                                                                                                                                                                                                n m m
                                                                                                                                                                                                                                                                                                                                          φφω
                                                                                                                                                       \frac{\sigma_1}{\sigma_2} in an
                                                                                                            POTENTIAL TREES<br>THEASIRED PLOTS<br>COUNT PLOTS
                                                                                                                                                                                                                                            NO. OF POTENTIAL TREES<br>NO. OF MEASURED PLOTS<br>NUL TIMBER TYPE COUNT PLOTS<br>ALL TIMBER TYPE OF PLOTS<br>RIER PLOTS
                                                                                                                                                                                                                                                                                                                                          \frac{4}{5} \frac{4}{5}\frac{1}{2} g \frac{1}{2}
```
*Figure 8.3 Cruise Statistics - Sample Listing.* 

## **Stand and Stock Reports**

The stand and stock tables report stems per hectare, merchantable volume per hectare, and basal area per hectare by DBH class. The DBH classes are defined in Appendix 14.

Leave Tree tables will report the stems per hectare, merchantable volume per hectare, and basal area per hectare by DBH class of the stems not harvested in a reduction compilation. Please see chapter 5 for instructions on reduction compilations.

All species are to be included in columnar format, as depicted in the sample listings in Sections 9.1.2, 9.2.2, and 9.3.2.

Report the net merchantable volume based on merchantability. Some of the diameter classes have been removed from the sample listing (Figures 9.1, 9.2, and 9.3).

Each table except for a Leave Tree table is reported at the Block, Timber Type, and Cutting Permit levels. Leave Tree tables are reported at the Block and Treatment Unit within Block levels only.

*Live stems* are trees with tree class coded 1, 2, 5 or 8. *Snags* are trees with tree class coded either 4 or 6. *Dead potential stems* are trees with tree class coded 3, 7 or 9.

#### **List of Reports**

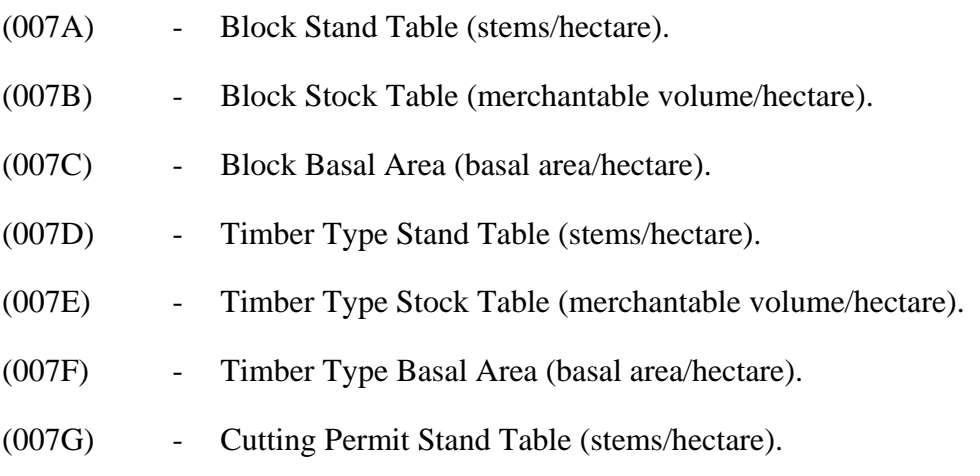

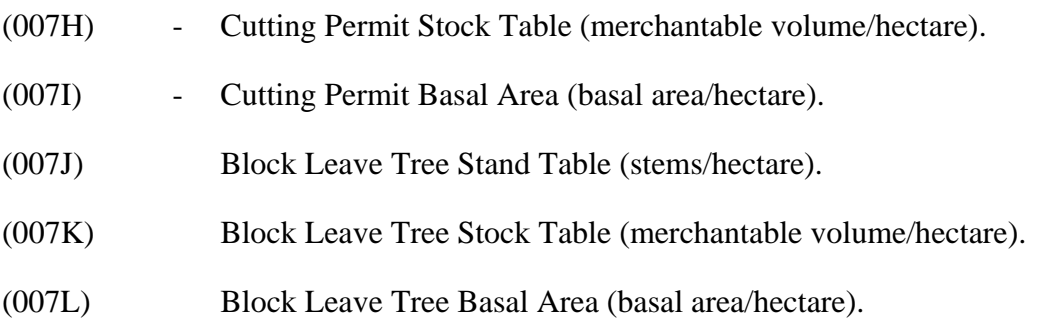

For each of the reports listed above, there are six additional damage reports. For each of Blowdown, Fire, and Insect damage produce a Stand Table and a Stock Table at each of the three reporting levels. Basal area per hectare is not a required damage report. The damage reports are one species per table per damage type. Refer to Section 4.3 for a sample report format. Where multiple damage codes exist for a tree, its volume and basal area would only contribute to one damage type, as explained in Chapter 4.

No damage reports are required for the Leave Tree summaries.

Leave Tree summaries will have the words LEAVE TREE in upper case letters printed at the top.

#### **9.1 Header Information - All Reports**

Include the following header information on the stand, stock and basal area reports, including the damage reports. For damage reports, add the species and damage type, as shown in Chapter 4.

- 1. License from card type A.
- 2. Cutting Permit from card type A.
- 3. Block or Timber Type number, if the table is for a Block or Timber Type.
- 4. Silviculture Treatment Unit areas for the Block, Timber Type or Cutting Permit.
- 5. Message indicating whether compilation is for appraisals or not.
- 6. Method of calculation (Average Line or Block).
- 7. Merchantability requirements from card type B for each species on the report.
- 8. Special compilation messages for:
	- a. reduction compilation,
	- b. stump cruise compilation,
	- c. tree class combination useless volumes are included or excluded,
	- d. from column 15 of card type B (0 or blank snags excluded, 1 snags included),
	- e. selective cut indicator which trees to compile depends on column 12 of card type B (blank - include all trees, 'C' - include cut-indicated and non-indicated trees, 'L' - include leave-indicated trees), and
	- f. double sampling, if count plots are used
- 9. Compiler program name and version.
- 10. Compile date and time.
- 11. Page number.
- 12. Damage code for damage reports only.

#### **9.2 Stand Table**

#### **9.2.1 Stand Table - Detail Information**

All of the stand table parameters described below are reported to 1 decimal place.

#### 9.2.1.1 Live Stems per Hectare

The live stems per hectare calculations are based on trees for each species and for each diameter class. Use only tree classes 1, 2, 5, and 8.

#### **9.2.1.1.1 Timber Type**

The Type estimate is the average of the plot estimates from the Type.

$$
S_{s,d,i} = \frac{\sum_{p=1}^{m_i} S_p}{m_i}, \text{ using tree classes 1, 2, 5 and 8 only}
$$

#### **9.2.1.1.2 Block - Average Line method**

The Type estimates are weighted based on area of the Type within the Block.

$$
S_{s,d,j} = \frac{\sum_{i=1}^{I} S_{s,d,i} * A_{i,j}}{A_j}
$$

#### **9.2.1.1.3 Block - Treatment Unit "Leave Tree" Summary**

Only report those species within the Treatment Unit within the Block that have a percent reduction applied to them.

$$
SLT_{u,s,d,i,j} = S_{u,s,d,i,j} * (PR_{u,s,d,i,j} \div 100)
$$
Where:

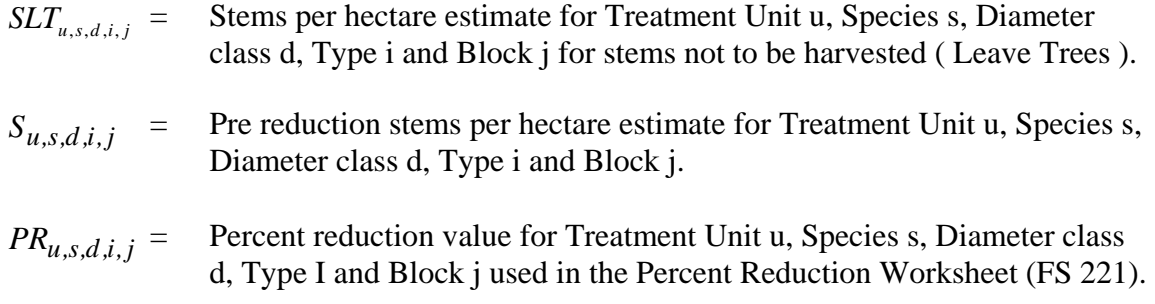

#### *Example 9.1*

The reduction value for Pine in the 20 cm class in Treatment Unit A is 45.

The Treatment Unit has 399.9 stems per hectare for Pine in the 20 cm class before reduction.

$$
SLT_{u,s,d,i,j} = 399.9 * (45 ÷ 100)
$$

= 179.9 stems per hectare

#### **9.2.1.1.4 Block "Leave Tree" Summary**

Weight the Treatment Unit Leave Tree stems per hectare by the area of the Treatment Unit within the Type within the Block, sum, divide by the area of the Block. For Treatment Units without a percent reduction the reduction value equals zero.

$$
SLT_{s,d,j} = \frac{\sum_{u=1}^{U} SLT_{u,s,d,i,j} * A_{u,i,j}}{A_j}
$$

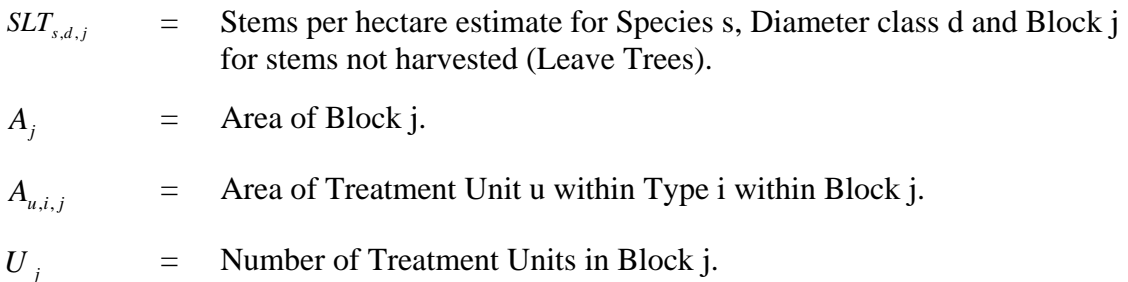

#### *Example 9.2*

There are 2 Treatment Units in Block X. The area of Block X is 10 hectares.

There are 2 types in the Block.

Treatment Unit A is 8 hectares, 7.5 hectares of Type 1 and .5 hectares of Type 2.

Treatment Unit B is 2.0 hectares, all in Type 2.

The reduction value for Pine in the 20 cm class in Type 1, Treatment Unit A is 45.

The reduction value for Pine in the 20 cm class in Type 2, Treatment Unit A is 35.

There is not a percent reduction for Pine in Treatment Unit B.

The Type 1 pre-reduction stand table for Pine shows 399.9 stems per hectare in the 20 cm class.

The Type 2 pre-reduction stand table for Pine shows 361.4 stems per hectare in the 20 cm class.

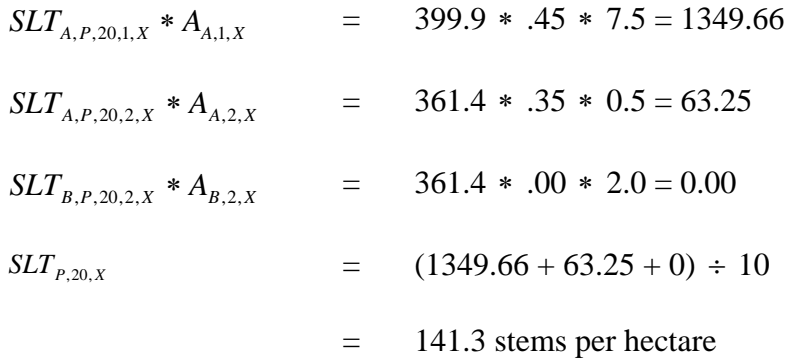

## **9.2.1.1.5 Block - Block method**

The Type within Block estimates must be calculated and weighted based on area of the Type within the Block. The Type within Block estimates use the Block Double Sampling Ratio and the plots from the Type within the Block.

 $S_{s,d,i,j} =$ *m*  $mi, j$ *S j,i*  $\sum_{p=1}$  *S p* - intermediate calculation - not reported

$$
S_{s,d,j} = \frac{\sum_{i=1}^{I} S_{s,d,i,j} * A_{i,j}}{A_j}
$$

#### 9.2.1.2 Example 9.3

There are 2 Types in Block 1, each having 2.5 ha. In Block 1, there are 4 plots taken in Type 1 and 2 plots taken in Type 2.

The plot estimates for Cedar stems per hectare in Block 1 are:

 $\mathbf{I}$ 

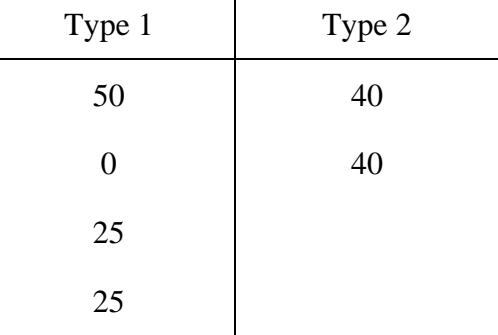

(Assume these estimates are for a particular diameter class, d)

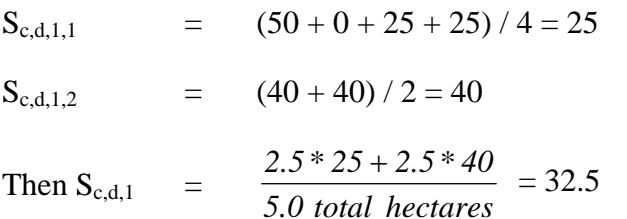

#### **9.2.1.2.1 Cutting Permit**

The cutting permit estimate is the weighted average of the Type estimates based on the area of the Type within the Cutting Permit.

$$
S_{s,dcp} = \frac{\sum_{i=1}^{I} S_{s,d,i} * A_i}{A_{cp}}
$$

Sum the Type, Block and Cutting Permit estimates by species and by diameter class (the examples below show the summations for the Timber Type only).

$$
S_{s,i} = \sum_{d=1}^{34} S_{s,d,i}
$$
  

$$
S_{d,i} = \sum_{s=1}^{31} S_{s,d,i}
$$

Sum either of the above estimates for the total stems per hectare for the Type, Block, and Cutting Permit (i.e., all Species and all Diameter Classes).

$$
S_i = \sum_{d=1}^{34} S_{s,i}
$$

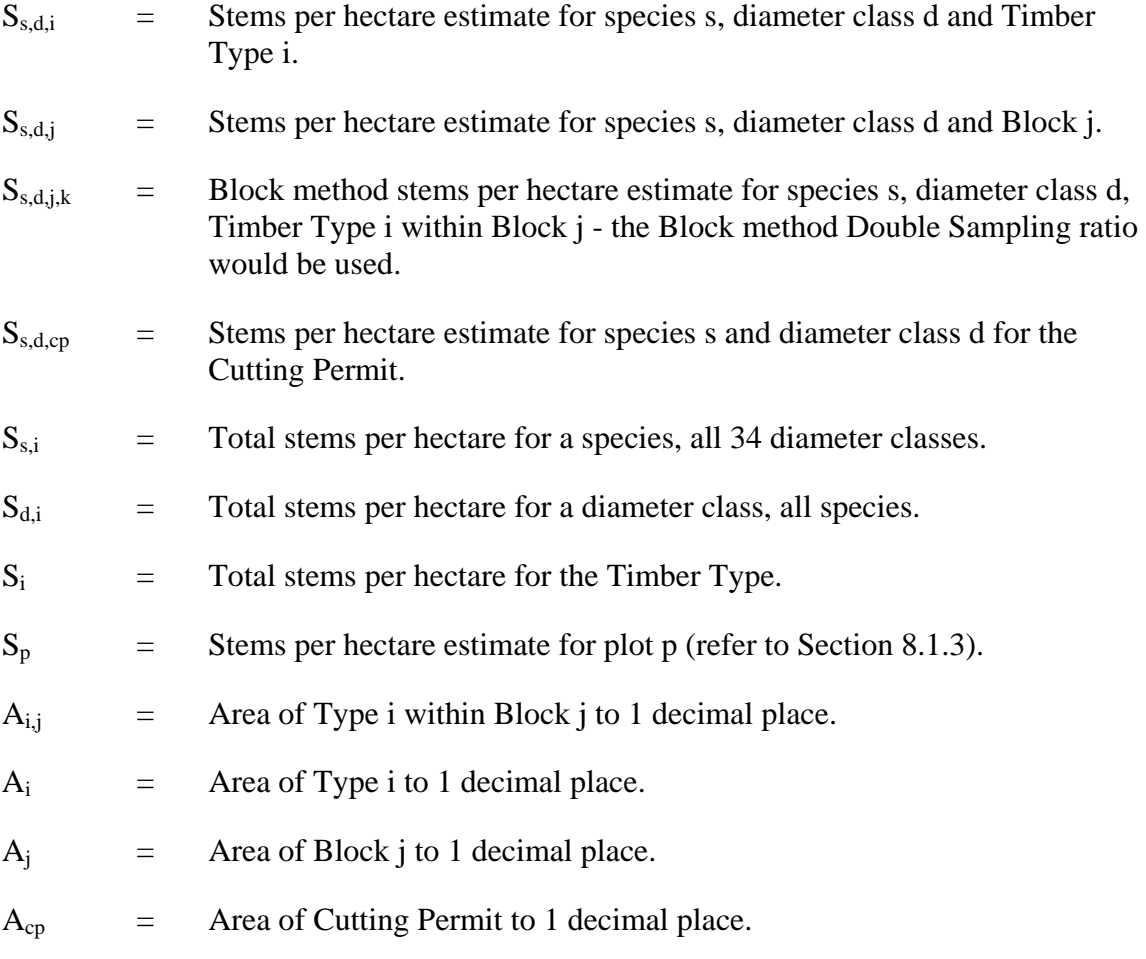

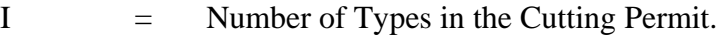

- $I_i$  = Number of Types in Block j.
- $M_i$  = Number of measure plots in Timber Type i.
- $m_{i,j}$  = Number of measure plots in Timber Type i within Block j.
- $D =$  Diameter Class (refer to Appendix 14).

#### 9.2.1.3 Useless Stems (snags) per Hectare

The Useless stems per hectare estimate are by Species (all Diameter Classes) and by Diameter Class (all Species). Only use tree classes 4 and 6.

Leave Tree tables use the same methodology as outlined for Live Stems per Hectare (Section 9.1.1.1).

#### **9.2.1.3.1 Timber Type**

$$
SU_{s,i} = \frac{\sum_{l=1}^{34} \left(\sum_{p=1}^{mi} S_p\right)}{\frac{d=1}{mi}}, \text{ tree classes 4 and 6 only}
$$

$$
SU_{s,i} = \frac{\sum_{l=1}^{34} \left(\sum_{p=1}^{mi} S_p\right)}{\frac{d=1}{mi}}, \text{ tree classes 4 and 6 only}
$$

$$
SU_{d,i} = \frac{\sum\limits_{S=1}^{31} \left(\sum\limits_{p=1}^{mi} S_p\right)}{m_i}
$$

Where:

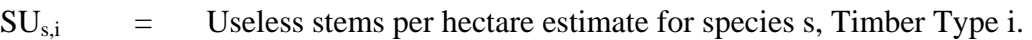

 $SU_{d,i}$  = Useless stems per hectare estimate for diameter class d, Timber Type i.

 $S_p$  = Stems per hectare estimate for plot p (refer to Section 8.1.3).

 $m_i$  = Number of measure plots in timber type i.

## **9.2.1.3.2 Block - Average Line Method**

The Type estimates are weighted based on area of the Type within the Block. Use the same weighting method as for the live stems per hectare estimate.

The Type within Block estimates must be calculated and weighted based on area of the Type within the Block. The Type within Block estimates use the Block Double Sampling Ratio and the plots from the Type within the Block. Use the same weighting method as for the live stems per hectare estimate.

## **9.2.1.3.3 Cutting Permit**

The cutting permit estimate is the weighted average of the Type estimates based on the area of the Type within the Cutting Permit. Use the same weighting method as for the live stems per hectare estimate.

## 9.2.1.4 Dead Potential Stems per Hectare

The Dead Potential Stems per hectare estimate are by Species (all Diameter Classes) and by Diameter Class (all Species). Only use tree classes 3, 7 and 9.

For Leave Tree tables use the same methodology as outlined for Live Stems per Hectare (Section 9.1.1.1).

## **9.2.1.4.1 Timber Type**

$$
SDPs,i = \frac{\sum_{i=1}^{34} ( \sum_{p=1}^{mi} S_p )}{\frac{d=1}{mi}} =
$$
, tree classes 3, 7 and 9 only

$$
SDPd,i = \frac{\sum_{s=1}^{31} \left( \sum_{p=1}^{mi} S_p \right)}{\sum_{s=1}^{31} \left( \sum_{p=1}^{mi} S_p \right)} =
$$
, tree classes 3, 7 and 9 only

Where

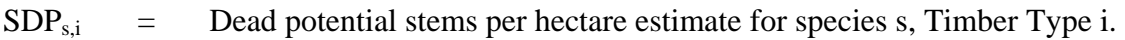

 $S_p$  = Stems per hectare estimate for plot p (refer to Section 8.1.3).

 $m_i$  = Number of measure plots in timber type i.

9.2.1.5 Average DBH at Five Levels

The average DBH is also reported for five diameter levels:

Leave Tree summaries do not need to report these parameters.

- 1. DBH greater than 12.4 cm.
- 2. DBH greater than 17.4 cm.
- 3. DBH greater than 22.4 cm.
- 4. DBH greater than 27.4 cm.
- 5. DBH greater than 32.4 cm.

Separate trees by Tree Class (i.e., live trees, dead potential and useless) as above. Weight the parameters for Block and Cutting Permit as above.

## **9.2.1.5.1 Timber Type:**

$$
\overline{\mathbf{D}}_{\mathrm{s},\mathrm{l},\mathrm{i}} = 100 * 2 * \sqrt{\frac{BA_{s,l,i}}{pi * S_{s,l,i}}}
$$

- $\overline{D}_{s1i}$  = Avg. diam. (cm) of trees with DBH lower limit l for Species s and type i.
- $BA<sub>s.l.i</sub>$  = Average basal area per hectare estimate of trees with DBH lower limit l for Species s and Type i.
- $S_{s,i,j}$  = Stems (or snags) per hectare estimate of trees with DBH lower limit l for Species s and Type i.
- pi  $= 3.14159265.$

## 9.2.1.6 Example 9.4

There are 2 plots in Type 1 each having 2 Hemlock stems. The BAF in each plot is 10.

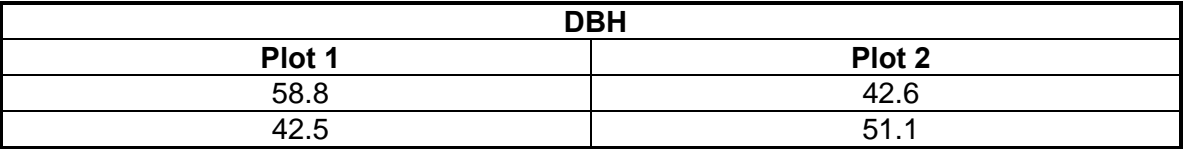

Plot 1  $BA = 2 * 10 = 20$ 

$$
SPH = \frac{10 (12732.39545)}{58.8^2} + \frac{10 (12732.39545)}{42.5^2} = 107.32
$$

Plot 2  $BA = 2 * 10 = 20$ 

$$
SPH = \frac{10 (12732.39545)}{42.6^2} + \frac{10 (12732.39545)}{51.1^2} = 118.92
$$

$$
Sum of SPH \t\t 107.32 + 118.92 = 226.24
$$

Average Diameter Type 1 100 \* 2 \* 
$$
\sqrt{\frac{40}{PI * 226.24}} = 47.4
$$

## **9.2.2 Block Stand Table - Sample Listing - Block Method**

Report 007A - required.

|                   |                                                  | POREST REVENUE ERANGE - 2001.0   |                                                        | NOT FOR APPRAISAL FURPOSSS DUR TO NON-STANDARD UTILIZATION                                                                                                    |                                                                     | BLOCK STAND TABLE (STEMS/EA) |                                                                                                    |                |                           | СОМЕРТЕ 2001-03-19 17:43:32<br>H<br>PAGE<br>(007A) |
|-------------------|--------------------------------------------------|----------------------------------|--------------------------------------------------------|----------------------------------------------------------------------------------------------------|---------------------------------------------------------------------|------------------------------|----------------------------------------------------------------------------------------------------|----------------|---------------------------|----------------------------------------------------|
|                   |                                                  | LICENCE NO. CF7090<br>CP NO. 000 |                                                        |                                                                                                    |                                                                     |                              | TOTAL NERCH AREA                                                                                                    | 12.5           |                           | <b>GECTIONS SEMICIOA SSETESD</b>                   |
|                   |                                                  | <b>BLOCK</b>                     |                                                        |                                                                                                    |                                                                     | <b>BLOCK NETHOD</b>          |                                                                                                    |                |                           |                                                    |
|                   | <b>OCLEARCUT</b>                                 | $\frac{61}{5}$ .                 | <b>SELECTIVE</b>                                       |                                                                                                    |                                                                     |                              |                                                                                                    |                |                           |                                                    |
|                   | Ľ                                                | $\ddot{\phantom{0}}$             | ×                                                      | ø                                                                                                    | w                                                                   |                              | TOTAL                                                                                                    | <b>USELESS</b> | <b>THEAD P</b>            |                                                    |
| <b>URG NTW</b>    | 11<br>11                                         | 12.5                             | 12.5                                                   |                                                                                                    |                                                                     | Huooo<br>Huooo               |                                                                                                    |                |                           |                                                    |
| STUND HT          |                                                  |                                  |                                                        | nggan<br>Anggi                                                                                                    | n o o o<br>Cina                                                     |                              |                                                                                                    |                |                           |                                                    |
| <b>RIQ 5CG</b>    | $\begin{array}{c} 0.0 \\ 0.0 \\ 10. \end{array}$ |                                  | $\begin{array}{c}\n 0 \\  0 \\  0 \\  0\n \end{array}$ |                                                                                                    |                                                                     |                              |                                                                                                    |                |                           |                                                    |
| <b>TOG LENGTH</b> | $\ddot{ }$                                       |                                  |                                                        |                                                                                                    |                                                                     |                              |                                                                                                    |                |                           |                                                    |
| DBE CL            |                                                  |                                  |                                                        |                                                                                                    |                                                                     |                              |                                                                                                    |                |                           |                                                    |
| n                 |                                                  |                                  |                                                        |                                                                                                    |                                                                     |                              |                                                                                                    |                |                           |                                                    |
| $\mathbf{r}$      |                                                  |                                  |                                                        |                                                                                                    |                                                                     |                              |                                                                                                    |                |                           |                                                    |
| $\frac{15}{14}$   |                                                  |                                  |                                                        |                                                                                                    |                                                                     |                              |                                                                                                    |                |                           |                                                    |
| $\overline{a}$    |                                                  | 10.01                            |                                                        |                                                                                                    |                                                                     |                              | 10.0                                                                                                    |                |                           |                                                    |
| $\mathbf{z}$      |                                                  |                                  |                                                        |                                                                                                    |                                                                     |                              |                                                                                                    |                |                           |                                                    |
|                   |                                                  |                                  |                                                        |                                                                                                    |                                                                     |                              |                                                                                                    |                |                           |                                                    |
| ន្ត               | ្ចឹ                                              |                                  |                                                        |                                                                                                    |                                                                     |                              |                                                                                                    |                |                           |                                                    |
| ş                 |                                                  |                                  |                                                        | 3.3 <sup>0</sup>                                                                                                    |                                                                     | $\ddot{\cdot}$               | ី<br>អង្គរ<br>អង្គរ                                                                                                    |                |                           |                                                    |
| ÷.                |                                                  | ្នះ                              |                                                        |                                                                                                    |                                                                     |                              |                                                                                                    |                | 12.5                      |                                                    |
|                   |                                                  |                                  | $\frac{3}{2}$                                          |                                                                                                    | 12.5                                                                |                              |                                                                                                    |                |                           |                                                    |
| <b>282822</b>     | ទុក្ខក្នុ<br>និង « ដ                             | $\ddot{\bullet}$                 |                                                        |                                                                                                    |                                                                     |                              | $\begin{array}{c} 6 & 7 & 1 & 1 & 1 \\ 1 & 1 & 1 & 1 & 1 \\ 1 & 1 & 1 & 1 & 1 \\ 1 & 1 & 1 & 1 & 1 \\ 1 & 1 & 1 & 1 & 1 \\ 1 & 1 & 1 & 1 & 1 \\ 1 & 1 & 1 & 1 & 1 \\ 1 & 1 & 1 & 1 & 1 \\ 1 & 1 & 1 & 1 & 1 \\ 1 & 1 & 1 & 1 & 1 \\ 1 & 1 & 1 & 1 & 1 \\ 1 & 1 & 1 & 1 & 1 \\ 1 & 1 & 1 & 1 & 1 \\ 1 & 1 & 1 & 1 & 1 \\ 1 &$ |                | 12.5                      |                                                    |
|                   |                                                  |                                  |                                                        |                                                                                                    |                                                                     |                              |                                                                                                    |                |                           |                                                    |
|                   |                                                  |                                  |                                                        |                                                                                                    |                                                                     |                              |                                                                                                    |                | $\ddot{\phantom{0}}$      |                                                    |
|                   | $\ddot{\cdot}$                                   |                                  |                                                        |                                                                                                    |                                                                     |                              |                                                                                                    |                |                           |                                                    |
|                   |                                                  |                                  |                                                        |                                                                                                    |                                                                     |                              |                                                                                                    |                |                           |                                                    |
| <b>TOTAL</b>      | 62.5                                             | 32.S                             | 19.4                                                   | 16.2                                                                                                    | 12.5                                                                | $\frac{2}{3}$                | 149.4                                                                                                    |                |                           |                                                    |
| <b>DSETISS</b>    |                                                  |                                  |                                                        |                                                                                                    |                                                                     |                              |                                                                                                    |                |                           |                                                    |
| <b>QREAD</b>      | $\ddot{\cdot}$                                   |                                  |                                                        |                                                                                                    | 12.5                                                                | 12.5                         |                                                                                                    |                | 31.2                      |                                                    |
|                   |                                                  |                                  |                                                        |                                                                                                    |                                                                     | <b>RADIO SPYREAM</b>         | <b>COO</b>                                                                                                    | 5 LEVELS       |                           |                                                    |
| 12.5              | 56.5                                             | 39.9                             | $15 - 4$                                               | $3.8 - 6$                                                                                                    | 51.1                                                                | 41.0                         | 49.0                                                                                                    |                | ទុក្ខក្នុ<br>ភ្នំភ្នំភ្នំ |                                                    |
| $\frac{1}{2}$     | 56.5                                             | 39.9                             |                                                        |                                                                                                    |                                                                     | $-1.0$                       |                                                                                                    |                |                           |                                                    |
| $22.5$<br>$27.5$  | 56.5                                             | 15.9                             | 15.4                                                   | $\begin{array}{c} 6 & 6 \\ 3 & 3 \\ 7 & 8 \\ 8 & 9 \\ 18 & 19 \\ 19 & 19 \\ 19 & 19 \\ 10 & 19 \\ 10 & 19 \\ 10 & 19 \\ 10 & 19 \\ 10 & 19 \\ 10 & 19 \\ 10 & 19 \\ 10 & 19 \\ 10 & 19 \\ 10 & 19 \\ 10 & 19 \\ 10 & 19 \\ 10 & 19 \\ 10 & 19 \\ 10 & 19 \\ 10 & 19 \\ 10 & 19 \\ 10 & 19 \\ 10 & 19 \\ 10 & 19 \\ 10 & $ | $\begin{array}{cc} 1 & 1 & 1 \\ 1 & 1 & 1 \\ 2 & 3 & 5 \end{array}$ | $1.0$<br>$1.0$               | $0 + 4$<br>$988$                                                                                                    |                |                           |                                                    |
|                   |                                                  |                                  |                                                        |                                                                                                    |                                                                     |                              |                                                                                                    |                |                           |                                                    |

*Figure 9.1 Block Stand Table - Sample Listing (Partial).* 

## **9.3 Stock Table**

## **9.3.1 Stock Table - Detail Information**

All of the stock table parameters described below are reported to 1 decimal place.

Report net merchantable volumes (i.e., gross less decay, waste, breakage). Refer to Section 8.1.3.

## 9.3.1.1 Net Merchantable Volume per Hectare

The volume per hectare calculation segregates trees for each species and for each diameter class. Use only tree classes 1, 2, 5 and 8.

## **9.3.1.1.1 Timber Type**

The Type estimate is the average of the plot estimates from the Type.

$$
V_{s,d,i} = \frac{\sum_{p=1}^{m_i} V_{p,s,d,i}}{m_i}
$$
, tree classes 1, 2, 5 and 8 only

Refer to Example 9.4 for a sample Timber Type calculation.

## **9.3.1.1.2 Block - Average Line Method**

The Type estimates are weighted based on area of the Type within the Block.

$$
V_{s,d,j} = \frac{\sum_{i=1}^{I} V_{s,d,i} * A_{i,j}}{A_j}
$$

#### **9.3.1.1.3 Block Treatment Unit "Leave Tree" Summary**

Only report those species within the Treatment Unit within the Block that have a percent reduction applied to them.

$$
VLT_{u,s,d,i,j} = V_{u,s,d,i,j} * (PR_{u,s,d,i,j} \div 100)
$$

Where:

- $VLT_{u,s,d,i,j}$  = Net volume per hectare estimate for Treatment Unit u, Species s, Diameter class d, Type i and Block j for stems not to be harvested (Leave Trees).
- $V_{u,s,d,i,j}$  = Pre reduction net volume per hectare estimate for Treatment Unit u, Species s, Diameter class d, Type i and Block j.
- $PR_{u,s,d,i,j}$  = Percent reduction value for Treatment Unit u, Species s, Diameter class d, Type i and Block j used in the Percent Reduction Worksheet (FS 221).

## *Example 9.5*

The reduction value for Pine in the 20 cm class in the Treatment Unit is 45.

The Treatment Unit net volume is 109.9  $m<sup>3</sup>$  per hectare for Pine in the 20 cm class before reduction.

 $VLT_{u,s,d,i,j}$  = 109.9  $*(45 \div 100)$  $=$  49.5 m<sup>3</sup> per hectare

## **9.3.1.1.4 Block "Leave Tree" Summary**

Weight the Treatment Unit Leave Tree net volume per hectare by the area of the Treatment Unit within the Type within the Block, sum, divide by the area of the Block. For Treatment Units without a percent reduction the reduction value equals zero.

$$
VLT_{,s,d,j} = \frac{\sum_{u=1}^{U} VLT_{u,s,d,i,j} * A_{u,i,j}}{A_j}
$$

Where:

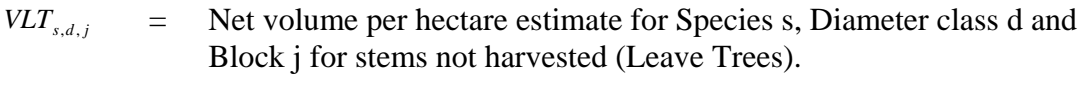

 $A_i$  = Area of Block j.

 $A_{u,i,i}$  = Area of Treatment Unit u within Type i within Block j.

## *Example 9.6*

There are 2 Treatment Units in Block X. The area of Block X is 10 hectares.

There are 2 types in the Block.

Treatment Unit A is 8 hectares, 7.5 hectares of Type 1 and .5 hectares of Type 2.

Treatment Unit B is 2.0 hectares, all in Type 2.

The reduction value for Pine in the 20 cm class in Type 1, Treatment Unit A is 45.

The reduction value for Pine in the 20 cm class in Type 2, Treatment Unit A is 35.

There is not a percent reduction for Pine in Treatment Unit B.

The Type 1 pre reduction stock table for Pine shows 109.9  $m<sup>3</sup>$  per hectare in the 20 cm class.

The Type 2 pre reduction stock table for Pine shows  $84.0 \text{ m}^3$  per hectare in the 20 cm class.

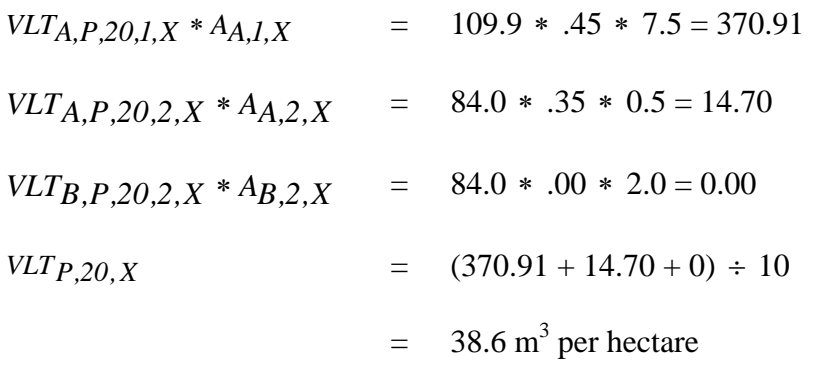

#### **9.3.1.1.5 Block - Block Method**

The Type within Block estimates must be calculated and weighted based on area of the Type within the Block. The Type within Block estimates use the Block Double Sampling Ratio, and the plots from the Type within the Block.

$$
V_{s,d,i,j} = \frac{\sum_{p=1}^{m_i} V_{p,s,d,i,j}}{m_{i,j}}
$$
 - intermediate calculation - not reported

$$
V_{s,d,j} = \frac{\sum_{i=1}^{I} V_{s,d,i,j} * A_{i,j}}{A_j}
$$

Refer to Example 9.3 for a sample Block calculation.

#### **9.3.1.1.6 Cutting Permit**

The cutting permit estimate is the weighted average of the Type estimates based on the area of the Type within the Cutting Permit.

$$
V_{s,dcp} = \frac{\sum_{i=1}^{I} V_{s,d,i} * A_i}{A_{cp}}
$$

Report to two decimal places.

#### 9.3.1.2 Example 9.7

There are two Types in the Cutting Permit. Type 1 has 5 ha and Type 2 has 7.5 ha. The Fir volume per hectare estimate in Type 1 is 238.18. The Fir volume per hectare estimate in Type 2 is 107.28.

$$
V_{f,d,cp} = \frac{238.18 * 5 + 107.28 * 7.5}{12.5} = 159.64
$$

Sum the Type, Block and Cutting Permit estimates by species and by diameter class (the examples below show the summations for the Timber Type only).

$$
V_{s,i} = \sum_{d=1}^{34} V_{s,d,i}
$$

$$
V_{d,I} = \sum_{s=1}^{3I} V_{s,d,i}
$$

Sum either of the above estimates for the total volume per hectare for the Type, Block and Cutting Permit (i.e., all Species and all Diameter Classes).

$$
V_i = \sum_{d=1}^{34} V_{s,i}
$$

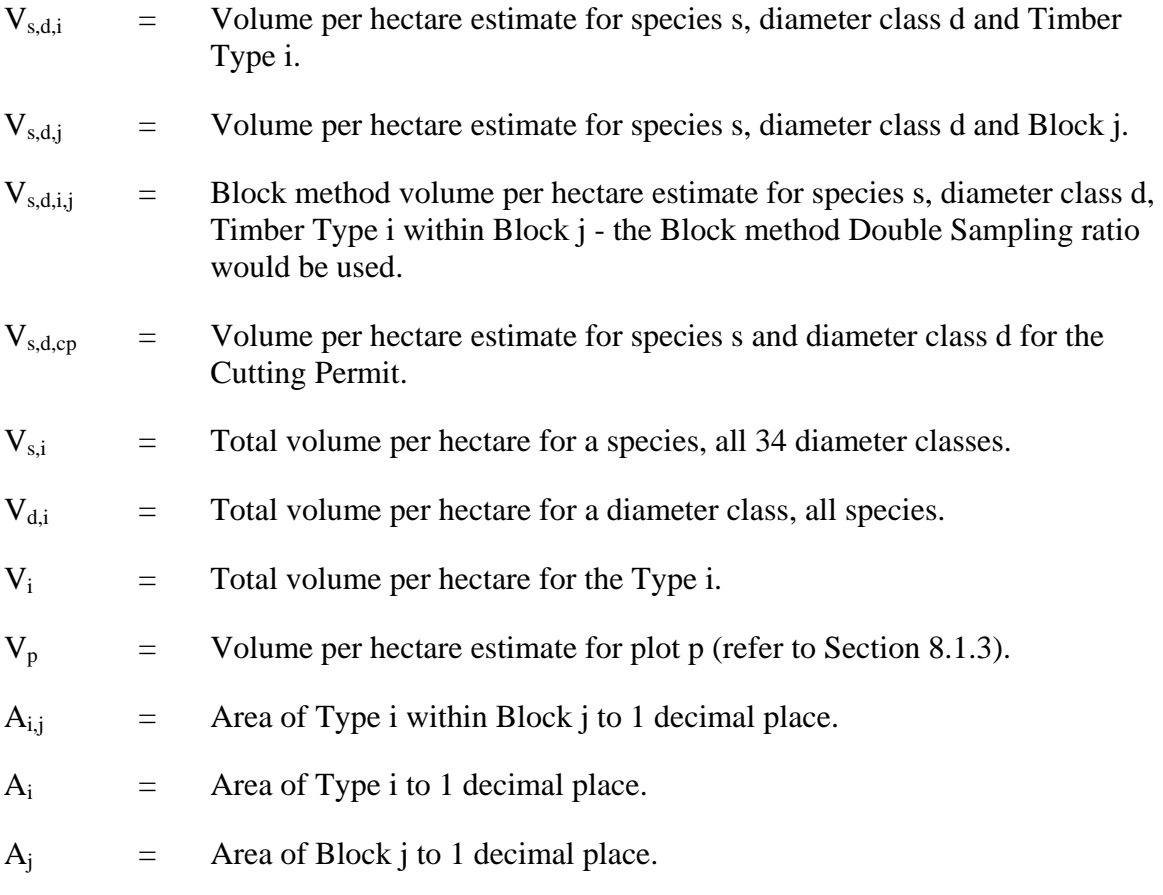

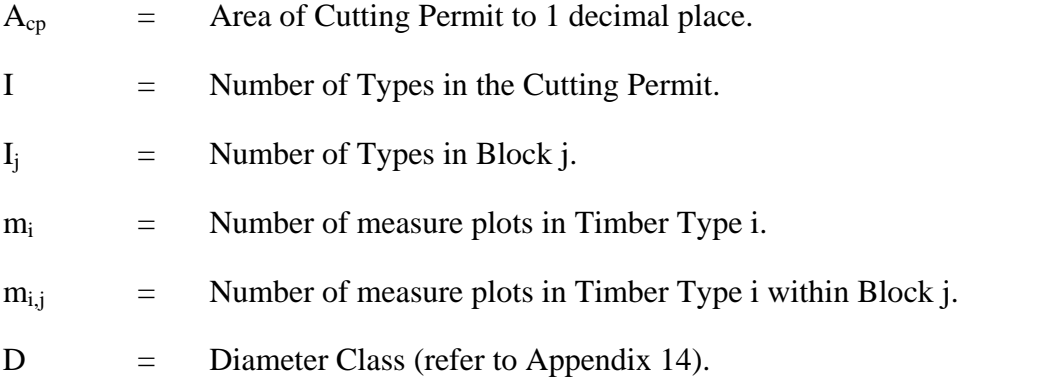

#### 9.3.1.3 Useless Volume per Hectare

Only report useless volume per hectare if the Tree Class Combination coded on card type B is set to 1. The Useless Stems per hectare estimate are by Species (all Diameter Classes) and by Diameter Class (all Species). Only use tree classes 4 and 6.

For Leave Tree tables use the same methodology as outlined for Live Net Merchantable Volume per Hectare (Section 9.2.1.1).

## **9.3.1.3.1 Timber Type**

$$
VU_{s,i} = \frac{\sum_{l=1}^{34} \left(\sum_{p=1}^{mi} S_p\right)}{\sum_{l=1}^{d=1} \left(\sum_{p=1}^{p=1} S_p\right)}, \text{ tree classes 4 and 6 only}
$$

$$
VU_{d,i} = \frac{\sum_{s=1}^{31} m_i}{\sum_{p=1}^{m_i} m_i}
$$
, tree classes 4 and 6 only

Where:

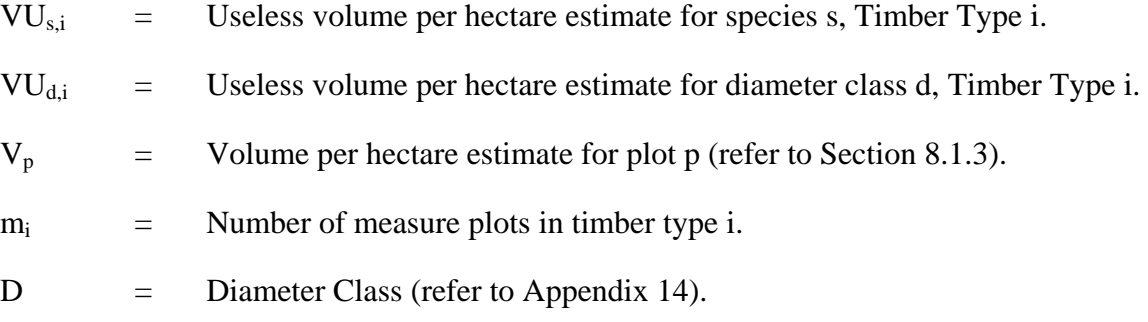

## **9.3.1.3.2 Block - Average Line Method**

The Type estimates are weighted based on area of the Type within the Block. Use the same weighting method as for the volume per hectare estimate.

## **9.3.1.3.3 Block - Block Method**

The Type within Block estimates must be calculated and weighted based on area of the Type within the Block. The Type within Block estimates use the Block Double Sampling Ratio, and the plots from the Type within the Block. Use the same weighting method as for the volume per hectare estimate.

## **9.3.1.3.4 Cutting Permit**

The cutting permit estimate is the weighted average of the Type estimates based on the area of the Type within the Cutting Permit. Use the same weighting method as for the volume per hectare estimate.

## 9.3.1.4 Dead Potential Volume per Hectare

The Dead Potential volume per hectare estimates are segregated by Species (all Diameter Classes) and by Diameter Class (all Species). Only use tree classes 3, 7 and 9.

For Leave Tree tables use the same methodology as outlined for Live Net Merchantable Volume per Hectare (Section 9.2.1.1).

## **9.3.1.4.1 Timber Type**

 $VDP_{s,i}$  = *m ) mi ( V i 34*  $\sum_{d=1}^{\infty}$  ( $\sum_{p=1}^{\infty} V_{p,s,i}$ )<br>tree classes 3, 7 and 9 only

$$
\text{VDP}_{d,i} = \frac{\sum\limits_{s=1}^{31} \left( \sum\limits_{p=1}^{m_i} V_p \right)}{\sum\limits_{m_i} \left( \sum\limits_{s=1}^{m_i} V_p \right)}, \text{ tree classes 3, 7 and 9 only}
$$

Where

- $VDP_{s,i}$  = Dead potential volume per hectare estimate for species s, Timber Type i.
- $V_p$  = Volume per hectare estimate for plot p (refer to Section 8.1.3).
- $m_i$  = Number of measure plots in timber type i.

 $d =$  Diameter Class.

#### 9.3.1.5 Total Volume per Hectare at Seven Levels

The total volume per hectare is also reported for seven diameter levels:

Leave Tree summaries do not need to report these parameters.

- 1. DBH greater than 17.4 cm.
- 2. DBH greater than 22.4 cm.
- 3. DBH greater than 27.4 cm.
- 4. DBH greater than 32.4 cm.
- 5. DBH greater than 37.4 cm.
- 6. DBH greater than 42.4 cm.
- 7. DBH greater than 47.4 cm.

Separate trees by Tree Class (i.e., live trees, dead potential and useless) as above. Only report Useless volume if the Tree Class Combination from card type B is coded 1. Weight the parameters for Block and Cutting Permit as above.

#### **9.3.1.5.1 Timber Type**

$$
VT_{s,l,i} = \sum_{d=l+2}^{34} V_{s,d,i}y
$$

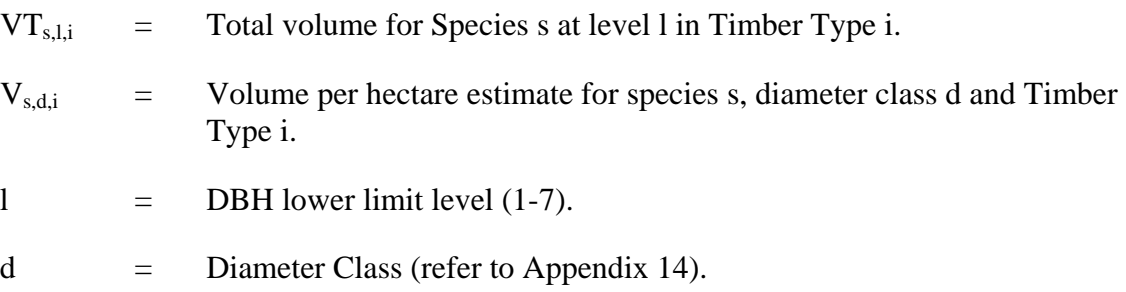

## **9.3.2 Stock Table - Sample Listing - Cutting Permit Level**

Report 007h - required.

| 17:43:32<br>COMPUTED 2001-03-19<br>$\frac{4}{1}$<br>PAGE                                            | USELESS VOLUMES EXCLUDED                |               |                     |                  |                            |                     |        |   |    |                |  |       |               |                  |       |             |       |                    |       |      |        |         |               |                 |                  |        |                    |                      |        |                               |        |
|----------------------------------------------------------------------------------------------------|-----------------------------------------|---------------|---------------------|------------------|----------------------------|---------------------|--------|---|----|----------------|--|-------|---------------|------------------|-------|-------------|-------|--------------------|-------|------|--------|---------|---------------|-----------------|------------------|--------|--------------------|----------------------|--------|-------------------------------|--------|
| (107H)<br>GHO - D                                                                                   |                                         | DEAD P        |                     |                  |                            |                     |        |   |    |                |  |       | 3.69          | 6.15             |       | $-2.50$     |       | 14.47              |       |      |        |         | 37.21         |                 | 37.21            |        |                    |                      |        | nanan<br>Rananan              |        |
| (M3/HA)                                                                                             |                                         | TOTAL USELESS |                     |                  |                            |                     |        |   |    |                |  |       |               |                  |       |             |       |                    |       |      |        |         |               |                 |                  |        |                    |                      |        |                               |        |
|                                                                                                    | 12.5                                    |               |                     |                  |                            |                     |        |   |    | $1 - 43$       |  | 23.45 |               | $12.26$<br>44.40 | 68.27 | 55.25       | 34.29 | 25.55              | 15.38 |      | 280.27 |         |               |                 | 280.27           | 278.84 | 278.84             | 278.84               | 255.39 | 243.14                        | 198.74 |
|                                                                                                    |                                         | ш             | 12.5                | 30.0             | 10.0                       |                     |        |   |    |                |  | 7.08  |               |                  |       |             |       |                    |       |      | 7.08   |         |               |                 | 7.08             |        |                    | 7.08<br>7.08<br>7.08 |        |                               |        |
| LICENSE OR CUTTING PERMIT STOCK TABLE                                                               | POTAL MERCH AREA<br><b>BLOCK METHOD</b> | Ē,            | 12.5                |                  | 30.0                       | 5.0                 |        |   |    |                |  |       | 4.62          |                  |       |             |       |                    |       |      | 4.62   |         | 9.85          | VCLUME (LIVING) | $4.62$<br>$4.62$ |        | 6.62               | 4.62                 | 4.62   |                               |        |
|                                                                                                    |                                         | ŋ             |                     |                  |                            | $\frac{0}{5}$       |        |   |    |                |  |       |               |                  | 20.09 |             |       |                    |       |      | 20.09  |         | 12.90         | TOTAL           | 20.09            | 20.09  | 20.09              | 20.09                |        | $20.09$<br>$20.09$<br>$20.09$ |        |
|                                                                                                    |                                         | ω             |                     |                  | $12.5$<br>$10.0$<br>$10.0$ | $\frac{6}{2}$       |        |   |    |                |  | 9.19  | 2.51          | 17.23            |       |             |       |                    |       |      | 28.93  |         |               |                 | 28.93            |        | 28.93<br>28.93     | 28.93                |        | 19.74<br>17.23                |        |
|                                                                                                    |                                         | X,            | $\frac{12.5}{30.0}$ |                  | 10.0                       | 5.0                 |        |   |    |                |  | 2.44  |               | 23.20            | 4.69  |             | 4.50  |                    |       |      | 34.94  |         |               |                 | 34.94            | 34.94  | 34.94              | 34.94                | 32.49  | 32.49                         | 9.29   |
|                                                                                                    | CP NO. 000                              | U             | 12.5                |                  | 30.0                       | $\frac{6}{2}$       |        |   |    | 1.43           |  | 2.05  | 5.13          | 3.57             |       | 5.69        | 6.70  |                    |       |      | 24.97  |         |               |                 | 24.97            |        | $23.55$<br>$23.55$ | 23.55                | 21.49  | 16.36                         | 12.39  |
| LICENCE NO. CF7090                                                                                  |                                         | Ę             |                     | $12.5$<br>$30.5$ | 10.0                       | $\frac{1}{5}$       |        |   |    |                |  | 2.67  |               |                  | 43.49 | 49.56       | 22.98 | $25.55$<br>$15.38$ |       |      | 59.64  |         | 14.47         |                 | 159.64           | 159.64 | 159.64             | 159.64               | 156.97 | 156.37                        | L56.97 |
| NOT FOR APPRAISAL PURPOSES DUE TO NON-STANDARD UTILIZATION<br><b>FOREST REVENUE BRANCH - 2001.0</b> |                                         |               | <b>HEG NIN</b>      | <b>STJMP HT</b>  | TOP DIA                    | <b>HISPARE POST</b> | DBH CL | o | ÷, | $\overline{a}$ |  |       | $\frac{0}{4}$ | 45               |       | <b>S 55</b> | S     |                    |       | 6248 | TOTAL  | USBLESS | <b>BEAD</b> P |                 | 17.5             | 22.5   |                    | $27.5$<br>$32.5$     | 37.5   | 47.5                          |        |

*Figure 9.2 Cutting Permit Stock Table - Sample Listing (Partial).* 

## **9.4 Basal Area Table**

## **9.4.1 Basal Area Table - Detail Information**

All of the basal area table parameters described below are reported to one decimal place.

## 9.4.1.1 Basal Area per Hectare

The basal area per hectare calculations are segregated by species and diameter class. Use only tree classes 1, 2, 5 and 8.

## **9.4.1.1.1 Timber Type**

The Type estimate is the average of the plot estimates from the Type.

$$
BAs,d,i = \frac{\sum_{p=1}^{m_i} BA_p}{m_i}, \text{ tree classes 1, 2, 5 and 8 only}
$$

## 9.4.1.2 Example 9.8

There are 4 plots in Type 1. The basal area per hectare estimates from these plots are 20, 30, 30 and 50 respectively. Assume that the estimates are based on a particular diameter class, d.

 $BA<sub>s,d,i</sub> = (20 + 30 + 30 + 50) / 4 = 32.5$ 

## **9.4.1.2.1 Block - Average Line Method**

The Type estimates are weighted based on area of the Type within the Block.

$$
BAs,d,j = \frac{\sum_{i=1}^{I} BA_{s,d,i} * A_{i,j}}{A_j}
$$

#### **9.4.1.2.2 Block - Treatment Unit "Leave Tree" Summary**

Only report those species within the Treatment Unit within the Block that have a percent reduction applied to them.

$$
BALT_{u,s,d,i,j} = BA_{u,s,d,i,j} * (PR_{u,s,d,i,j} \div 100)
$$

Where:

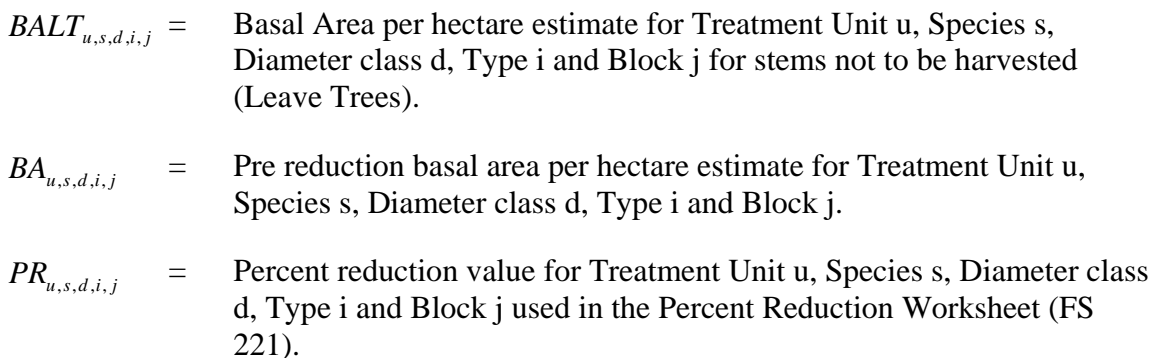

#### *Example 9.9*

The reduction value for Pine in the 20 cm class in the Treatment Unit is 45.

The Treatment Unit has a basal area of  $14.0 \text{ m}^2$  per hectare for Pine in the 20 cm class before reduction.

*BALT*<sub>*u*,*s*,*d*,*i*,*j* = 14.0 \* (45 ÷ 100)</sub>

 $=$  6.3 m<sup>2</sup> per hectare

#### **9.4.1.2.3 Block "Leave Tree" Summary**

Weight the Treatment Unit "Leave Tree" basal area per hectare by the area of the Treatment Unit within the Type within the Block, sum, divide by the area of the Block. For Treatment Units without a percent reduction the reduction value equals zero.

$$
BALT_{s,d,j} = \frac{\sum_{u=1}^{Uj} BALT_{u,s,d,i,j} * A_{u,i,j}}{A_j}
$$

Where:

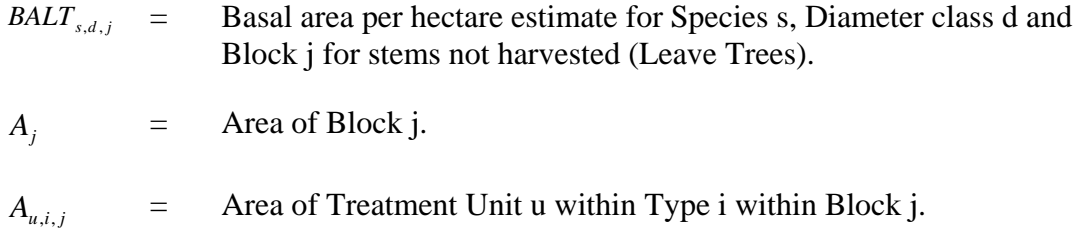

## *Example 9.10*

There are 2 Treatment Units in Block X. The area of Block X is 10 hectares.

There are 2 types in the Block.

Treatment Unit A is 8 hectares, 7.5 hectares of Type 1 and .5 hectares of Type 2.

Treatment Unit B is 2.0 hectares, all in Type 2.

The reduction value for Pine in the 20 cm class in Type 1, Treatment Unit A is 45.

The reduction value for Pine in the 20 cm class in Type 2, Treatment Unit A is 35.

There is not a percent reduction for Pine in Treatment Unit B.

The Type 1 pre reduction basal area table for Pine shows  $14.0 \text{ m}^2$  per hectare in the 20 cm class.

The Type 2 pre reduction basal area table for Pine shows 10.5  $m^2$  per hectare in the 20 cm class.

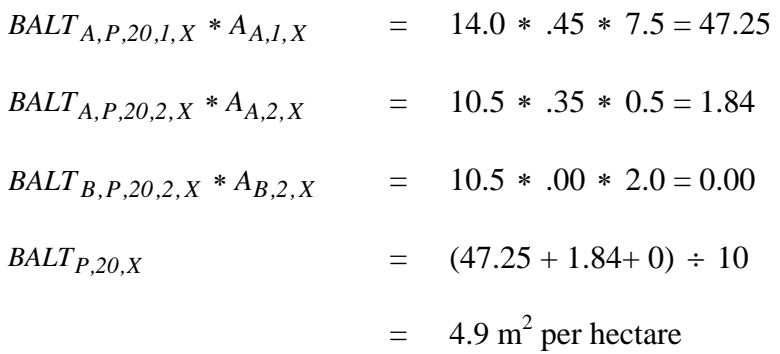

#### **9.4.1.2.4 Block - Block method**

The Type within Block estimates must be calculated and weighted based on area of the Type within the Block. The Type within Block estimates use the Block Double Sampling Ratio and the plots from the Type within the Block.

$$
BAs,d,i,j = \frac{\sum_{p=1}^{m_i} BA_p}{\sum_{i=1}^{m_i} A_i}
$$

$$
BAs,d,j = \frac{\sum_{i=1}^{I} BA_{s,d,i,j} * A_{i,j}}{A_j}
$$

Refer to Example 9.3 for Block level calculations.

#### **9.4.1.2.5 Cutting Permit**

The cutting permit estimate is the weighted average of the Timber Type estimates in the cutting authority.

$$
BA_{s,dcp} = \frac{\sum_{i=1}^{I} BA_{s,d,i} * A_i}{A_{cp}}
$$

Sum the Type, Block and Cutting Permit estimates by species and by diameter class (the examples below show the summations for the Timber Type only).

$$
BA_{s,i} = \sum_{d=1}^{34} BA_{s,d,i}
$$
  

$$
BA_{d,i} = \sum_{s=1}^{31} BA_{s,d,i}
$$

Refer to Example 9.7 for Cutting Permit level calculations.

Sum either of the above estimates for the total basal area per hectare for the Type, Block and Cutting Permit.

$$
BA_i = \sum_{d=1}^{34} BA_{s,i}
$$

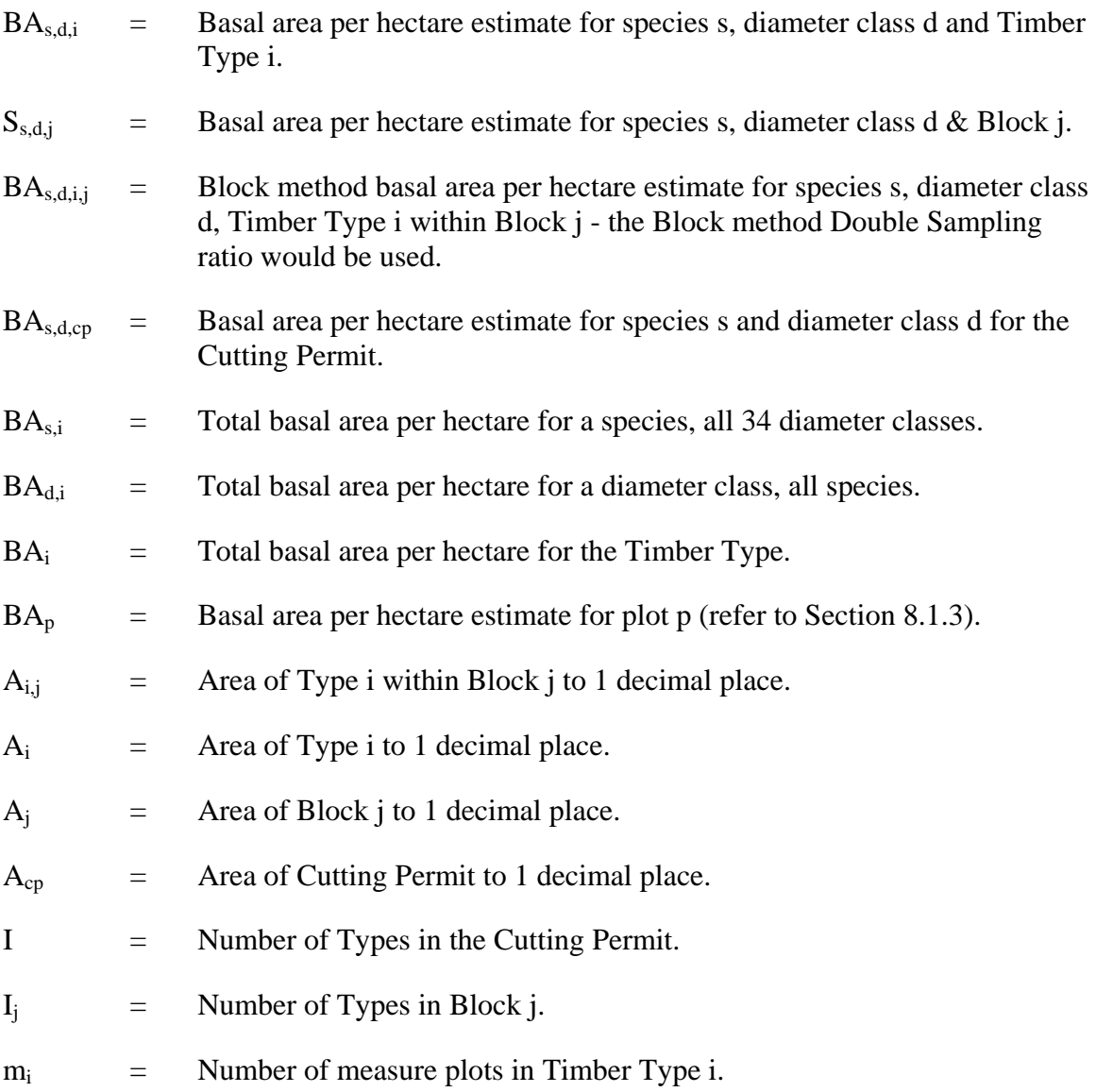

 $m_{i,j}$  = Number or measure plots in Timber Type i within Block j.

 $d =$  Diameter Class (refer to Appendix 14).

## 9.4.1.3 Useless Basal Area per Hectare

The Useless basal area per hectare estimates are by Species (all Diameter Classes) and by Diameter Class (all Species). Only use tree classes 4 and 6.

For Leave Tree tables use the same methodology as outlined for Live Net Merchantable Volume per Hectare (Section 9.3.1.1).

## **9.4.1.3.1 Timber Type**

$$
BAU_{s,i} = \frac{\sum_{l=1}^{34} \left( \sum_{p=1}^{mi} BA_{p,s,i} \right)}{m_i}
$$

$$
BAU_{d,i} = \frac{\sum\limits_{s=1}^{31} \left( \sum\limits_{p=1}^{mi} BA_{p,d,i} \right)}{m_i}
$$

Where:

- $BAU<sub>s.i</sub>$  = Useless basal area per hectare estimate for species s, Timber Type i.
- $BAU_{d,i}$  = Useless basal area per hectare estimate for diameter class d, Timber Type i.
- $BA<sub>p</sub>$  = Basal area per hectare estimate for plot p (refer to Section 8.1.3).

 $m_i$  = Number of measure plots in timber type i.

d = Diameter class (refer to Appendix 14).

## **9.4.1.3.2 Block - Average Line Method**

The Type estimates are weighted based on area of the Type within the Block. Use the same weighting method as for the basal area per hectare estimate.

## **9.4.1.3.3 Block - Block Method**

The Type within Block estimates must be calculated and weighted based on area of the Type within the Block. The Type within Block estimates use the Block Double Sampling Ratio and the plots from the Type within the Block. Use the same weighting method as for the basal area per hectare estimate.

#### **9.4.1.3.4 Cutting Permit**

The cutting permit estimate is the weighted average of the Type estimates based on the area of the Type within the Cutting Permit. Use the same weighting method as for the basal area per hectare estimate.

## 9.4.1.4 Dead Potential Stems per Hectare

The Dead Potential Stems per hectare estimate are by Species (all Diameter Classes) and by Diameter Class (all Species). Only use tree classes 3, 7 and 9.

For Leave Tree tables use the same methodology as outlined for Live Net Merchantable Volume per Hectare (Section 9.3.1.1).

## **9.4.1.4.1 Timber Type**

$$
BADP_{s,i} = \frac{\sum_{d=1}^{34} \sum_{p=1}^{m_i} BA_p}{\sum_{m_i}
$$

$$
BADP_{d,i} = \frac{\sum\limits_{s=1}^{31} (\sum\limits_{p=1}^{mi} BA_p)}{m_i}
$$

- $BADP<sub>s,i</sub> = Dead potential basal area per hectare estimate for species s, Timber Type$ i.
- $BA<sub>p</sub>$  = Basal area per hectare estimate for plot p (refer to Section 8.1.3).
- $m_i$  = Number of measure plots in Timber Type i.
- $d =$  Diameter class (refer to Appendix 14)

## 9.4.1.5 Total Basal Area per Hectare at Five Levels

The total basal area per hectare is also reported for 5 diameter levels:

Leave Tree reports do not need to report these parameters.

- 1. DBH greater than 12.4 cm.
- 2. DBH greater than 17.4 cm.
- 3. DBH greater than 22.4 cm.
- 4. DBH greater than 27.4 cm.
- 5. DBH greater than 32.4 cm.

Separate trees by Tree Class (i.e., Live trees, Dead potential and Useless) as above. Weight the parameters for Block and Cutting Permit as above.

## **9.4.1.5.1 Timber Type**

$$
BATs,l,i = \sum_{d=l+2}^{34} BA_{s,d,i}
$$

- $BAT<sub>s,l,i</sub>$  = Total basal area per hectare for Species s at level 1 in Timber Type i.
- $BA_{s,d,i}$  = Basal area per hectare estimate for species s, diameter class d and Timber Type i.
- $1 = DBH$  lower limit level (1-7).

## **9.4.2 Basal Area Table - Sample Listing - Timber Type Level**

Report 007F - required.

| <b>POREST REVENUE BRANCH - 2001.0</b>   |                                                     |                          | NOT FOR APPRAISAL PURPOSES DUE TO NON-STANDARD UTILIZATION |                                                  |                                                                                                    | TIMBER TYPE BASAL AREA (BA/HA)                                                            |                    |               |                                                                                             | COMPUTED 2001-03-19 17:43:32<br>PAGE 12<br>(007F) |
|-----------------------------------------|-----------------------------------------------------|--------------------------|------------------------------------------------------------|--------------------------------------------------|----------------------------------------------------------------------------------------------------|-------------------------------------------------------------------------------------------|--------------------|---------------|---------------------------------------------------------------------------------------------|---------------------------------------------------|
|                                         | LICENCE NO. CF7090                                  | CP NO. 000               |                                                            |                                                  |                                                                                                    | TOTAL MERCH AREA                                                                          |                    | 12.5          |                                                                                             | USELESS VOLUMES EXCLUDED                          |
|                                         | TIMBER TYPE                                         | $\tilde{c}$              |                                                            |                                                  |                                                                                                    | <b>BLOCK METHOD</b>                                                                       |                    |               |                                                                                             |                                                   |
|                                         | <b>OCLEARCUT</b>                                    | $\frac{1}{2}$            | SELECTIVE                                                  | $\frac{5}{3}$ m                                  |                                                                                                    |                                                                                           |                    |               |                                                                                             |                                                   |
|                                         | $\mathbf{r}$                                        | $\ddot{\phantom{0}}$     | ×                                                          |                                                  | đ                                                                                                    | E                                                                                         |                    | TOTAL USELESS | DEAD P                                                                                      |                                                   |
| NIN DBE                                 | 12.5                                                | 12.5                     | 12.5                                                       |                                                  |                                                                                                    |                                                                                           |                    |               |                                                                                             |                                                   |
| STUMP HT                                |                                                     |                          |                                                            |                                                  |                                                                                                    |                                                                                           |                    |               |                                                                                             |                                                   |
| TOP DIA                                 | $\begin{array}{c} 0.00 \\ 0.01 \\ 0.01 \end{array}$ | 30000                    |                                                            |                                                  | $\begin{array}{c}\n\mathbf{r}_{1} & \mathbf{0} & \mathbf{0} & \mathbf{0} \\ \mathbf{r}_{2} & \mathbf{0} & \mathbf{0} & \mathbf{0} \\ \mathbf{r}_{3} & \mathbf{0} & \mathbf{0} & \mathbf{0}\n\end{array}$ | $\begin{array}{c} n \circ \circ \circ \\ n \circ \circ \\ n \circ \circ \\ n \end{array}$ |                    |               |                                                                                             |                                                   |
| LOG LENGTH                              |                                                     |                          |                                                            |                                                  |                                                                                                    |                                                                                           |                    |               |                                                                                             |                                                   |
| DBH <sub>CL</sub>                       |                                                     |                          |                                                            |                                                  |                                                                                                    |                                                                                           |                    |               |                                                                                             |                                                   |
|                                         |                                                     |                          |                                                            |                                                  |                                                                                                    |                                                                                           |                    |               |                                                                                             |                                                   |
| $\begin{array}{c} 25 \\ 15 \end{array}$ |                                                     |                          |                                                            |                                                  |                                                                                                    |                                                                                           |                    |               |                                                                                             |                                                   |
| 20                                      |                                                     | ņ                        |                                                            |                                                  |                                                                                                    |                                                                                           | ņ                  |               |                                                                                             |                                                   |
| 25                                      |                                                     |                          |                                                            |                                                  |                                                                                                    |                                                                                           |                    |               |                                                                                             |                                                   |
|                                         |                                                     |                          |                                                            |                                                  |                                                                                                    |                                                                                           |                    |               |                                                                                             |                                                   |
| ន្ត្រី                                  | ņ                                                   |                          | ņ                                                          | $\frac{1}{1}$                                    |                                                                                                    | $\frac{5}{11}$                                                                            |                    |               |                                                                                             |                                                   |
| $\frac{1}{4}$                           |                                                     | $\frac{1}{1}$            |                                                            |                                                  |                                                                                                    |                                                                                           | s<br>Signal        |               |                                                                                             |                                                   |
|                                         |                                                     |                          |                                                            |                                                  |                                                                                                    |                                                                                           |                    |               | $\ddot{\circ}$                                                                              |                                                   |
| 45                                      |                                                     |                          | $\frac{6}{1}$                                              | $\ddot{2}$ .                                     |                                                                                                    |                                                                                           |                    |               |                                                                                             |                                                   |
| ង ង                                     | ្ចី                                                 |                          |                                                            |                                                  |                                                                                                    |                                                                                           |                    |               |                                                                                             |                                                   |
|                                         | ر<br>2                                              |                          |                                                            |                                                  |                                                                                                    |                                                                                           |                    |               |                                                                                             |                                                   |
| S                                       |                                                     | $\ddot{ }$ :             |                                                            |                                                  |                                                                                                    |                                                                                           |                    |               |                                                                                             |                                                   |
| Ğ,                                      |                                                     |                          |                                                            |                                                  |                                                                                                    |                                                                                           |                    |               |                                                                                             |                                                   |
|                                         |                                                     |                          |                                                            |                                                  |                                                                                                    |                                                                                           |                    |               |                                                                                             |                                                   |
|                                         |                                                     |                          |                                                            |                                                  |                                                                                                    |                                                                                           |                    |               |                                                                                             |                                                   |
|                                         |                                                     |                          |                                                            |                                                  |                                                                                                    |                                                                                           |                    |               |                                                                                             |                                                   |
| 5688                                    |                                                     |                          |                                                            |                                                  |                                                                                                    |                                                                                           |                    |               |                                                                                             |                                                   |
|                                         |                                                     |                          |                                                            |                                                  |                                                                                                    |                                                                                           |                    |               |                                                                                             |                                                   |
| TOTAL                                   | on<br>80                                            | $\frac{9}{2}$            | $\frac{1}{2}$                                              | $\frac{5}{2}$                                    |                                                                                                    | $\frac{5}{1}$                                                                             | 18.9               |               |                                                                                             |                                                   |
| USELESS                                 |                                                     |                          |                                                            |                                                  |                                                                                                    |                                                                                           |                    |               |                                                                                             |                                                   |
| p,<br>DEAD                              |                                                     |                          |                                                            |                                                  | a<br>o                                                                                                    |                                                                                           |                    |               | 0<br>0                                                                                      |                                                   |
|                                         |                                                     |                          |                                                            |                                                  |                                                                                                    | AVERAGE BASAL AREA AT                                                                     |                    | 5 LEVELS      |                                                                                             |                                                   |
|                                         | ه<br>ه                                              |                          | $\frac{1}{2}$                                              | د.<br>به                                         |                                                                                                    |                                                                                           |                    |               | 。<br>。                                                                                      |                                                   |
| $\frac{12.5}{17.5}$                     | ்                                                   | a a c c c c<br>A A A A A |                                                            | $\begin{array}{c} 1.5 \\ 0.7 \\ 0.7 \end{array}$ |                                                                                                    | $\begin{array}{c} 1.5 \\ 1.5 \end{array}$                                                 | $38.9$<br>$18.9$   |               | $\ddot{\circ}$                                                                              |                                                   |
| 22.5                                    | ი<br>ი                                              |                          | $\begin{array}{c} 1 \\ 2 \\ 3 \end{array}$                 |                                                  |                                                                                                    | $\frac{1}{2}$                                                                             | $\frac{666}{1331}$ |               |                                                                                             |                                                   |
| 27.5                                    | ្លឹ                                                 |                          |                                                            |                                                  |                                                                                                    | $\frac{5}{4}$                                                                             |                    |               | $\begin{array}{c}\n\bullet & \bullet & \bullet \\ \bullet & \bullet & \bullet\n\end{array}$ |                                                   |
|                                         |                                                     |                          | $\frac{1}{2}$ .1                                           | $\frac{5}{10}$                                   |                                                                                                    | $\overline{1}$                                                                            |                    |               |                                                                                             |                                                   |
| 32.5                                    | $\frac{9}{6}$                                       |                          |                                                            |                                                  |                                                                                                    |                                                                                           |                    |               |                                                                                             |                                                   |

*Figure 9.3 Timber Type Basal Area.* 

## **Extended Forest Type Stand**

# **and Stock Reports 10**

The Extended Forest Type Stand and Stock Tables report average height, gross volume, and net volume by DBH class.

Each table is reported at the Timber Type level and contains a single Species. Hence, if there were 5 species in a Type, then 5 separate tables would be produced.

If a percent reduction is being compiled, report each table at the Treatment Unit level. Refer to chapter 5 for an explanation of reductions based on Treatment Units.

Where damaged species exist in a Type, produce reports for that Species for each damage code. Include a page that reports all non-damaged trees for the Species, as well as a page for each damage code. Do not produce a report for a damage code that does not occur for the Species in the Type. Refer to Chapter 4 for a sample damage report listing.

## **10.1 Header Information**

Include the following header information on the extended stand and stock reports, including the damage reports. For damage reports, add the species and damage type, as shown in Chapter 4.

- 1. License from card type A.
- 2. Cutting Permit from card type A.
- 3. Timber Type number, species composition, age class, height class, and stocking class from card type C.
- 4. Species.
- 5. Number of live and dead trees (reduction applied if compiling a reduction):
	- Live Trees include tree classes  $1, 2, 5, 6$  and  $8$ .
	- Dead Trees include tree classes 3, 4, 7 and 9.
- 6. Number of measured and count plots.
- 7. Silviculture Treatment Unit areas for the Timber Type.
- 8. Message indicating whether compilation is for appraisals or not.
- 9. Method of calculation (Average Line or Block).
- 10. Special compilation messages for:
	- a. Reduction compilation,
	- b. Stump cruise compilation,
	- c. Tree class combination useless volumes are included or excluded, from column 15 of card type B (0 or blank - snags excluded, 1 - snags included),
	- d. Selective cut indicator which trees to compile depends on column 12 of card type B (blank - include all trees, 'C' - include cut-indicated and non-indicated trees, 'L' - include leave-indicated trees),
	- e. Double sampling, if count plots are used.
- 11. Compiler program name and version.
- 12. Compile date and time.
- 13. Page number.
- 14. Damage code for damage reports only.

## **10.2 Detail Information**

## **10.2.1 Average Height**

The average tree height is based on coded tree heights from measured plots.

$$
\overline{H}_{s,d,i} \,=\, \frac{\overset{\mathbf{t}_{s,d,i}}{\underset{t=1}{\sum}} H_t}{\overset{\mathbf{t}_{s,d,i}}{\underset{\mathbf{t}_{s,d,i}}{\sum}}}
$$

Report to 1 decimal place.

*Example 10.1* 

3 Lodgepole pine were tallied in measured plots in Type 1. The measured heights are 36.6 m, 26.5 m, and 32.2 m.

$$
\overline{H}_{s,d,i} = \frac{(36.6 + 26.5 + 32.2)}{3} = 31.8
$$

## **10.2.2 Gross Merchantable Volume per Tree**

Report gross merchantable volume per tree. Divide the gross volume by the number of stems in the Type.

$$
VG_{s,d,I} = \frac{\sum\limits_{t=1}^{t_{s,d,i}} VG_t}{t_{s,d,i}}
$$

Report to 3 decimal places.

## **10.2.3 Net Merchantable Volume per Tree**

Report net merchantable volume per tree (i.e., gross less decay, waste, breakage). Refer to Section 8.1.3.6 for an explanation of applying loss factors.

$$
V_{s,d,i} \;=\; \frac{\overset{t_{s,d,i}}{\underset{\text{t=1}}{\sum}} V_t}{\overset{t_{s,d,i}}{\underset{\text{t=1}}{\sum}}}
$$

Report to 3 decimal places.

## **10.2.4 Stems per Hectare by Risk Group**

Include only tree class 1, 2, 5 and 8 trees. Refer to Section 3.3.1 Step #3 for the method of determining the Risk Group for a tree. Only use trees for species s, diameter class d, risk group r and type i.

$$
S_{s,d,i,r}\ =\ \frac{\sum\limits_{p=1}^{m_i}S_{p,s,d,i,r}}{m_i}
$$

Report to 2 decimal places.

## **10.2.5 Total Stems per Hectare**

Sum the 4 Risk Group Stems per hectare. If the Tree Class Combination from card type B is 1, then include the live and dead useless stems per hectare.

$$
S_{s,d,i} \ = \ \sum_{r=0}^3 S_{s,d,i,r}
$$

Report to 2 decimal places.

## **10.2.6 Live Veterans per Hectare**

Use the same method as above for risk group stems per hectare. Include only tree class 5 trees for all risk groups.

Report to 2 decimal places.

## **10.2.7 Dead Useless Snags per Hectare**

Use the same method as above for risk group stems per hectare. Include only tree class 4 trees for all risk groups.

Report to 2 decimal places.

## **10.2.8 Live Useless Snags per Hectare**

Use the same method as above for risk group stems per hectare. Include only tree class 6 trees for all risk groups.

Report to 2 decimal places.

## **10.2.9 Total of Averages**

Report the stems per hectare estimate for the Species and Type. Sum the Stems/Snags per hectare for all DBH classes. Do not sum the average height or volume per hectare parameters.

$$
S_{s,i} = \sum_{d=1}^{34} S_{s,i,r}
$$

## **10.2.10 Percent by Risk Group**

Calculate the percent that each risk group contributes to the total stems per hectare estimate for the Species and Type.

$$
RG_{s,i,r}\% = 100 * \frac{S_{s,i,r}}{S_{s,i}}
$$

If the Tree class combination from card type  $B = 1$ , then add the Live and Dead Useless stems per hectare to the total stems per hectare in the above calculation.

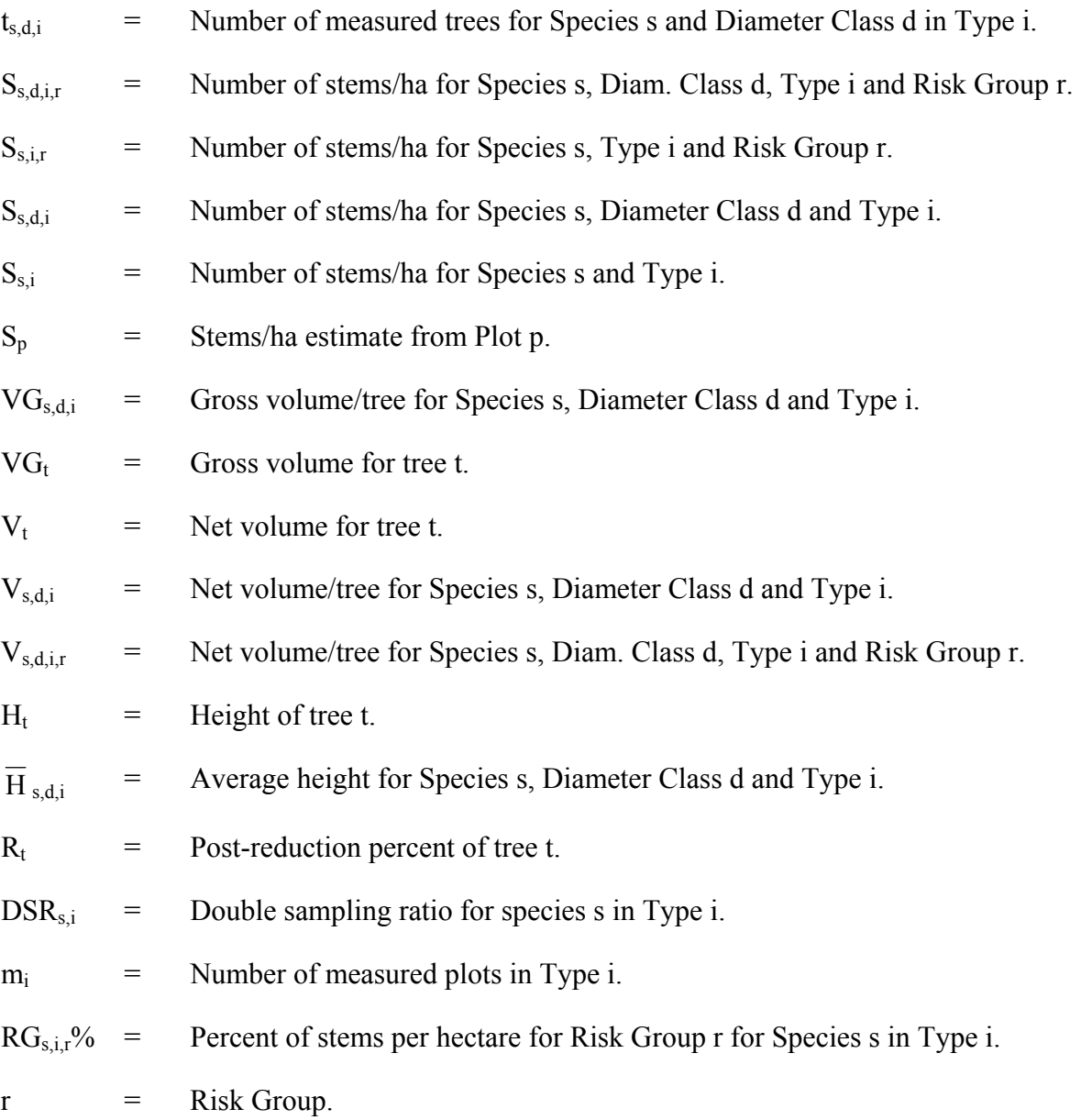

## **10.2.11 Average DBH at Five Levels**

The average DBH is also reported for five diameter levels:

- 1. DBH greater than 12.4 cm
- 2. DBH greater than 17.4 cm
- 3. DBH greater than 22.4 cm
- 4. DBH greater than 27.4 cm
- 5. DBH greater than 32.4 cm

$$
\overline{D}_{\,s,l,i}\;=\;2\,{*}\,\sqrt{\frac{BA_{s,l,i}}{pi\,{*}\,S_{s,l,i}}}
$$

Where:

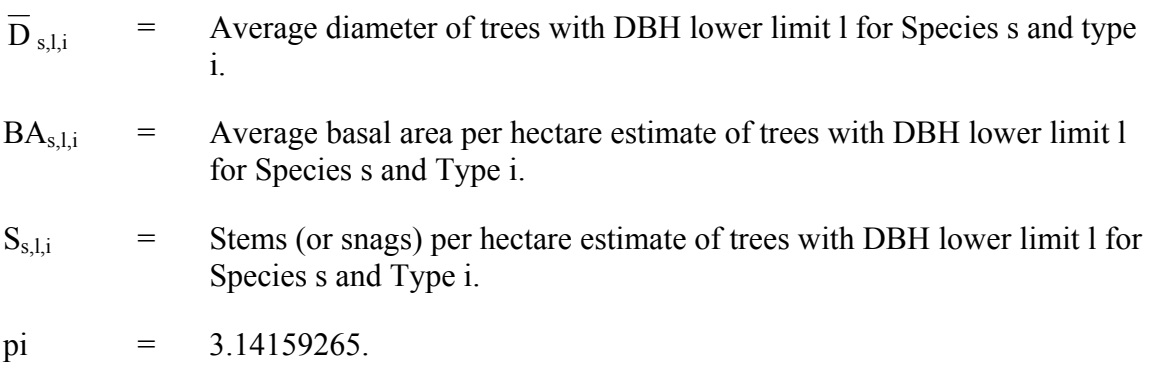

Report to 2 decimal places.

## **10.3 Extended Forest Type Stand and Stock - Sample Listing**

Report 006 - required.

```
\frac{1}{2}DIANE D
 PAGE 1<br>2001-03-19 17:42:54
                         EXCLUDED<br>TIVE TREES<br>EXELYE TREES
                                                                                         \bar{p}l<br>Grad
                 LINE<br>VOLUMES I<br>NO. OF I<br>NO. OF I
                                                                                 LIVE<br>VETERANS
                  AVERAGE I<br>USELESS
          £
  \frac{6}{6}\ddot{\circ}90.50<br>DBH(CW) AT 5 LEVELS<br>COL EXEMPLE 5 LEVELS<br>COLOR COLORED 50.00
                                                                                                                                                                                                                                                                         38<br>42.388<br>42.389<br>442.38
                                                                                          TOTAL
                                                                                                                                                                                 30.62
                                                                                                                                                                                                  10.3329.95
ROREST REVENUE BRANCH - 2001.0<br>ROT FOR APPRAISAL PURPOSES DUE TO NON-STRADADU UTILIZATION **** DOUBLE SAMPLING CRUISE ****<br>ROT FOR APPRAISAL PURPOSES DUE TO NON-STRADADU UTILIZATION **** DOUBLE SAMPLING CRUISE ****
                                               á.
                                                                                  DEAD<br>POTENTIAL
                                               o<br>no
                                     SPECIES CEDAR
                                             \frac{1}{2} PLOTS (H/C)<br>0.0
                                                                                           \mathbf{r}RISK<br>GROUP
                                                                                                                                                                                                                                                                    AVERAGE
                                             \ddot{\circ}g.
                                                              TREES
                                                                                          \mathbf{r}48.29<br>48.29<br>48.29<br>48.29<br>48.29<br>48.2910.33
                                                                                                                                                                                                                                                  40.95<br>57.76
                                                                                                                                                                                    30.62
                                                                                RISK<br>GROUP
                                    PAH C 941
                                                       \ddot{\circ}ORIAIT<br>0.0<br>0.0
                                                                                           \overline{a}32.60<br>32.60<br>32.60<br>32.60<br>32.6029.95
                                                                                                                                                                                                                                                  29.95<br>42.24RISK<br>GROUP
                                     TYPE 1
                                                                                           \ddot{\phantom{0}}RISK<br>GROUP
                                                       \frac{1}{\sigma}LICENCE NUMBER CF7080<br>CUITING PERMIT - 000<br>CLEARCUT 5.0 SELECTIVE
                                                                                 MERCH<br>PER TREE<br>(M3)
                                                                                                                                                                                     .997
                                                                                                                                                                                                     1.348
                                                                                                                                                                   .603
                                                                         Ę
                                                                                                                                                                                                                                                                             TREES 12.5<br>TREES 17.5<br>TREES 22.5<br>TREES 27.5<br>TREES 32.5
                                                                A G E
                                                                                                                                                                                                                                                  AVERAGES<br>TREE CLASS
                                                                                           TREE
                                                                                                                                                                                    1.8362.807.750
                                                              A V E R J<br>CROSS<br>MERCH
                                                                                                      \overline{1}ដ្ឋ
                                                                                                                                                                                                                                                  r<br>as
                                                                                                                                                                                    34.537.5TOTAL<br>ERCENT
                                                                                                                                                                   35.B
                                                                                                    \hat{\mathbf{z}}\mathop{}_{\mathbb{H}}ב<br>ב.<br>אומר המשמש המשמש המשמש ה
                                                                           的
```
*Figure 10.1 Extended Forest Type Stand and Stock Table - Sample Listing (Partial).*
# **Volume and Lumber Recovery**

# **Reports 11**

#### **11.1 Volume and Lumber Recovery Reports - Overview**

Volume and lumber recovery reports are produced for Interior compilations only. Most reports are 1 page per Species in the compilation (see "Exceptions" below). Segregate the logs from each Species by Risk Group and Top Diameter Class.

Risk Group determination is described in section 3.3.1 (step 3).

Top Diameter Classes are found, by species, in Appendix 7.

The LRF reports are based on logs that meet the merchantability requirements specified in the Map Area Statement.

Exceptions:

Use Appendix 10.1 to assign LRF to Hemlock.

Interior White Pine logs from trees recorded as tree class 3,7 and 9 will use Appendix 10.2 to determine LRF.

The LRF compiled for Balsam is to be based on the sawlog component only. The compilation will assess each balsam tree and segregate those with decay, waste and breakage of less than 48% as all sawlogs. Those balsam trees with greater than or equal to 48% DWB will have zero LRF assigned to the complete volume of the tree. The average LRFs will be lowered due to the reduction of the sawlog net volume over the total net volume.

Lodgepole pine will be broken down into categories for reporting. One page each for categories: green, green attack, red attack, grey attack and dead potential.

### **11.2 Header Information**

Include the following header information on the LRF reports.

- 1. License from card type A.
- 2. Cutting Permit from card type A.
- 3. Species.
- 4. Message indicating whether compilation is for appraisals or not.
- 5. Total merchantable area from card type A.
- 6. Message indicating whether Interior Fir is in wet belt or dry belt. (see Appendix 12)
	- $\bullet$  If column 14 of card type B is coded 1, Fir is in the wet belt.
	- If column 14 of card type B is coded 2, Fir is in the dry belt.
- 7. Special compilation messages for:
	- a. Reduction compilation.
	- b. Stump cruise compilation.
	- c. Tree class combination useless volumes are included or excluded, from column 15 of card type B (0 or blank - snags excluded, 1 - snags included).
	- d. Selective cut indicator which trees to compile depends on column 12 of card type B (blank - include all trees, 'C' - include cut-indicated and non-indicated trees, 'L' - include leave-indicated trees).
	- e. Double sampling, if count plots are used.
- 8. Compiler program name and version.
- 9. Compile date and time.
- 10. Page number.

# **11.3 Detail Information**

Variable Definitions used in this chapter.

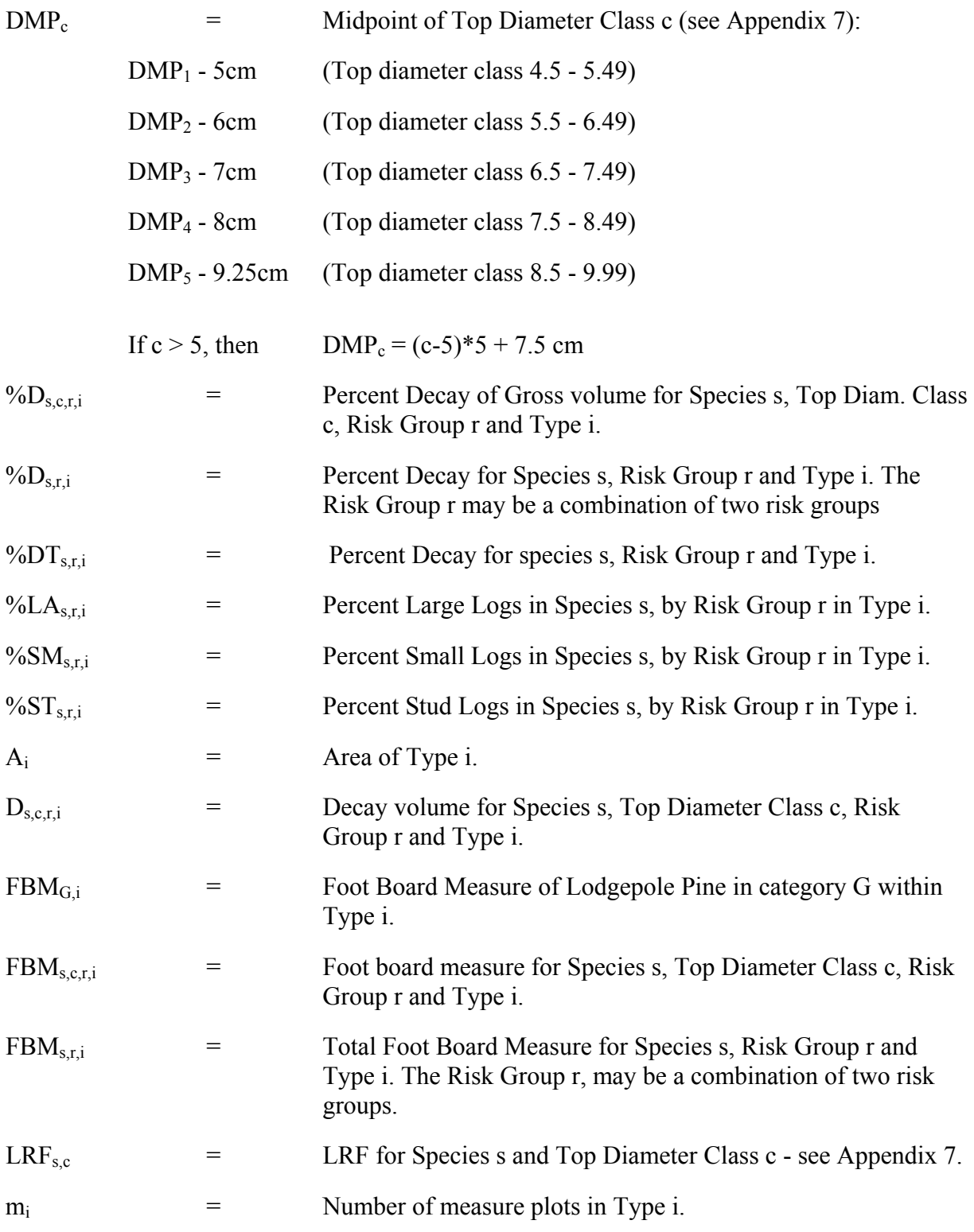

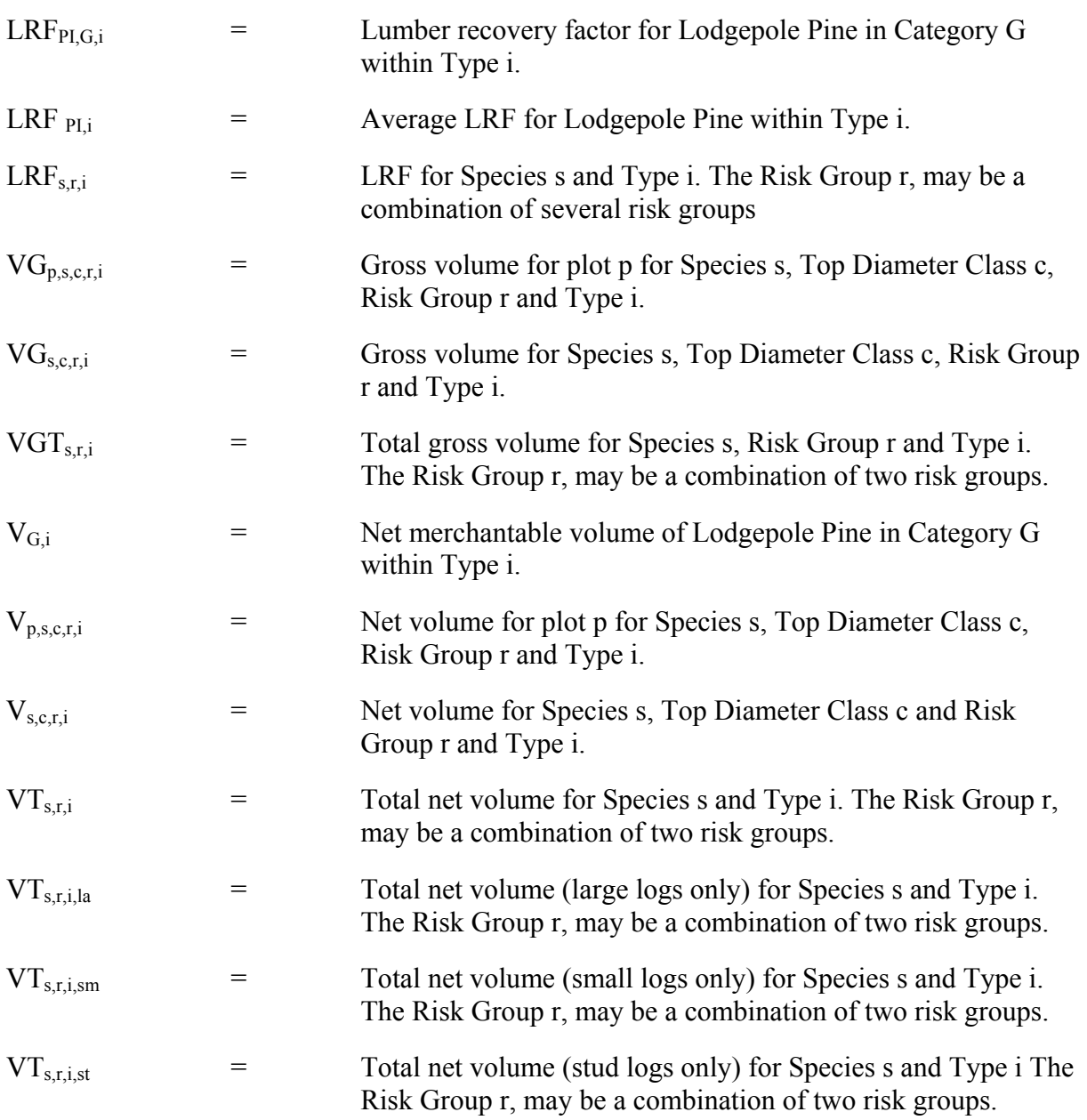

Report the following information by Risk Group and Top Diameter Class for the Species and Type.

#### **11.3.1 Base Lumber Recovery Factor**

The base lumber recovery factor (LRF) for the Species and Top Diameter Class is in Appendix 7 and is applied for all Risk Groups.

For interior appraisal cruises, Douglas Fir is broken down into wet or dry variants with separate LRFs (see Section 12.3.4 for details). Optionally, ("Not for Appraisal Purposes"), Douglas Fir may be broken down into quality class 1 or quality class 2 with separate LRF's (see Section 12.3.4 for details).

#### **11.3.2 Gross Merchantable Volume by Top Diameter Class**

Gross volume per log is calculated as per Appendix 13.

Sum the gross volumes for logs in the same Species, Type, Risk Group and Top Diameter Class.

$$
VGs,c,r,i = \frac{\sum_{p=1}^{m_i} VG_{p,s,c,r,i}}{m_i} * A_i
$$

Report to the nearest whole number.

#### **11.3.3 Percent Decay by Top Diameter Class**

Determine decay percent for individual trees as described in section 3.3.1 step 3. All logs in a tree will have the same decay percent applied to them. Multiply the decay percent by the gross volume of the log to get the decay volume of the log. Sum the decay volumes of all the logs in the same Species, Type, Risk Group and Top Diameter Class. Divide by the gross volume of all the logs in the same Species, Type, Risk Group and Top Diameter Class. Multiply by 100.

$$
\%Ds,c,r,i = \frac{D_{s,c,r,i}}{VG_{s,c,r,i}} * 100
$$

Report to one decimal place.

Example 11.1

Log top diameter class: 10.0 - 14.9

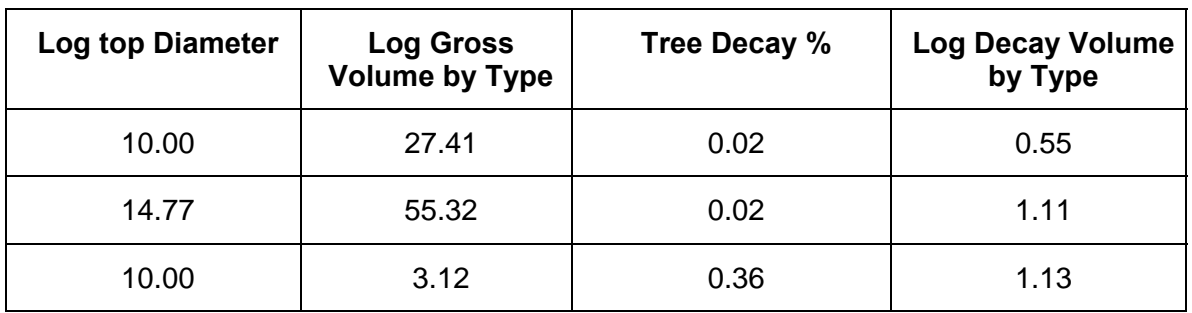

Ds,c,r,i  $= 0.55 + 1.11 + 1.13$ 

 $= 2.79$  m<sup>3</sup>

 $VGs, c, r, i = 27.41 + 55.32 + 3.12$ 

$$
= 85.85 \text{ m}^3
$$

%Ds,c,r,i = 85.85  $\frac{2.79}{2.25} * 100$  $= 3.2$ 

#### **11.3.4 Net Merchantable volume by Top Diameter Class**

The net merchantable volume is calculated the same way as the gross merchantable volume, only the loss factors (decay, waste and breakage) have been applied.

$$
V_{S,C,T,i} = \frac{\sum_{p=1}^{m_i} V_{p,s,c,r,i}}{m_i} * A_i
$$

Report to the nearest whole number.

#### **11.3.5 Foot Board Measure by Top Diameter Class**

The calculation for Cedar is different than for other species.

Cedar -

$$
FBM_{s,c,r,i} = V_{s,c,r,i} * [LRF_{s,c} - (34.256(0.147 - 0.00122 * DMP_c)*(%D_{s,c,r,i}/2))]
$$

All other Species -

$$
FBM_{s,c,r,i} = V_{s,c,r,i} * [LRF_{s,c} * (1 - (\%D_{s,c,r,i} * 0.01 / 2))]
$$

Example 11.2

There is a Cedar log in Risk Group 1 within the diameter class (40 - 44.9 cm) in Type 2. The log represents  $63.07 \text{ m}^3$  of net merchantable volume in Type 2. The decay for the log is 17.3 percent.

FBM = 
$$
63.07 * [LRF_{s,c} - (34.256(0.147 - 0.00122 * 42.5)*(17.3/2))]
$$
  
\n=  $63.07 * [235 - (34.256(0.147 - 0.05185)*(8.65)]$   
\n=  $63.07 * [235 - 28.191]$   
\n=  $13.043$ 

#### Example 11.3

There is a Hemlock log in Risk Group1 within the diameter class (40 - 44.9 cm) in Type 1. The log represents  $93.8 \text{ m}^3$  of net merchantable volume in Type 1. The decay for the log is 7.3 percent.

FBM  $= 93.8 * [LRF<sub>s,c</sub> * (1 - (7.3 * 0.01 / 2))]$  $=$  93.8  $\ast$  [222  $\ast$  (1 – 0.0365)]  $=$  93.8  $\ast$  [213.89256]  $= 20064$ 

# **11.4 Totals and Averages**

#### **11.4.1 Total Gross Merchantable Volume by Risk Group**

For each Risk Group, sum the gross volumes of each Top Diameter Class. The 24 Top Diameter Classes are listed in Appendix 7.

$$
VGT_{s,r,i} \quad = \; \textstyle \sum\limits_{c=1}^{24} VG_{s,c,r,i}
$$

Report to nearest whole number.

#### **11.4.2 Percent Decay by Risk Group**

Calculate individual top diameter class decay volumes by multiplying the decay percent by the class gross volume then sum individual parameters in the risk group. Divide by the gross volume for the risk group.

$$
\%DT_{s,r,i} \quad = \frac{\sum_{c=1}^{24} \%D_{s,c,r,i} * VG_{s,c,r,i}}{VGT_{s,r,i}} * 100
$$

Report to one decimal place.

#### **11.4.3 Total net merchantable Volume by Risk Group**

For each Risk Group, sum the net volumes of each Top Diameter Class.

$$
VT_{s,r,i} \qquad = \sum_{c=1}^{24} V_{s,c,r,i}
$$

Report to nearest whole number.

#### **11.4.4 Total Foot Board Measure by Risk Group**

For each Risk Group, sum the foot board measure of each Top Diameter Class.

$$
FBM_{s,r,i} \quad = \sum_{c=1}^{24} FBM_{s,c,r,i}
$$

Report to nearest whole number.

#### **11.4.5 LRF by Risk Group**

The average LRF for a risk group is determined by dividing the total foot board measure by the total net volume.

$$
LRF_{s,r,i} = \frac{FBM_{s,r,i}}{VT_{s,r,i}}
$$

Report to nearest whole number.

### **11.5 Risk Group Combinations**

The Risk groups are combined in the following groups: (Group 1), (Group 1 and 2), and (Group 2 and 3). LRF is also reported in a (Group 1, 2 and 3) combination.

#### **11.5.1 LRF by Risk Group Combination**

Sum the net volume and foot board measure of the Risk Groups that are included. Divide the summed foot board measure by the summed net volume.

$$
LRF_{s,r,i} = \frac{\sum_{r=1}^{3} FBM_{s,r,i}}{\sum_{r=1}^{3} VT_{s,r,i}}
$$

Report to nearest whole number.

Lodgepole Pine (Pl):

LRF Adjustment factors for Lodgepole Pine will be applied to the Group 1, 2 and 3 LRF by Risk Group Combination.

Pl is divided into several categories; green stems, green beetle attack, red beetle attack, grey beetle attack and dead potential stems.

Green stems are described as living stems with no Mountain Pine Beetle (MPB) damage codes associated with them. Green attack stems are those that are marked with insect code 1, red attack stems are those marked with insect code 2 and grey attack stems are those marked with insect code 3. Dead potential stems are dead potential trees with no MPB insect damage codes. Each category will be reported on a separate page.

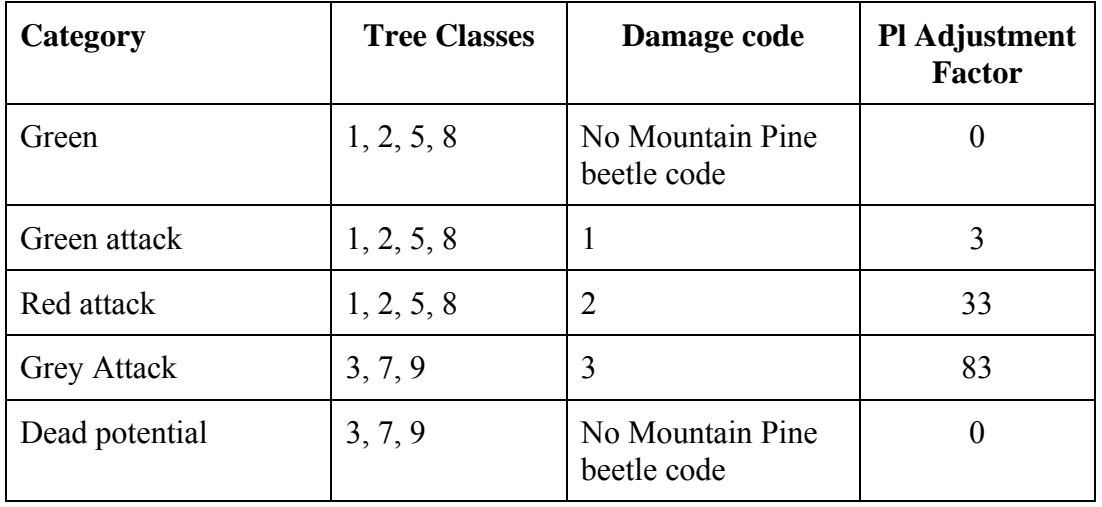

Cruise LRFs will be calculated separately for each category of Pl. Reduction factors will then be applied separately to the Cruise LRFs calculated for the green beetle attack, red beetle attack, grey beetle attack and dead potential categories.

Total Lodgepole Pine average LRF will be reported as the weighted average, by net volume, of these categories after the adjustments have been applied. See Section 12.3.6.

Calculate the LRF of a category:

$$
LRF_{Pl,G,i} = \frac{FBM_{G,i}}{V_{G,i}}
$$

Example 11.4

There are 3 categories of Pl in a CP: green, red attack and grey attack.

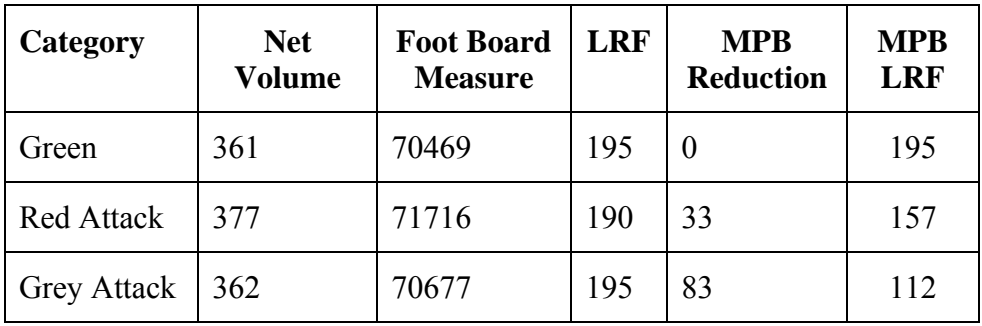

Weight the LRFs in each category by net volume to get Pl species LRF.

$$
\overline{LRF_{Pl,i}} = \frac{361 \times 195 + 377 \times 157 + 362 \times 112}{361 + 377 + 362}
$$

$$
= 155
$$

Report to nearest whole number.

#### **11.5.2 PI Adjustment**

On Lodgepole Pine summaries a field headed "Pl ADJUSTMENT" will contain the adjustment factor used for the specific category being reported.

The adjustment factors are:

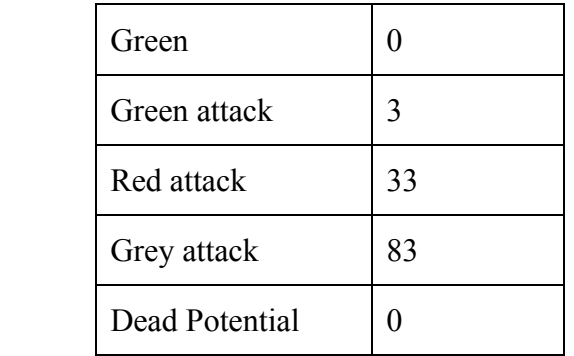

#### **11.5.3 Percent Decay by Risk Group Combination**

Calculate the decay volume of individual risk groups by multiplying the percent decay of the risk group by the gross volume of the risk group as in 11.4.2. Sum the decay volumes of the risk groups in the combination as well as the gross volumes of the same risk groups. Divide the resulting decay volume by the resulting gross volume.

$$
\%DT_{s,r,i} \quad = \; \frac{\sum\limits_{r=1}^{2} \%D_{s,r,i}}{\sum\limits_{r=1}^{2} VGT_{s,r,i}}
$$

Report to 1 decimal place.

#### **11.5.4 Percent Stud Log by Risk Group Combination**

A stud log has a top diameter less than 20 cm. The combinations of Risk Groups are (Risk Group 1), (Risk Group 1 and 2) and (Risk Group 2 and 3). Report the percent stud log for Fir, Balsam, Spruce, Lodgepole Pine, and Larch only.

Sum the stud log net volumes of the risk groups in the combination. Divide by the summed net volumes of the risk groups in the combination. Multiply by 100.

$$
\%ST_{s,r,i} \quad = \frac{VT_{s,r,st,i}}{VT_{s,r,i}} * 100
$$

Report to nearest whole number.

#### **11.5.5 Percent Small Log by Risk Group Combination**

A small log has a top diameter less than 30 cm. The combinations of Risk Groups are (Risk Group 1), (Risk Group 1 and 2) and (Risk Group 2 and 3). Calculate in the same manner as the stud log percent but include all species.

$$
\%SM_{s,r,i} \quad = \quad \frac{VT_{s,r,i,sm}}{VT_{s,r,i}} * 100
$$

Report to nearest whole number.

#### **11.5.6 Percent Large Log by Risk Group Combination**

A large log has a top diameter 30 cm or greater. Therefore, percent small log and percent large log should sum to 100 percent. The combinations of Risk Groups are (Risk Group 1), (Risk Group 1 and 2) and (Risk Group 2 and 3). Calculate in the same manner as the stud log percent but include all species.

$$
{}^{9}\!\!\delta LA_{s,r,i} \quad = \; \frac{VT_{s,r,i,la}}{VT_{s,r,i}} * 100
$$

Report to nearest whole number.

# **11.6 Volume and Lumber Recovery report - Sample Listing**

Report 008 - Required for Interior compilations.

| NOT FOR APPRAISAL PURPOSES DUE TO NON-STANDARD UTILIZATION ***** DOUBLE SAMPLING CRUISE ****<br>FOREST REVENUE BRANCH - 2001.0 |              |                                                    |               | NOTE - NET VOLUME (G-DWB) IN M3 IN 5. M JOSS 12.5 CM+ DER |                   |                    |                   | VOLUME AND LUMBER RECOVERY FACTOR INFORMATION |          | $\overline{3}$            | <b>PAGE</b>      | COMPUTED 2001-03-19 17:42:56 |                |
|----------------------------------------------------------------------------------------------------|--------------|----------------------------------------------------|---------------|-----------------------------------------------------------|-------------------|--------------------|-------------------|-----------------------------------------------|----------|---------------------------|------------------|------------------------------|----------------|
| LICENCE<br>CUTTING                                                                                                    | PERMIT 000   | NUMBER CF7080                                      |               | INTERIOR FIR - WET BELT                                   |                   | CHOAR              |                   |                                               |          |                           | TOTAL MERCH AREA | USELESS VOLUMES EXCLUDED     | 12.5H          |
|                                                                                                    |              |                                                    | RISK GROUP 1  |                                                           |                   |                    | RISK GROUP 2      |                                               |          |                           | RISK GROUP 3     |                              |                |
| TOP DIA (CM)<br>ន្ទ                                                                                                    | LRP.         | <b>GROSS</b><br>$*$ MERCH.                         | DECAY<br>æ    | <b>MERCH.</b><br>Ę                                        | $F.B.M. * MERCH.$ | GROSS              | <b>DECAY</b>      | NERCH.<br>NET                                 |          | GROSS<br>$F.B.H.* MERCH.$ | DECAY            | MERCH.<br>Ę                  | <b>P.B.M.</b>  |
| 7.49<br>ة.<br>ق                                                                                                    | 103.         |                                                    |               |                                                           |                   |                    |                   |                                               |          |                           |                  |                              |                |
| 8.49<br>o, 6<br>in<br>P<br>$\frac{5}{8}$                                                                                       | 108.<br>115. |                                                    |               |                                                           |                   |                    |                   |                                               |          |                           |                  |                              |                |
| $-14.9$<br>10.01                                                                                                    | 132.         | $\frac{6}{8}$                                      | $\frac{4}{9}$ | $\ddot{3}$                                                | 20013.            | ś,                 | <b>D.SE</b>       | oi                                            | 553.     |                           |                  |                              |                |
| 19.9<br>1<br>$2.5 - 0$                                                                                                    | 156.         | 236.                                               | $\vec{u}$     | 214.                                                      | \$1654.*          | 22.                | 28.8              | 12.                                           | 1140.    |                           |                  |                              |                |
| 24.9<br>$\overline{\phantom{a}}$<br>20.0                                                                                       | 177.         | 298.                                               | $\frac{5}{2}$ |                                                           | 1643.             | $\ddot{ }$         | 29.4              | $\frac{6}{3}$                                 | 3026.    |                           |                  |                              |                |
| 29.9<br>$25.0 -$                                                                                                    | 197.         | 121.                                               | 13.6          | $\overline{92}$                                           | L5779.*           | 69.                | 29.5              |                                               | 5038.    |                           |                  |                              |                |
| 34.9<br>$30.0 -$                                                                                                    | 215.         | ç.                                                 | 17.3          | 30.                                                       | 5519.*            | 189.               | 29.1              | $\frac{1}{2}$                                 | $-36236$ |                           |                  |                              |                |
| $-39.9$<br>35.0                                                                                                    | 227.         | 54.                                                | 17.3          | នីនី                                                      | 7577.             | $\vec{a}$          | 31.2              | $\frac{1}{2}$                                 | 2555     |                           |                  |                              |                |
| $-44.9$<br>$-0.01$                                                                                                    | 235.         | ġ                                                  | 17.3          |                                                           | $-3043.$          | ូ                  | 31.2              |                                               | 4412.    |                           |                  |                              |                |
| $45.0 - 49.9$                                                                                                    | 238.         |                                                    |               |                                                           |                   |                    |                   |                                               |          |                           |                  |                              |                |
| 54.9<br>$50.0 -$                                                                                                    | 239.         |                                                    |               |                                                           |                   |                    |                   |                                               |          |                           |                  |                              |                |
| TOTAL FOR ALL LOGS                                                                                                    |              | 1021.                                              | 5.7           | 857.                                                      | 135227.*          | 426.               | 29.6              | 222.                                          | 33020.*  |                           |                  |                              |                |
| L.R.F.                                                                                                    |              |                                                    |               |                                                           | 158.              |                    |                   |                                               | 149.     |                           |                  |                              |                |
| AVERAGE L.R.F.                                                                                                    |              | $1 + 1$<br>GROUP                                   |               | 158.                                                      |                   | GROUP <sub>1</sub> | $\frac{1}{2}$     | 156.                                          |          | GROUP $2 + 3$             |                  | 149.                         |                |
| AVERAGE L.R.F.                                                                                                    |              | GROUP 1+2+3                                        |               | 156.                                                      |                   |                    |                   |                                               |          |                           |                  |                              |                |
| CHIP RECOVERY<br><b>&amp; DECAY</b>                                                                                            |              | --<br>--<br>$\ddot{\phantom{0}}$<br>GROUP<br>CROUP |               | $.13$ UNITS/M3<br>ö                                       |                   | GROUP<br>GROUP     |                   | EN/SILMID ET<br>á,                            |          | GROUP<br>GROUP            |                  | 30.                          | $.13$ UNITS/M3 |
| STUD LOG NET MER<br>×                                                                                                    |              | $\ddot{\phantom{0}}$<br>GROUP                      |               | 44.                                                       |                   | GROUP              | $\mathbf{\alpha}$ | $\overline{\mathbf{37}}$ .                    |          | GROUP                     |                  | $\ddot{\phantom{a}}$         |                |
| SMALL LOG NET MER<br>æ                                                                                                    |              | GROUP                                              |               | $\frac{1}{2}$                                             |                   | GROUP              |                   | 75.                                           |          | GROUP                     |                  | $\frac{1}{6}$ $\frac{1}{6}$  |                |
| LARGE LOG NET MER *                                                                                                    |              | GROUP                                              |               |                                                           |                   | GROUP              |                   |                                               |          | GROUP                     |                  |                              |                |

*Figure 11.1 Volume and Lumber Recovery Report - Sample Listing (Partial).* 

This page is intentionally left blank.

# **Volume Summaries 12**

#### **12.1 Volume Summary - Overview**

The volume summary reports summarize volume, grade and statistical data at the Type, Cutting Permit, Treatment Unit within Block and Block levels.

CSV All Treatment Unit Summaries (Pre and post–harvest) – The Cutting Permit Summary and each Block Summary will be exported from the cruise compilation program in comma-separated value (CSV) formats. See the required format for the summaries and the file descriptions at the following web link:

http://www.for.gov.bc.ca/hva/manuals/csvdocumentation.htm

#### **12.1.1 List of Reports**

- (009A) Timber Type Summary
- (009B) Block Summary
- (009C) Cutting Permit Summary
- (009D) Treatment Unit within Block Summary

For the (009A), (009B), and (009C) reports there are three additional damage reports for the damage types Blowdown, Fire, and Insect. For the (009B) report, there is also an optional Root Rot damage summary based on the letters J, K, and L in column 60 of card type 2. If three species in a type have insect damage, then there would be three additional insect damage reports for that type. The damage reports are by damage type and species and are depicted in chapter 4.

#### **12.2 Header Information - All Reports**

Include the following header information on Type, Block, Cutting Permit and Treatment Unit reports, including the damage reports. For damage reports, add the species and damage type, as shown in Chapter 4.

- 1. Compilers name and version number.
- 2. Title.
	- a. Timber Type Summary,
	- b. Block Summary,
	- c. Cutting Permit Summary,
	- d. Treatment Unit Summary.
- 3. Table Number.
	- a. 009A,
	- b. 009B,
	- c. 009C,
	- d. 009D.
- 4. Page Number.
- 5. Message indicating if compilation is for appraisal purposes or not.
- 6. Message if:
	- a. Double sampling cruise,
	- b. The statement PERCENT REDUCTION APPLIED will be reported in upper case letters and double spaced at the top of all pages when applicable,
	- c. Stump cruise,
	- d. Useless Excluded or Useless Included,
	- e. Selective Cut Leave,
	- f. Selective Cut Cut,
	- g. Damage-Type of Damage.
- 7. Licence number.
- 8. Unit identity number.
- 9. Unit identity Block.
- 10. Cutting Permit number.
- 11. Forest Inventory Zone (F.I.Z).
- 12. Number of blocks.
- 13. Total merchantable Area of:
	- a. Cutting Permit,
	- b. Type,
	- c. Block,
	- d. Treatment Unit.
- 14. R/W Area removed under other licence:
	- a. Block.
- 15. Timber Type, Treatment Unit or Block Summaries:
	- a. Block or Type number,
	- b. Number of measure plots in Type or Block,
	- c. Number of count plots in Type or Block,
	- d. Treatment Unit name.
- 16. Type of calculation:
	- a. Average Line,
	- b. Block.
- 17. Compiled date and time.
- 18. Compilation type used for the standards of the species.
- 19. Species letter codes.
- 20. Conifer.
- 21. Total.
- 22. DBH lower limit of the species.
- 23. Stump height of the species.
- 24. Minimum top diameter of the species.
- 25. Log length of the species.

## **12.3 Detail Information**

All of the detail information is shown at the Timber Type, Block and Cutting Permit levels for the Gross Volume parameter only. For all other parameters only Timber Type calculations using the Average Line method will be shown. The methodology used in the Gross Volume section can be extrapolated for use in the remaining sections.

Lumber recovery and chip yield parameters are only reported for interior compilations.

Average slope, Minimum slope %, Maximum slope %, Coefficient of Variation, Standard Error of the Mean and the Sampling Error at the 95% level of probability slope calculations are required for coastal compilations in the Block summaries. Although not required at this time, slope calculations may also be provided for interior compilations.

Calculate each parameter for a particular species, s, and then calculate the parameter grouping all coniferous species and all species combined. For example, if there were five species in a compilation, then there would be seven calculations of each parameter at each of the four reporting levels. Cottonwood, Alder, Maple, Birch and Aspen are deciduous species and would not be included in the coniferous total.

When the Block method is being used, then apply the Block double sampling ratio for the Block and Treatment Unit within Block levels.

#### **12.3.1 Summary Report Variables**

The variables used throughout the chapter are defined below:

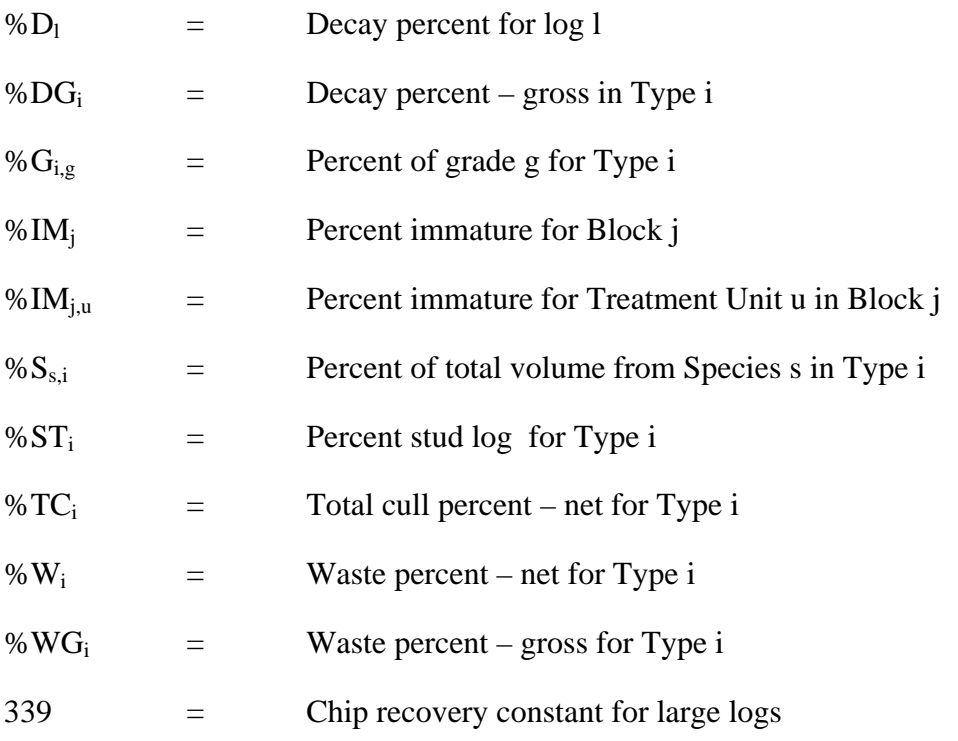

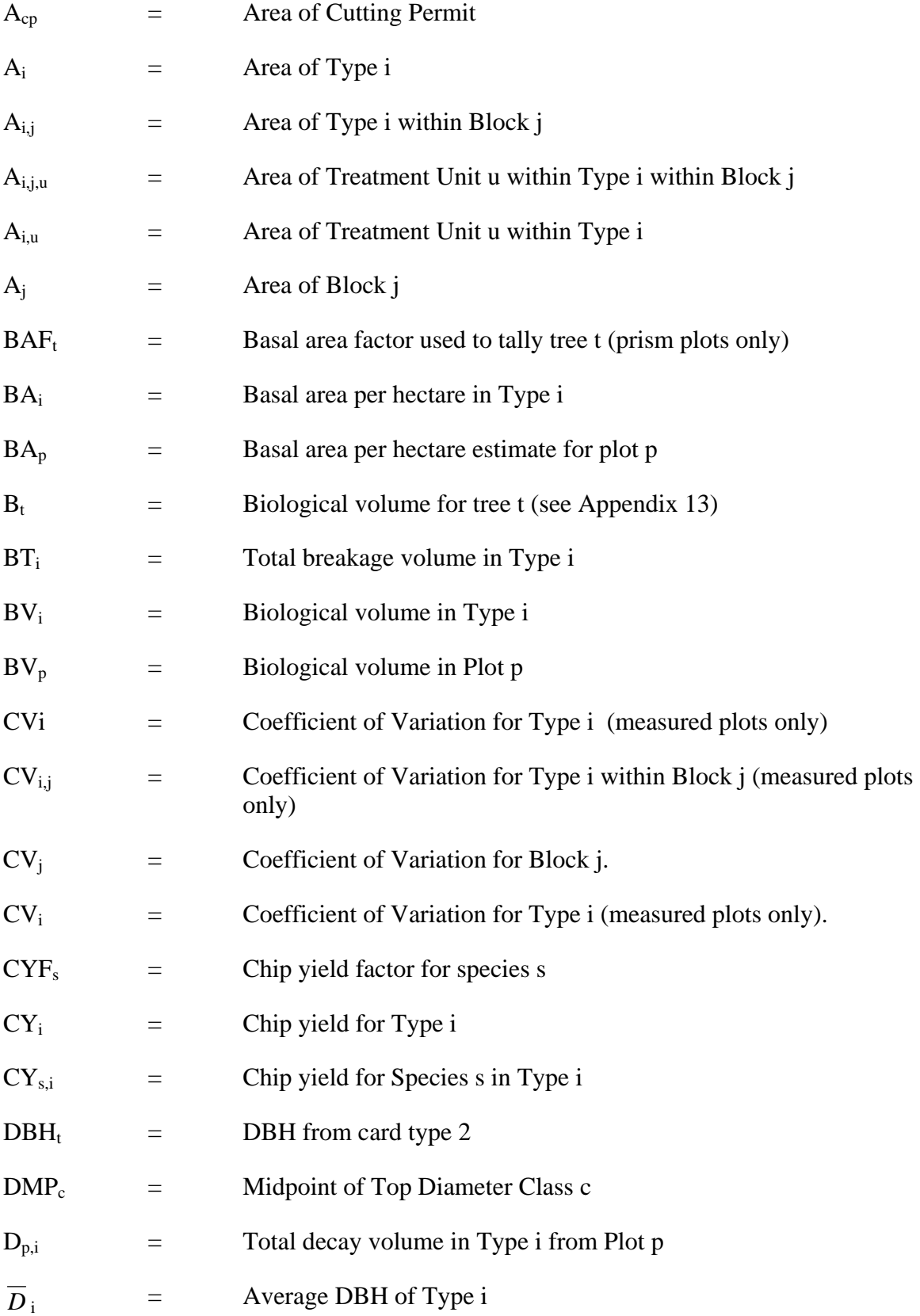

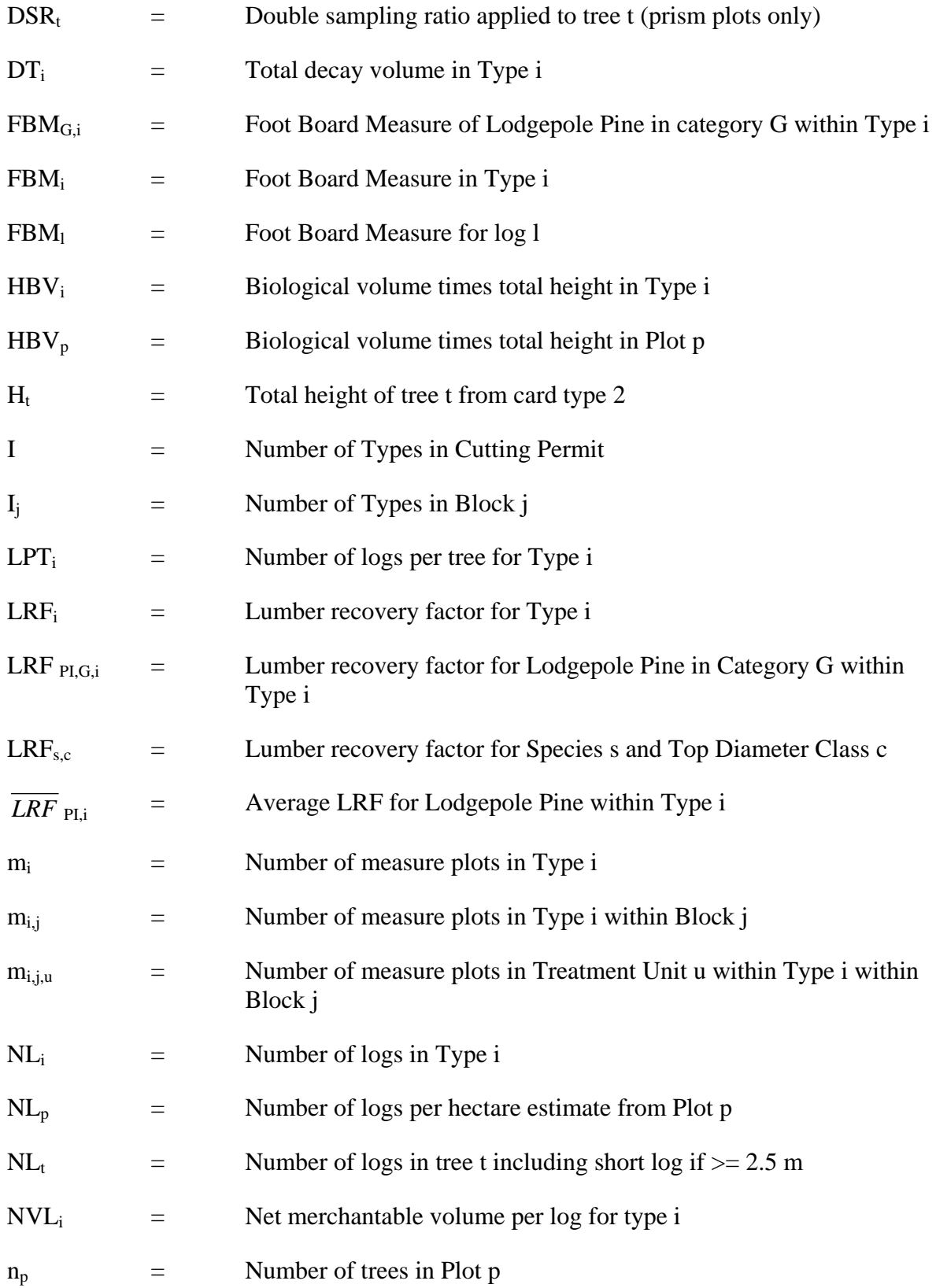

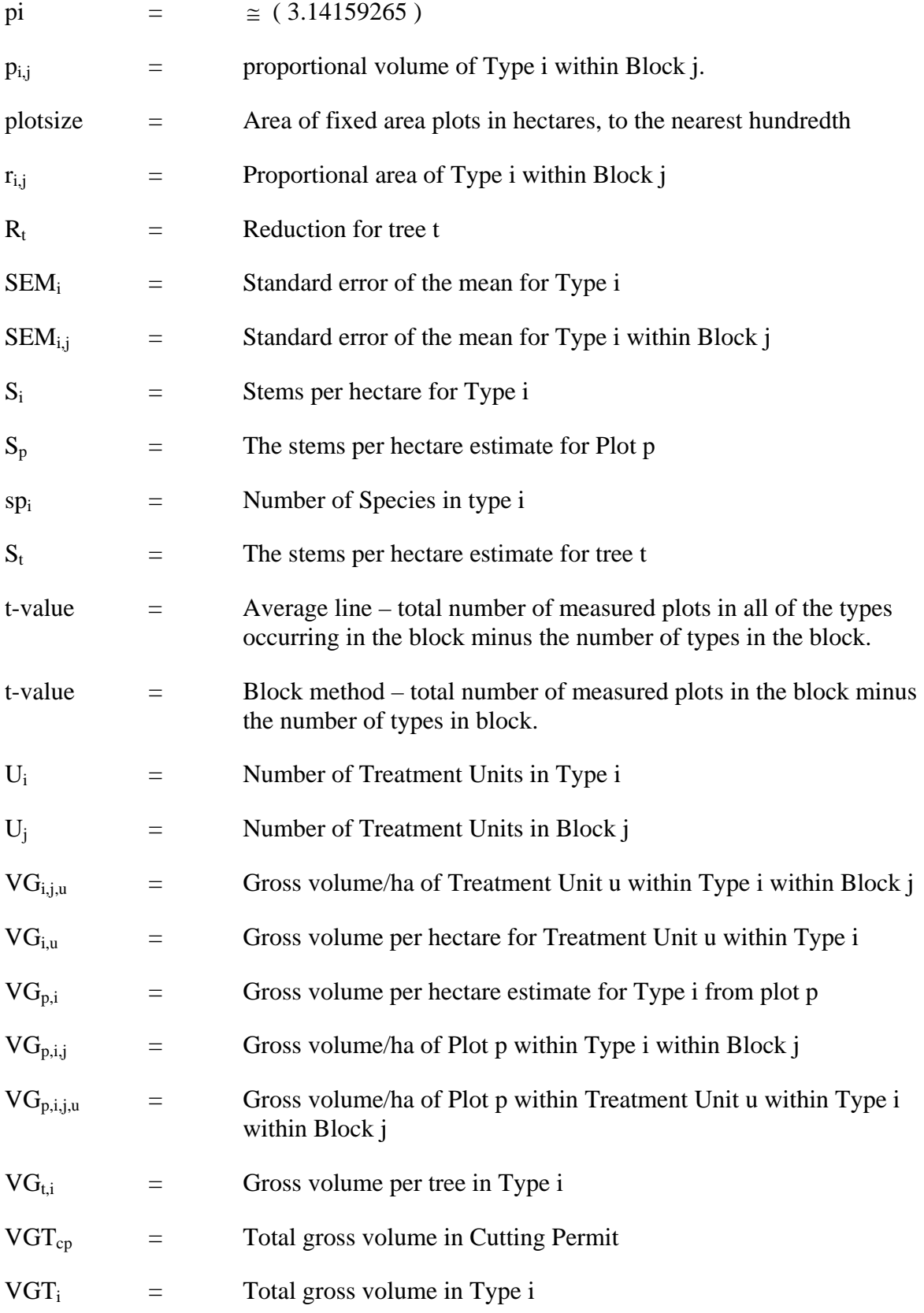

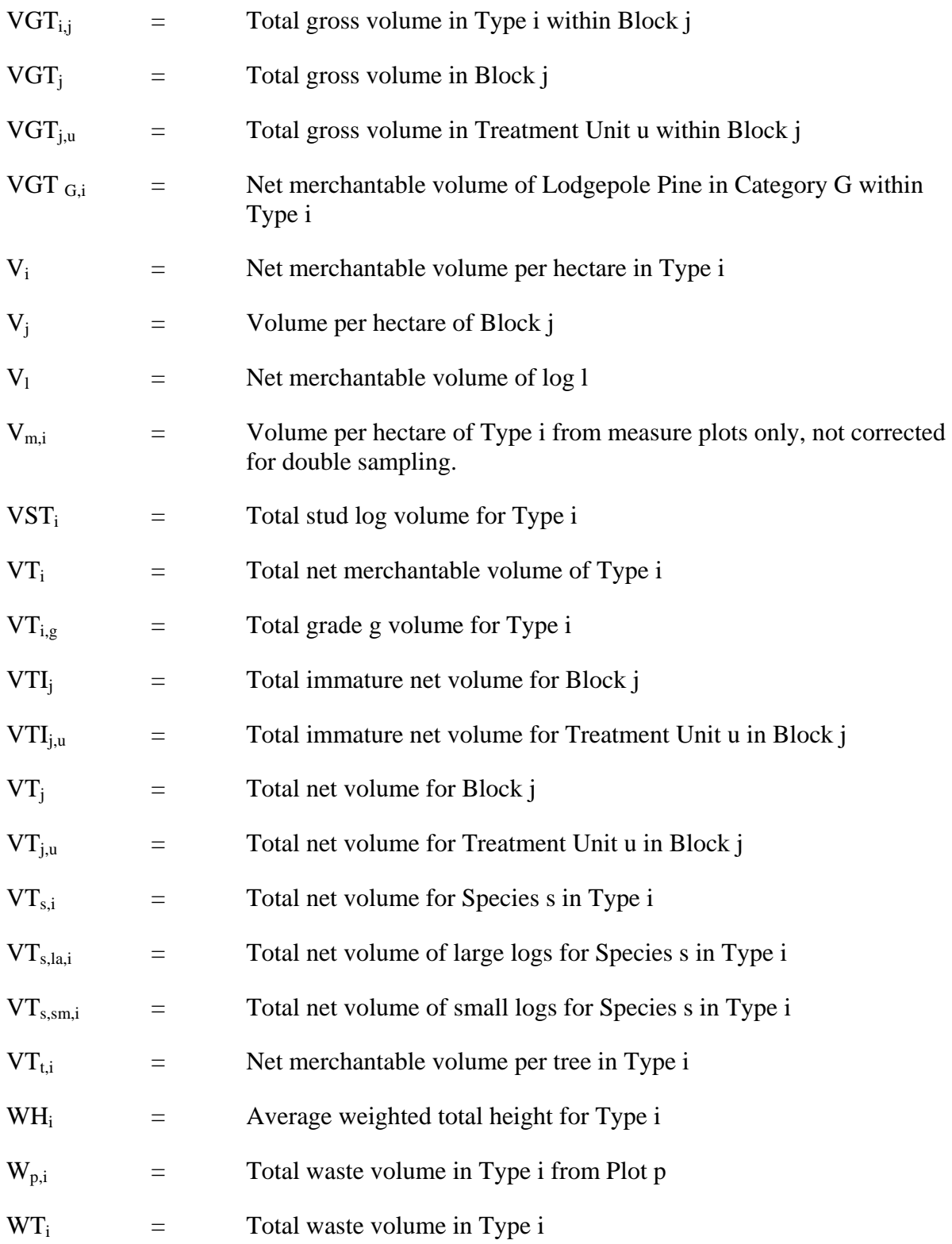

#### **12.3.2 Gross Merchantable Volume**

The gross merchantable volume is obtained by multiplying the gross merchantable volume per hectare by the number of hectares in the report level. The gross merchantable volume per hectare is calculated as in section 3.5 with the double sampling ratio applied and using post-reduction volumes, if applicable. When compiling a reduction, pre and post reduction reports are required.

#### **Timber Type**

Multiply the average gross volume per hectare from the plots within the Type by the area of the Type. Type parameters are always calculated using the Average Line method.

$$
VGT_{i,}\ =\frac{\overset{m i}{\underset{p=1}{\sum}}VG_{p,i}}{m_{i}}*A_{i}
$$

Report to nearest whole number.

Example 12.1

Type 1 is 5 Ha.

Type 2 is 7.5 Ha.

Block 1 is 5 Ha, 2.5 Ha of Type 1 and 2.5 Ha of Type 2.

Block 2 is 7.5 Ha, 2.5 Ha of Type 1 and 5 Ha of Type 2.

Treatment Unit 1 is 10 Ha, 5 Ha in Type 1 and 5 Ha in Type 2.

Treatment Unit 2 is 2.5 Ha in Type 2.

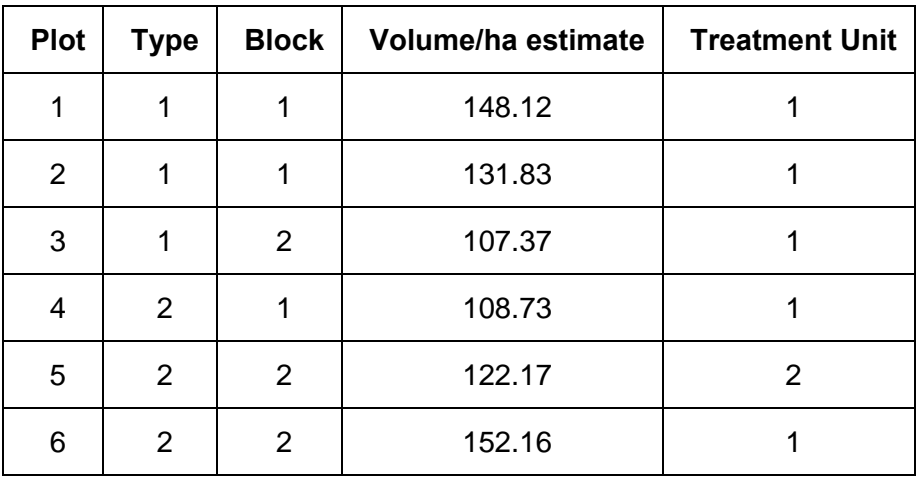

$$
VGT_1 = \frac{148.12 + 131.83 + 107.37}{3} * 5 = 646 \text{ m}^3
$$

#### **Treatment Unit within Type**

Treatment Unit within Type volumes are needed when performing reductions. See Section 5.3.1 for examples. The Average Line method is used only. Multiply the Gross volume of the Type by the proportional area of the Treatment Unit within the Type.

#### Example 12.2

Treatment Unit 2 within Type 2

$$
VGT_{i,u} = VGT_2 * (A_{i,u} \div A_i) = 958 * (2.5 \div 7.5) = 319 m^3
$$

Report to nearest whole number.

#### **Cutting Permit**

Sum the Type volumes within the Cutting Permit.

$$
VGT_{cp} = \sum_{i=1}^{I} VGT_i
$$

Report to nearest whole number.

#### **Block**

Average line method:

Sum the portion of the Type volumes from the Types within the Block.

$$
VGT_j = \sum_{i=1}^{I_j} VGT_{i,j} * (A_{i,j} \div A_i)
$$

Report to nearest whole number.

Example 12.3

Block 1

 $VGT_i = 646*(2.5/5.0) + 958*(2.5/7.5) = 642 \text{ m}^3$ 

Block Method:

Sum the volume per hectare of plots in the Types within the Block. Divide by the number of measure plots in the Type within the Block. Multiply by the area of the Type within the Block.

$$
VGT_j = \sum_{i=1}^{I_j} \frac{VG_{p,i,j}}{m_{i,j}} * A_{i,j}
$$

Report to nearest whole number.

Example 12.4

Block 1

 $VGT_i = ((148.12+131.83)/2 * 2.5) + (108.73/1 * 2.5) = 622 \text{ m}^3$ 

#### **Treatment Unit within Block**

Average line method:

Sum the Type gross volumes within the Block and multiply by the area of the Treatment Unit within the Types within the Block divided by the area of the Type within the Block.

$$
VGT_{j,u} = \sum_{i=1}^{I_j} VGT_{i,j} * \left(\frac{A_{i,j,u}}{A_{i,j}}\right)
$$

Example 12.5

Treatment Unit 2, Block 2

 $VGT_{i,u} = (646 * (0/5)) + (958 * (2.5/7.5)) = 319 \text{ m}^3$ 

Block method:

Sum the volume/ha estimates of plots from Types containing the Treatment Unit within the Block. Divide by the number of Treatment Unit plots within Type within the Block. Multiply by the area of the Treatment Unit within the Type within the Block. Sum the individual Type parameters. See Section 5.3.2 for an example.

$$
VGT_{j,u} \ = \ \sum_{i=1}^{I_j} \frac{VG_{p,i,j,u}}{m_{i,j,u}} * A_{i,j,u}
$$

Example 12.6

Treatment Unit 2, Block 2

The only Type that contains Treatment Unit 2 is Type 2, therefore only those plots that are in Type 2 within Block 2 are used in the calculation.

 $VGT_{i,u} = (122.17+152.16)/2$ \* 2.5 = 343 m<sup>3</sup>

#### **12.3.3 Net Merchantable Volume**

The total net merchantable volume is calculated the same way as the gross volume only the loss factors have been applied (see section 3.3 step 4). Each tree volume is reduced by the applicable loss factors, which convert the gross volume per hectare estimates into net volume per hectare estimates. Report the net merchantable volume for all summary reports.

Report to nearest whole number.

#### **12.3.4 Net Merchantable Volume per Hectare**

Divide the total merchantable volume by the applicable area. Report the net merchantable volume per hectare for all reporting levels. Only the Type calculation is shown.

#### **Timber Type**

Divide the total net merchantable volume in the Type by the area of the Type.

$$
V_I\ =\ \frac{VT_i}{A_i}
$$

Report to nearest whole number.

#### **12.3.5 Percent Distribution per Hectare**

The percent distribution is the percentage of the net volume that a Species contributes to the total net volume.

#### **Timber Type**

$$
V_i = \frac{VT_i}{A_i}
$$

Use the same method for all reporting levels.

Report to nearest whole number.

#### **12.3.6 Percent Decay – Gross**

Each tree is reduced by a decay percent as explained in section 3.3.1 Step #4. The decay volume would be the gross merchantable volume for the tree multiplied by the decay percent.

#### **Timber Type**

$$
\%DG_I~=~\frac{DT_i}{VGT_i}*100
$$

The method for determining the total decay volume is the same as for total gross volume.

Report to nearest whole number.

#### **12.3.7 Percent Waste - Gross**

This report is obsolete.

#### **12.3.8 Percent Waste (Billing) - Net**

This report is obsolete.

#### **12.3.9 Percent Total Cull - Gross**

The percent total cull – gross is the total of the three loss factors (decay, waste, and breakage) divided by the total gross merchantable volume. Report the percent total cull – gross for all reporting levels. Only the Type calculation is shown.

#### **Timber Type**

$$
\%TC_i = \frac{DT_i + WT_i + BT_i}{VGT_i} * 100
$$

The method for determining the total breakage volume at all four reporting levels is the same as for total gross merchantable volume.

Report to nearest whole number.

#### **12.3.10 Stems per Hectare**

The stems per hectare parameter uses tree classes 1, 2, 3, 5, 7, 8 and 9. Apply the double sampling ratio and reduction, if applicable. (Refer to section 3.5.1.1).

#### **Timber Type**

Each tree contributes:

$$
S_t = \frac{BAF_t * 12732.39545}{DBH^2} * DSR_t * R_t
$$

To the number of stems per hectare in each plot. Therefore:

$$
S_p = \underset{t=1}{\overset{n_p}{\sum}} S_t
$$

And

$$
S_I\,=\,\frac{\sum\limits_{p=1}^{m_I}s_p}{m_i}
$$

Report to 1 decimal place.

#### **12.3.11 Snags per Hectare**

The snags per hectare estimate is based on tree classes 4 and 6. Calculate the snags per hectare using the same method as the stems per hectare.

Report to 1 decimal place.

#### **12.3.12 Average DBH - Stems**

Include tree classes 1, 2, 3, 5, 7, 8 and 9 for this calculation.

The average DBH is calculated using the average Basal Area per Hectare estimates from the plots. See Section 3.4.1.2 for the method of calculating Basal Area per Hectare.

The calculated average DBH is expressed in meters. Report in centimeters by multiplying by 100.

#### **Timber Type**

The Basal Area per Hectare is:

$$
BA_p = \sum_{t=1}^{n_p} BAF_t * DSR_t * R_t
$$

$$
BA_t = \sum_{p=1}^{m_i} BA_p
$$

$$
A_i = \frac{p=1}{m_i}
$$

The Average DBH for Type i is:

$$
\overline{D}_1 = 100 * 2 * \sqrt{\frac{BA_i}{pi *_{S_i}}}
$$

#### **12.3.13 Average DBH – Snags**

The average DBH – snags estimate is based on tree classes 4 and 6. Calculate the average DBH – snags using the same method as the average DBH – stems.

Report to 1 decimal place.

#### **12.3.14 Merchantable Volume per Tree - Gross**

The gross merchantable volume is the volume between the compiled stump height (30cm) and the compiled mimmum top diameter inside bark. Divide the total gross merchantable volume by the total number of stems.

#### **Timber Type**

$$
VG_{t,i}\!=\frac{VGT_i}{S_i\,{}^*\,A_i}
$$

Report to 2 decimal places.

#### **12.3.15 Merchantable Volume per Tree - Net**

Divide the total net merchantable volume by the total number of stems. Report the net merchantable volume per tree for all reporting levels.

#### **Timber Type**

$$
VT_{t,i}=\frac{VT_i}{S_i\,{}^*\,A_i}
$$

Report to 2 decimal places.

#### **12.3.16 Average Weighted Total Height**

The total height from card type 2 is weighted by the biological volume. See Appendix 13 for the calculation of biological volume.

Prism Plots:

$$
HBV_p\ =\ \sum_{t=1}^{n_p} \!\frac{BAF_t\,*12732.39545}{DBH_t^2}\!*\!H_t\,*\!B_t
$$

$$
BV_p = \sum_{t=1}^{n_p} \frac{BAF_t * 12732.39545}{DBH_t^2} * B_t
$$
  
\n
$$
HBV_i = \frac{\sum_{p=1}^{m_i} HBV_p}{m_i}
$$
  
\n
$$
BV_i = \frac{\sum_{p=1}^{m_i}BV_p}{m_i}
$$
  
\n
$$
WH_i = HBV_i
$$

$$
WH_i = \frac{H_1}{BV_i}
$$

Report to 1 decimal place.

Fixed Area Plots:

$$
HBV_p = \sum_{t=1}^{n_p} \frac{B_t * H_t}{plotsize}
$$
  
\n
$$
BV_p = \sum_{t=1}^{n_p} \frac{B_t}{plotsize}
$$
  
\n
$$
HBV_i = \frac{\sum_{p=1}^{m_i} HBV_p}{m_i}
$$
  
\n
$$
BV_i = \frac{\sum_{p=1}^{m_i}BV_p}{m_i}
$$
  
\n
$$
WH_i = \frac{HBV_i}{BV_i}
$$

Report to 1 decimal place.

#### Example 12.7

Calculate the average weighted total height for Lodgepole Pine in Type 1. The Type is double sampled, with 3 measure plots.

 $DSR_t = 0.875$  for all Lodgepole Pine in Type 1.

 $BAF_t$  = 10.000 for all trees in the Type 1 measure plots.

The Lodgepole Pine samples are as follows:

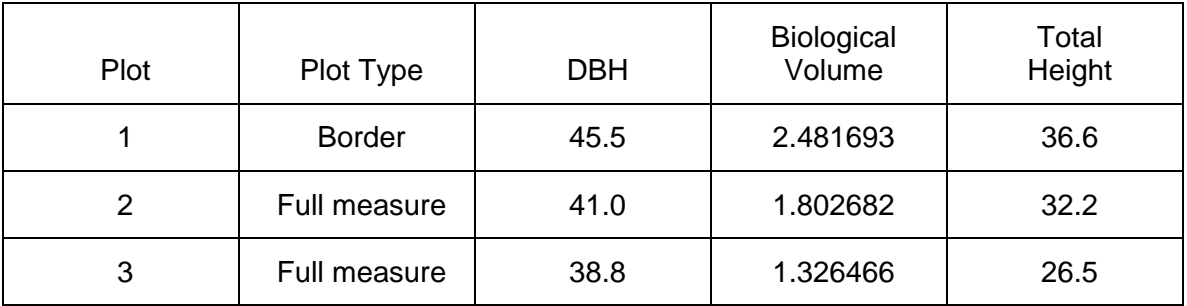

1. HBV<sub>1</sub> = 
$$
\frac{2*10.0*12732.39545}{45.5^2} * 36.6*2.481693*0.875
$$
  
= 9775.8497  
HBV<sub>2</sub> = 3847.0289  
HBV<sub>3</sub> = 2601.3376  
HBV<sub>i</sub> = (9775.8497 + 3847.0289 + 2601.3376) = 16224.22

2. 
$$
BV_{1} = \frac{2*10.0*12732.39545}{45.5^{2}} * 2.481693*0.875
$$

$$
= 267.0997
$$

$$
BV_{2} = 119.4729
$$

$$
BV_{3} = 98.1637
$$

$$
BV_{i} = (267.0097 + 119.4729 + 98.1637) = 484.65
$$

The average total weighted height for Type 1 is:

WH1 = 16224.22 / 484.65 **=** 33.5 m

#### **12.3.17 Average Weighted Merchantable Height**

The merchantable height and volume are from stump height to merchantable top diameter.

Use the same method as for the average weighted total height.

Report to 1 decimal place.

#### **12.3.18 Net Merchantable Volume per Log**

The net merchantable volume for this parameter is the gross merchantable volume less decay and waste. Do not subtract the breakage percent.

The number of merchantable logs in a tree includes the short log at the end, if it is 2.5 m or greater. If the last log is less than 2.5 m, then do not include it as an extra log. The short last log would then be included as part of the second last log.

Prism plots

$$
NL_p~=~\sum_{t=1}^{n_p}~\frac{BAF_t*12732.39545}{DBH_t^2}*NL_t
$$

Fixed area plots

$$
NL_p~=~\sum_{t=1}^{n_p}\!\frac{NL_t}{plotsize}
$$

#### **Timber Type**

The number of logs estimate for the Timber Type must be calculated.

$$
NL_{i,}\ =\ \frac{\overset{m_{i}}{\underset{p=1}{\sum}}NL_{p}}{m_{i}}
$$

Net merchantable volume per log for the type is:

$$
NVL_{i,} = \frac{VGT_i - WT_i - DT_i}{NL_i}
$$

Report to 2 decimal places.

#### Example 12.8

Calculate the net merchantable volume per log for Lodgepole Pine in Type i. The Type is double sampled, with 3 measure plots. No reduction is applied.
The Type gross merchantable volume is  $781 \text{ m}^3$ .

The Type is 5.0 hectares in area.

 $DSR_t = 0.875$  for all Lodgepole Pine in Type 1

 $BAF_t = 10.000$  or all trees in the Type 1 measure plots

The Lodgepole Pine samples are as follows:

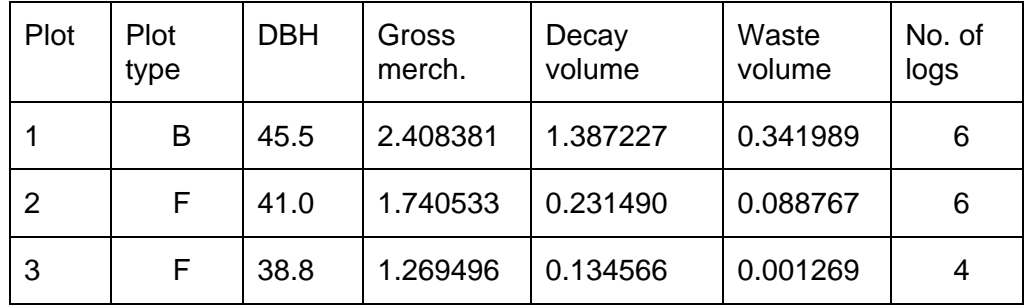

$$
NL_1 = \frac{2 * 10.0 * 12732.39545}{45.5^2} * 6 * 0.875 = 645.768
$$

 $NL<sub>2</sub> = 397.651$ 

 $NL<sub>3</sub> = 296.016$ 

The Timber Type per hectare number of logs is the average of the plots.

 $NL<sub>I</sub> = (645.768 + 397.651 + 296.016) / 3 = 446.478$ 

$$
VGT_1 = \frac{2 * 10.0 * 12732.39545}{45.5^2} * 2.408381 * 0.875 = 259.209
$$

 $VGT_2 = 115.354$ 

 $VGT_3 = 93.948$ 

The Timber Type per hectare gross volume is:

 $VGT_I = (259.209 + 115.354 + 93.948) / 3 = 156.17$  $DT_1 = \frac{2.1000 \times 12752.55545}{15.52} * 1.387227 * 0.875$ 45.5  $\frac{2*10.0*12732.39545}{45.5^2}*1.387227*0.875=149.305$ 

 $DT_2 = 15.342$ 

 $DT_3 = 9.958$ 

The Timber Type per hectare decay is:

$$
DT_{I} = (149.305 + 15.342 + 9.958) / 3 = 58.202
$$
  

$$
WT_{I} = \frac{2 * 10.0 * 12732.39545}{45.5^{2}} * 0.341989 * 0.875 = 36.808
$$

 $WT_2 = 5.883$ 

 $WT_3 = 0.0939$ 

The Timber Type per hectare waste is:

 $WT_1 = (36.808 + 5.883 + 0.0939) / 3 = 14.26$ 

Net merchantable volume per log for the type is:

$$
\frac{156.17 - 14.26 - 58.202}{446.478} = 0.19
$$

#### **12.3.19 Average Number of Logs per Tree**

Divide the number of logs by the number of trees. If position 15 of card type B is coded 1 then include snags. In this case reports will be marked "Not for appraisal purposes".

#### **Timber Type**

$$
LPT_I = \frac{NL_i}{S_i * A_i}
$$

Report to 2 decimal places.

#### **12.3.20 Percent Immature - Coast Only**

This parameter is reported for the Treatment Unit within Block and Block levels in the Coniferous and Total columns only.

Determine the maturity by the tree species, plot age in 10s, and tree class. Divide the immature net volume by the total net volume to give a percent immature. Calculate the immature net volume the same way the total volume is calculated using the following rules:

Coniferous species

Immature: Tree class 8 and 9 are always immature

Tree classes 1, 2 and 3 are immature if the plot age in  $10s < 13$ 

Deciduous species

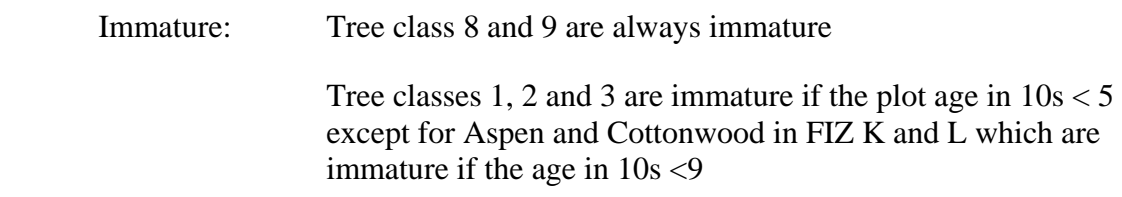

Refer to the Tree Class Modification of Loss Factor Tables in table 17 of the *[Cruising](http://www.for.gov.bc.ca/hva/manuals.htm)  [Manual](http://www.for.gov.bc.ca/hva/manuals.htm)*.

Tree class 4 and 6 are only included if the tree class combination from card type B is 1. In this case, summaries are "Not For Appraisal Purposes ".

#### Example 12.9

The specified maturity level would be assigned in the following cases:

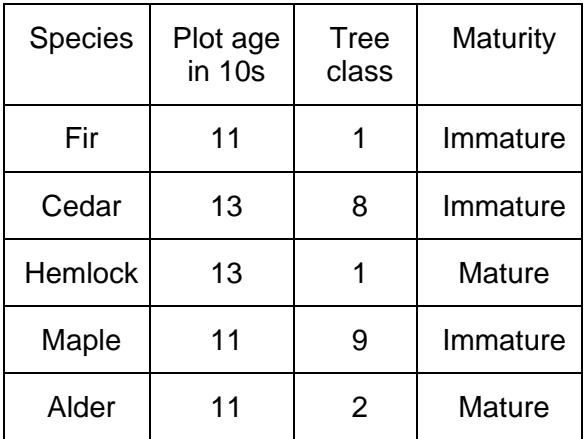

#### **Block**

Average line method:

Begin by calculating the % immature for the Types within the Block by dividing the % immature merchantable net volume of the Type by the total net volume of the Type. Then multiply the net merchantable volume the Type adds to the Block (see Section 12.2.1) by the % immature of that Type. Next sum for all Types in the Block. Divide by the total net merchantable volume of the Block and multiply by 100.

$$
\% IM_j = \frac{VTI_j}{VT_j} * 100
$$

#### **Treatment Unit within Block**

Average line method:

Calculate the Type % immature as above. Then multiply the net merchantable volume the Treatment Unit within Type adds to the Block by the % immature of that Type. Multiply by the area of the Treatment Unit within the Type within the Block divided by the area of the Block. Sum for all Treatment units within Types within Blocks. Divide by the total net merchantable volume of the Treatment Unit within Block. Multiply by 100.

$$
\% IM_{j,u} = \frac{VTI_{j,u}}{VT_{j,u}} * 100
$$

Report to nearest whole number.

Example 12.10

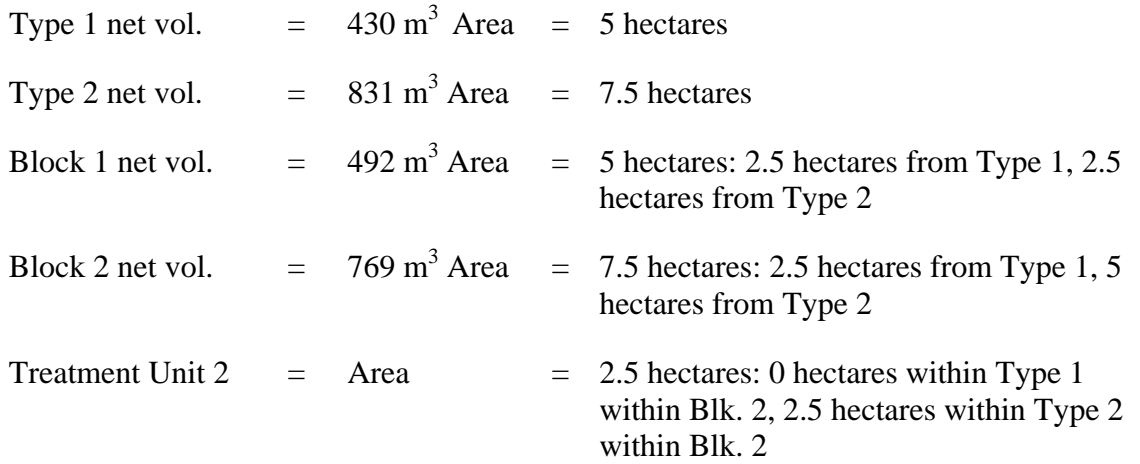

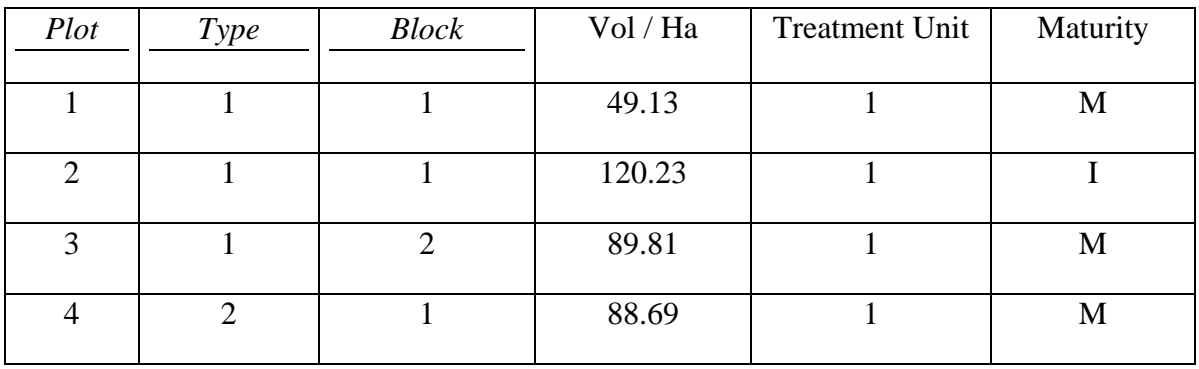

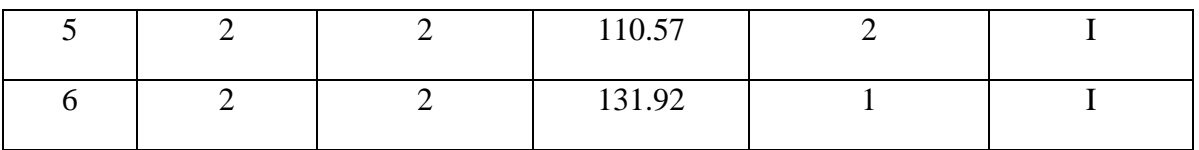

Block 1: % immature

Type 1 % immature =  $120.23 / (49.13 + 120.23 + 89.81) = .46$ Type 2 % immature =  $(110.57+131.92) / (88.69+110.57+313.92) = .73$ Volume of Type 1 in Block  $1 = 430 * (2.5/5) = 215$ Volume of Type 2 in Block  $1 = 831 * (2.5/7.5) = 277$ Volume of immature in Type 1 in Block  $1 = 215$  \* .46 = 99.74 Volume of immature in Type 2 in Block  $1 = 277$   $*$  .73 = 202.82 Volume of immature in Block  $1 = 99.74 + 202.82 = 302.56$ % immature in Block  $1 = 302.56 / 492 = .61 * 100 = 61$ 

Treatment Unit 2 within Block 2:

Type 1 % immature  $= .46$ Type 2 % immature  $= .73$ Volume of Treatment Unit 2 within Type 1 in Block  $2 = 430 * (0/5) = 0$ Volume of Treatment Unit 2 within Type 2 in Block  $2 = 831 \times (2.5/7.5) = 277$ Volume of immature in Treatment Unit 2 within Type 1 in Block  $2 = 0$  \* .46 = 0 Volume of immature in Treatment Unit 2 within Type 2 in Block  $2 = 277$   $*$  .73 = 202.82 % immature in Treatment Unit 2 within Block  $2 = 202.82 / 277 = .73 * 100 = 73$ 

#### **12.3.21 Grade Percent - Coast Only**

Grade each log by using the coast log grade algorithms (see Appendix 9). Divide the total net volume for each grade by the total net volume to give a percent for that grade.

If the sum of the reported grade percents is not exactly 100% (due to rounding), then add or subtract from the grade with the highest percent to make the total 100%. If there is a tie for the largest grade percent, then adjust the grade letter that is first alphabetically from B to Y.

#### **Timber Type**

$$
\%G_{i,g}\,\,=\,\,\frac{VT_{i,g}}{VT_i}\ast\,100
$$

Report to nearest whole number.

#### Example 12.11

If D=33%,  $E=33\%$  and F=33% - Adjust grade D to 34%

# **12.3.22 Block Slope – Coast Only**

Using the Block Method (as per section 13.2.17) report the following statistics: Minimum slope %, Maximum slope %, Coefficient of Variation, Standard Error of the Mean and the Sampling Error at the 95% level of probability for coast compilations, by block, in the Block Summaries. Use both measure and count plot slopes in the calculations.

No slope statistics need to be generated for a block if there are less than 2 cruise plots in the block.

Minimum slope %, Maximum slope %:

Example 12.12

Block X has 4 plots.

Slope%:

Plot  $1 = 10%$ 

Plot  $2 = 20%$ 

Plot  $3 = 30%$ 

Plot  $4 = 40%$ 

Minimum slope  $\% = 10\%$ 

Maximum slope  $% = 40\%$ 

Coefficient of Variation:

$$
SD_{sp} = \sqrt{\frac{\sum_{p=1}^{m+c} SP_{p,j}^{2} - \left(\sum_{p=1}^{m+c} SP_{p,j}\right)^{2}}{m+c-1}} / m + c
$$

$$
CV_{sp} = \frac{SD_{SP}}{\overline{SP}} * 100\%
$$

Where:

 $SD<sub>sp</sub>$  = Standard Deviation for slope from measure and count plots.

 $CV<sub>sp</sub>$  = Coefficient of Variation of slope for all plots.

Standard Error of the Mean for Slope:

$$
SEM_{sp}\,\,=\,\,\frac{SD_{_{sp}}}{\sqrt{n}}\,\,
$$

Where:

 $SEM<sub>sp</sub>$  = Standard Error of the Mean for Slope.

*n* = Number of plots sampled.

Sampling Error at the 95% level of probability for Slope:

$$
95\% \text{ CIsp} = \overline{\text{SP}} \pm \text{SEM}_{\text{sp}}\% * t_{m+c-1}
$$

Where:

$$
SEM_{sp}\% = \frac{SEM_{sp}}{\overline{SP}} * 100
$$

95% CIsp = Error at the 95% level of probability for Slope.

 $t_{m+c-1}$  = Value from Appendix 11 with  $m + c - 1$  degrees of freedom.

# **12.4 Lumber Information – Interior Only**

The lumber information is also contained in chapter 11 – Volume and Lumber Recovery Reports.

# **12.4.1 Percent Net Merch - Stud Logs**

A stud log has a top diameter less than 20.0 cm. Calculate the total net merchantable stud log volume for the reporting levels the same way as for the total net merchantable volume. Divide the Stud log volume by the total net merchantable volume. Report the percent stud log for Fir, Balsam, Spruce, Lodgepole Pine and Larch only.

#### **Timber Type**

$$
\%ST_I = \frac{VST_i}{VT_i} * 100
$$

Report to nearest whole number.

# **12.4.2 Percent Net Merch - Small Logs**

A small log has a top diameter less than 30.0 cm. Calculate the percent net merchantable small logs using the same method as for the stud logs but include all species.

Report to nearest whole number.

# **12.4.3 Percent Net Merch - Large Logs**

A large log has a top diameter greater than 29.9 cm. Calculate the percent net merchantable large logs using the same method as for the stud logs but include all species.

Report to nearest whole number.

# **12.4.4 Average LRF - All Logs (bd ft/m3 )**

See Chapter 11 for more information on LRF and FBM.

#### **Timber Type**

$$
FBM_I~=~\sum_{l=1}^{NL_I}FBM_1
$$

$$
LRF_I\ =\ \frac{FBM_i}{VT_i}
$$

Lodgepole Pine (Pl):

Pl is divided into several categories; green stems, green beetle attack, red beetle attack, grey beetle attack and dead potential stems. Green stems are described as living stems with no Mountain Pine Beetle (MPB) damage codes associated with them. Green attack stems are those that are marked with insect code 1, red attack stems are those marked with insect code 2 and grey attack stems are those marked with insect code 3. Dead potential stems are dead potential trees with no MPB insect damage codes.

Cruise LRFs will be calculated separately for each category. Pl reduction factors will be then applied to Cruise LRFs calculated for the green beetle attack, red beetle attack, grey beetle attack and dead potential categories. See section 11.5.1.

Lodgepole Pine average LRF will be reported as the weighted average, by net volume, of these categories.

Calculate the average Lodgeploe Pine LRF by weighting the individual category LRFs by net volume.

$$
\overline{LRF_{Pl,i}} = \sum_{G=1}^{G_{Pl,i}} \frac{LRF_{Pl,G,i} * V_{G,i}}{V_{G,i}}
$$

Example 12.12

There are 3 categories of Pl in a CP: green, red attack and grey attack.

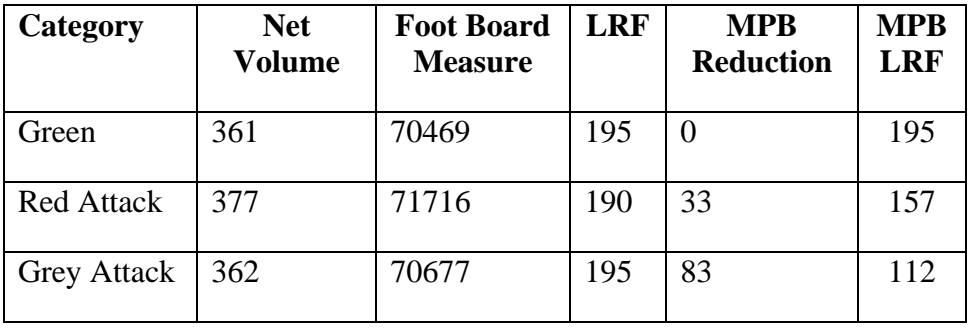

Weight the LRFs in each category by net volume to get Pl species LRF.

$$
\overline{LRF_{Pl,i}} = \frac{361 \times 195 + 377 \times 157 + 362 \times 112}{361 + 377 + 362}
$$

$$
= 155
$$

Report to nearest whole number.

# **12.5 Statistical Summary**

The statistical summary is reported at the Type, Block and Cutting Permit levels.

 For the Type and Block levels, only the all-Species statistics need to be reported. For the Cutting Permit summary, the individual Species as well as the all-Species statistics are reported.

The Type and Cutting Permit calculations are shown in Section 8.4 except for the Cutting Permit number of plots per hectare (See 12.4.4) and Cutting Permit number of trees per plot (See 12.4.5). The rest of this section deals only with Block level reporting.

# **12.5.1 Number of Measured Plots Used**

Average line method:

# measure plots =  $\Sigma$ = Ij  $\sum\limits_{i=1}^{\mathbf{m}_{i}}$ 

Block method:

# measure plots = 
$$
\sum_{i=1}^{I_j} m_{i,j}
$$

# **12.5.2 Type of Plots**

Report either 'Fixed' or 'Prism'. If both fixed area and prism plots are used in the Block, report 'Mixed'.

# **12.5.3 Number of Measured Potential Trees**

A tree tallied in a border plot will count as two trees. Do not apply a reduction or a double sampling ratio.

Average Line Method:

Report the total number of potential trees (exclude tree class 4 and 6) tallied in the Types that occur in the Block.

Block method:

Report the total number of potential trees (exclude tree class 4 and 6) tallied in the Block.

Report to nearest whole number.

# **12.5.4 Number of Plots per Hectare - Cutting Permit Only**

Divide the total number of plots, including count plots, by the area of the Cutting Permit.

Report to 1 decimal place.

# **12.5.5 Number of Trees per Plot - Cutting Permit and Timber Type Only**

Divide the total number of trees tallied (all commercial Species combined), excluding tree class 4 and 6 by the number of plots in the Cutting Permit. Include count plots in the average.

When a cruised tree meets the minimum DBH utilization level but does not produce a 3 m log according to the taper equation then that tree will be used in the trees per plot equation. These trees will be converted to Tree Class 6 for other purposes.

Report to 1 decimal place.

Example 12.13

There were 84 trees tallied in 12 count and measure plots. One of the trees in a measure plot was a tree class 4. Six of the tallied trees were in a border plot. Six of the tallied trees were in a half plot. Therefore the number of trees per plot is:

 $(84 + (6 + 6) - 1)/12 = 7.9$ 

## **12.5.6 % Confidence Interval for Volume**

The Block 95 Percent Confidence interval expresses the Standard Error of the Mean (SEM) as a percentage of the volume per hectare. Calculate the Block SEM by weighting the Type SEMs based on the proportional area of the Type within the Block. Refer to Section 8.4.2 for an explanation of the Type SEM.

$$
r_{i,j} = \frac{A_i}{\sum\limits_{i=1}^{I_j} A_i}
$$

Average Line method:

Weight the Type SEMs based on plots from the Type.

95% CI = 
$$
\pm 100 * \frac{\sqrt{\sum_{i=1}^{I_j} r_{i,j}^2 SEM_i^2}}{V_j}
$$
 \* t-value (refer to Appendix 11)

Block Method:

Weight the Type SEMs based on plots from the Type within the Block.

95% CI = 
$$
\pm 100 * \frac{\sqrt{\sum_{i=1}^{i} r_{i,j}^2 SEM_{i,j}^2}}{V_j}
$$
 \* t-value (refer to Appendix 11)

#### **Degrees of Freedom for t-value:**

The number of degrees of freedom associated with the t-value is calculated as:

Average Line method:

Total number of measured plots in all of the types occurring in the block minus the number of types in the block.

Block method:

Total number of measured plots in the block minus the number of types in block.

# **12.6 Volume Summary - Sample Listings**

Report 009A - Timber Type summary - required.

| *** FOR APPRAISAL PURPOSES ***                                                                                                    |                                              |                            |                                                |                    |                             |                             |                                                     |                |                  |                      |                                                                                        | $TS - 1, p12$  |  |
|----------------------------------------------------------------------------------------------------|----------------------------------------------|----------------------------|------------------------------------------------|--------------------|-----------------------------|-----------------------------|-----------------------------------------------------|----------------|------------------|----------------------|----------------------------------------------------------------------------------------|----------------|--|
| Average Line Method                                                                                                    |                                              |                            | Grades: MOF Computerized<br>Computerized Decay |                    |                             | FIZ: A<br>Type Summary      | PSYU: Skeena (Terrace)                              |                |                  |                      | Filename: CoastMtnDist_InteriorTest_Mar2<br>MEE0:92:10 PI02-xaM-PO<br>Compiled by: IFS |                |  |
| Licence Number: A88888<br>Project:                                                                                                    | CP: 123                                      | Computerized               | Computerized Breakage<br>Wastle                |                    |                             |                             | District: 09 - Coast Mountain<br>Region: 8 - Skeena |                |                  |                      | Version: 2013.02<br>Cruised by: DEF                                                    | IFS build 5858 |  |
| Net Area: Type 1                                                                                                    | (M):, Plots in Type:                         | $\frac{1}{2}$              | TUs: $[A, 1.0$                                 |                    |                             |                             |                                                     |                |                  |                      |                                                                                        |                |  |
|                                                                                                    |                                              | Total Conifer              | Decid                                          | D,                 | U                           | Ħ                           | $\mathbf{m}$                                        | È,             | D3               | 盏                    |                                                                                        |                |  |
|                                                                                                    |                                              |                            |                                                |                    |                             |                             |                                                     |                |                  |                      |                                                                                        |                |  |
| Jtilization Limits<br>g<br>Ę<br>Stump Ht<br>Min DBH                                                                                                    |                                              |                            |                                                | 18.800             | nicio<br>Este               | nasan<br>Tagan              | n o o o<br>Dispi                                    | 18.34          |                  | 18200                |                                                                                        |                |  |
| ΞÎ<br>$\mathbf{g}$<br>$\mathsf g$<br>Top Dia                                                                                                    |                                              |                            |                                                |                    |                             |                             |                                                     |                |                  |                      |                                                                                        |                |  |
| Jolume and Size Data<br>E<br>Log Len                                                                                                    |                                              |                            |                                                |                    |                             |                             |                                                     |                |                  |                      |                                                                                        |                |  |
| Gross Merchantable                                                                                                    | 입                                            |                            |                                                |                    |                             |                             | <b>75</b><br>67                                     |                |                  |                      |                                                                                        |                |  |
| Net Merchantable<br>Net Merch - All                                                                                                    | <b>SING</b><br>m3/ha<br>P                    | <b>233</b><br>683          | ភ្លើកគ                                         | 11112<br>1122      | annra                       | anna<br>San                 | 57                                                  | 955            | 588              | 568                  |                                                                                        |                |  |
| Distribution                                                                                                    |                                              | g                          |                                                |                    |                             |                             | ø,                                                  | $\sigma$       | ÷                |                      |                                                                                        |                |  |
| Decay<br><b>Naste</b>                                                                                                    |                                              | Ō,                         | 부딪히                                            |                    |                             | φ                           | ç                                                   |                | щP               | ø                    |                                                                                        |                |  |
| Waste (billing)                                                                                                    |                                              |                            | $\mathbf{r}$                                   |                    | $\mathbf{r}$                | $\mathbf{C}$                |                                                     |                | 22               |                      |                                                                                        |                |  |
| Breakage                                                                                                    |                                              |                            |                                                |                    |                             |                             |                                                     |                | Ln               |                      |                                                                                        |                |  |
| Total Cull (DWB)                                                                                                    |                                              |                            | ę                                              |                    | $\frac{1}{2}$               |                             |                                                     |                |                  | ¥                    |                                                                                        |                |  |
| Avg DBH (Live & DP)<br>旨<br>Stems/Ha (Live &                                                                                                    | 511.1<br>튭                                   | $435.1$<br>$43.9$          | 76.0                                           | 119.9              | $32.6$<br>52.6              | 84.5<br>52.1                | 47.7                                                | 62.4<br>35.0   | 76.0             | 37.7<br>45.0         |                                                                                        |                |  |
| Snags/Ha                                                                                                    |                                              |                            |                                                |                    |                             |                             |                                                     |                |                  |                      |                                                                                        |                |  |
| Gross Merch Vol/Tree<br>Avg Snag DBH                                                                                                    | 62                                           |                            |                                                | 1.40               |                             |                             | 1.57                                                |                |                  |                      |                                                                                        |                |  |
| Net Merch Vol/Tree                                                                                                    | $\frac{1.71}{1.40}$<br>입                     | $1.39$<br>$1.57$<br>$35.2$ | <b>BENGHAR</b>                                 |                    |                             | <b>3535555</b>              | $1.40$<br>$29.9$                                    | 11888005       | 0.40             | 32138<br>31583       |                                                                                        |                |  |
| Weight Total Ht<br>Avg                                                                                                    | E                                            |                            |                                                | 138.38<br>44.98.38 | 122394                      |                             |                                                     |                | 2.5.5            |                      |                                                                                        |                |  |
| Avg Weight Merch Ht<br>5.0 m Log Net<br><b>Avg</b>                                                                                                    | E<br>옅                                       |                            |                                                |                    |                             |                             |                                                     |                |                  |                      |                                                                                        |                |  |
| 5.0 m Log Gross<br>Avg                                                                                                    | $29.33$<br>$0.333$<br>$0.53$<br>$\mathbf{r}$ | 3378                       |                                                |                    |                             |                             | 35.38<br>0.383<br>0.38                              |                | $3.188$<br>3.188 |                      |                                                                                        |                |  |
| # of 5.0 m Logs/Tree<br>Immature<br>Avg<br>Net:                                                                                                    |                                              |                            |                                                |                    |                             |                             |                                                     |                |                  | $0.41$<br>$5.00$     |                                                                                        |                |  |
| RF and Log Summary<br>Net Merch - Stud                                                                                                    | <b>9.6</b>                                   |                            |                                                | 24.6               |                             |                             |                                                     |                |                  |                      |                                                                                        |                |  |
| Net Merch - Small Log                                                                                                    | <b>54.0</b><br>46.0                          | $0.9$<br>$-0.1$<br>$-0.1$  | 100.0                                          | 100.0              |                             |                             |                                                     | 15.5           | 100.0            | 41.9                 |                                                                                        |                |  |
| bdft/m3<br>Net Merch - Large Log<br>Avg LRF All                                                                                                    |                                              |                            |                                                | 198.1              | $32.3$<br>$67.7$<br>$172.3$ | $19.5$<br>$80.5$<br>$207.9$ | 19.3<br>40.7<br>599.6                               | 204.4          | 167.1            | 209.6<br><b>58.1</b> |                                                                                        |                |  |
| tatistical Summary                                                                                                    |                                              |                            |                                                |                    |                             |                             |                                                     |                |                  |                      |                                                                                        |                |  |
| Coeff. of Variation<br>Two Standard Error                                                                                                    | 137.8<br>15.3                                | 22.3                       | 1270.6<br>141.4                                | 141.4<br>1270.6    | 80.3<br>721.4               | 5.6.9<br>511.6              | G<br>141.4<br>1270.                                 | 141.4<br>270.6 | 141.4<br>1270.6  | 1270.6<br>141.4      |                                                                                        |                |  |
| Number and Type of Plots<br>Number of Potential Trees                                                                                                    | $\frac{1}{2}$                                | N                          |                                                |                    |                             |                             |                                                     |                |                  |                      |                                                                                        |                |  |
| Plots/Ha                                                                                                    | $\frac{12}{8.0}$                             |                            |                                                |                    |                             |                             |                                                     |                |                  |                      |                                                                                        |                |  |
| Cruised Trees/Plot                                                                                                    |                                              |                            |                                                |                    |                             |                             |                                                     |                |                  |                      |                                                                                        |                |  |
| FLAGS: Pull Volumes, Normal Cruise, All Trees Compiled, Measure Picts Only, Damage, , Wet Bait Fir<br>CruiseComp Copyright® 1996-2013, Industrial Pormstry Service Idd. |                                              |                            |                                                |                    |                             |                             |                                                     |                |                  |                      |                                                                                        |                |  |
|                                                                                                    |                                              |                            |                                                |                    |                             |                             |                                                     |                |                  |                      |                                                                                        |                |  |

*Figure 12.1 Type Volume Summary - Sample Listing (Partial).* 

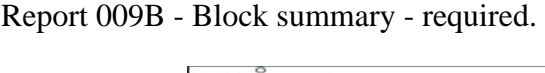

| Grades: NOF Computerized<br>Computerized Waste<br>Computerized Break<br>Computerized Decay<br>TUS:<br>Decid<br>5224272<br>$76.0$<br>$76.0$<br>31.7<br>2.<br>Conifer<br>$\begin{array}{c} 0.00000 \\ 0.0000 \\ 0.0000 \\ \end{array}$<br>435.1<br>43.9<br>821<br>Block:<br>Plots in<br>Total<br>874440004521.1<br>42.4<br>123<br>703:<br>Ę<br>m <sub>3</sub><br>m3/ha<br>E<br>ë<br>$\mathbb{R}$<br>ï<br>Licence Number: A88888<br>Net Area: Block : (M)<br>Avg DBH (Live & DP)<br>Stems/Ha (Live & DP)<br>Volume and Size Data<br>Gross Merchantable<br>Average Line Method<br>Utilization Limits<br>Net Merchantable<br>Total Cull (DWB)<br>cm (M)<br>$\widehat{\mathbf{g}}$<br>$\widehat{\mathbf{z}}$<br>Net Merch - All<br>Waste (billing<br>6<br>E<br>E<br>Distribution<br>Avg Snag DBH<br>Breakage<br>Snags/Ha<br>Stump Ht<br>Min DBH<br>Top Dia<br>Project:<br>Log Len<br>Waste<br>Decay | $\mathbf{D}_4$<br>$\frac{1}{2}$<br>$\frac{1}{2}$<br>$\frac{1}{2}$<br>$\frac{1}{2}$<br>$\frac{1}{2}$<br>$\frac{1}{2}$<br>1.0<br>Breakage<br>$\ddot{\phantom{0}}$<br>A, | <b>Block Summary</b><br>$\frac{1}{2}$ $\frac{1}{2}$ $\frac{1}{2}$ $\frac{1}{2}$ $\frac{1}{2}$ $\frac{1}{2}$ $\frac{1}{2}$ $\frac{1}{2}$ $\frac{1}{2}$<br>$1,0000$<br>$1,0000$<br>$1,000$<br>$\overline{13}$<br>$84.5$<br>$52.1$<br>$\cup$<br>$\frac{17.5}{282.0}$<br><b>Bangram</b><br>$\overline{7}$<br>82.9<br>37 | Region: 8 - Skeena<br>District: 09 - Coast Mountain<br>PSYU: Skeena (Terrace)<br>$\overline{\text{m}}$<br>$17.000$<br>$18.000$<br><b>2009411</b><br>40.0<br>$\overline{6}$<br>47.7<br>$\Xi$<br>FIZ: A<br>国 | EI<br>$240$<br>$-35.0$<br>$-35.0$<br>$13000$<br>$1900$<br>$1900$<br>95591 | m<br>5324272<br>$17000$<br>$1800$<br>56<br>76.0 | Filename: CoastMtnDist_InteriorTest_Mar2<br>IFS build 5858<br>04-Mar-2014 01:26:03PM<br>Compiled by: IFS<br>Cruised by: DEF<br>Version: 2013.02<br>17.0000<br>7559834<br>45.0<br>PA<br>Ln<br>16<br>$37 - 7$ |
|----------------------------------------------------------------------------------------------------|----------------------------------------------------------------------------------------------------|----------------------------------------------------------------------------------------------------|----------------------------------------------------------------------------------------------------|---------------------------------------------------------------------------|-------------------------------------------------|----------------------------------------------------------------------------------------------------|
|                                                                                                    |                                                                                                    |                                                                                                    |                                                                                                    |                                                                           |                                                 |                                                                                                    |
|                                                                                                    |                                                                                                    |                                                                                                    |                                                                                                    |                                                                           |                                                 |                                                                                                    |
|                                                                                                    |                                                                                                    |                                                                                                    |                                                                                                    |                                                                           |                                                 |                                                                                                    |
|                                                                                                    |                                                                                                    |                                                                                                    |                                                                                                    |                                                                           |                                                 |                                                                                                    |
|                                                                                                    |                                                                                                    |                                                                                                    |                                                                                                    |                                                                           |                                                 |                                                                                                    |
|                                                                                                    |                                                                                                    |                                                                                                    |                                                                                                    |                                                                           |                                                 |                                                                                                    |
|                                                                                                    |                                                                                                    |                                                                                                    |                                                                                                    |                                                                           |                                                 |                                                                                                    |
|                                                                                                    |                                                                                                    |                                                                                                    |                                                                                                    |                                                                           |                                                 |                                                                                                    |
|                                                                                                    |                                                                                                    |                                                                                                    |                                                                                                    |                                                                           |                                                 |                                                                                                    |
|                                                                                                    |                                                                                                    |                                                                                                    |                                                                                                    |                                                                           |                                                 |                                                                                                    |
|                                                                                                    |                                                                                                    |                                                                                                    |                                                                                                    |                                                                           |                                                 |                                                                                                    |
|                                                                                                    |                                                                                                    |                                                                                                    |                                                                                                    |                                                                           |                                                 |                                                                                                    |
|                                                                                                    |                                                                                                    |                                                                                                    |                                                                                                    |                                                                           |                                                 |                                                                                                    |
|                                                                                                    |                                                                                                    |                                                                                                    |                                                                                                    |                                                                           |                                                 |                                                                                                    |
|                                                                                                    |                                                                                                    |                                                                                                    |                                                                                                    |                                                                           |                                                 |                                                                                                    |
|                                                                                                    |                                                                                                    |                                                                                                    |                                                                                                    |                                                                           |                                                 |                                                                                                    |
|                                                                                                    |                                                                                                    |                                                                                                    |                                                                                                    |                                                                           |                                                 |                                                                                                    |
|                                                                                                    |                                                                                                    |                                                                                                    |                                                                                                    |                                                                           |                                                 |                                                                                                    |
|                                                                                                    |                                                                                                    | 52.6                                                                                                    |                                                                                                    |                                                                           |                                                 |                                                                                                    |
|                                                                                                    |                                                                                                    |                                                                                                    |                                                                                                    |                                                                           |                                                 |                                                                                                    |
| $\frac{m}{2}$                                                                                                    |                                                                                                    |                                                                                                    |                                                                                                    |                                                                           |                                                 |                                                                                                    |
| a<br>Gross Merch Vol/Tree<br>Net Merch Vol/Tree                                                                                                    |                                                                                                    | 2.27                                                                                                    |                                                                                                    |                                                                           |                                                 |                                                                                                    |
| E<br>Avg Weight Total Ht                                                                                                    |                                                                                                    |                                                                                                    |                                                                                                    |                                                                           |                                                 |                                                                                                    |
| E<br>Avg Weight Merch Ht                                                                                                    |                                                                                                    |                                                                                                    |                                                                                                    |                                                                           |                                                 |                                                                                                    |
| 1.74.377.53<br><b>n</b><br>5.0 m Log Net<br>5.0 m Log Gross<br>Avg                                                                                                    | 1.470007                                                                                                    | 213534565<br>13234064                                                                                                    | 1123500100                                                                                                    | 1.77.28                                                                   |                                                 | 22134100<br>22134100                                                                                                    |
| m <sub>3</sub><br>Avg                                                                                                    |                                                                                                    |                                                                                                    |                                                                                                    |                                                                           |                                                 |                                                                                                    |
| Avg # of 5.0 m Logs/Tree                                                                                                    |                                                                                                    |                                                                                                    |                                                                                                    |                                                                           |                                                 |                                                                                                    |
| Net Immature                                                                                                    |                                                                                                    |                                                                                                    |                                                                                                    |                                                                           |                                                 |                                                                                                    |
| Average Slope                                                                                                    |                                                                                                    |                                                                                                    |                                                                                                    |                                                                           |                                                 |                                                                                                    |
| LRF and Log Summary<br>Net Merch - Stud                                                                                                    |                                                                                                    |                                                                                                    |                                                                                                    | 15.5                                                                      |                                                 |                                                                                                    |
| 100.0<br>Net Merch - Small Log                                                                                                    | $\frac{24.6}{100.0}$                                                                                                    |                                                                                                    |                                                                                                    | 100.0                                                                     | 100.0                                           | 41.9                                                                                                    |
| $9.9$<br>$51.9$<br>$48.1$<br>$8.6$<br>54.0<br>46.0<br>Net Merch - Large Log                                                                                                    |                                                                                                    | 19.5<br>80.5<br>207.9<br>$\frac{32.3}{67.7}$                                                                                                    | 19.8<br>40.7                                                                                                    |                                                                           |                                                 | 58.1                                                                                                    |
| bdft/m3<br>Avg LRP All                                                                                                    | 198.1                                                                                                    | 172.8                                                                                                    | 209.6                                                                                                    | 204.4                                                                     | 167.1                                           | 209.6                                                                                                    |
| Statistical Summary                                                                                                    |                                                                                                    |                                                                                                    |                                                                                                    |                                                                           |                                                 |                                                                                                    |
| 141.4<br>22.3<br>15.3<br>Coeff. of Variation                                                                                                    | 141.4<br>1270.6                                                                                                    | 56.9<br>511.6<br>80.3                                                                                                    | 141.4                                                                                                    | 141.4                                                                     | 141.4                                           | 141.4                                                                                                    |
| 1270.6<br>200.6<br>137.8<br>Two Standard Error                                                                                                    |                                                                                                    | 721.4                                                                                                    | 1270.6                                                                                                    | 1270.6                                                                    | 1270.6                                          | 1270.6                                                                                                    |
| $\sim$<br>12<br>$MP =$<br>Number of Potential Trees<br>Number and Type of Plots                                                                                                    |                                                                                                    |                                                                                                    |                                                                                                    |                                                                           |                                                 |                                                                                                    |
| Plots/Ha                                                                                                    |                                                                                                    |                                                                                                    |                                                                                                    |                                                                           |                                                 |                                                                                                    |
| Cruised Trees/Plot                                                                                                    |                                                                                                    |                                                                                                    |                                                                                                    |                                                                           |                                                 |                                                                                                    |

*Figure 12.2 Block Volume Summary - Sample Listing (Partial).* 

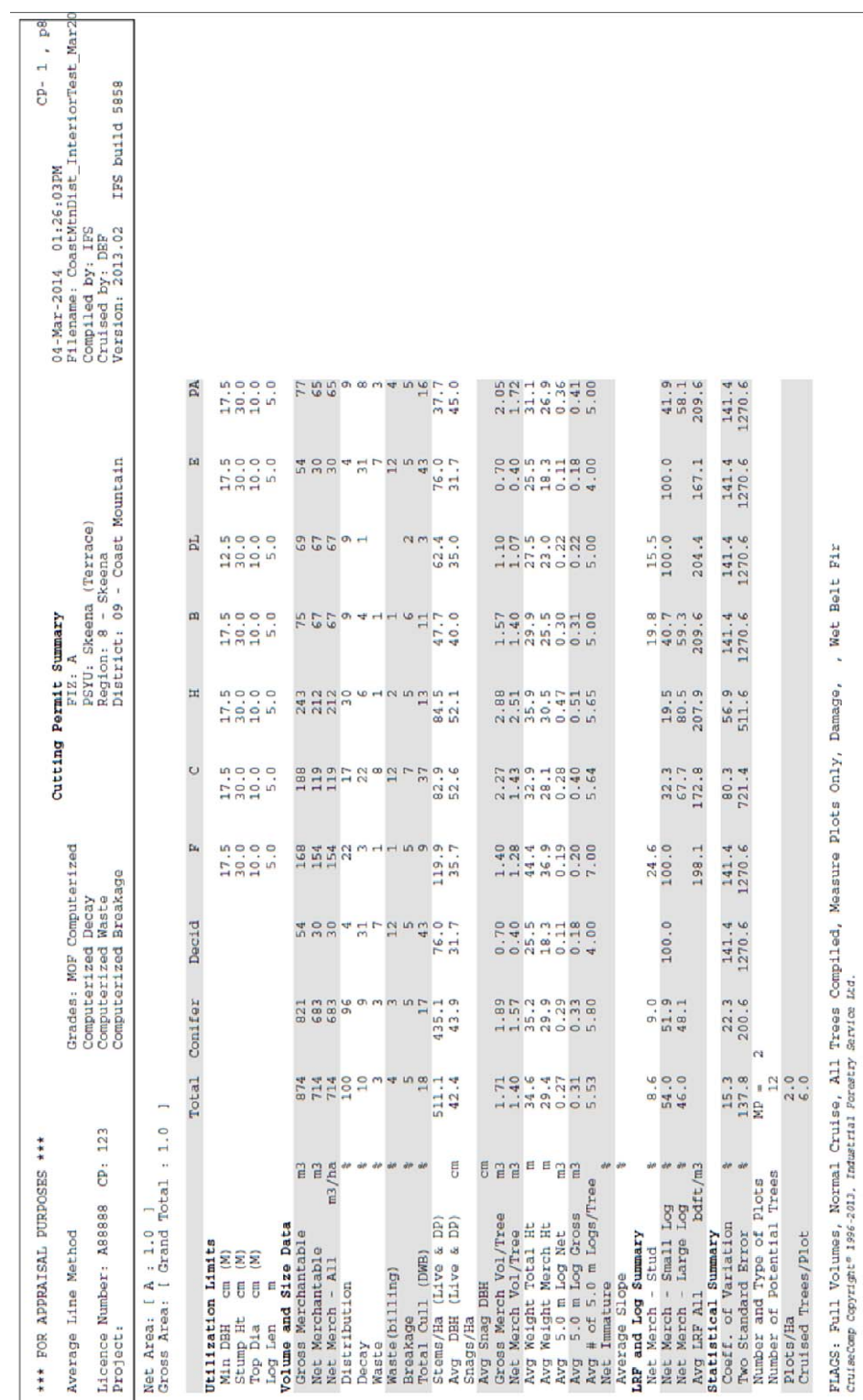

# Report 009C - Cutting Permit summary - required.

*Figure 12.3 Cutting Permit Volume Summary - Sample Listing (Partial).* 

# **Harvesting Method Summary -**

# **Overview 13**

The Harvest Method summary reports summarize volume and grade data at the Harvest Method and All Method levels.

Approved Harvest Methods:

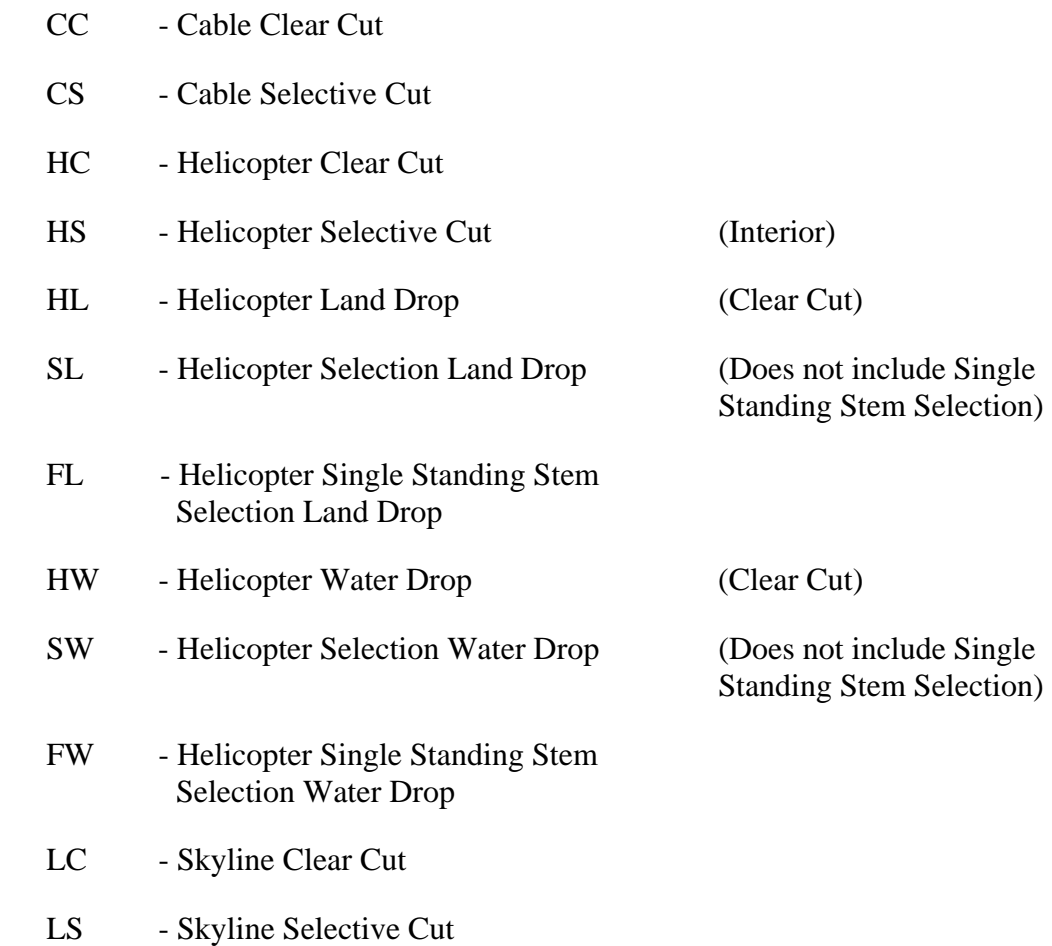

- HO Horse
- SC Ground System Clear Cut
- SS Ground System Selective Cut
- SP Specified Operation

The All Method Summary always uses the Average Line method of calculation similar to the Cutting Permit.

The parameters are reported by species, coniferous and all species total, except LRF values which need to be reported at the species level only. Cottonwood, Alder, Maple, Birch and Aspen are deciduous species and would not be included in the coniferous total.

There are no additional damage reports for the Harvest Method Summaries. Instead there are specific damage parameters included in the reports. Trees with multiple damage codes contribute to the net volume percent for all applicable damage parameters. See Sections 13.2.12 through 13.2.15. Net volume deducted from a tree because of damage, to be used in calculating species net volume, will be calculated using the most severe damage type, as outlined in Section 4.2.

CSV *All Treatment Unit Summaries* (Pre and post–harvest) – Each *Harvesting Method Summary* will be exported from the cruise compilation program in comma-separated value (CSV) formats. See the required format for the summaries and the file descriptions at the following web link:

http://www.for.gov.bc.ca/hva/manuals/csvdocumentation.htm

#### **List of Reports**

(015A) - Harvesting Method and All Method

# **13.1 Header Information**

Include the following header information on Harvesting Method reports.

- 1. License from card type A.
- 2. Cutting Permit from card type A.
- 3. Number of Harvesting Methods.
- 4. Harvesting Method name, for the Harvesting Method reports only.
- 5. Cruiser name or agency from card type A.
- 6. Forest Inventory Zone from card type A.
- 7. Unit number and block from card type A.
- 8. Total merchantable area from card type A.
- 9. Number of count and measure plots.
- 10. Message indicating whether compilation is for appraisals or not.
- 11. Method of calculation (Average Line or Block).
- 12. Merchantability requirements from card type B for each species on the report.
- 13. Special compilation messages for:
	- a. Reduction compilation.
	- b. Stump cruise compilation.
	- c. Tree class combination useless volumes are included or excluded, from column 15 of card type B (0 or blank - snags excluded, 1 - snags included).
	- d. Selective cut indicator which trees to compile depends on column 12 of card type B (blank - include all trees, 'C' - include cut-indicated and non-indicated trees, 'L' - include leave-indicated trees).
	- e. Double sampling, if count plots are used.
- 14. Compiler program name and version.
- 15. Compile date and time.
- 16. Page number.

# **13.2 Detail Information Variable Definitions**

The variables used throughout the chapter are defined below.

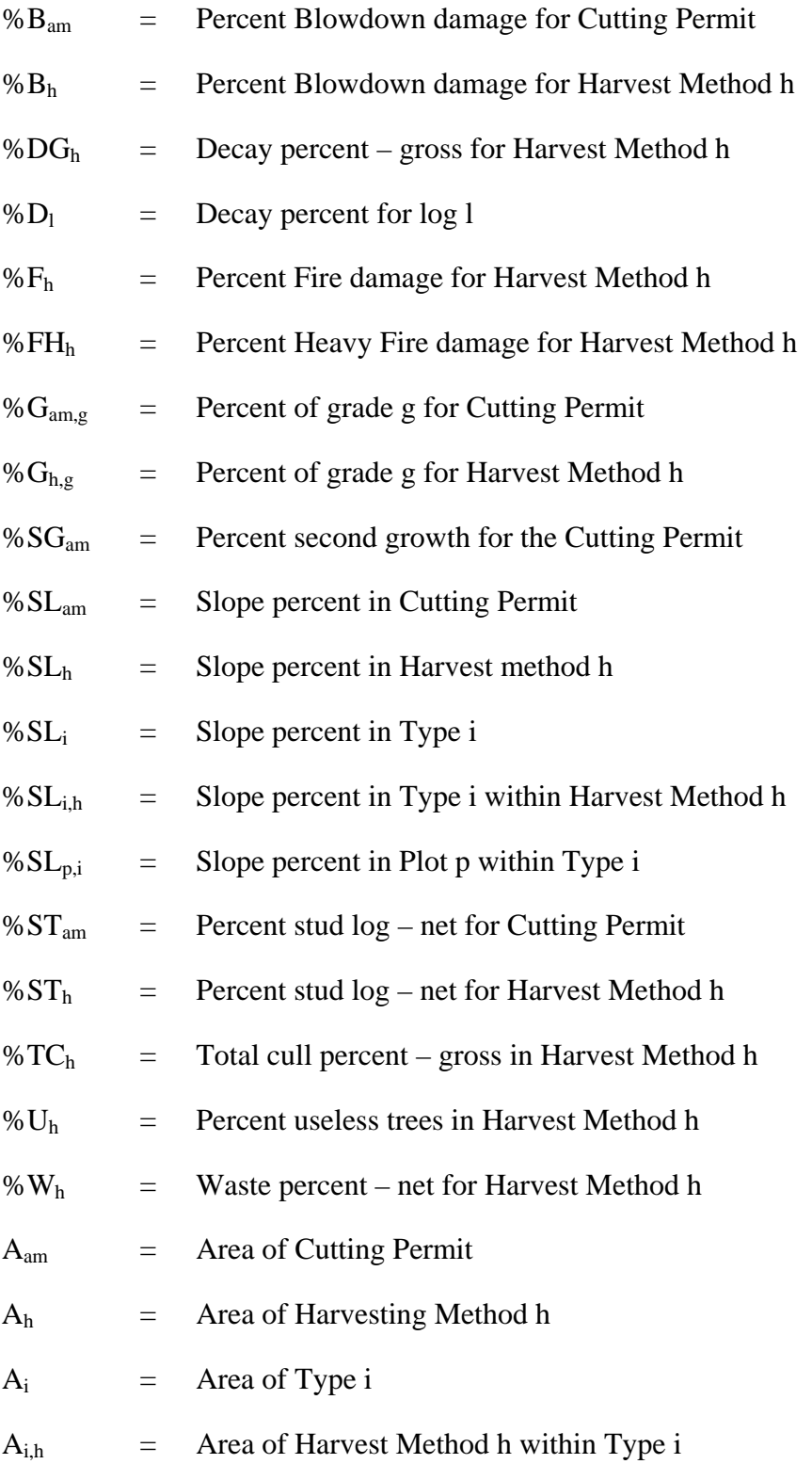

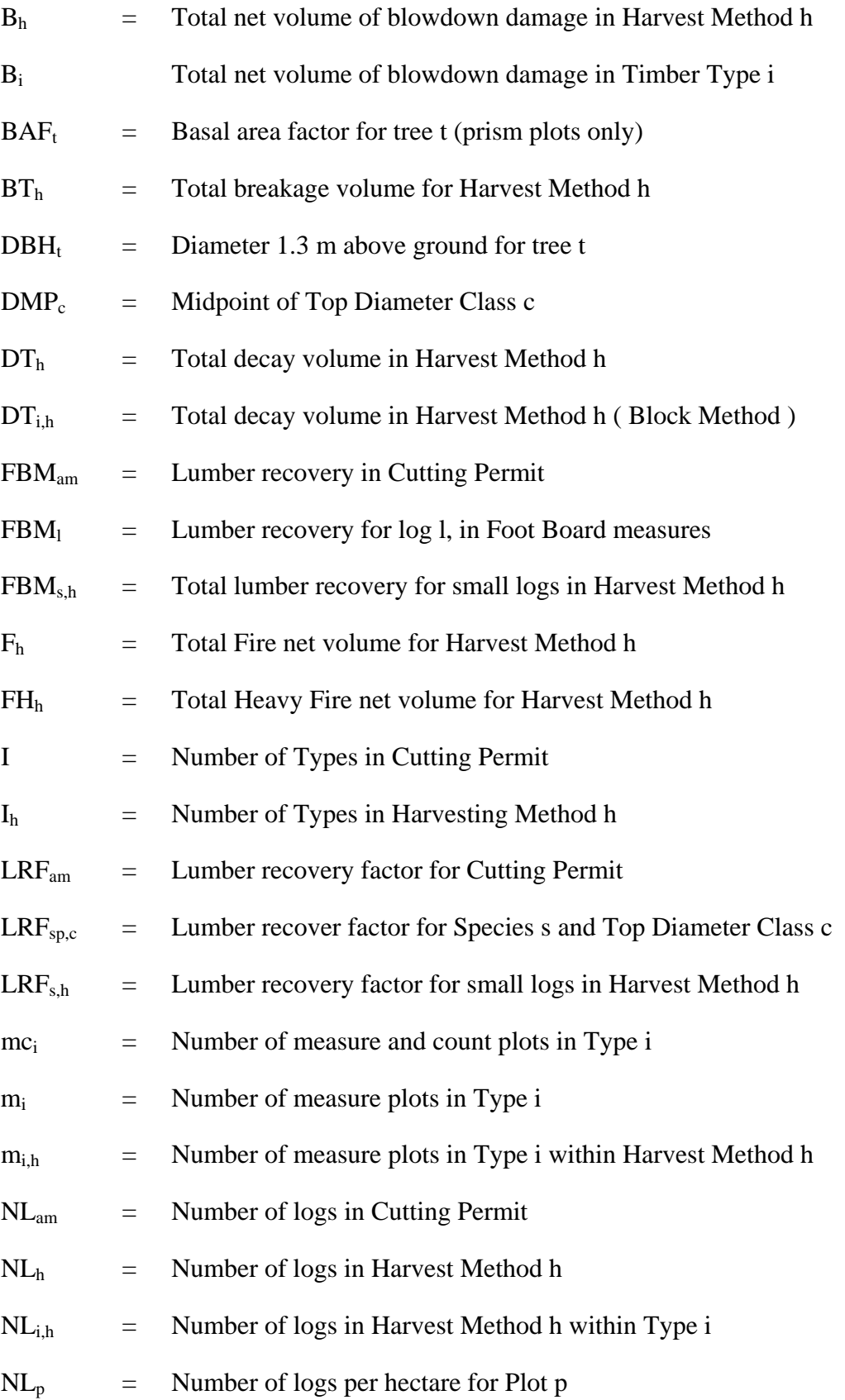

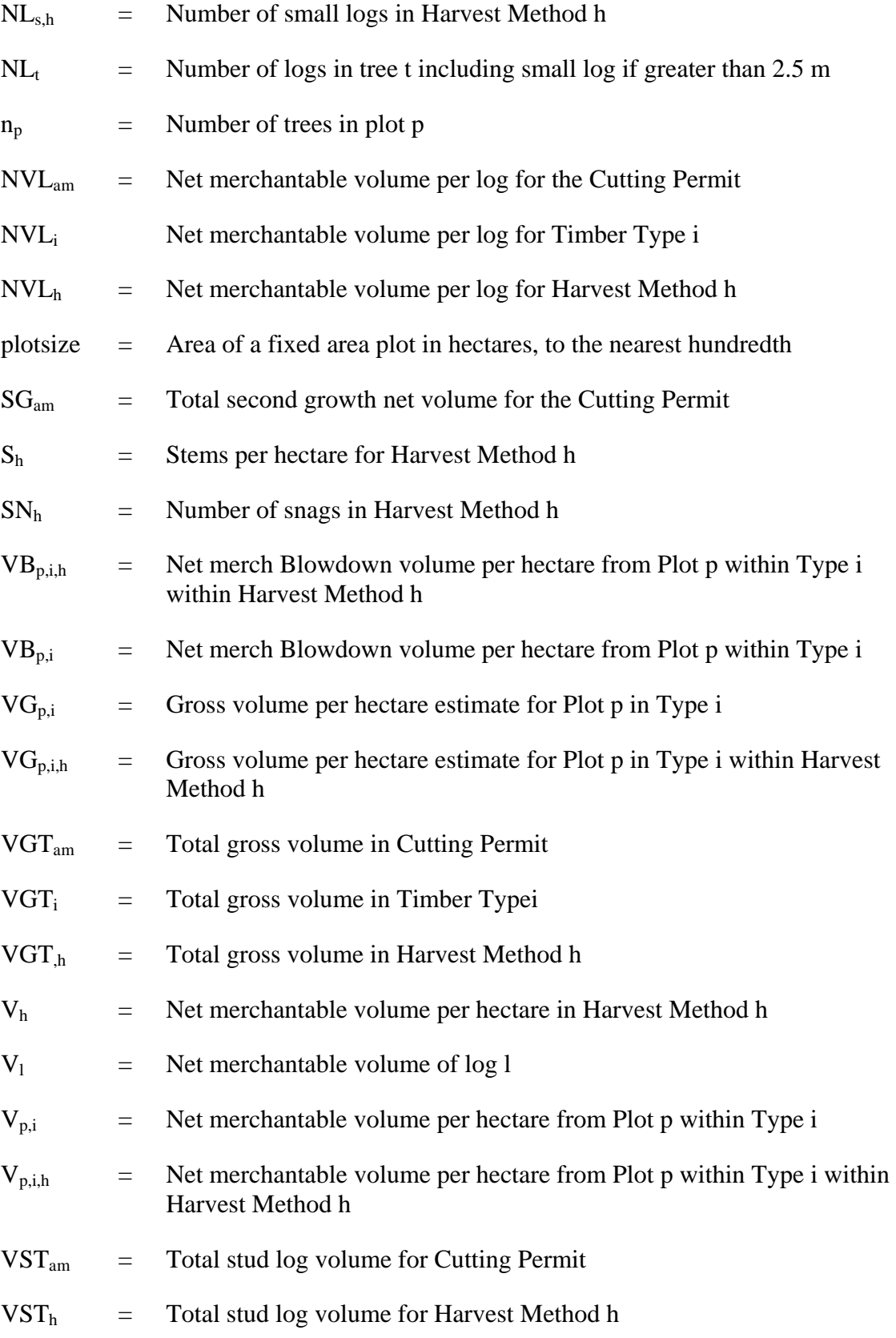

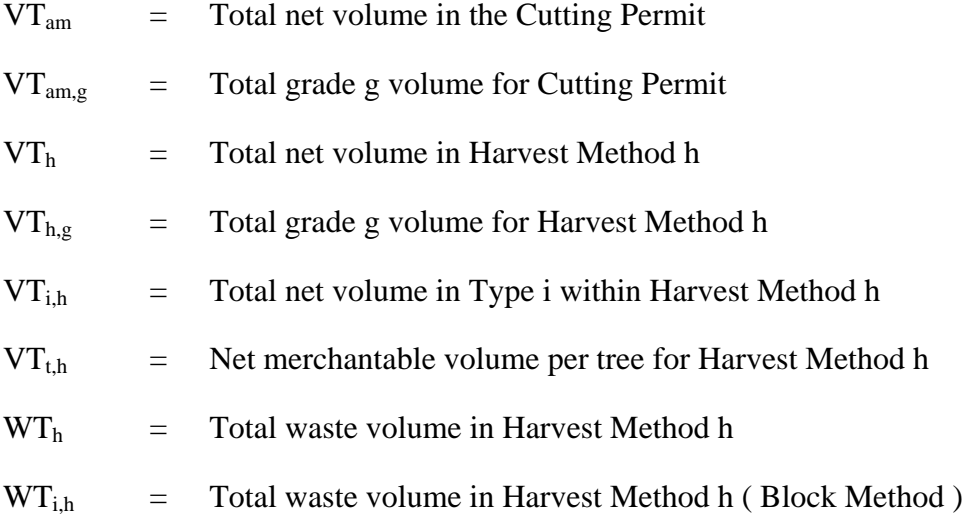

#### **13.2.1 Gross Merchantable Volume**

The gross merchantable volume is calculated as the volume per hectare multiplied by the number of hectares for each reporting level.

#### **Harvest Method**

Average Line method:

Calculate the gross volume per hectare within the Types that contain the Harvest Method using all of the plots within these Types.

Sum the Plot per hectare estimates in a Type. Divide by the number of plots in the Type. Multiple by the area of the Type. Multiply by the ratio of the Type within the Harvest Method.

$$
VGT_h = \frac{\sum\limits_{p=1}^{m_i} VG_{p,i}}{m_i} * A_i * \left(\frac{A_{i,h}}{A_i}\right)
$$

Report to nearest whole number.

Example 13.1

Type 1 is 5 Ha

Type 2 is 7.5 Ha

Harvest Method SC is 7.5 Ha, 2.5 Ha of Type 1 and 5 Ha of Type 2.

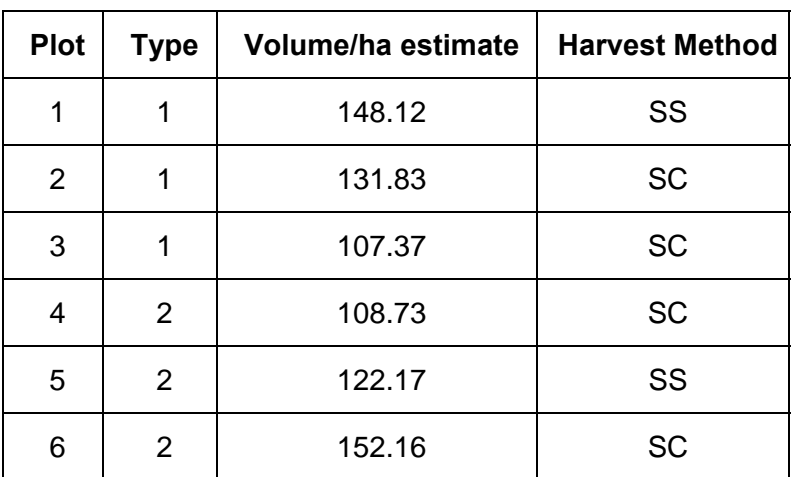

Harvest Method SC:

$$
VGT_h = \left(\frac{148.12 + 131.83 + 107.37}{3} * 5 * \frac{2.5}{5}\right) + \left(\frac{108.73 + 122.17 + 152.16}{3} * 7.5 * \frac{5}{7.5}\right) = 961 \text{ m}^3
$$

Block Method:

Calculate the gross volumes within a Type that contains the Harvest Method using only the plots within the Harvest Method. Use the Harvest Method double sampling ratio for the plot estimates, if needed.

Sum the Plot per hectare estimates from the Plots in the Type containing the Harvest Method. Divide by the number of plots in the Type within the Harvest Method. Multiple by the area of the Type. Multiply by the ratio of the Type within the Harvest Method.

$$
VGT_h\ =\ \frac{\sum\limits_{p=1}^{m_{i,h}} VG_{p,i,h}}{m_{i,h}}*A_i*\left(\frac{A_{i,h}}{A_i}\right)
$$

Report to nearest whole number.

Example 13.2

Harvest Method SC:

Using the table from Example 13.1:

$$
VGT_h \ = \ \left(\frac{131.83 + 107.37}{2} * 5 * \frac{2.5}{5}\right) + \left(\frac{108.73 + 152.16}{2} * 7.5 * \frac{5}{7.5}\right) = 951 \text{ m}^3
$$

#### **All Method**

The All Method calculations always use the Average Line method.

Sum the Type gross volumes within the Cutting Permit. See Section 12.2.1.

$$
VGT_{am}~=~\textstyle\sum_{i=1}^I VGT_i
$$

Report to nearest whole number.

#### **Old Growth and Second Growth Reports**

This report is obsolete.

#### **13.2.2 Net Merchantable Volume**

The total net merchantable volume is calculated the same way as the gross volume only the loss factors have been applied (see section 3.3.1 step # 3). See Table 17 of the *[Cruising Manual](http://www.for.gov.bc.ca/hva/manuals.htm)* and the Metric Diameter Class Decay, Waste and Breakage Factors 1976 tables.

Each tree volume is reduced by the applicable loss factors, which convert the gross volume per hectare estimates into net volume per hectare estimates. Report the net merchantable volume for all reporting levels.

Report to nearest whole number.

#### **13.2.3 Net Merchantable Volume per Hectare**

Divide the net merchantable volume by the area of the reporting level. Only the Harvest Method is shown.

#### **Harvest Method**

$$
V_h = \frac{VT_h}{A_h}
$$

Report to 3 decimal places.

#### **13.2.4 Net Merchantable Volume per Hectare - Live**

Live trees include tree classes 1, 2, 5, and 8. Calculate the total net merchantable volume for live trees and divide by the area for each reporting level.

Report to 3 decimal places.

#### **13.2.5 Net Merchantable Volume per Hectare - Dead Potential**

Dead potential trees include tree classes 3, 7, and 9. Calculate the total net merchantable volume for dead potential trees and divide by the area for each reporting level.

Report to 3 decimal places.

# **13.2.6 Net Merchantable Volume per Tree**

Divide the total net merchantable volume by the total number of stems. Refer to section 12.2.9 for an explanation of the number of stems per hectare calculation. Report the net merchantable volume per tree for all reporting levels. Only the Harvest Method calculation is shown.

## **Harvest Method**

$$
VT_{t,h}\ =\ \frac{VT_h}{ {S_h}^*A_h}
$$

Report to 2 decimal places.

# **13.2.7 Net Merchantable Volume per Log**

The 'net merchantable volume' for this parameter is the gross merchantable volume less decay and waste. Do not subtract the breakage percent.

The number of merchantable logs in a tree includes the small log at the top of the tree if it is 2.5 m or greater. If the last log is less than 2.5 m, then do not include it as an extra log, rather add it to the second last log.

Plot estimates are calculated for the number of logs per hectare. Multiplying the number of logs per hectare by the area of the reporting level will report the total number of logs in the unit.

Refer to example 12.8 for sample calculations for the net merchantable volume per log.

Number of trees per plot:

Prism plots:

$$
NL_p~=~\sum_{t=1}^{n_p} \frac{BAF_t*12732.39545}{DBH_t^2}*NL_t
$$

Fixed area plots:

$$
NL_p\ =\ \sum_{t=1}^{n_p}\!\frac{NL_t}{plotsize}
$$

#### **Harvest Method**

Average Line method:

Calculate the number of logs per hectare estimate for the Timber Types that have plots within the Harvest Method using all of the plots in the Type. Divide by the number of full measure plots in the Type. Multiply by the area of the Type. Multiple by the ratio of the Harvest Method area within the Type to get the number of logs in the Type within the Harvest Method.

$$
NL_{i,h}\ =\ \frac{\sum\limits_{p=1}^{m_i}NL_p}{m_i}*A_i*\left(\frac{A_{i,h}}{A_i}\right)
$$

Sum the number of logs in the Types within the Harvest Method:

$$
NL_h~=~\textstyle\sum_{i=1}^{I_h} NL_{i,h}
$$

The net merchantable volume per log for the Harvest Method is:

$$
NVL_h = \frac{VGT_h - WT_h - DT_h}{NL_h}
$$

See Chapter 12 for a discussion on calculating waste and decay volumes.

Report to 2 decimal places.

Block method:

Calculate the number of logs per hectare estimate for the Types that have plots within the Harvest Method using only the plots in the Type that are within the Harvest Method. Divide by the number of plots in the Type within the Harvest Method. Multiply by the area of the Type. Multiple by the ratio of the Harvest Method area within the Type to get the number of logs in the Type within the Harvest Method.

$$
NL_{i,h}\ =\ \frac{\sum\limits_{p=1}^{m_{i,h}}NL_p}{m_{i,h}}*A_i*\Bigg(\frac{A_{i,h}}{A_i}\Bigg)
$$

Sum the number of logs in the Types within the Harvest Method:

$$
NL_h~=~\textstyle\sum_{i=1}^{I_h}NL_{i,h}
$$

The net merchantable volume per log for the Harvest Method is:

$$
NVL_h = \ \frac{VGT_{i,h} - WT_{i,h} - DT_{i,h}}{NL_h}
$$

See Chapter 12 for a discussion on calculating waste and decay volumes.

Report to 2 decimal places.

#### **All Method**

Multiply the Harvest Method net merchantable volume per log, calculated by the Average Line method, by the ratio of the Harvest Method area to the Cutting Permit area. Sum these values for all of the Harvest Methods within the Cutting Permit.

$$
NVL_{am} = \sum_{i=1}^{I} \left( NVL_i * \left( \frac{A_i}{A_{am}} \right) \right)
$$

Report to 2 decimal places.

#### **Second Growth and old Growth**

These reports are to be discontinued as of April 1, 2003 and so will not be illustrated here.

#### **13.2.8 Percent Decay - Gross**

Each tree is reduced by a decay percent as explained in section 3.3.1 Step #4. The decay amount would be the gross volume for the tree multiplied by the decay percent.

The percent decay – gross is calculated by dividing the total decay volume by the total gross merchantable volume for each reporting level.

#### **Harvest Method**

$$
\%DG_h\ =\ \frac{DT_h}{VGT_h}{\ast}100
$$

The method for determining the total decay volume is the same as for total gross volume.

Report to nearest whole number.

#### **13.2.9 Percent Waste (Billing) - Net**

Each tree is reduced by a waste percent as explained in section 3.3.1 Step #4. The waste volume would be the gross volume for the tree multiplied by the waste percent.

The percent waste (billing) – net is calculated by dividing the total waste volume by the total net merchantable volume for each reporting level.

#### **Harvest Method**

$$
\%W_h = \frac{WT_h}{VT_h} * 100
$$

The method for determining the total waste volume is the same as for total gross volume.

Report to nearest whole number.

# **13.2.10 Percent Total Cull - Gross**

The percent total cull – gross is the total of the 3 loss factors (decay, waste and breakage) divided by the total gross merchantable volume. Report the percent total cull – gross for all reporting levels

#### **Harvest Method**

$$
\%TC_h = \ \frac{DT_h+WT_h+BT_h}{VGT_h} * 100
$$

The method for determining the total breakage volume at all reporting levels is the same as for total gross merchantable volume.

Report to nearest whole number.

# **13.2.11 Percent Useless Trees**

Useless trees include tree classes 4 and 6. Divide the number of snags by the total number of trees for each reporting level. Refer to sections 12.2.9 and 12.2.10 for an explanation of the calculation of stems and snags.

$$
\%U_h = \frac{SN_h}{SN_h + S_h} * 100
$$

Report to the nearest whole number.

# **13.2.12 Percent Blowdown Volume - Net**

Trees with multiple damage codes contribute to the net volume percent for all applicable damage parameters. Net volume deducted from a tree because of damage, to be used in calculating species net volume, will be calculated using the most severe damage type, as outlined in Section 4.2.

Any tree with a blowdown code of E or G in column 63 of card type 2 will contribute to the percent net merchantable blowdown total. Report the percent blowdown – net for each reporting level. See Section 4.2

#### **Harvest Method**

Average Line method:

Calculate the net volume of damage by: summing the net volume per hectare of stems having damage from all plots within the Type within the Harvest Method. Divide by the total volume per hectare from all plots within the Type within the Harvest Method. Multiply by the volume of the Type within Harvest Method. Sum the damage volumes from all Types within the Harvest Method.

$$
B_h~=~\sum_{i=l}^{I_h}\!\!\left(\frac{VB_{p,i}}{V_{p,i}}*VT_{i,h}\right)
$$

Divide the net volume of stems coded as having damage within the Harvest Method by the total net volume of the Harvest Method. Multiply by 100.

$$
\%B_h~=~\frac{B_h}{VT_h}*100
$$

Report to the nearest whole number.

Block Method:

Calculate the net volume of damage by: summing the net volume per hectare of stems having damage from only plots within the Type within the Harvest Method. Divide by the total volume per hectare from only plots within the Type within the Harvest Method. Multiply by the volume of the Type within Harvest Method. Sum the damage volumes from all Types within the Harvest Method.

$$
B_h~=~\sum_{i=l}^{I_h}\!\!\left(\!\frac{{\mathbf{V}}{\mathbf{B}}_{p,i,h}}{{\mathbf{V}}_{p,i,h}}*{\mathbf{V}}{\mathbf{T}}_{i,h}\right)
$$

Divide the net volume of stems coded as having damage within the Harvest Method by the total net volume of the Harvest Method. Multiply by 100.

$$
\%B_h = \frac{B_h}{VT_h} * 100
$$

#### Example 13.3

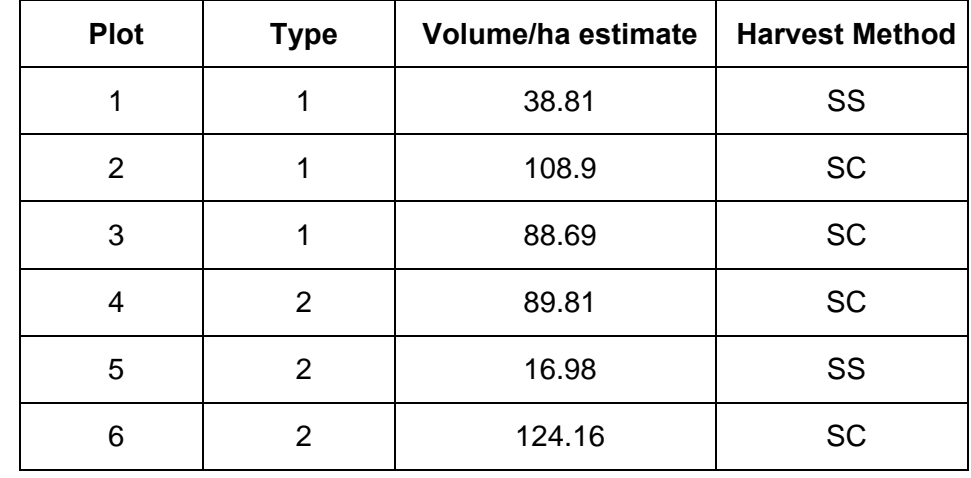

Blowdown volumes include all stems in plots 1, 3 and 5.

Average Line: Harvest Method Summary

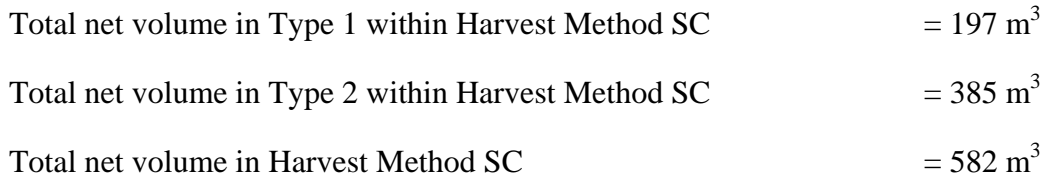

Type 1:

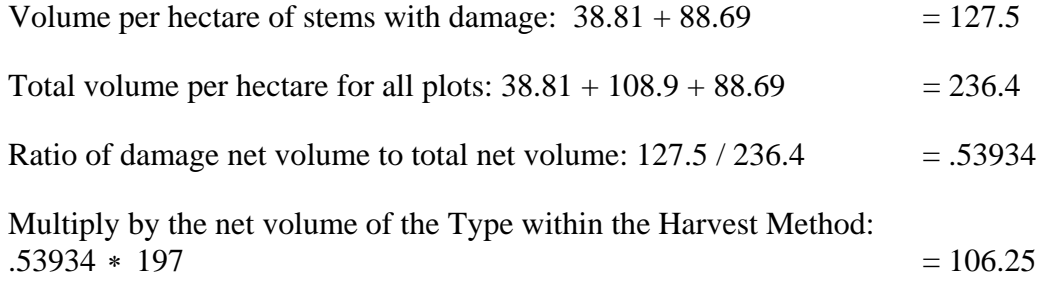

Type 2:

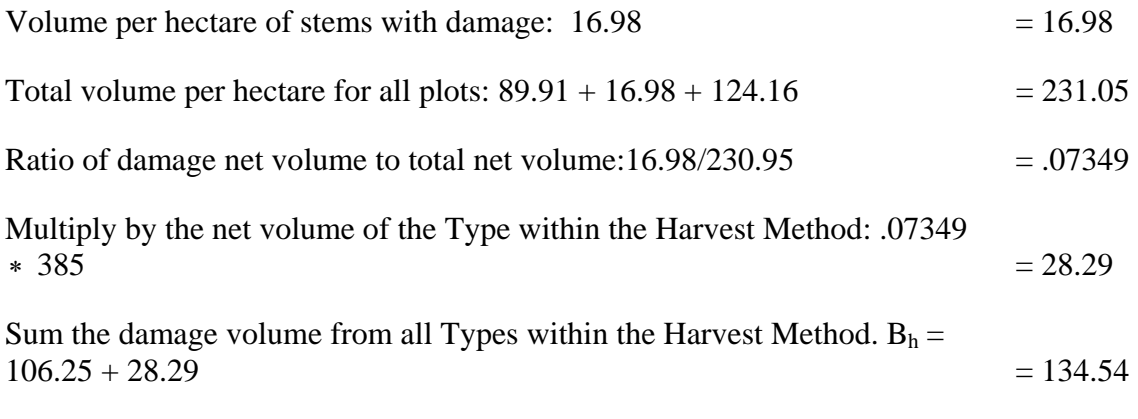

Divide the net volume of stems coded as having damage within the Harvest Method by the total net volume of the Harvest Method. Multiply by 100.

$$
\%B_h = (134.54 / 582) * 100 = 23
$$

Block Method: Harvest Method Summary

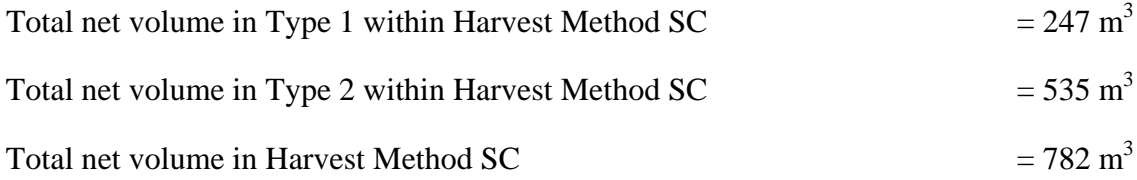

#### Type 1:

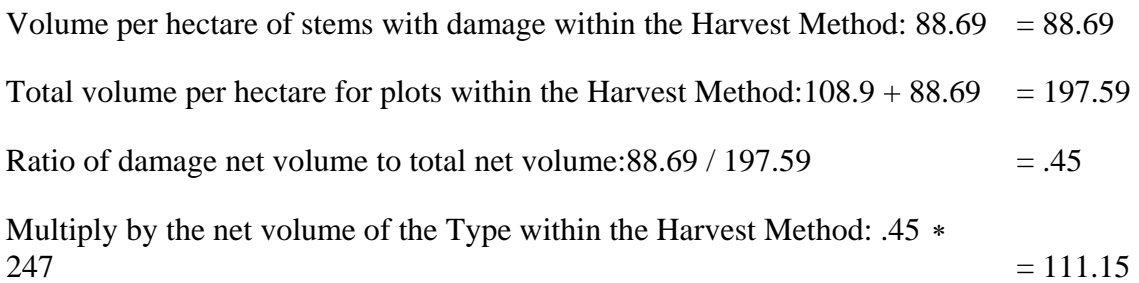

#### Type 2:

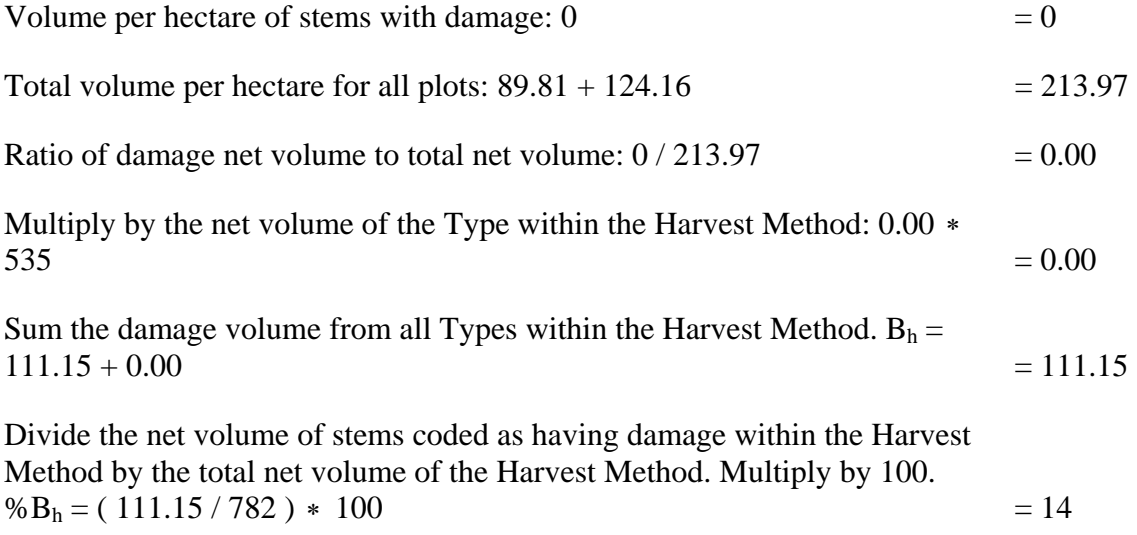

#### **All Method**

Sum the Blowdown net volume of all Types within the Cutting Permit and divide by the All Method net volume. Multiply by 100.

$$
\%B_{am} = \frac{\sum_{i=1}^{I} B_i}{VT_{am}} * 100
$$

Report to the nearest whole number.

#### **13.2.13 Percent Fire Damage Volume - Net**

Trees with multiple damage codes contribute to the net volume percent for all applicable damage parameters. Net volume deducted from a tree because of damage, to be used in calculating species net volume, will be calculated using the most severe damage type, as outlined in Section 4.2.

Any tree with a fire code of A, B or C in column 62 of card type 2 will contribute to the Percent Fire Damage Volume – net (All Burn %). Report the percent Fire damage for each reporting level.

Divide the net volume of stems coded as having Fire damage within the Harvest Method by the total net volume of the Harvest Method. Multiply by 100.

The net volume of stems coded as having Fire damage within the Harvest Method is calculated in the same way as the net volume of stems coded as having Blowdown damage. See Example 13.3.

#### **Harvest Method**

$$
\%F_h = \frac{F_h}{VT_h} * 100
$$

Report to the nearest whole number.

#### **All Method**

Calculate in the same manner as Blowdown damage.

Report to the nearest whole number.

# **13.2.14 Percent Heavy Fire Damage Volume – Net**

Trees with multiple damage codes contribute to the net volume percent for all applicable damage parameters. Net volume deducted from a tree because of damage, to be used in calculating species net volume, will be calculated using the most severe damage type, as outlined in Section 4.2.

Any tree with a fire code of C in column 62 of card type 2 will contribute to the percent Heavy Fire total. Report the parameter for each reporting level.

Divide the net volume of stems coded as having Heavy Fire damage within the Harvest Method by the total net volume of the Harvest Method. Multiply by 100.

The net volume of stems coded as having Heavy Fire damage within the Harvest Method is calculated in the same way as the net volume of stems coded as having Blowdown damage. See Example 13.3.

# **Harvesting Method**

$$
\%FH_h = \frac{FH_h}{VT_h} * 100
$$

Report to the nearest whole number.

# **All Method**

Calculate in the same manner as Blowdown damage.

Report to the nearest whole number.

# **13.2.15 Percent Insect Damage Volume – Net**

Trees with multiple damage codes contribute to the net volume percent for all applicable damage parameters. Net volume deducted from a tree because of damage, to be used in

calculating species net volume, will be calculated using the most severe damage type, as outlined in Section 4.2.

Any tree with an insect code of 1-8, X or Y in column 61 of card type 2 will contribute to the Percent Insect Damage Volume – net total. Report the parameter at all reporting levels.

Divide the net volume of stems coded as having Insect damage within the Harvest Method by the total net volume of the Harvest Method. Multiply by 100.

The net volume of stems coded as having Insect damage within the Harvest Method is calculated in the same way as the net volume of stems coded as having Blowdown damage. See Example 13.3.

#### **Harvest Method**

$$
\%I_h~=~\frac{I_h}{VT_h}\ast 100
$$

Report to the nearest whole number.

#### **All Method**

Calculate in the same manner as Blowdown damage.

Report to the nearest whole number.

#### **13.2.16 Percent Second Growth Volume – Net**

Report the percent second growth volume – net for the All Method report coniferous species only. Divide the second growth total net merchantable volume of the coniferous species by the total net merchantable volume of the coniferous species. Multiply by 100.

The net merchantable second growth volume is calculated in the same way as the net volume of stems coded as having Blowdown damage. See Example 13.3.

A tree will contribute to the second growth total net merchantable volume depending on the Age in 10s from card type 9 and the tree class:

If Age in  $10s < 15$ , then tree classes 1, 2, 3, 4, 6, 8 and 9 are second growth.

If Age in  $10s \ge 15$ , then tree classes 8 and 9 are second growth.

#### Example 13.4

The Fir and Cedar are second growth based on their age in 10s and tree classes. The Hemlock is Tree Class 5, which is not second growth.

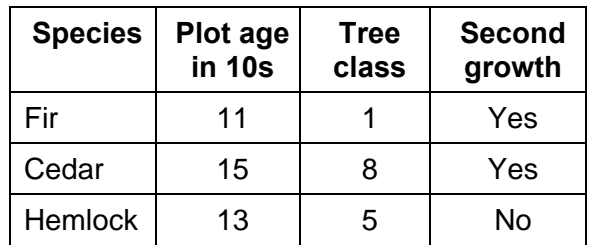

#### **All Method**

$$
\%SG_{am} = \frac{SG_{am}}{VT_{am}} * 100
$$

Report to the nearest whole number.

# **13.2.17 Average Slope Percent**

Report the average slope percent once only at each reporting level; i.e., there is no segregation of species for this parameter.

The average slope must be calculated using the Block method unless there are no plots in the Harvest Method, in which case the Average Line method must be used.

Include both count and measure plot slopes.

A blank slope field on Card type 9 is compiled as 0 percent.

#### **Harvest Method**

Calculate the Harvest Method percent slope by weighting the Type within Harvest Method value based on the area of the Type within the Harvest Method using only the plots in the Type within the Harvest Method.

When there are no plots in a Type within a Harvest Method assign the average slope for the Type to that Harvest Method.

$$
\% SL_{h} \; = \; \frac{\sum\limits_{i=1}^{I_{h}}\!\!\!\! \% SL_{i,h} \, {^{*}}\, A_{i,h}}{A_{h}}
$$

Report to the nearest whole number.
#### Example 13.5

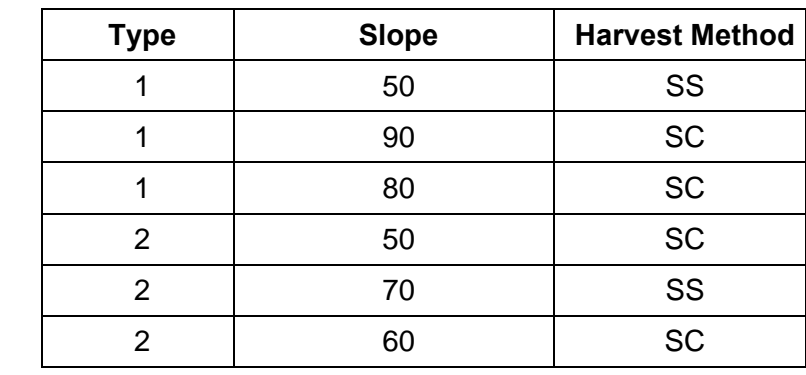

Harvest Method SC is 7.5 Ha, 2.5 Ha of Type 1 and 5 Ha of Type 2.

Harvest Method SC slope:

Type 1:

 $% SL_{i,h} = (90 + 80) / 2 = 85$ 

Type 2:

% $SL_{i,h} = (50 + 60) / 2 = 55$ 

Harvest Method SC:

 $% SL<sub>h</sub> = ((85 * 2.5) + (55 * 5)) / 7.5 = 65$ 

#### Example 13.6

Harvest Method SS is 3.3 Ha, 0.3 Ha of Type 1 and 3.0 Ha of Type 2. Type 1 has no plots in the Harvest Method, Type 2 has 3 plots.

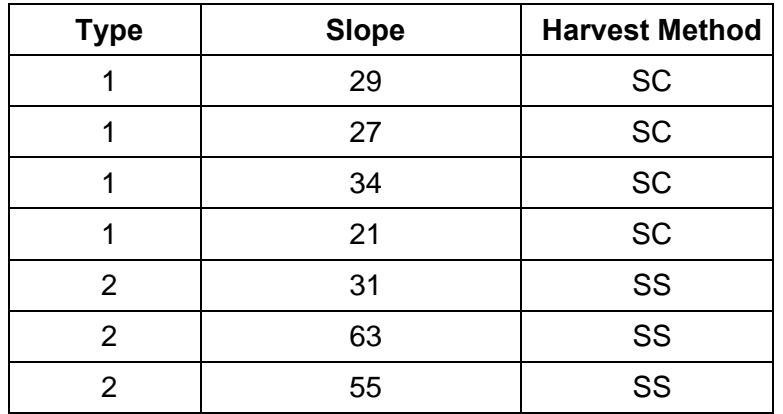

Type 1 consists of 4 plots, none of which fall in the SS method. Area for this type in SS method is 0.3 ha, thus Average Line for this segment is to be used:

Average Slope for type 1 is  $(29 + 27 + 34 + 21)/4 = 27.75$  (Average Line Method)

Average Slope for type 2 is  $(31 + 63 + 55) / 3 = 49.67$  (Block Method)

Harvest Method slope:  $(27.75 \times 0.3 \text{ ha}) + (49.67 \times 3 \text{ ha}) / 3.3 \text{ ha}$  $8.32 + 149.01 = 157.33 / 33 = 47.67$ Report 48

Example 13.7

Assume there will be 0.5 ha HO method, in type 2. Type 2 consists of 3 plots, none of which fall in the HO method. Average Line for this method is to be used.

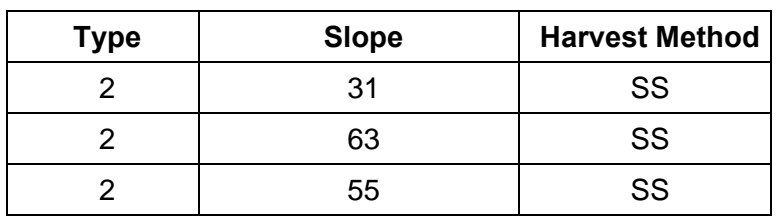

Average Slope for type 2 is  $(31 + 63 + 55) / 3 = 49.67$  (Average Line Method) Report 50% for the 0.5 ha HO method.

#### **All Method**

Calculate the Type average slope.

$$
\% SL_I \ = \ \frac{\sum\limits_{p=1}^{m c_i} \!\!\! \% SL_{p,i}}{m c_i}
$$

Calculate the average slope percent for the All Method Summary by weighting the Type values based on area of the Type within the Cutting permit.

$$
\% SL_{am} = \sum_{i=1}^{I} \frac{\% SL_i * A_i}{A_{am}}
$$

Report to the nearest whole number.

#### **13.2.18 Algorithm Grade Percent - Coast**

Grade each log using the coast log grade algorithm (see Appendix 9). Divide the total net volume for each grade by species by the total net volume by species to give a percent for that grade.

If the sum of the reported grade percents is not exactly 100% (due to rounding), then add or subtract from the grade with the highest percent so that the total is 100%. Do this for the species as well as for the Total and Coniferous columns. If there is a tie for the largest grade percent, then adjust the grade letter that is first alphabetically from B to Y.

#### Example 13.8

If D=33%, E=33% and F=33% - Adjust grade D to  $34\%$ 

#### **Harvest Method**

$$
\%G_{h,g}\,\,=\,\,\frac{VT_{h,g}}{VT_h}\ast\,100
$$

Report to nearest whole number.

#### **All Method**

$$
\%G_{am,g} = \frac{VT_{am,g}}{VT_{am}} * 100
$$

Report to nearest whole number.

# **13.3 Lumber Information - Interior Only**

#### **13.3.1 Percent Stud Log Volume - Net**

A stud log has a top diameter less than 20.0 cm. Calculate the total merchantable stud log volume for the reporting levels the same way as for the total merchantable volume. Divide the Stud log volume by the total net volume of the reporting level. Calculate the percent stud log for Fir, Balsam, Spruce, Lodgepole Pine and Larch species only.

#### **Harvest Method**

$$
\%ST_h\ =\ \frac{VST_h}{VT_h}\ast\ 100
$$

Report to nearest whole number.

#### **All Method**

Sum the stud log net volumes from the Types within the Cutting Permit. Divide by the total net volume of the Cutting Permit. Multiply by 100.

$$
\%ST_{am} = \frac{VST_{am}}{VT_{am}} * 100
$$

Report to nearest whole number.

### **13.3.2 Percent Net Merch – Small Logs**

A small log has a top diameter less than 30.0 cm. Calculate the percent net merchantable small logs using the same method as for the stud logs but include all species.

Report to nearest whole number.

### **13.3.3 Percent Net Merch – Large Logs**

A large log has a top diameter greater than 29.9 cm. Calculate the percent net merchantable large logs using the same method as for the stud logs, but include all species.

Report to nearest whole number.

## **13.3.4 Average LRF – All Logs**

See Chapter 11 for more information on LRF and FBM.

Report to nearest whole number.

**Appraisal Summaries 14**

The Appraisal Summary Reports combine appraisal information from the Volume summaries (Chapter 12) and the Harvesting Method summaries (Chapter 13). There are separate reports for Coast and Interior compilations.

Produce the Appraisal Summary Report even if the compilation does not meet appraisal standards.

When appropriate, these messages will be reported on all Appraisal Summary Reports: For Appraisal Purposes, Not for Appraisal Purposes, Sale is in the wet belt, Sale is in the dry belt, 100% Cruise, Stump Cruise.

# **14.1 Appraisal Summary - Coast**

#### **14.1.1 Header information**

Include the following header information for the Coast Appraisal Summary Report.

- 1. License from card type A.
- 2. Cutting Permit from card type A.
- 3. Locality description from card type A.
- 4. Cruiser or agency from card type A.
- 5. Forest Inventory Zone and Unit (long name) from card type A.
- 6. Number of Blocks from card type A.
- 7. Total merchantable area from card type A.
- 8. Second growth percent<sup>\*</sup> from the All Method report.
- 9. Second growth net volume  $(m<sup>3</sup>)$  for the cutting authority.

The second growth percent and net volume reported is for coniferous species only.

#### **14.1.2 Detail Information**

Report the following detail information for the Coast Appraisal Summary Report.

#### 14.1.2.1 Species Grade Percent Table

Each row of the table would report the algorithm grade percent for a particular species from the All Method report (see Chapter 13). The reported species are:

- 1. Alder.
- 2. Balsam.
- 3. Cedar.
- 4. Cottonwood.
- 5. Cypress.
- 6. Fir.
- 7. Hemlock.
- 8. Lodgepole Pine.
- 9. Spruce.
- 10. White Pine (Albicaulis Pine).
- 11. Maple.
- 12. Birch.
- 13. Total.

The following information will be reported for each species:

- 1. Each grade percent.
- 2. The total net merchantable volume for each species and total from the All Method Report (see Chapter 13). Report the whole number.
- 3. Net Volume per Hectare and Net Volume All (tree classes 1, 2, 3, 5, 7, 8, 9): Report the net merchantable volume for each species and total from the All Method Summary. Report the number to 3 decimal places.
- 4. Net Volume per Hectare and Net Volume Live (tree classes 1, 2, 5, 8): Report the net merchantable volume for each species and total from the All Method Summary. Report the number to 3 decimal places.
- 5. Net Volume per Hectare and Net Volume Dead Potential (tree classess 3, 7, 9): Report the net merchantable volume for each species and total from the All Method Summary. Report the number to 3 decimal places.

#### 14.1.2.2 Harvesting Method Parameter Table

Report each of these parameters for each Harvesting Method. The source of the data is the individual Harvesting Method report described in Chapter 13. Use the same number of significant digits that are used for the Harvesting Method Report parameters.

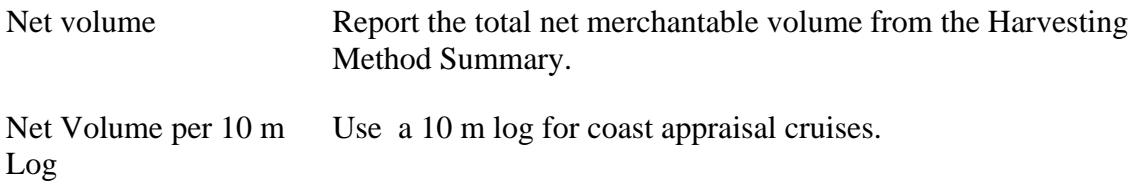

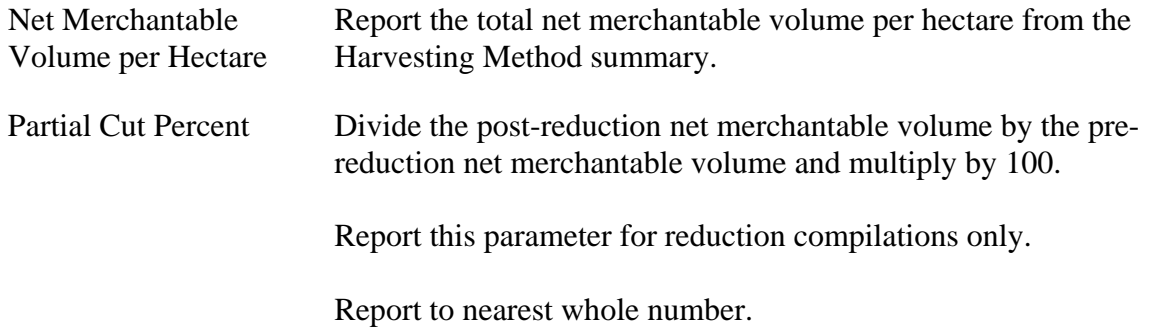

#### Example 14.1

For Harvesting Method 'SS', the pre-reduction net merchantable volume is  $2367 \text{ m}^3$ . The post-reduction net merchantable volume is  $1696 \text{ m}^3$ .

The partial cut percent is  $100 * (1696 / 2367) = 72$  percent

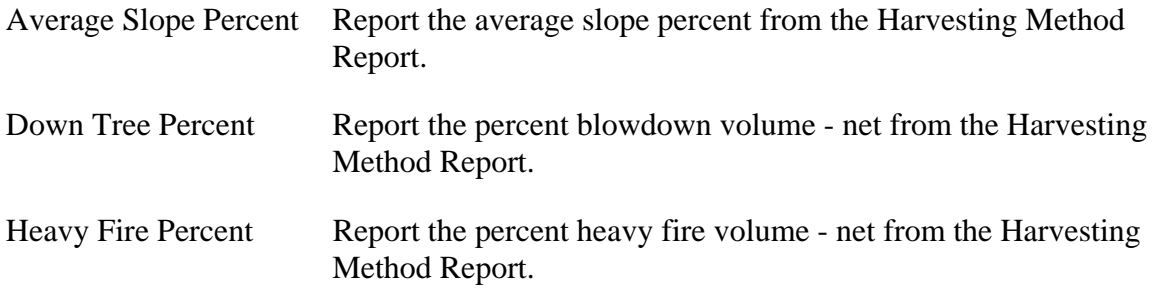

#### 14.1.2.3 Cutting Permit Parameters

Report each of the following parameters from the Cutting Permit volume summary report (see Chapter 12).

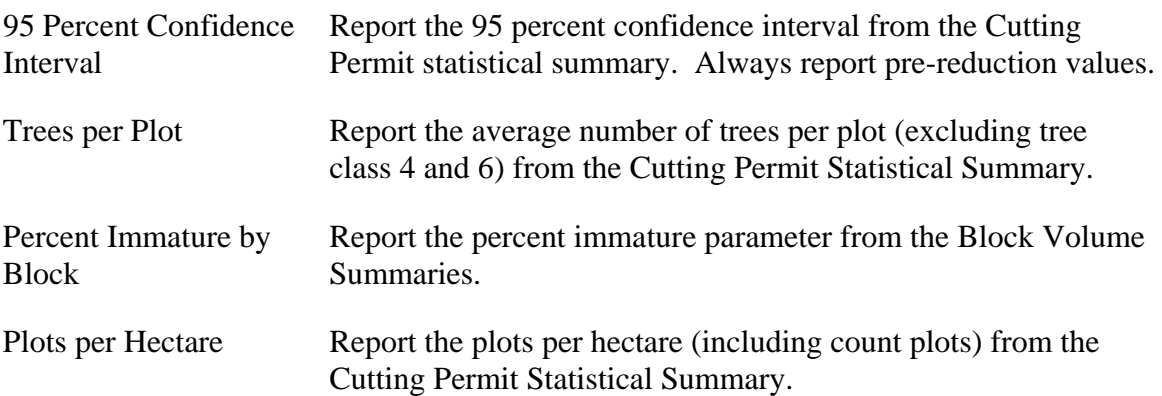

#### 14.1.2.4 All Method Parameters

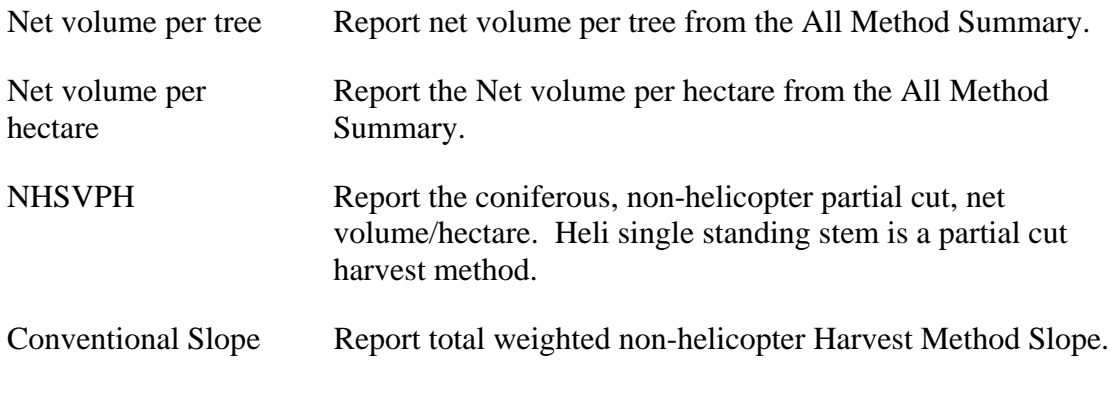

# Example 14.2

#### NHSVPH:

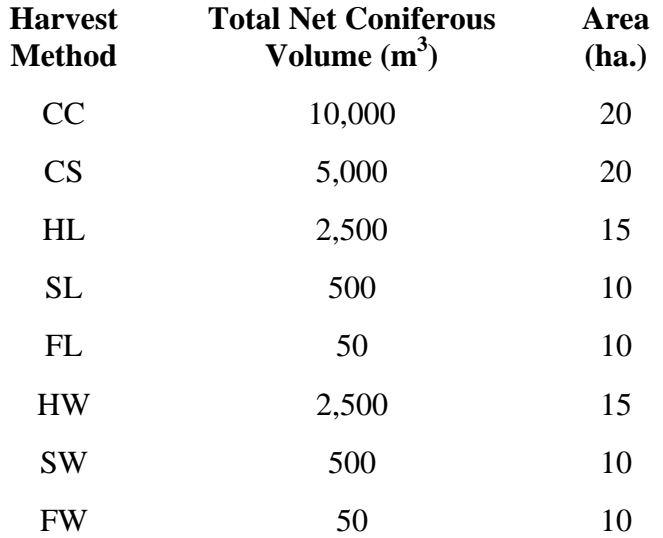

Sum the cutting permit's non-helicopter partial cut Harvest Method's coniferous volumes.

 $10,000 + 5,000 + 2,500 + 2,500 = 20,000 \text{ m}^3$ 

Sum the cutting permit's non-helicopter partial cut Harvest Method's areas.

$$
20 + 20 + 15 + 15 = 70 \text{ ha.}
$$

Divide the sum of the volumes by the sum of the areas.

$$
20,000 / 70 = 285.71 \text{ m}^3/\text{ha}.
$$

Report to 2 decimal places.

Example 14.3

Conventional Slope:

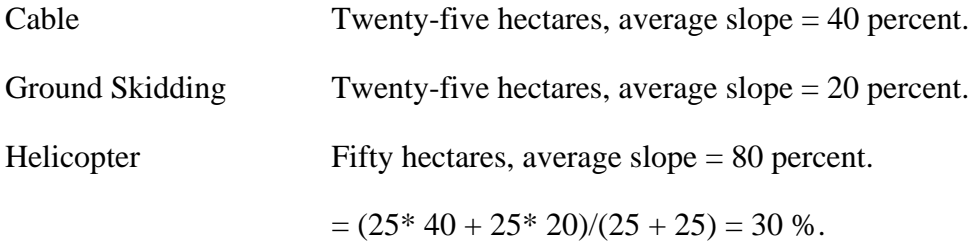

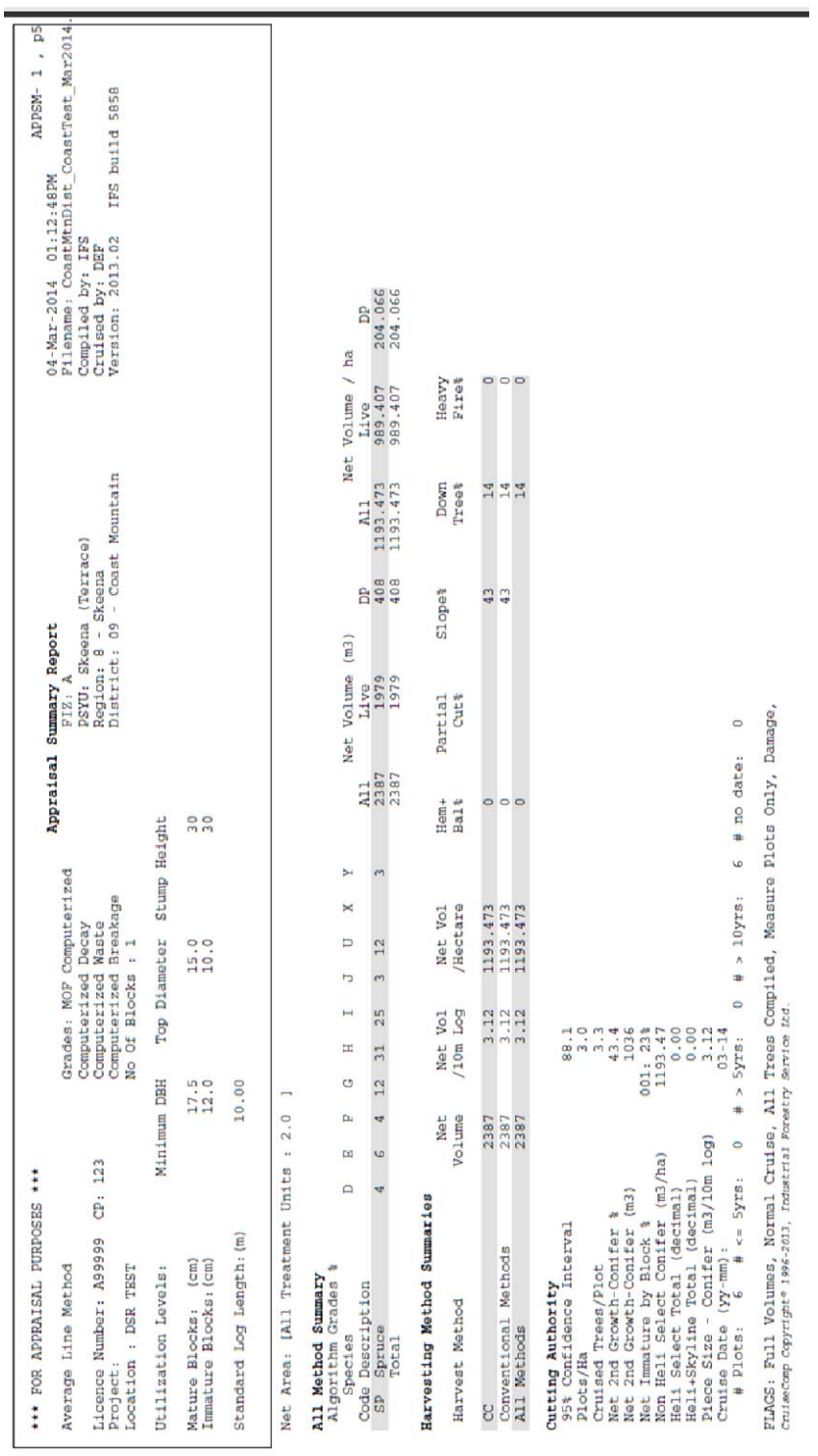

# **14.2 Coast Appraisal Summary - Sample Listing**

*Figure 14.1 Coast Appraisal Summary - Sample Listing.* 

## **14.3 Appraisal Summary - Interior**

#### **14.3.1 Header Information**

Include the following header information for the Interior Appraisal Summary Report.

- 1. License from card type A.
- 2. Cutting Permit from card type A.
- 3. Locality description from card type A.
- 4. Cruiser or agency from card type A.
- 5. Forest Inventory Zone and Unit (long name) from card type A.
- 6. Number of Blocks from card type A.
- 7. Total merchantable area from card type A.
- 8. Horse Logging net volume\* .
- 9. Helicopter clear cut net volume<sup>\*</sup>.
- 10. Helicopter partial cut net volume\* .

The total net merchantable volume from the individual Harvesting Method Reports.

#### **14.3.2 Detail Information**

Report the following detail information for the Interior Appraisal Summary Report.

#### 14.3.2.1 Species Parameter Table

Report each of the following parameters from the All Method summary for the following Species:

- 1. Balsam.
- 2. Cedar.
- 3. Fir.
- 4. Hemlock.
- 5. Larch.
- 6. Lodgepole Pine.
- 7. Spruce.
- 8. Yellow Pine (Ponderosa Pine).
- 9. White Pine.
- 10. Whitebark Pine.
- 11. Conifer combine all coniferous Species in the compilation.
- 12. Total.

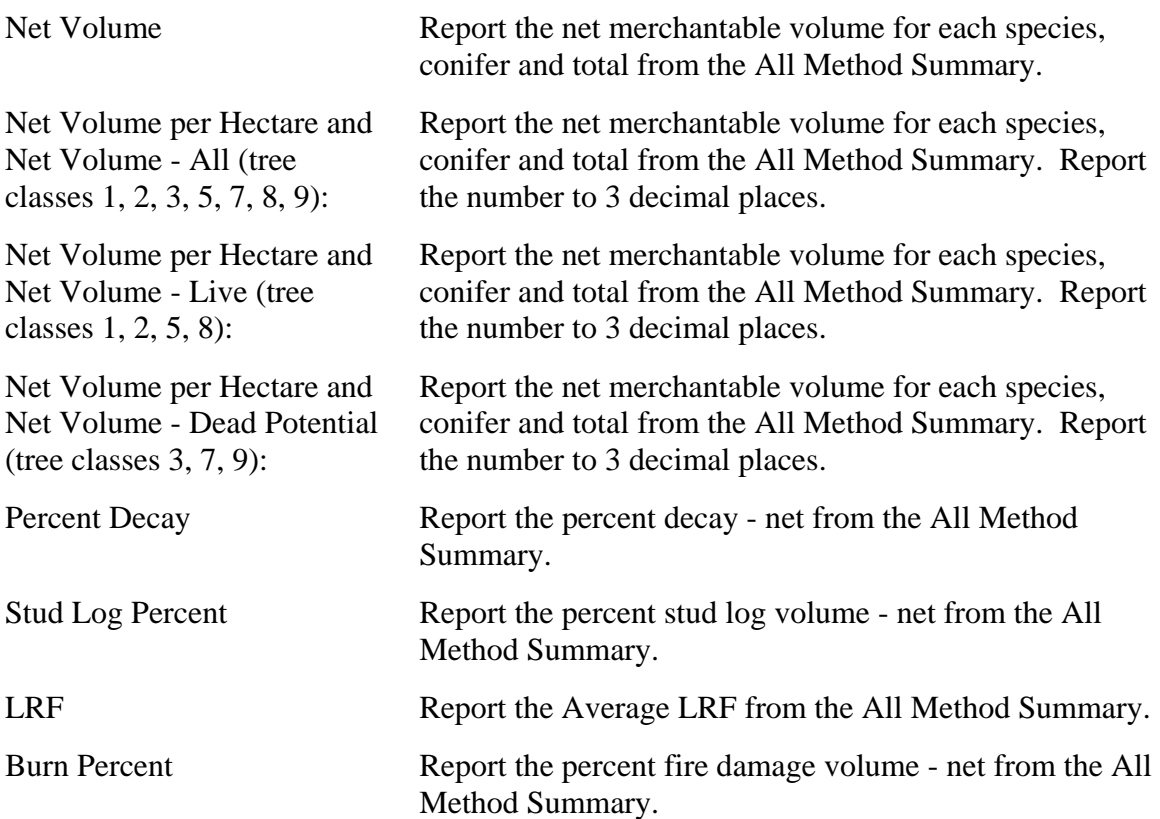

#### 14.3.2.2 Harvesting Method Parameter Table

Report each of the following parameters from the Harvesting Method summaries as described in chapter 13. Use the same number of significant digits for each parameter.

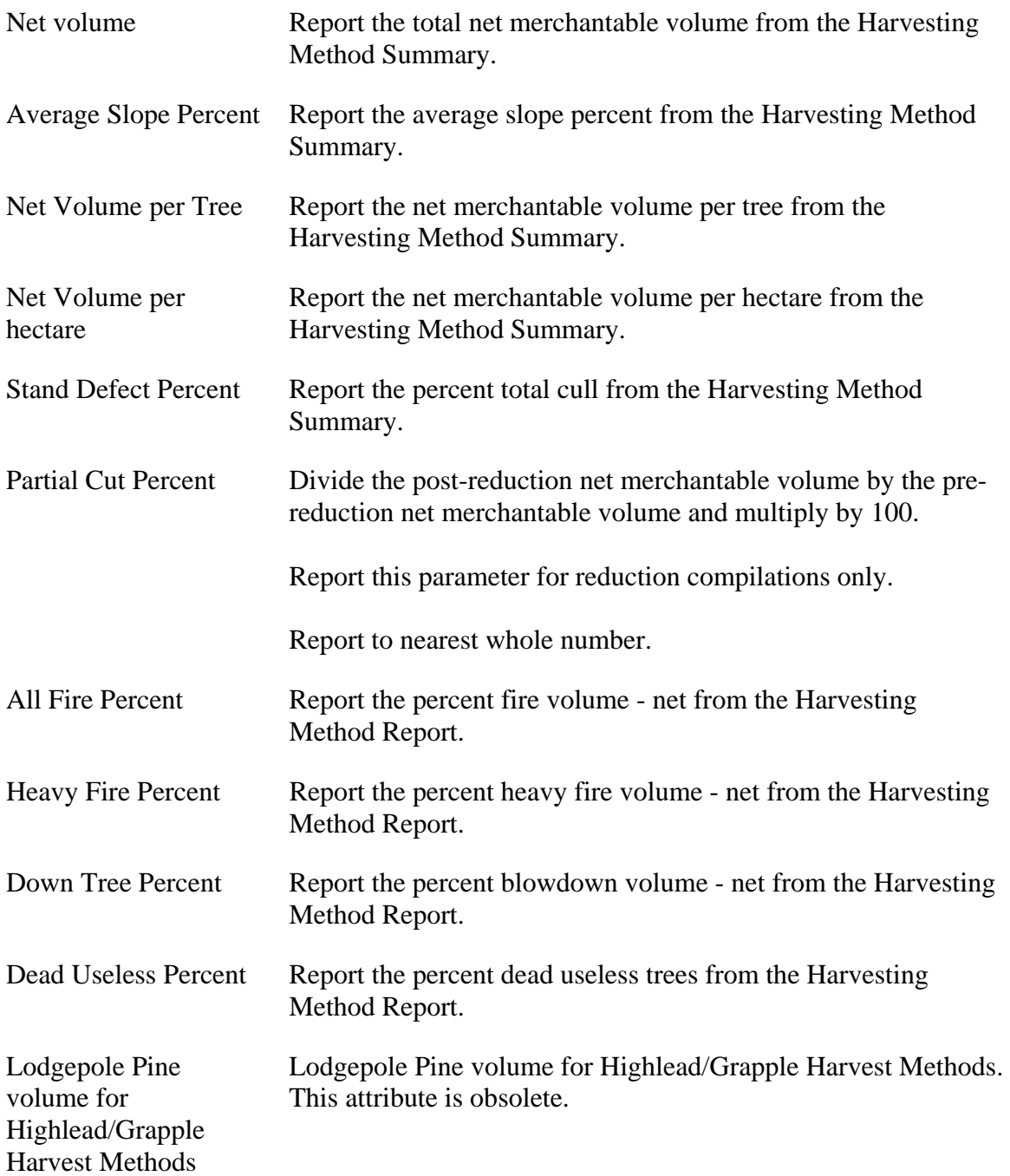

#### 14.3.2.3 All Method Parameter Table

Report each of the following parameters from the All Method summaries as described in chapter 13.

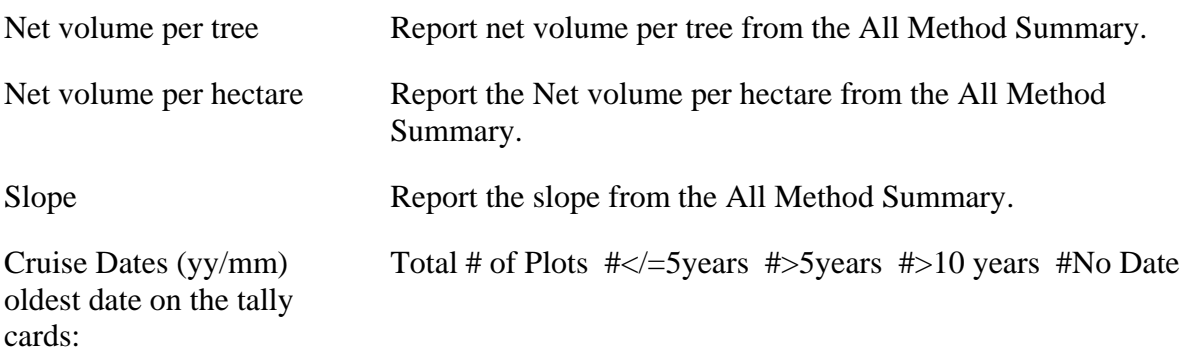

#### 14.3.2.4 Appraisal Summary Page – Insect Damage Table

Report the following attributes in a tabular format below the Lodgepole Pine Harvesting Method attributes on the Interior Appraisal Summary Page:

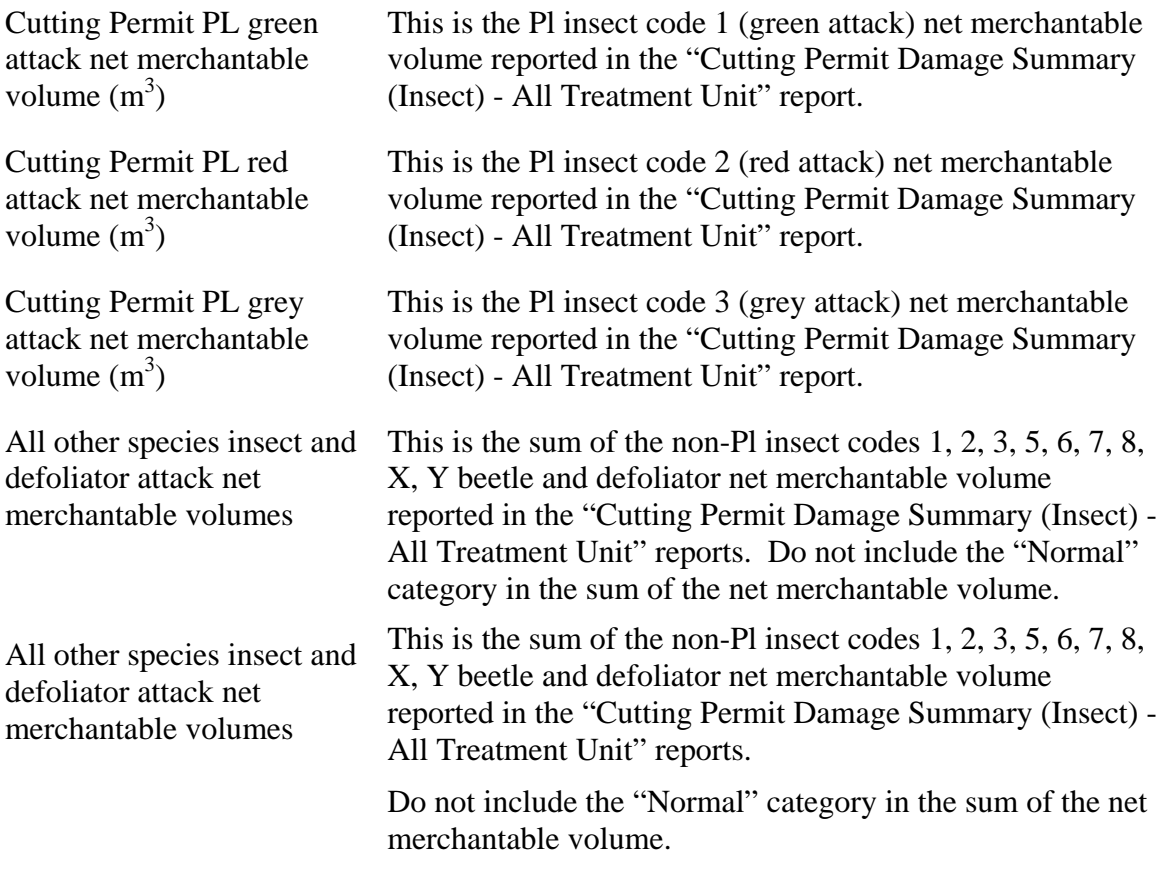

Refer to Figure 14.4 for the format of the new Interior Appraisal Summary page.

14.3.2.5 Appraisal Summary Page – Lodgepole Pine Insect Damage by Block

Report the following attributes in a tabular format beside the Insect Damage Table on the Interior Appraisal Summary Page:

Report the lodgepole pine (Pl) net volume percent in each block that is red and grey attack. Divide the Pl red and grey attack net volume in each block by the total coniferous volume in each block and multiply by 100. The volume is expressed as percent (%) to one decimal place.

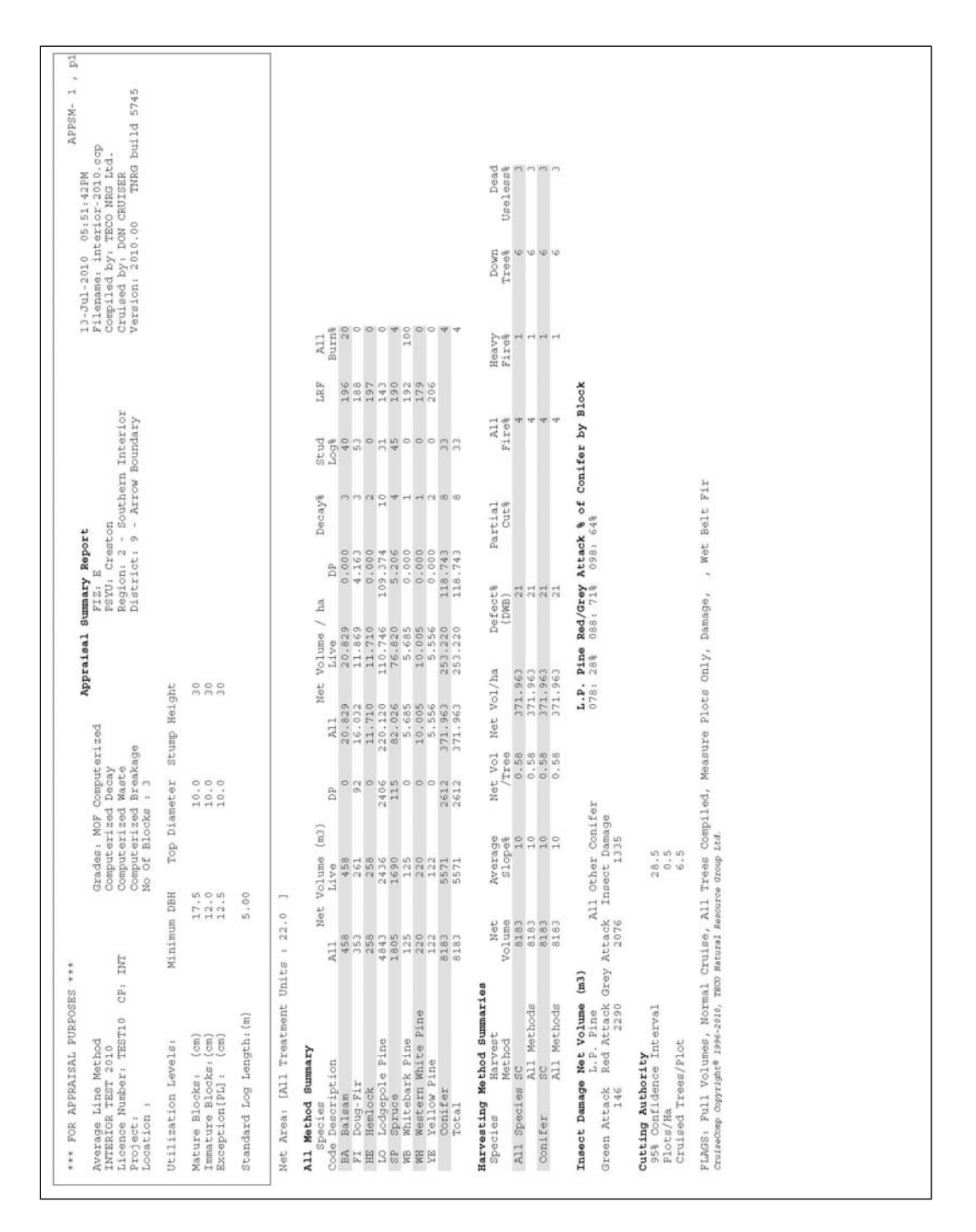

# **14.4 Interior Appraisal Summary – Sample Listing**

*Figure 14.2 Interior Appraisal Summary – Sample Listing..* 

This page is intentionally left blank.

# **Appendices**

# **Appendix 1 Species Groupings**

Use the following species for stump diameter conversion (Chapter 6), Taper equation coefficients (Chapter 7), and Harvesting Method Summaries (Chapter 13).

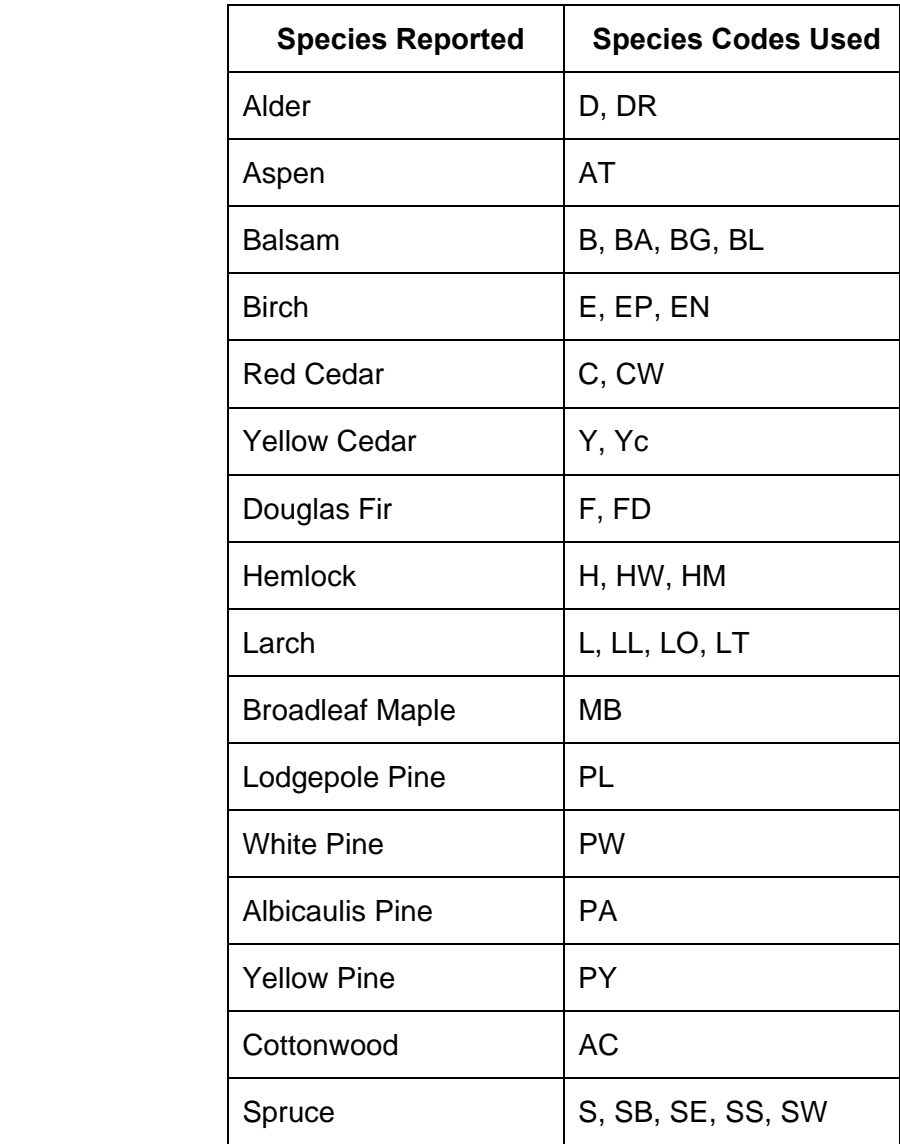

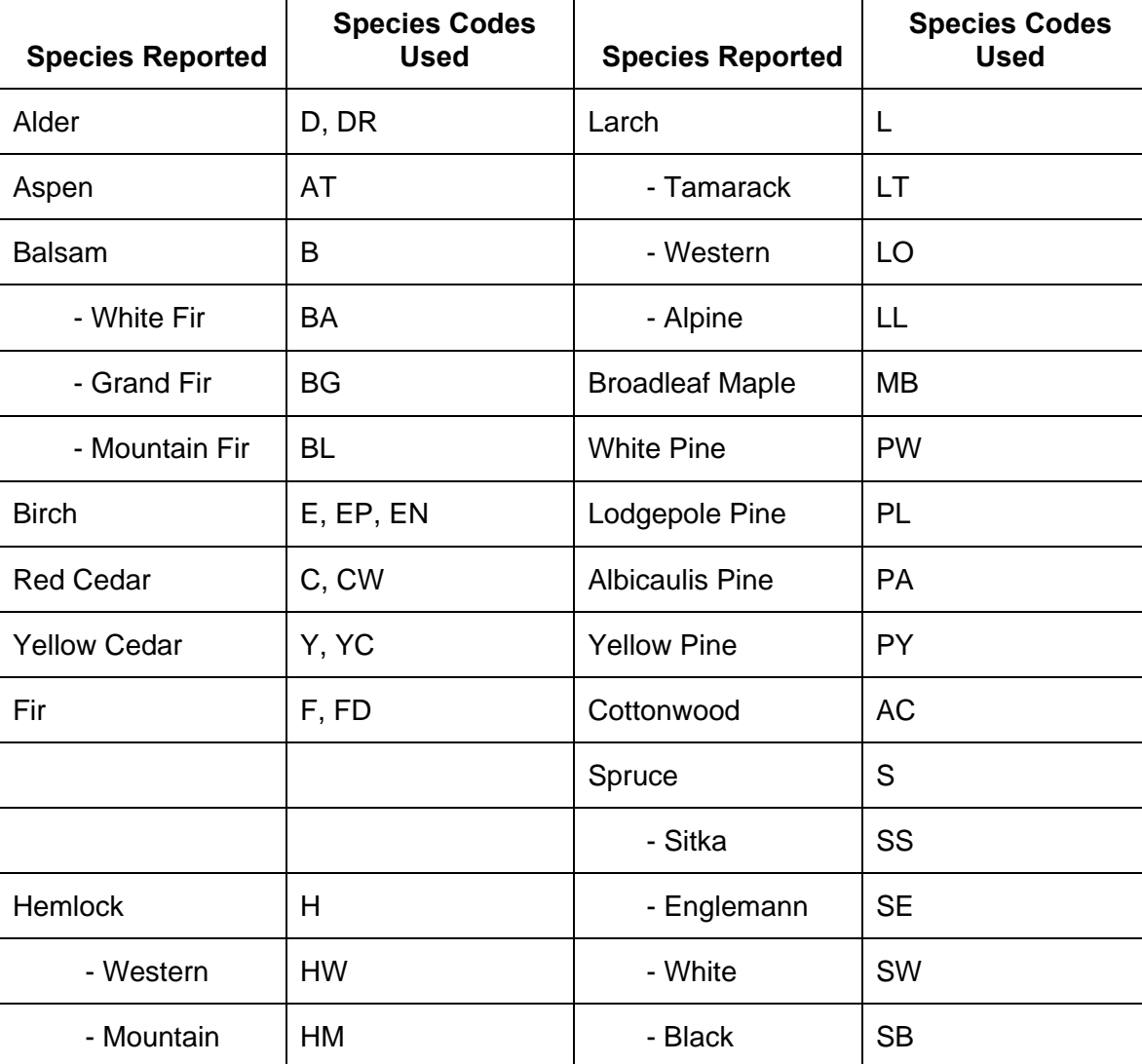

Use the following species groupings for all other summaries.

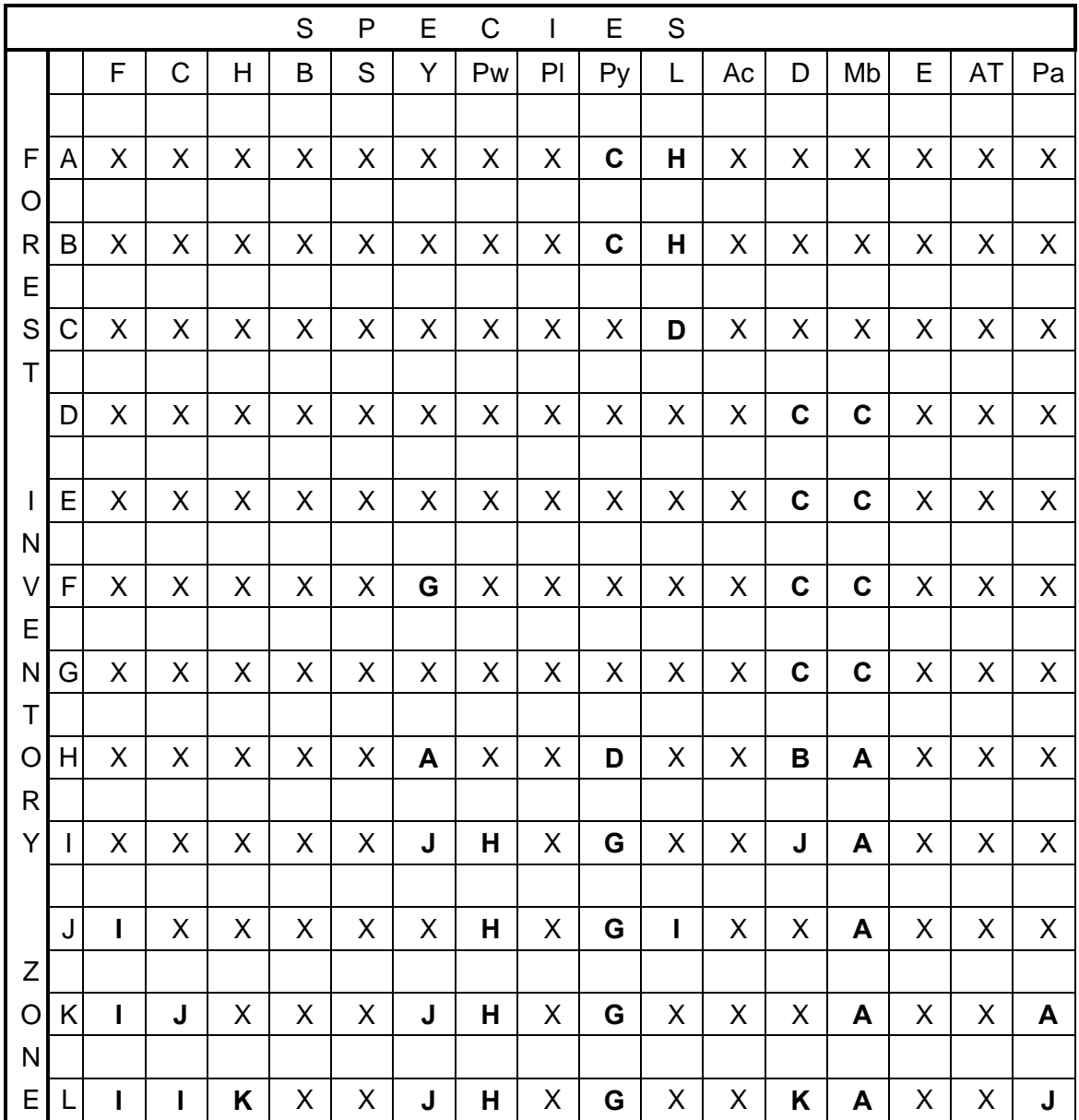

# **Appendix 2 Allowable Species By Forest Inventory Zone**

X -indicates that the species may be found in the Forest Inventory Zone

When a species is not normally found in a FIZ a letter other than an X will be present. This letter represents the FIZ to use for calculating volume as well as Decay Waste and Breakage for the species.

When a letter other than an X is present it will initiate a warning message in the cruise compilation program.

# **Appendix 3 Allowable Pathological Remarks By Forest Inventory Zone**

#### **A3.1 Coast Immature**

The following table is for immature trees in Forest Inventory Zones A, B & C.

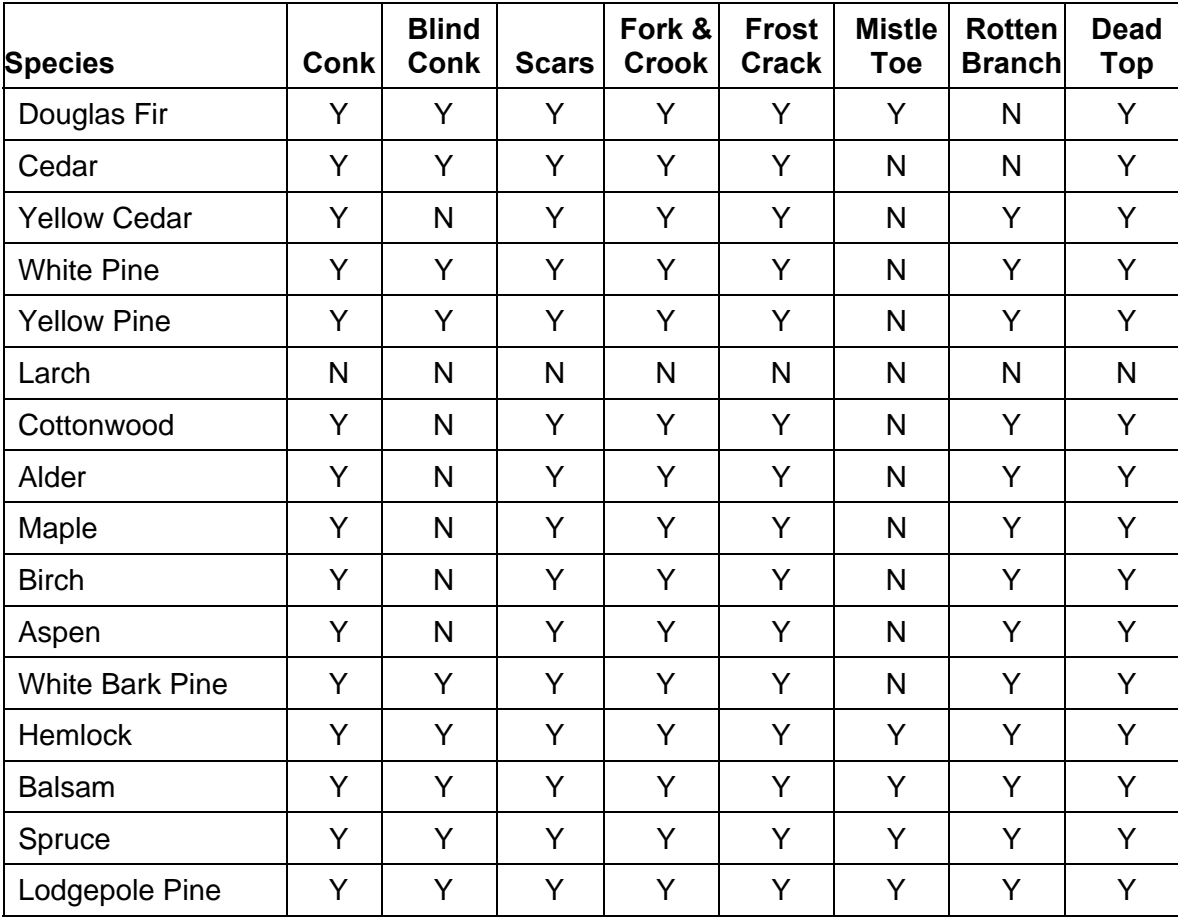

"N" indicators will be included as warnings in the Edit Error Report. The "N" indicated samples would be allowed to process to completion.

#### **A3.2 Coast Mature**

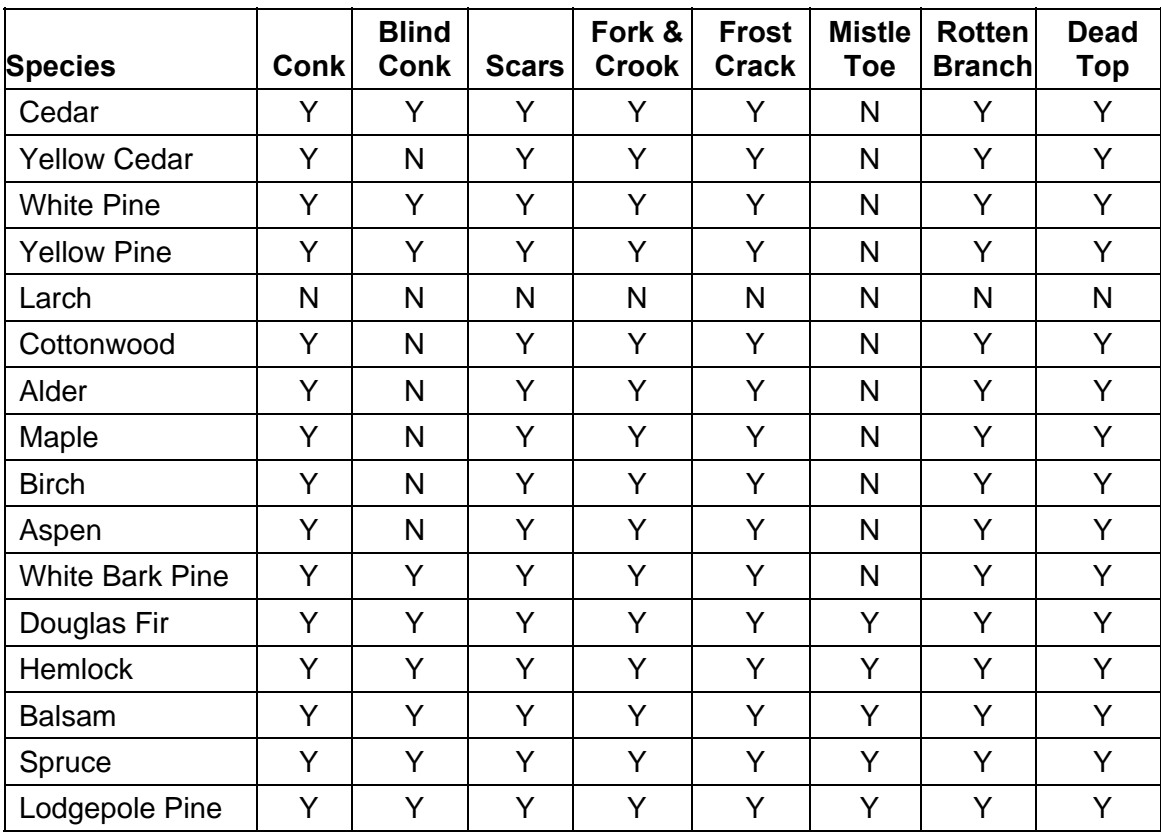

The following table is for mature trees in Forest Inventory Zones A, B and C.

"N" indicators will be noted as warnings in the Edit Error report. The "N" indicated samples would be allowed to process to completion.

#### **A3.3 Interior Immature**

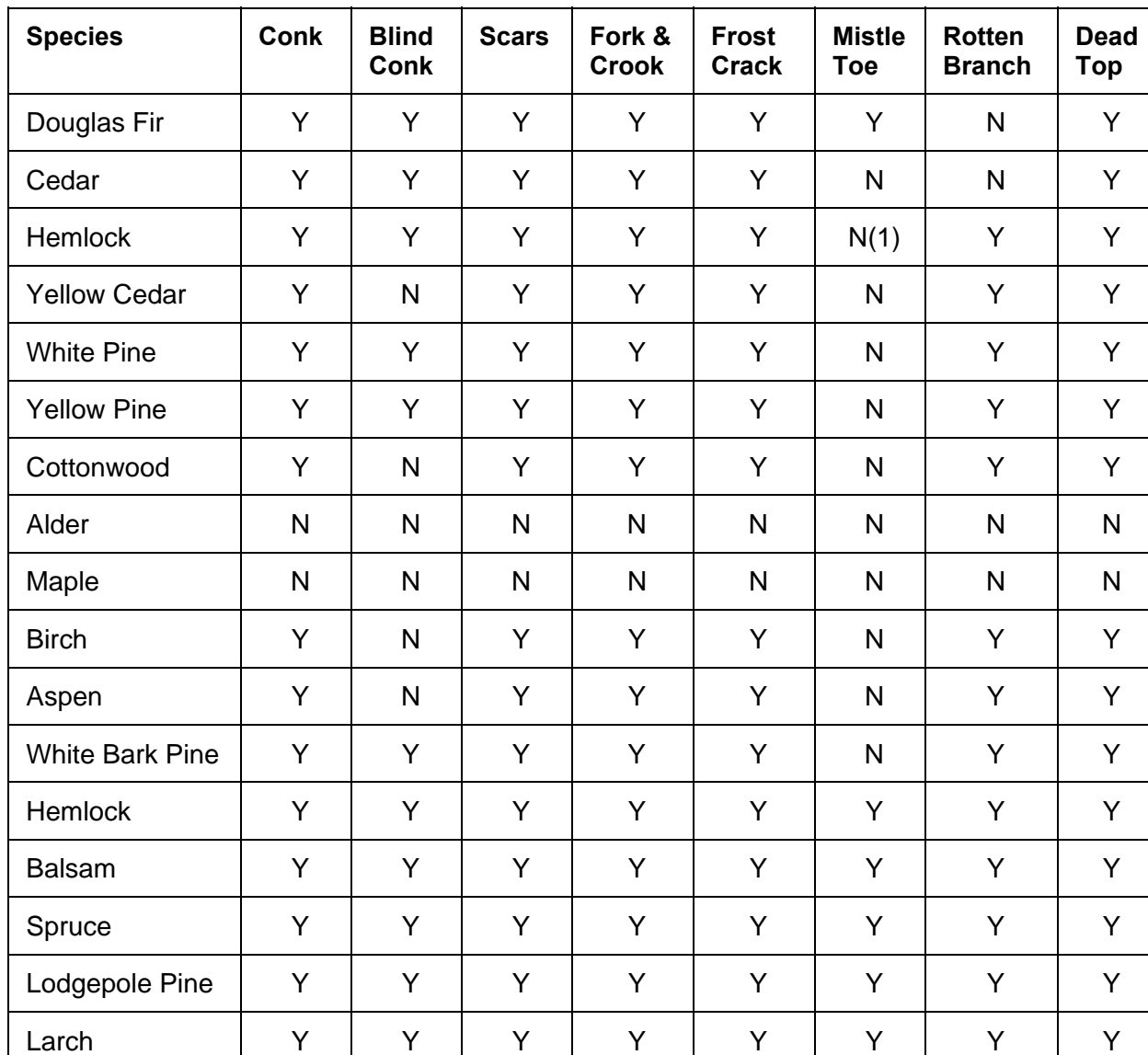

The following table is for immature trees in Forest Inventory Zones D-L.

(1) Yes for FIZ J only.

"N" indicators will be noted as warnings in the Edit Error report. The "N" indicated samples would be allowed to process to completion.

#### **A3.4 Interior Mature**

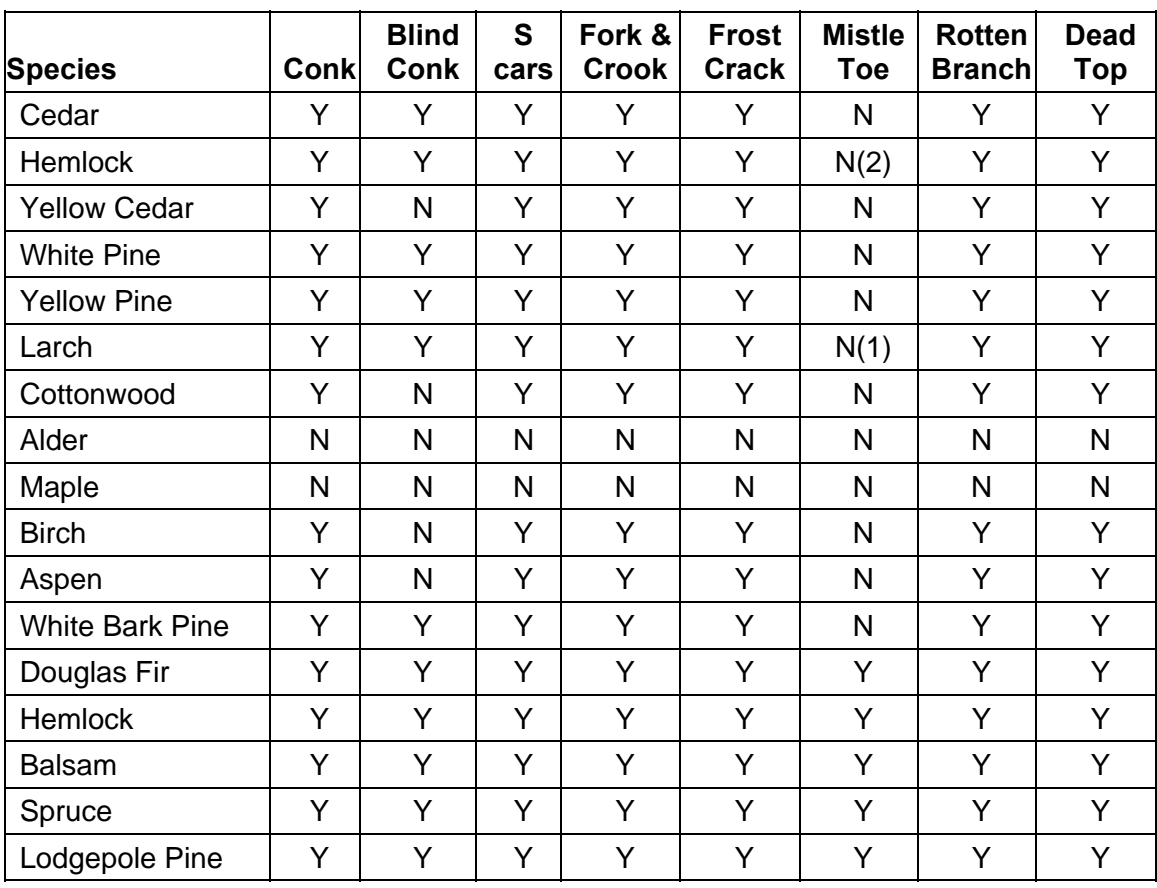

The following table is for mature trees in Forest Inventory Zones D-L.

(1) Zones K and L only

(2) Yes for FIZ J only.

"N" indicators will be noted as warnings in the Edit Error report. The "N" indicated samples would be allowed to process to completion.

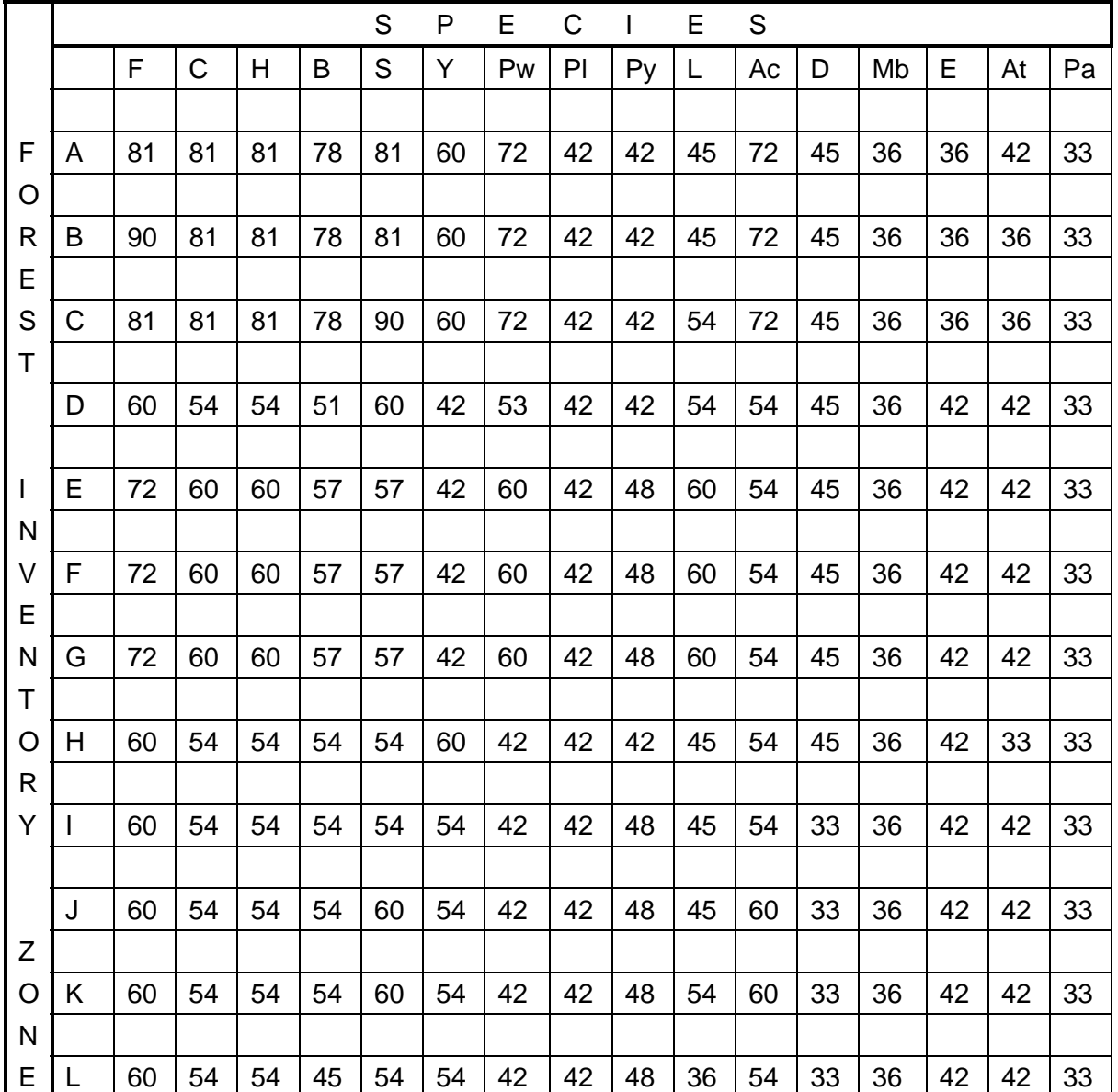

# **Appendix 4 Maximum Height by Forest Inventory Zone**

Minimum height is 3 m.

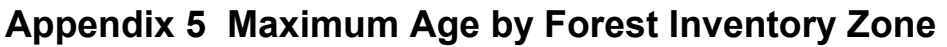

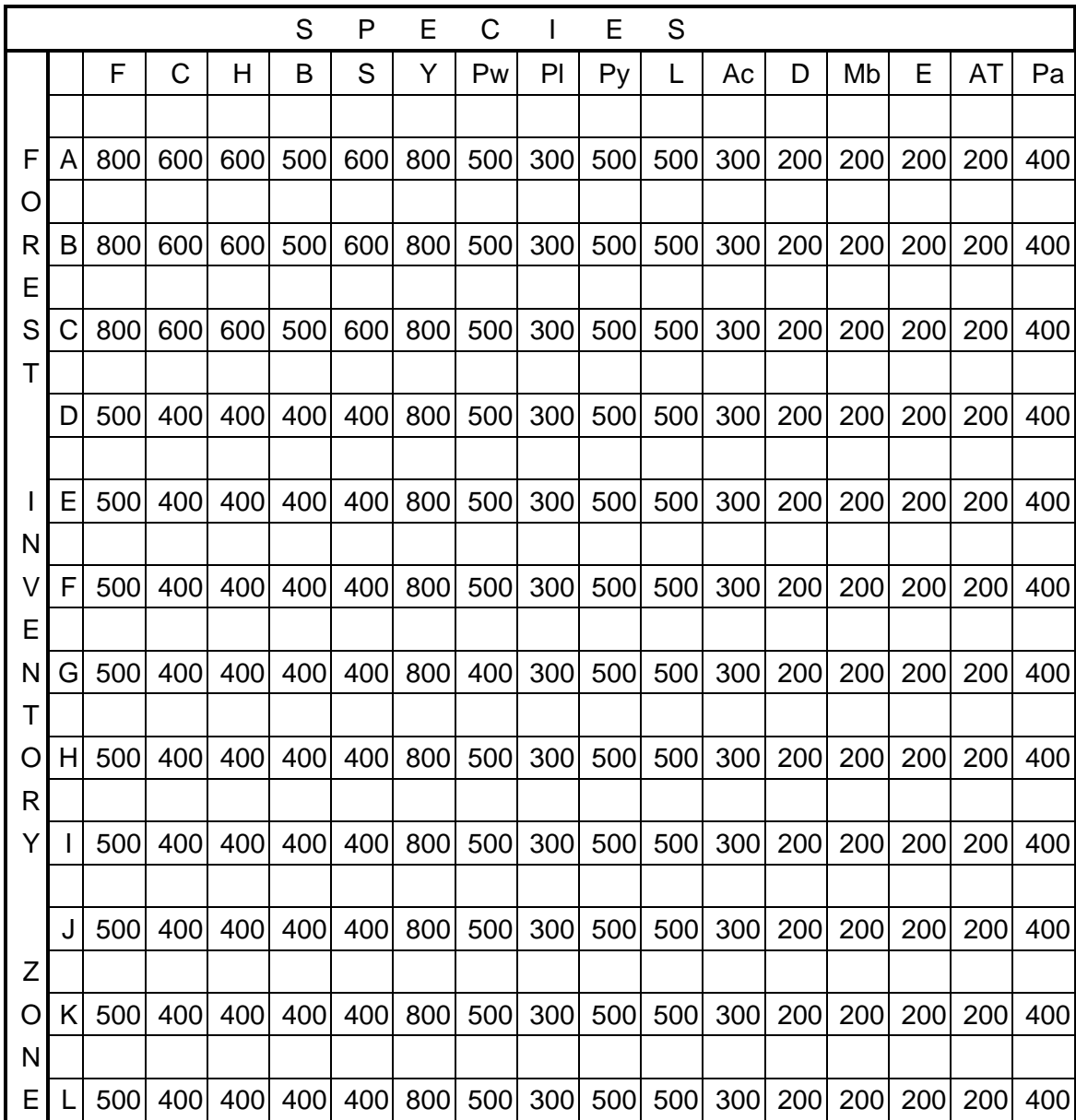

Minimum age is 40 years.

# **Appendix 6 Regions and District Numbers**

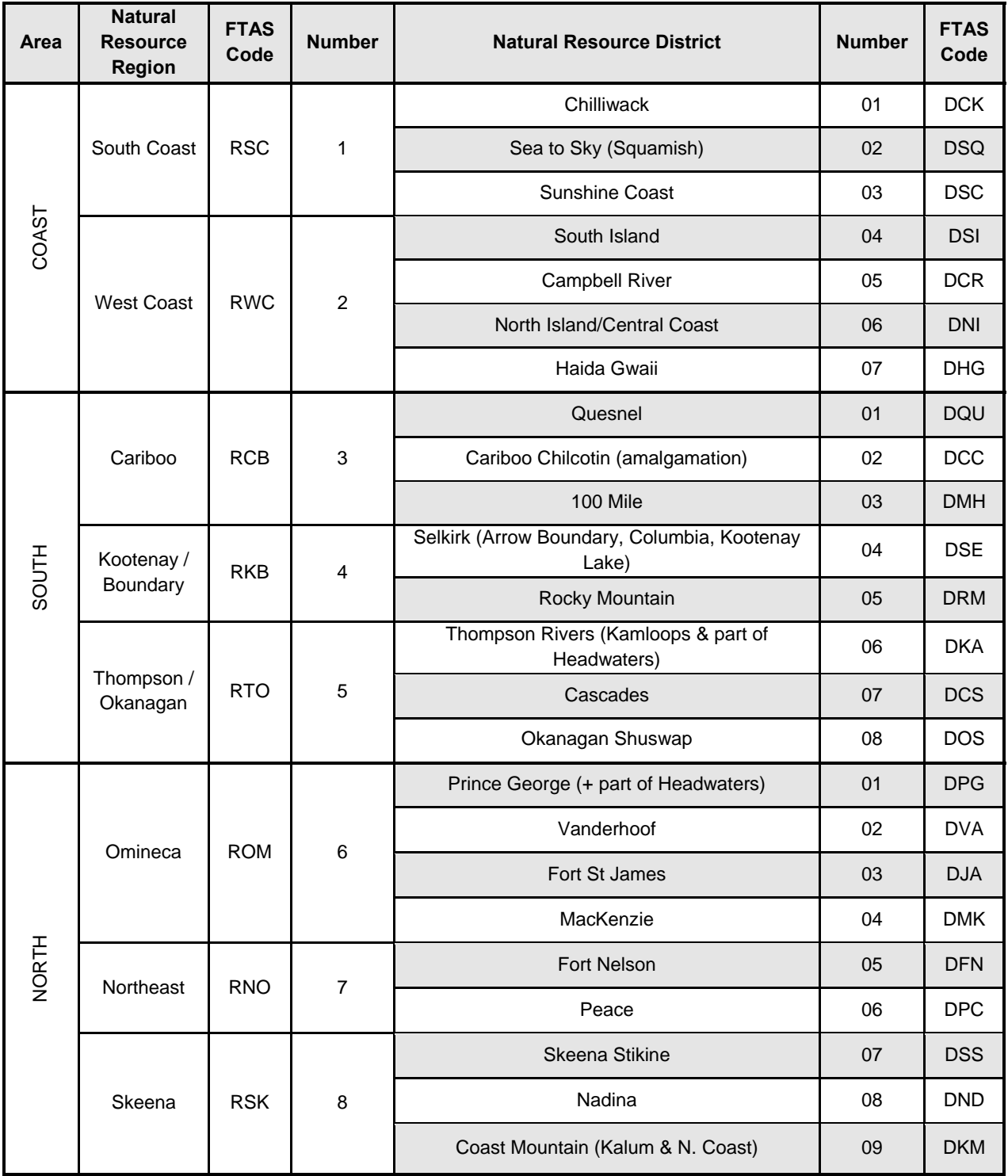

Re-organization has resulted in the amalgamation of several districts. District names not in brackets replace names in brackets where applicable.

# **Appendix 7 Lumber Recovery Factors**

The following table lists the lumber recovery factors in board feet per cubic meter.

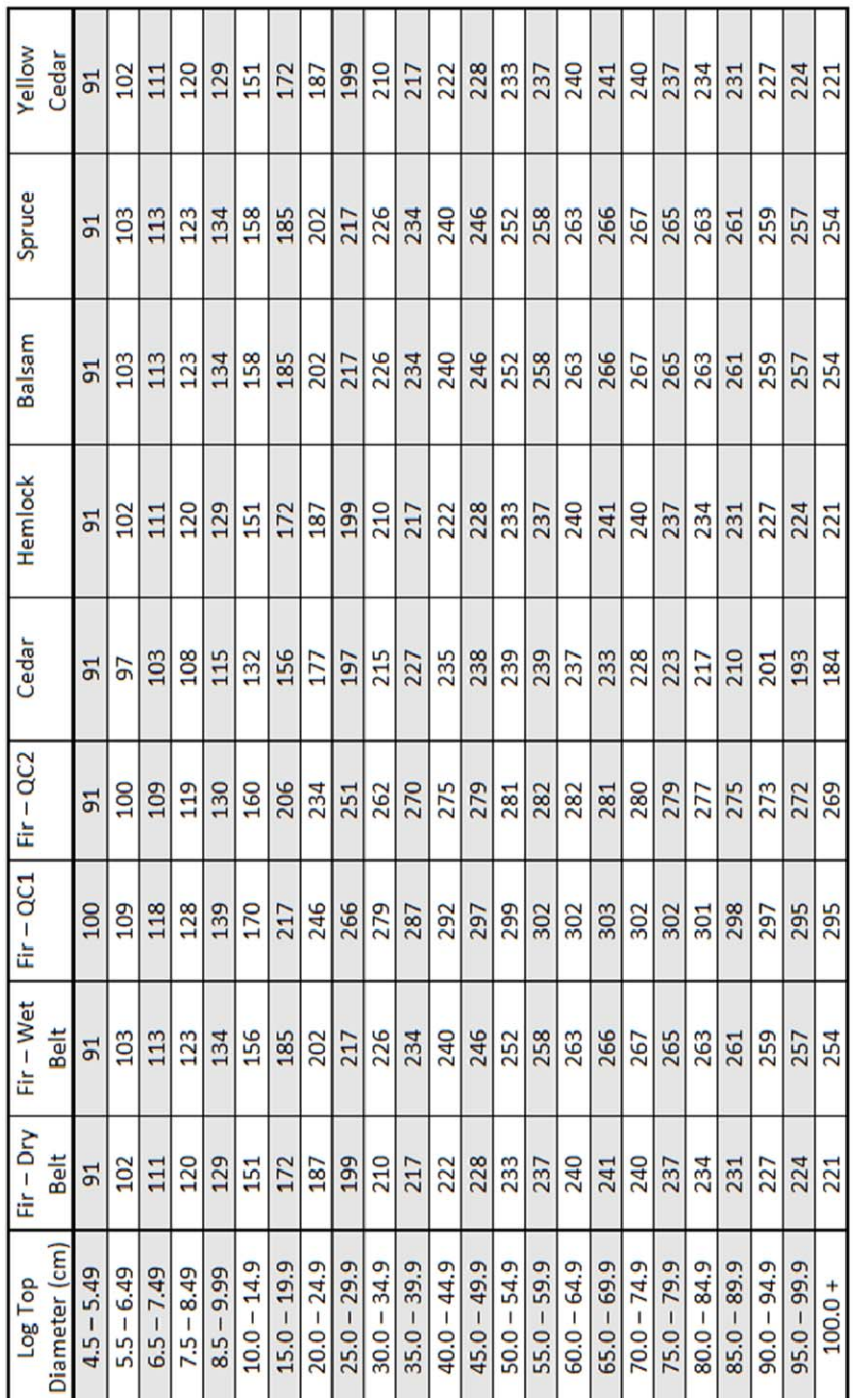

*Figure A.7a Lumber Recovery Factors.* 

For additional information please see [Interior LRF Algorithms – A10.1 Interior Hemlock](#page-298-0)

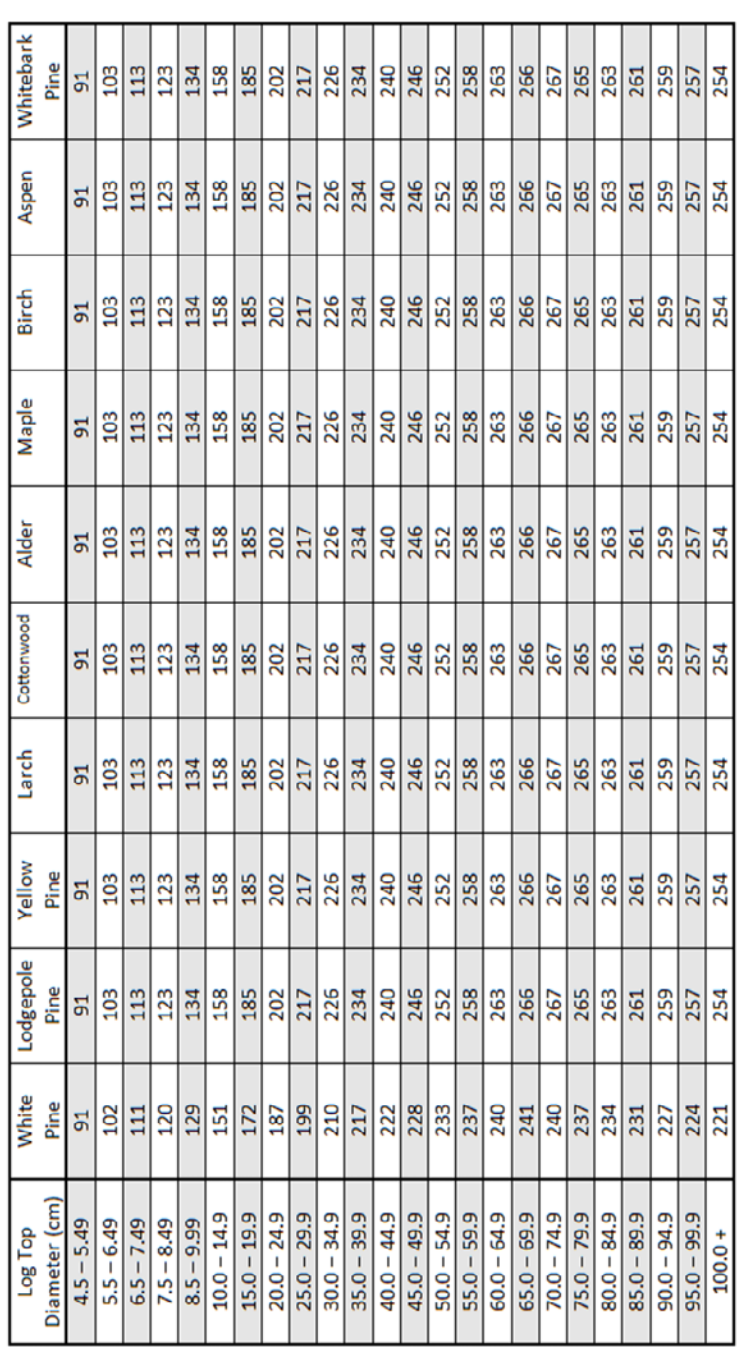

All Balsam logs in trees with DWB summing 48% or over in the interior will have a LRF of zero. See Appendix A10.2 for information concerning dead white pine LRF. See Appendix A10.1 for information concerning hemlock LRF.

#### *Figure A.7b Lumber Recovery Factors.*

For additional information please see [Interior LRF Algorithms – A10.2 Dead Potential](#page-299-0)  White Pine

# **Appendix 8 Removed**

This Appendix has been removed.

# **Appendix 9 Coast Log Grade Algorithms**

#### **Explanatory Notes for Coast Metric Standing Tree Log Grading Flowcharts**

1. The flowcharts contain logic for restricting the grade of logs with spiral grain.

Spiral grain (cm.) = spiral grain code from cruise sheet  $*$  3

- 2. The test for two or more other pathological indicators in hemlock and balsam is restricted to the following indicators: frost crack, mistletoe, rotten branches, dead or broken top and scars with open and closed scars occurring together in the same tree counting as only one indicator.
- 3. The tests for two and three or more other pathological indicators in cypress are restricted to frost crack, fork or crook, rotten branches, dead or broken top and scars occurring together in the same tree counting as only one indicator.
- 4. If the sum of the reported grade percents is not exactly 100 percent (due to rounding), then add or subtract from the grade with the highest percent to make the total 100 percent. If there is a tie for the largest grade percent, then adjust the grade letter that is first alphabetically from B to Y.

If D=33%, E=33% and F=33% - Adjust grade D to 34%.

### **A9.1 Douglas Fir, Pine and Larch**

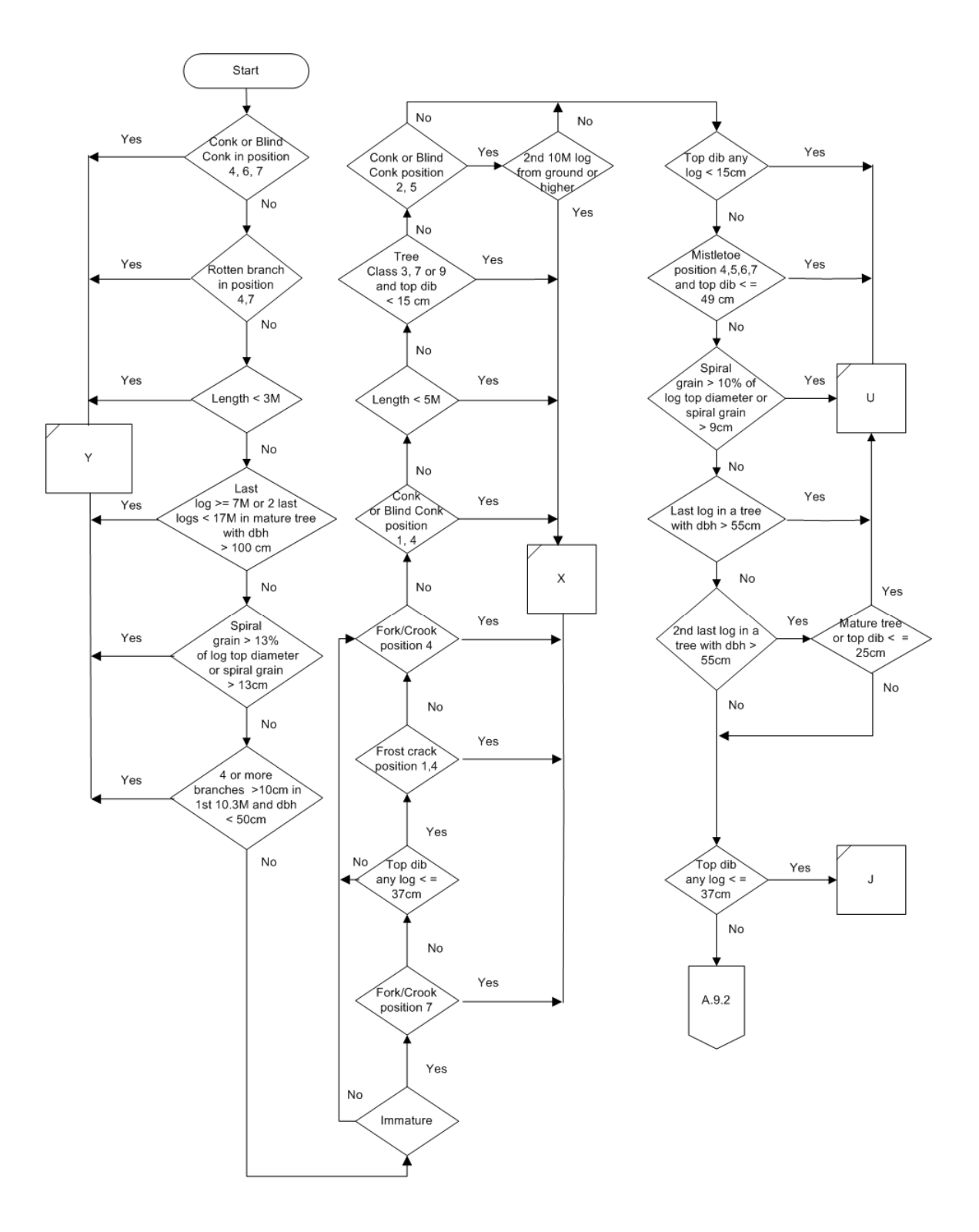

#### **A9.2 Douglas Fir, Pine and Larch**

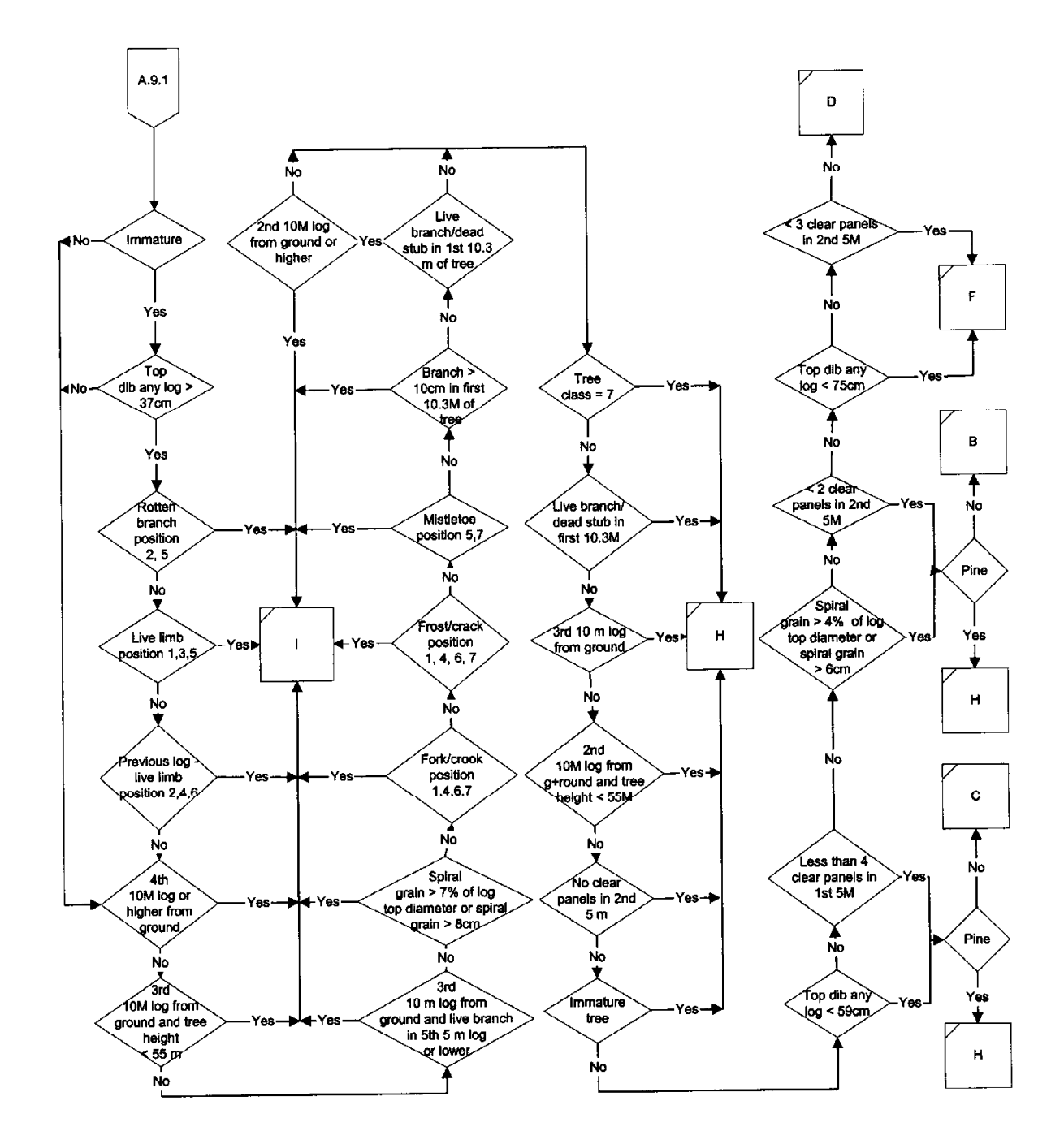

#### **A9.3 Western Red Cedar**

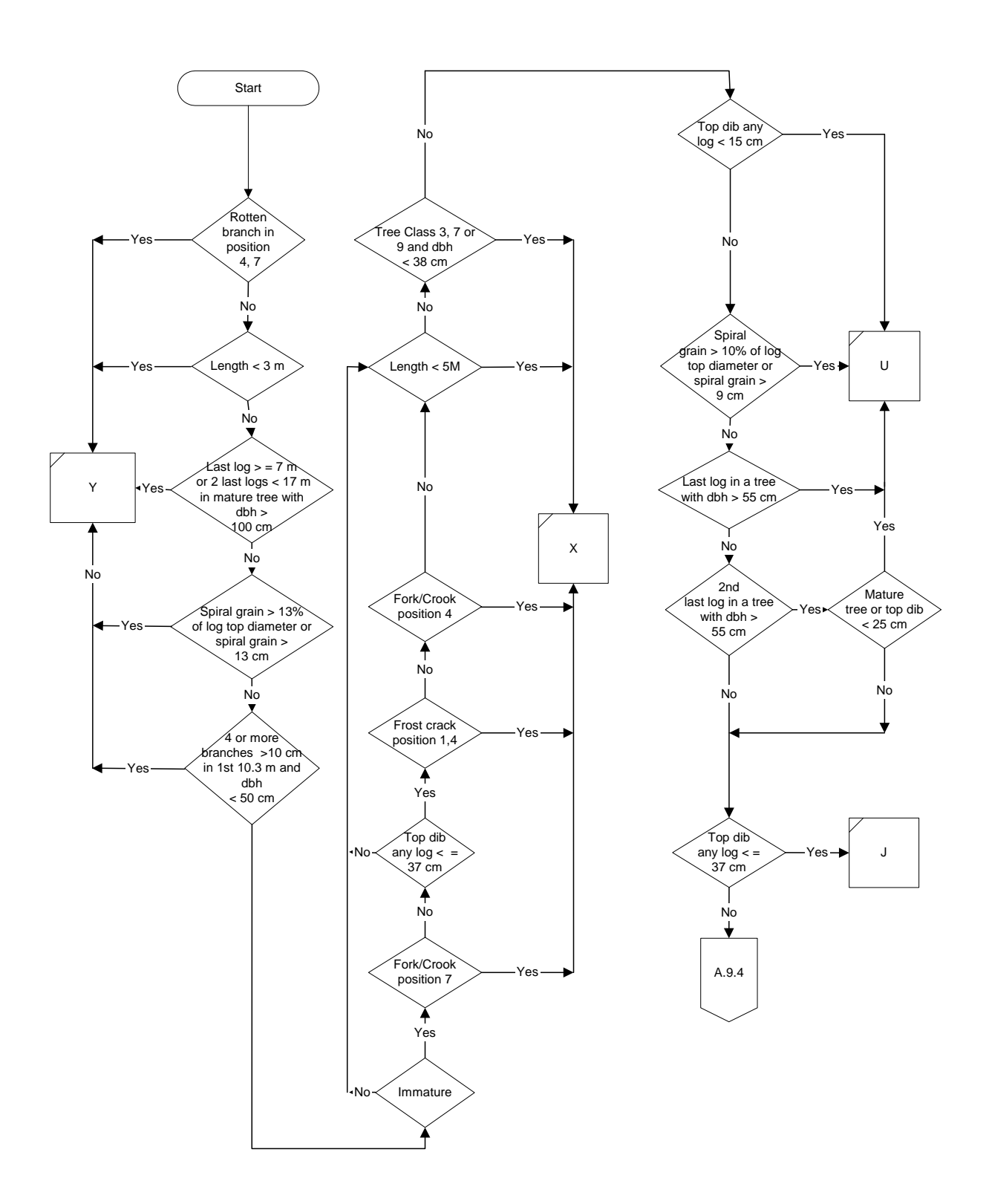
## **A9.4 Western Red Cedar**

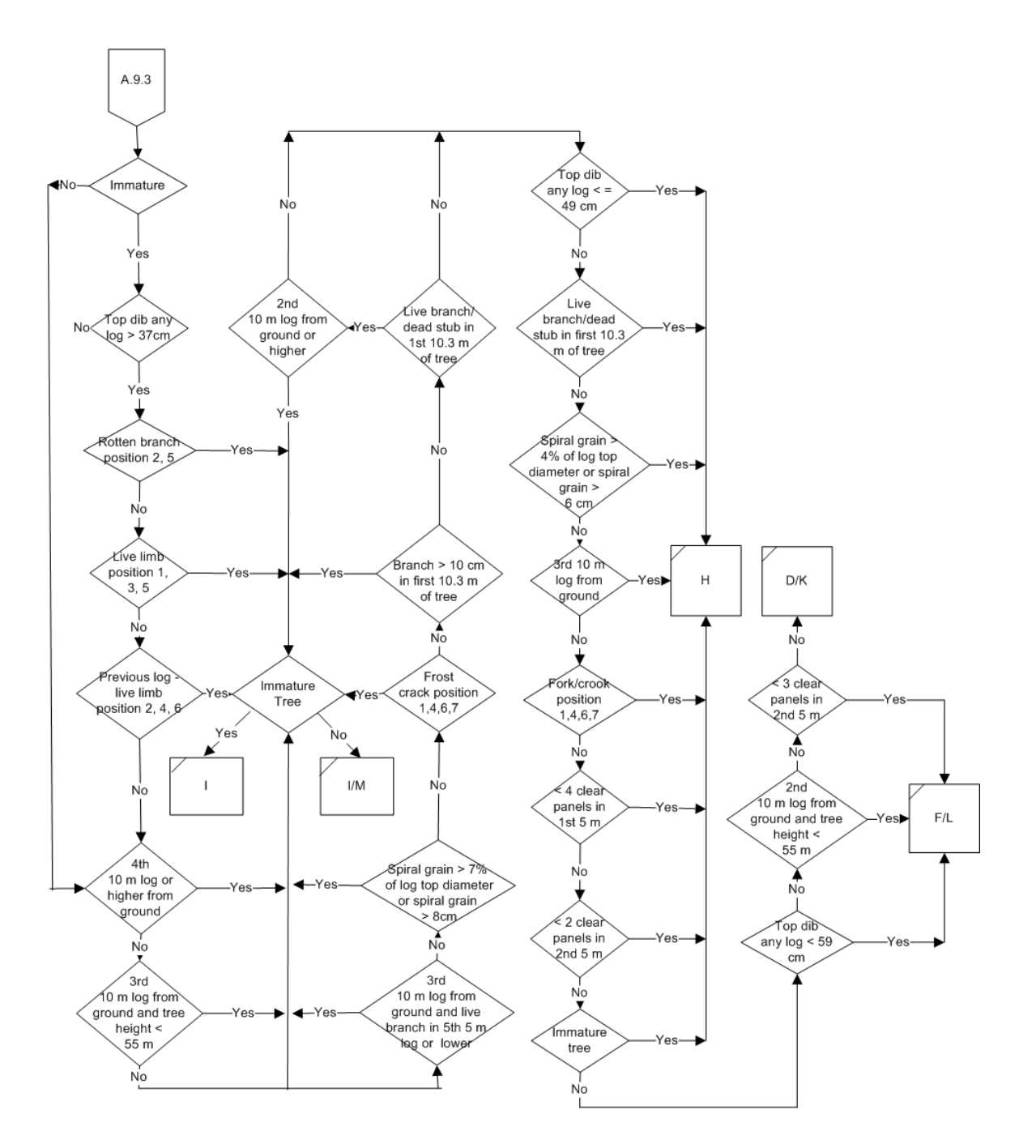

### **A9.5 Hemlock and Balsam**

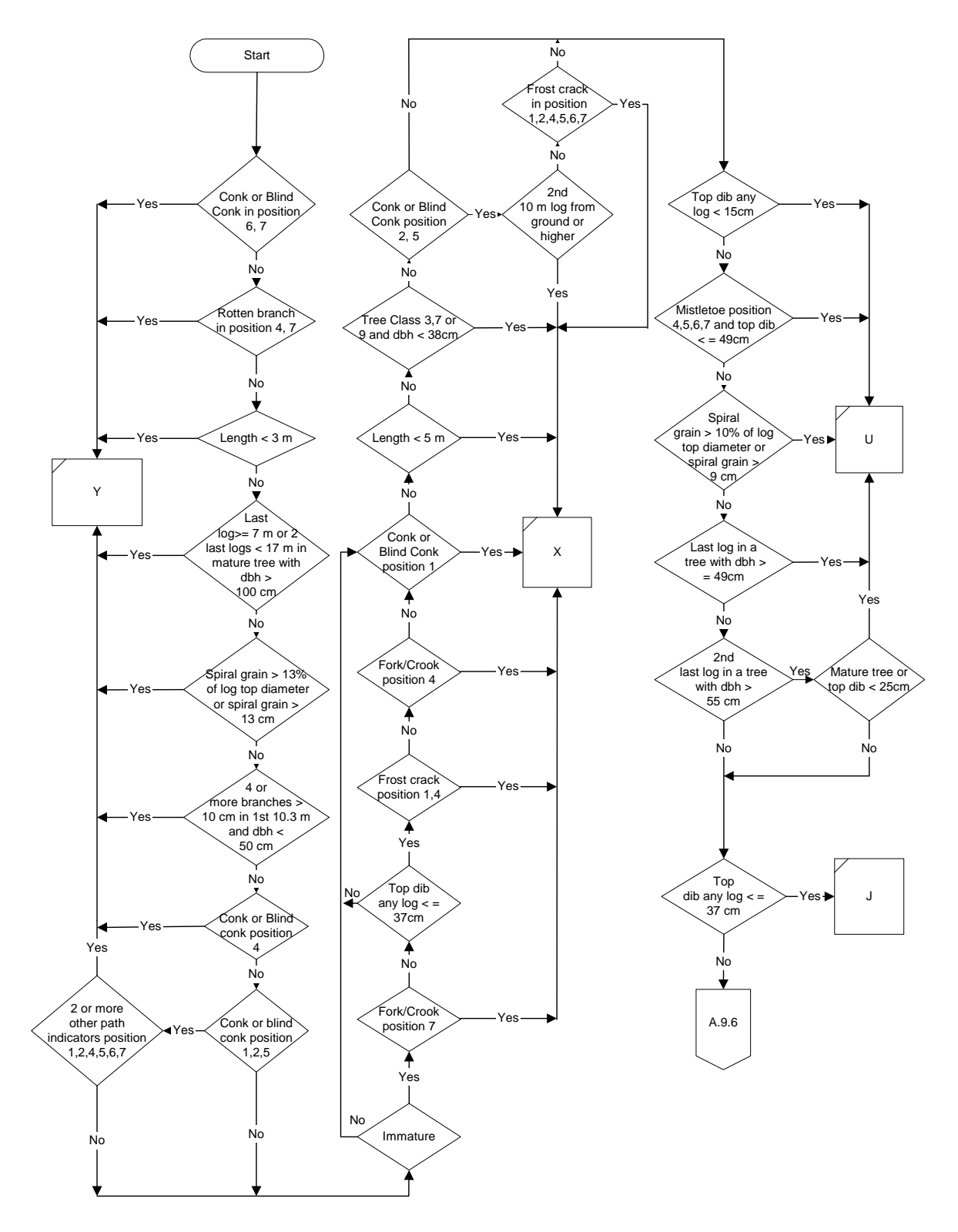

## **A9.6 Hemlock and Balsam**

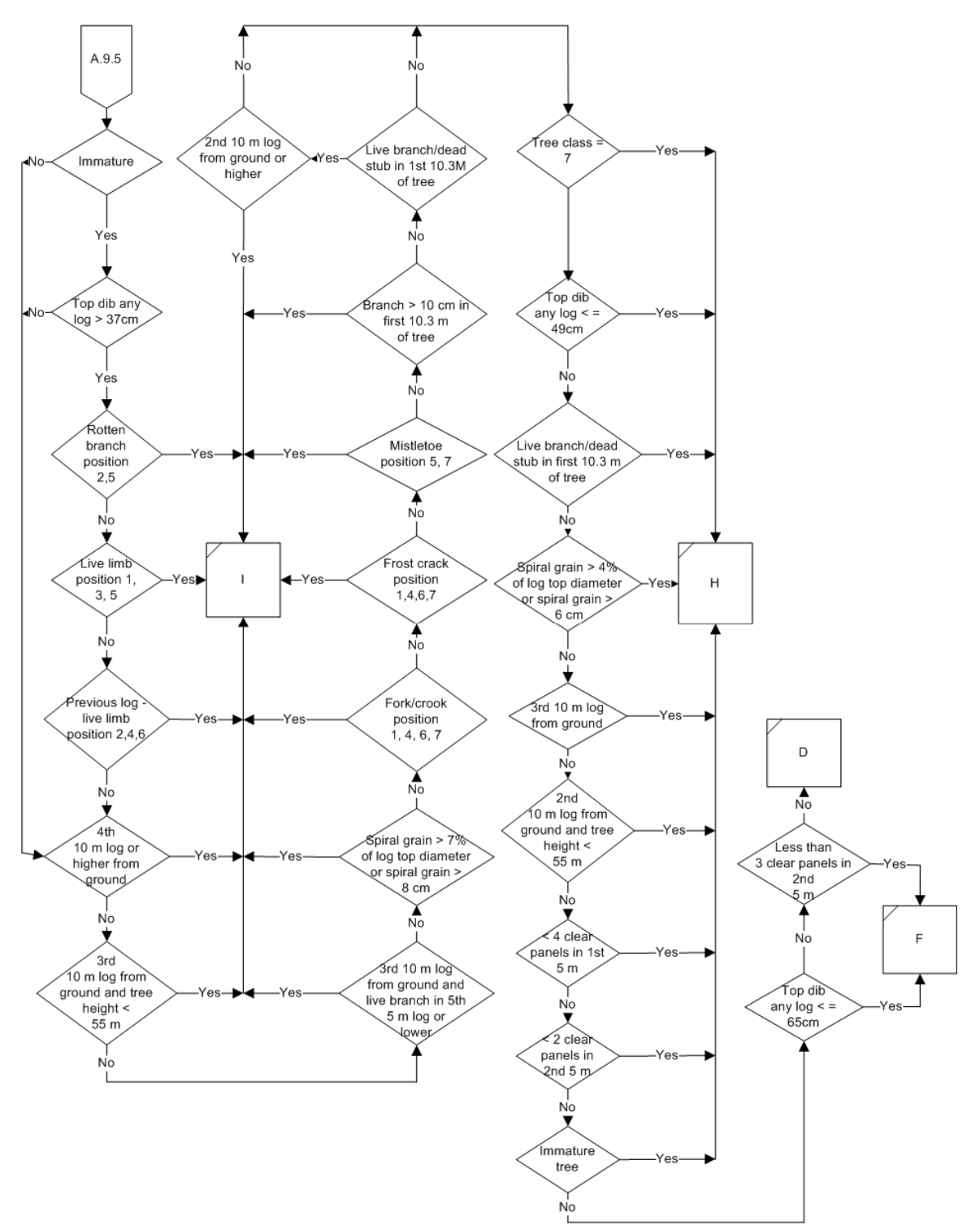

## **A9.7 Spruce**

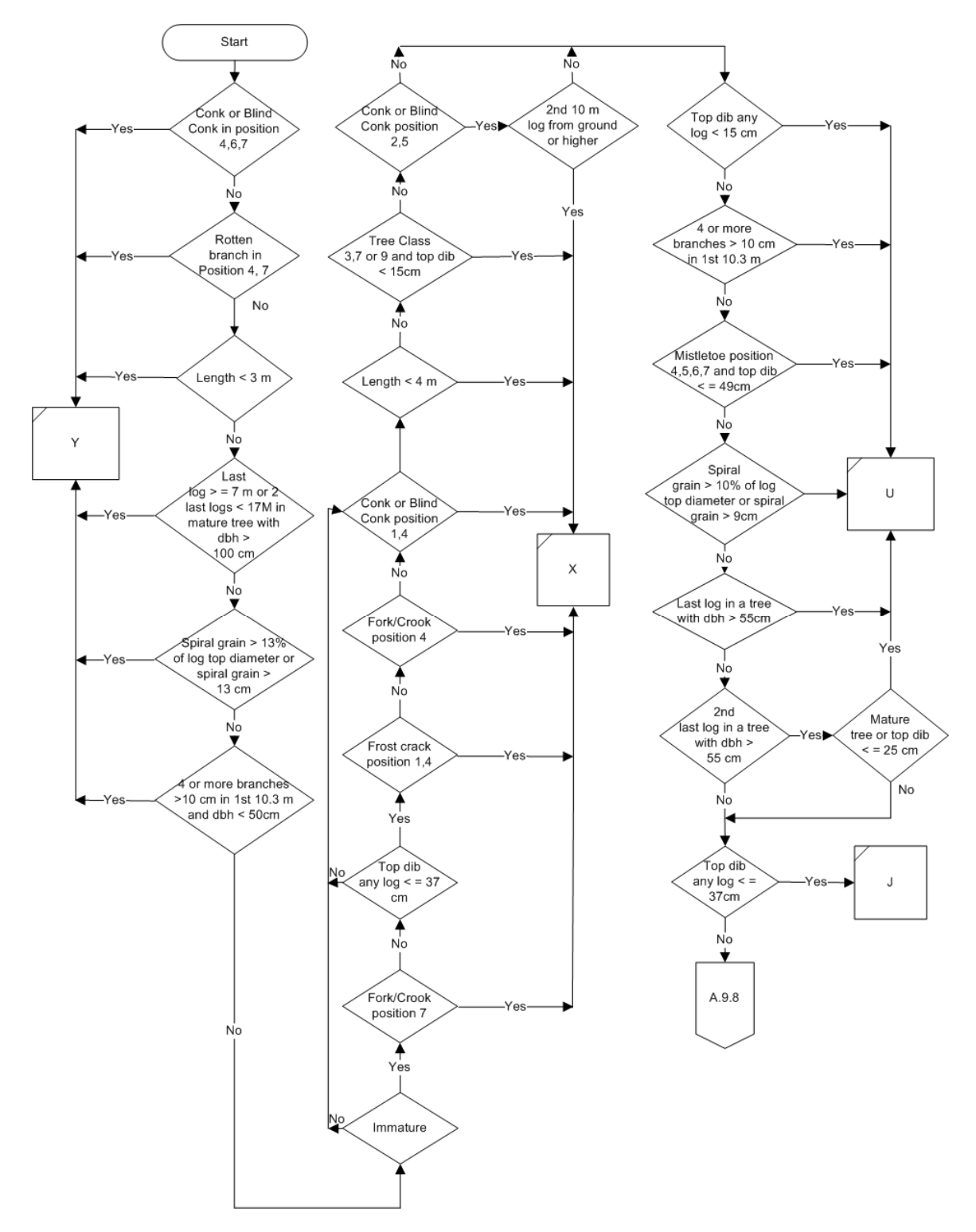

## **A9.8 Spruce**

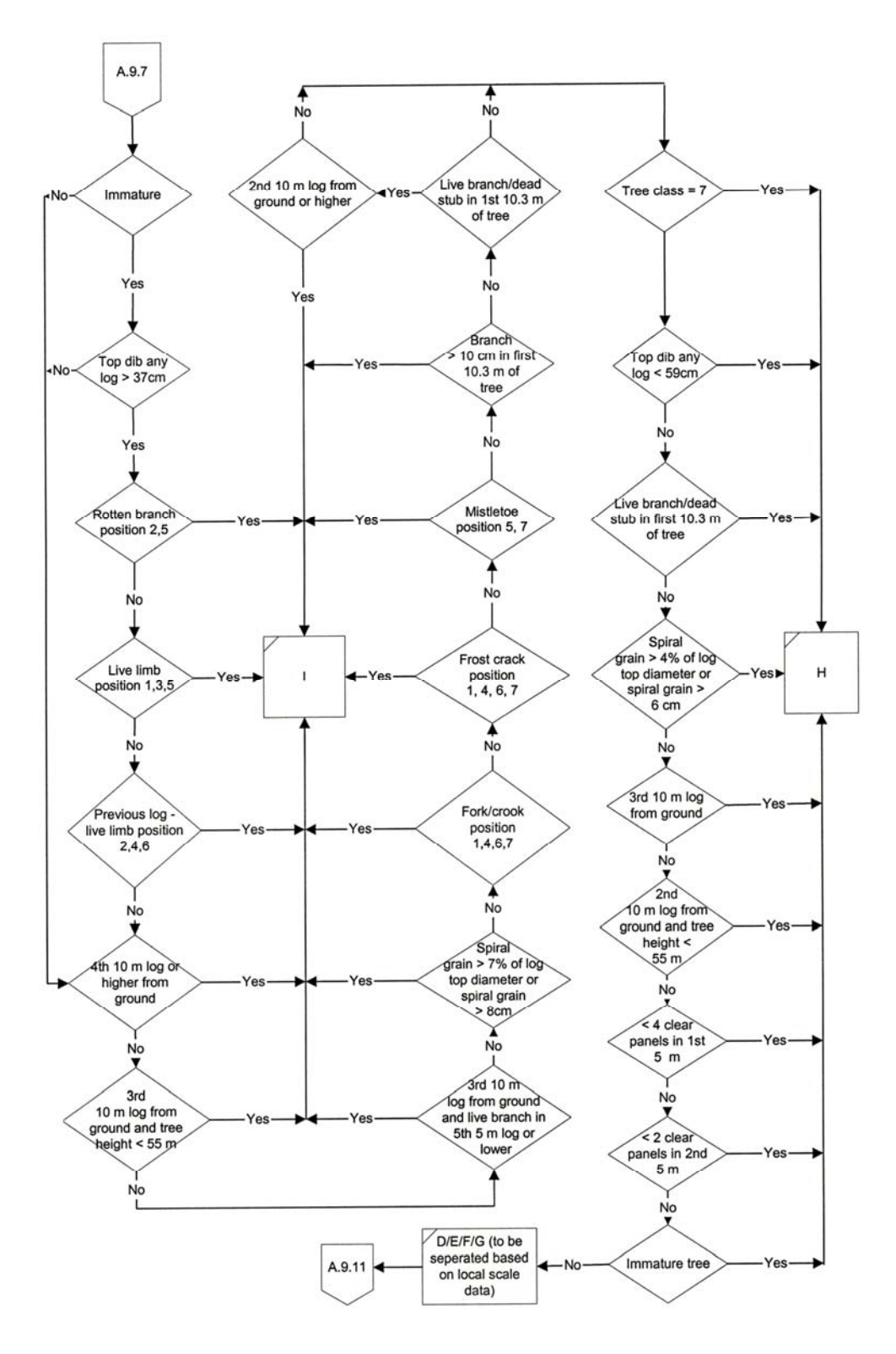

## **A9.9 Cypress**

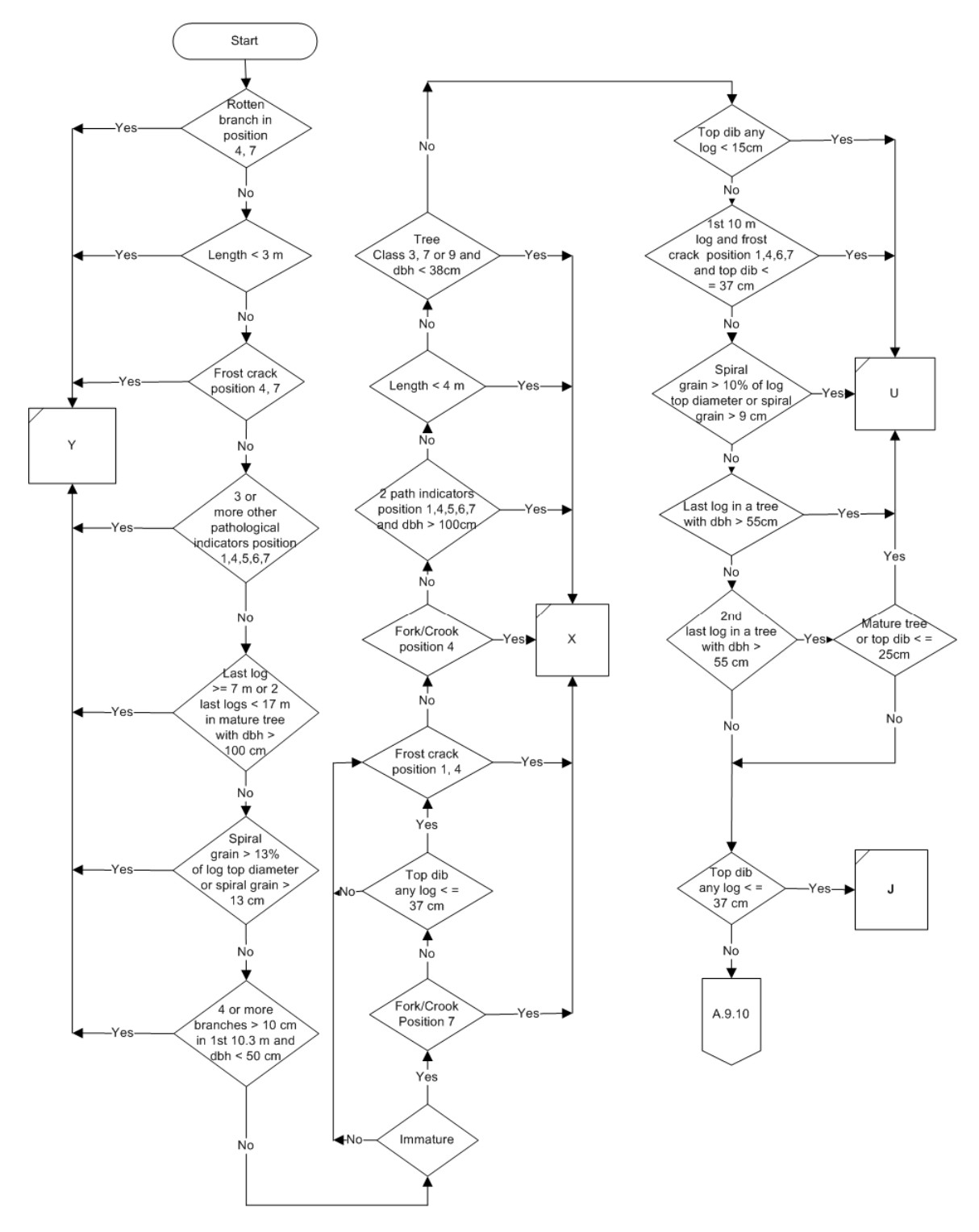

## **A9.10 Cypress**

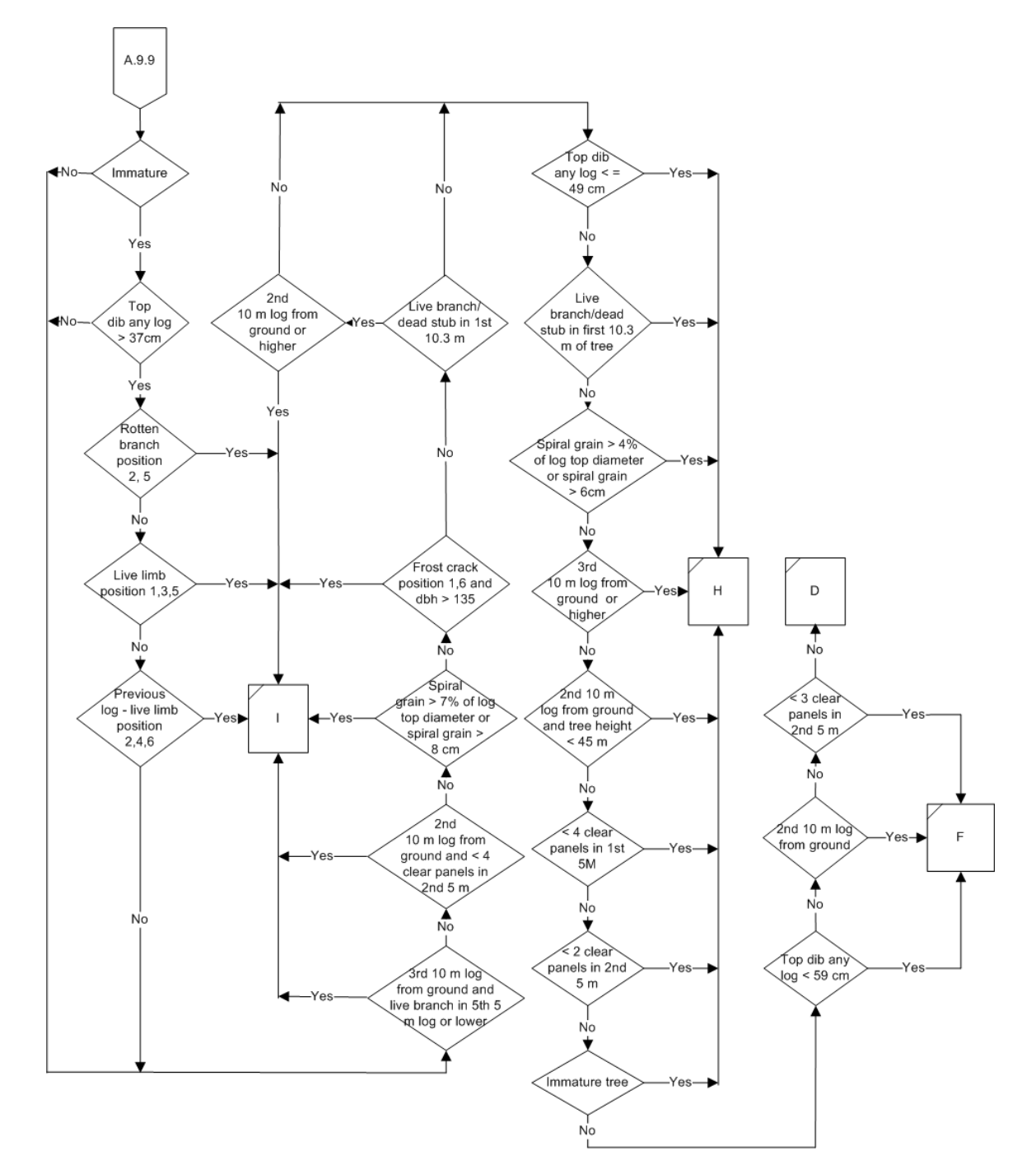

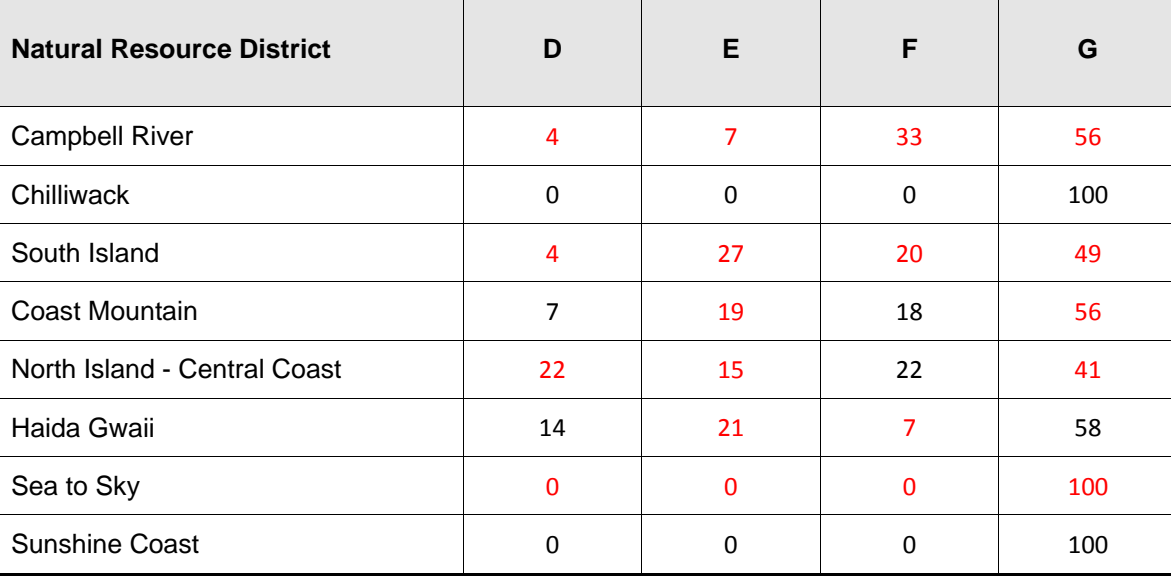

#### **A9.11 Percentages within Spruce Grades**

*Source of the table is the Coast Grade Distribution Report 2015-04-01 to 2017-03-31.*

Mature spruce logs (greater than 120 years based on the age in 10s and tree class) will be separated into D, E, F and G grades where appropriate.

Example: In the Campbell River District when a log reaches the D/E/F/G decision box 4% of the log net volume will be deemed to be D grade, 7% will be deemed to be E grade, 33% will be deemed to be F grade and 56% will be deemed to be G grade.

#### **A9.12 Percentages within Cedar Grades**

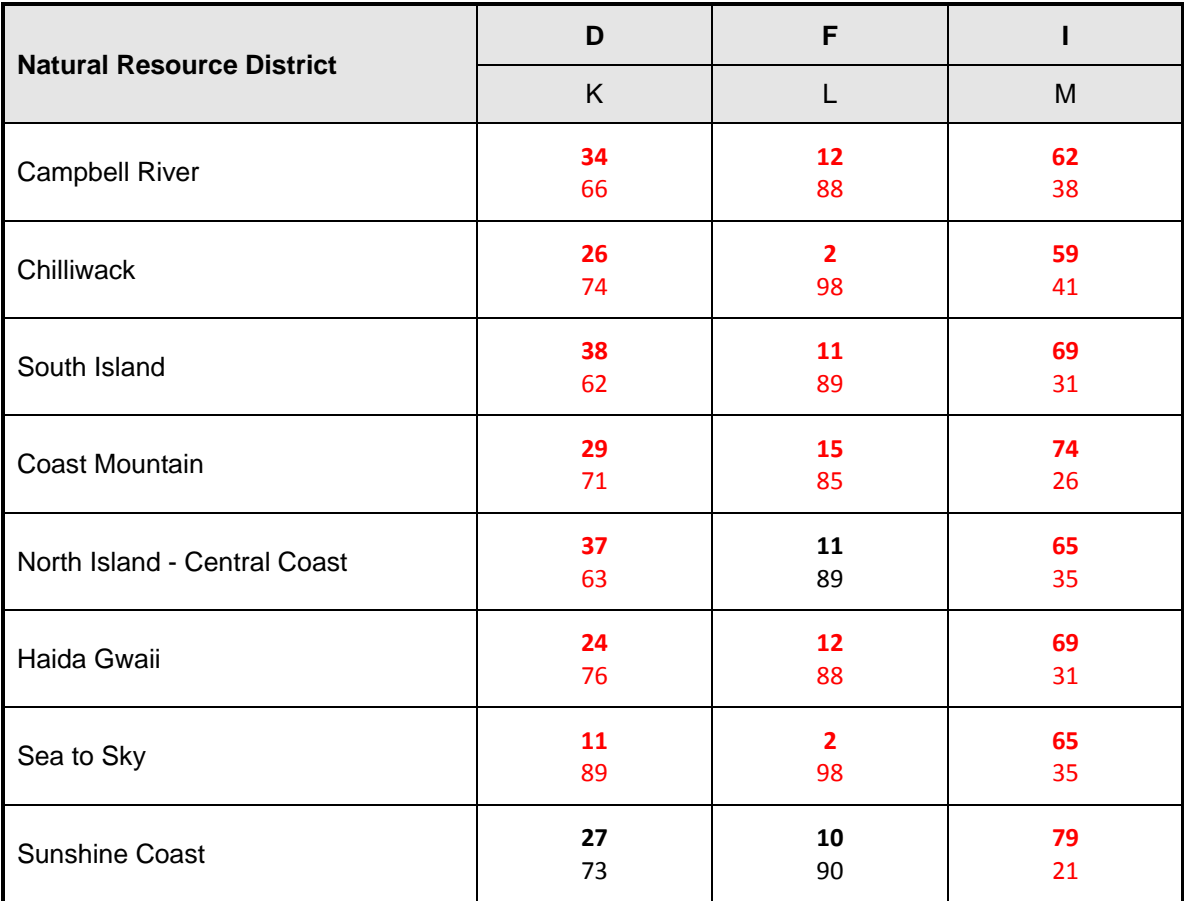

*Source of the table is the Coast Grade Distribution Report 2015-04-01 to 2017-03-31.*

Immature red cedar logs (up to 120 years old based on the age in 10s and tree Classes) flow only into the I-grade where appropriate. Mature red cedar (greater than 120 years based on the age in 10s and tree class) will be separated into I and M grades where appropriate.

Example: In the Campbell River District when a log reaches the D/K decision box, 34% of the log net volume will be deemed to be D grade and 66% will be deemed to be K grade.

#### **A9.13 Deciduous**

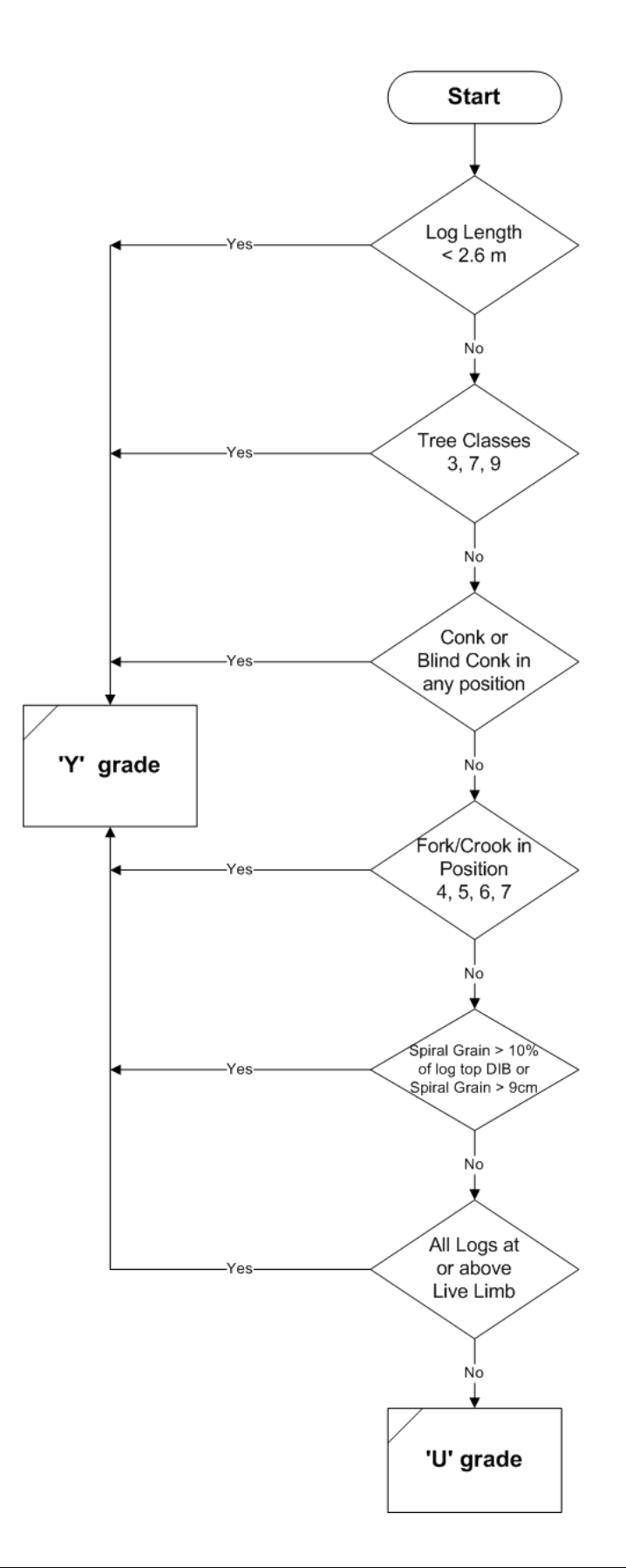

## **Appendix 10 Interior LRF Algorithms**

## **A10.1 Interior Hemlock**

The use of Appendix A10.1 is mandatory for Interior Hemlock.

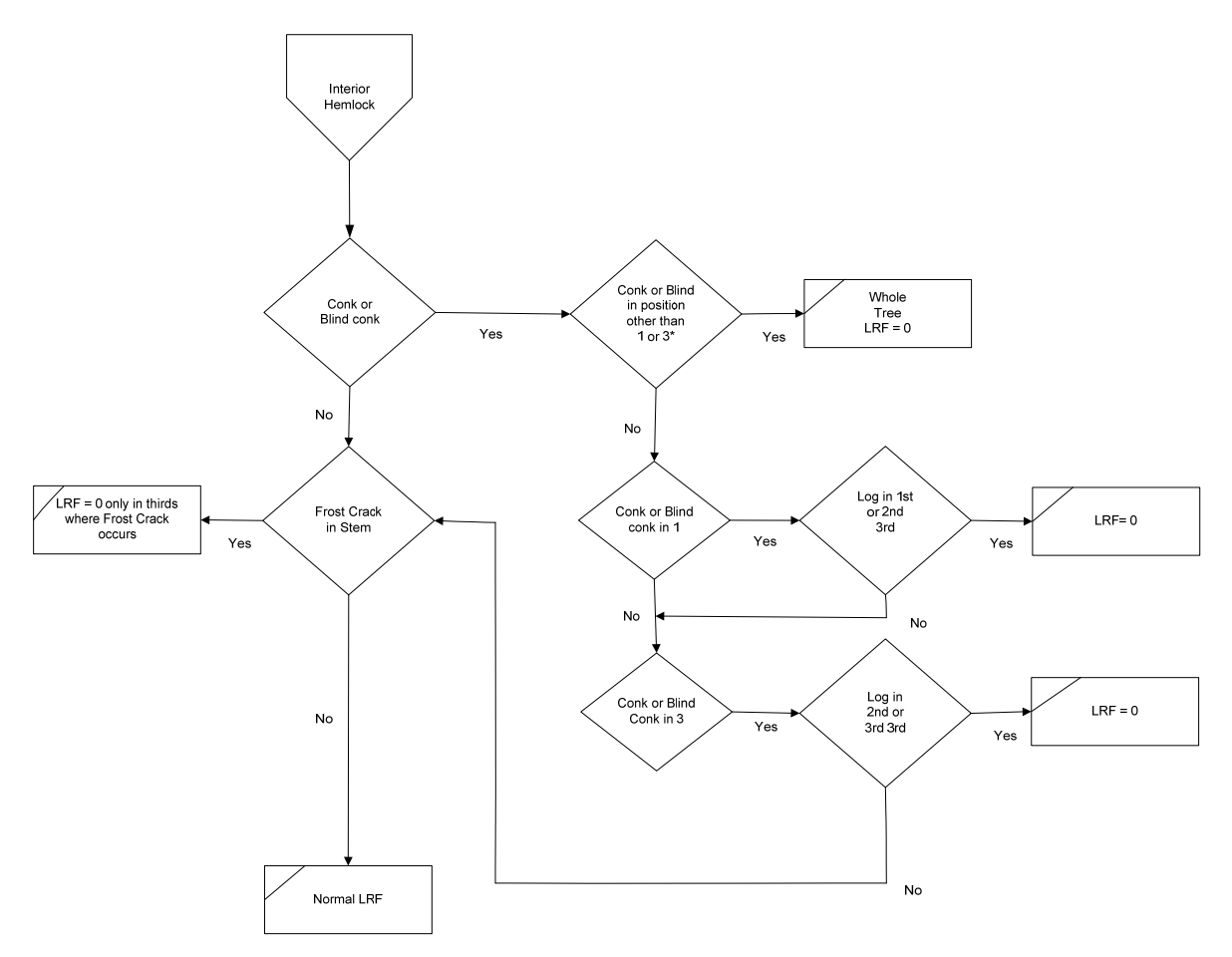

Pathological codes are required for tree classes 3, 7 and 9 for Hemlock in the Interior.

\* Any combination of 1 and 3, of the pathological indicators in question, in the first decision box indicates a yes answer.

## **A10.2 Dead Potential White Pine**

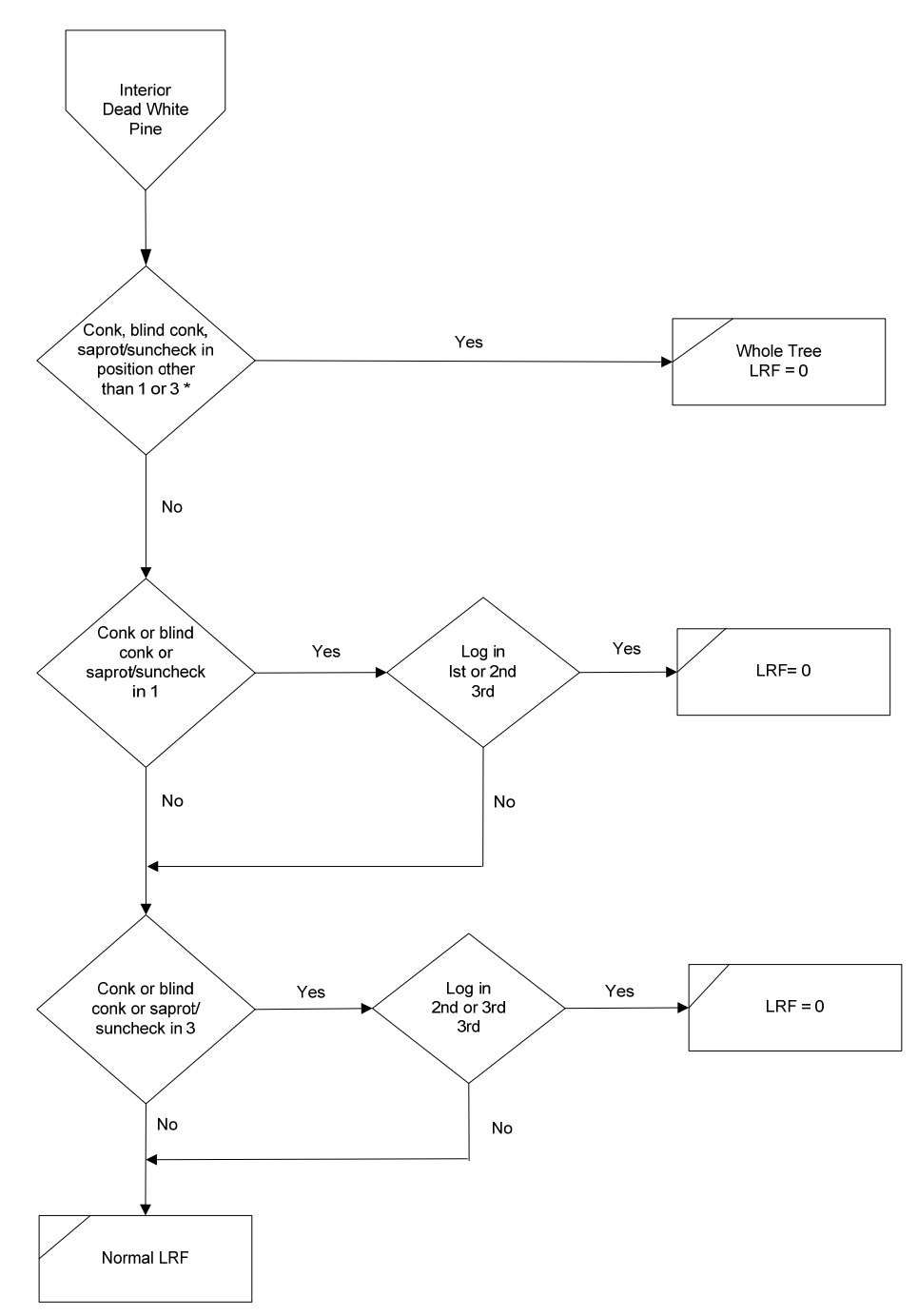

Pathological codes are required for White Pine tree classes 3, 7 and 9 in the Interior.

\* Any combination of 1 and 3, of the pathological indicators in question, in the first decision box indicates a yes answer.

## **A10.3 Allocation of Path in Thirds**

- 1. See table below for allocation of path in thirds to the log.
- 2. Spiral grain is collected as per the *Cruising Manual* (at 5 m).
- 3. Sap rot checks are collected by thirds and recorded in root rot column.

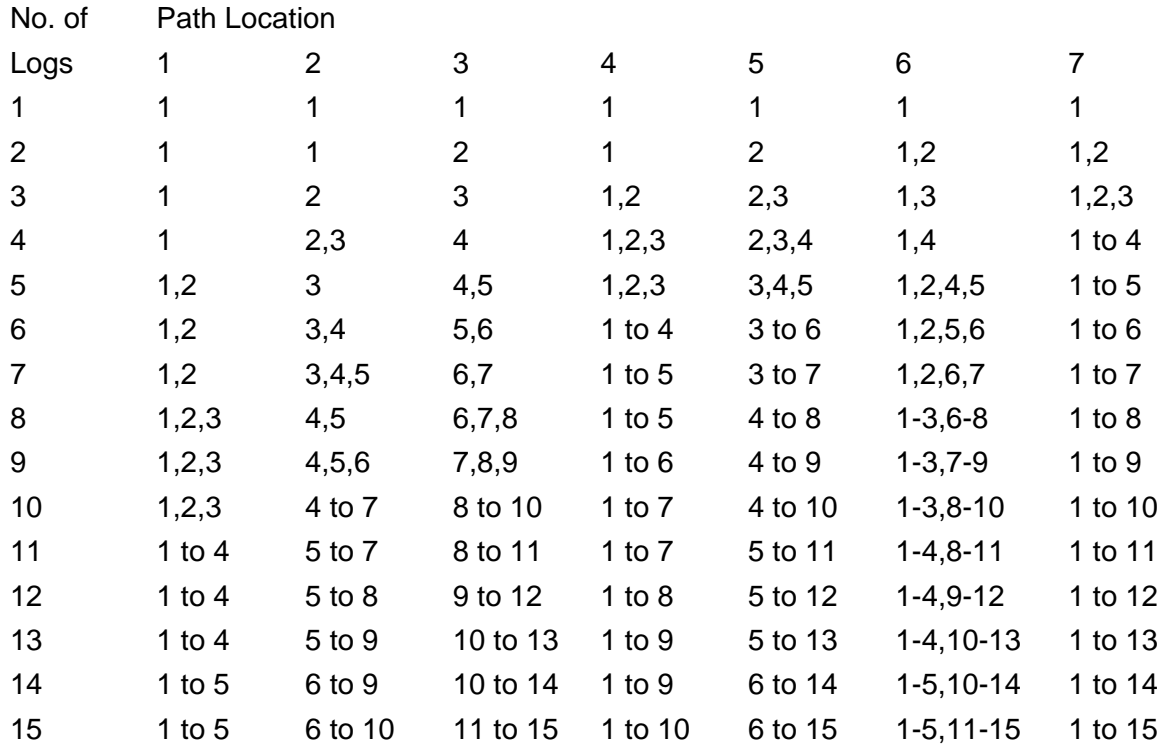

# **Appendix 11 Student's "T" Table**

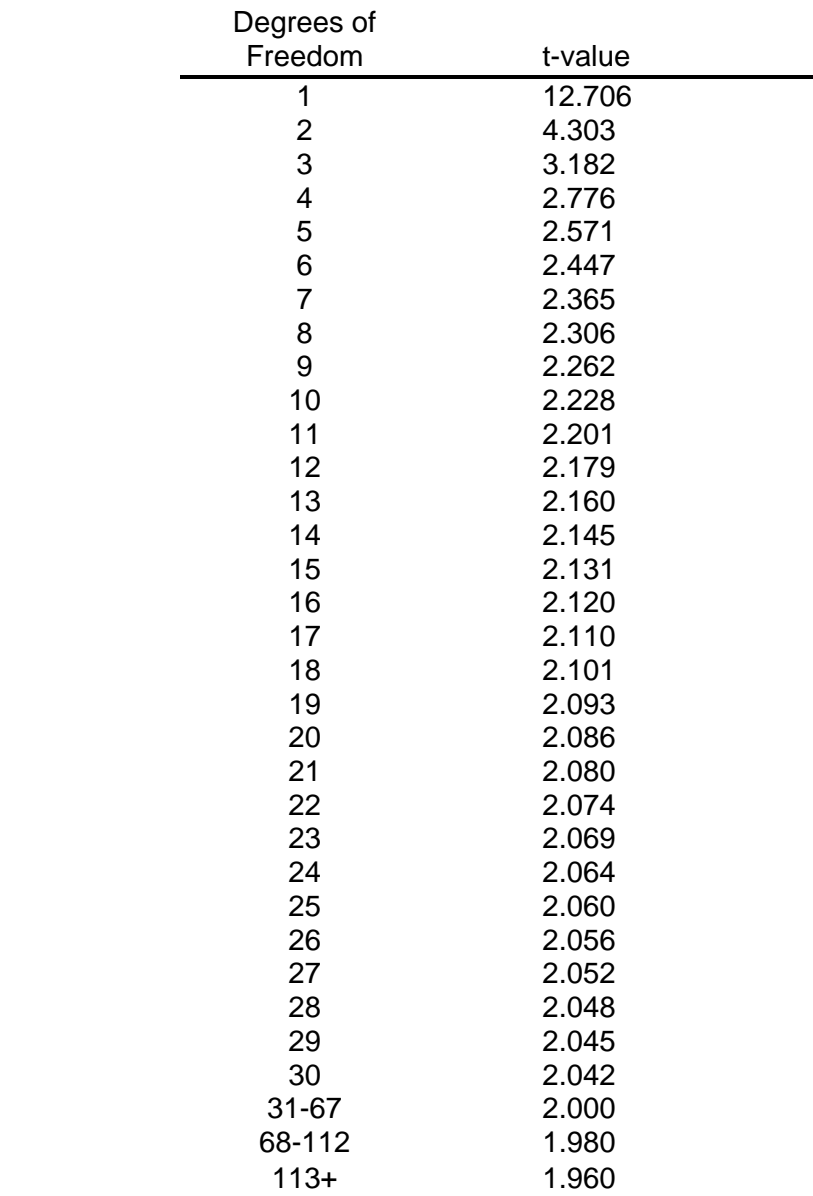

This appendix shows the t-values used to calculate the 95 percent confidence interval for the given degree of freedom.

## **Appendix 12 Wet and Dry Belt Douglas Fir BEC Zones**

Please refer to the *Cruising Manual* for the most recent table showing Wet and Dry Belt Fir Zones.

## **Appendix 13 Volume Calculation**

This appendix will demonstrate how to calculate the volume for a tree using Kozak's taper equation, and will provide the associated regression coefficients and inflexion points. The volume is calculated for three sections of the tree. Section 1 is the stump, section two is the merchantable volume, and section 3 is the top of the tree. Hence, by applying these steps, both the total volume and the merchantable volume are calculated.

The merchantable portion of the tree is between the stump height and the height where the merchantable top diameter is calculated. This portion is divided into logs based on the log length specified by the timber merchantability specifications.

The last merchantable log is generally shorter than the other logs. If the last log is less than 2.5 m, then add its length and volume to next to last log.

There are two equations that must be used in order to determine the volume of the tree. The first is the taper equation, used to determine the diameter inside bark at a specified height above the ground. The second equation calculates the volume of a log given an upper and lower height above the ground, with associated diameters.

## **Taper Equation**

$$
d_i = a_1 D^{a_2} a_3^{D} X^{exp}
$$

Where:

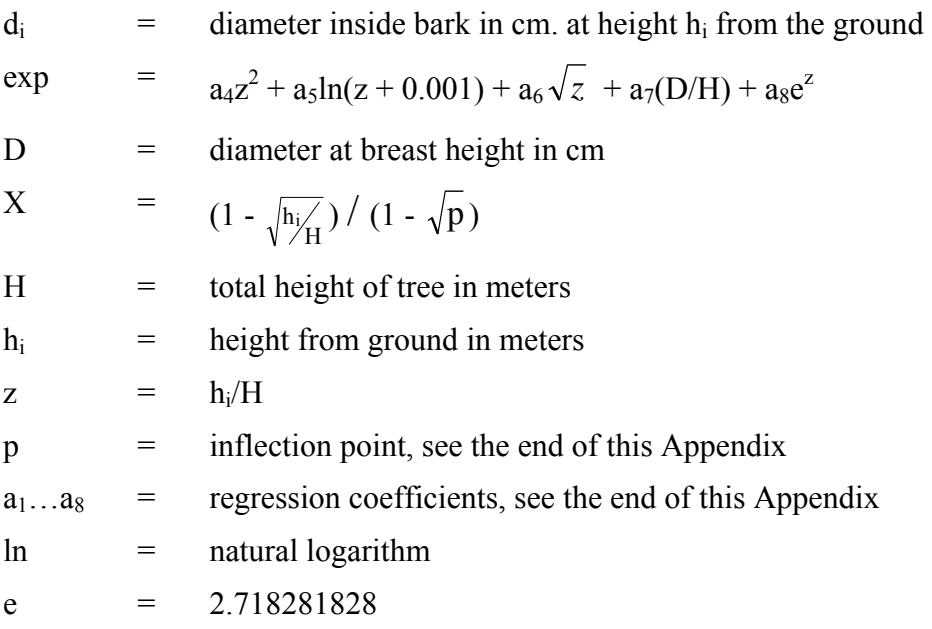

## **Volume calculation**

For  $\log s \leq 5$  m:

$$
V = C * L_1 [D_1/2 + 2D_2 + D_3 + 2D_4 + D_5/2]
$$

For  $\log s > 5$  m:

$$
V = C * L_2 [D_1/2 + 2D_2 + D_3 + 2D_4 + D_5 + 2D_6 + D_7/2]
$$

Where:

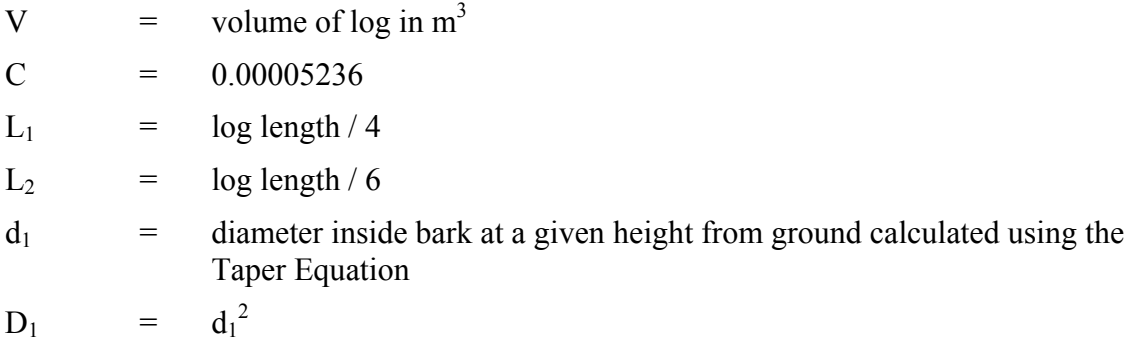

To determine the height intervals for log volume calculation, use the following method:

Set the 1<sup>st</sup> height as the butt end of the log and the last height as the top end of the log. Assign the other heights at equal intervals between the butt and top of the log.

## *Example*

For a 5 m log whose butt starts at 0.3 m and top is 5.3 m up the tree:

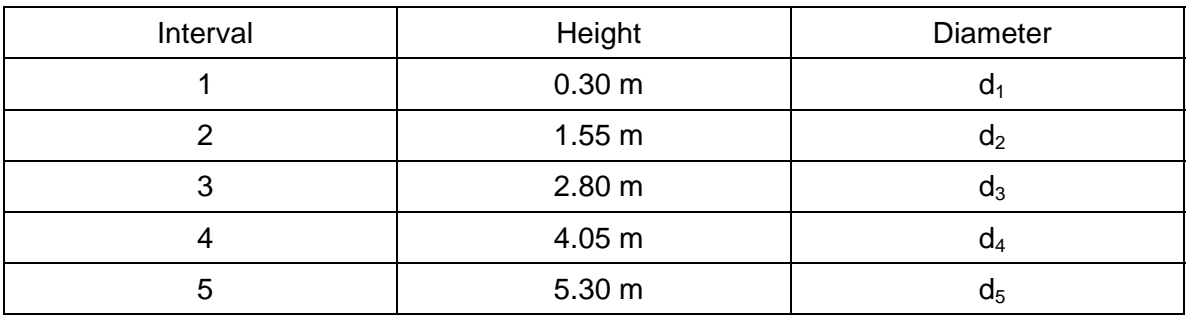

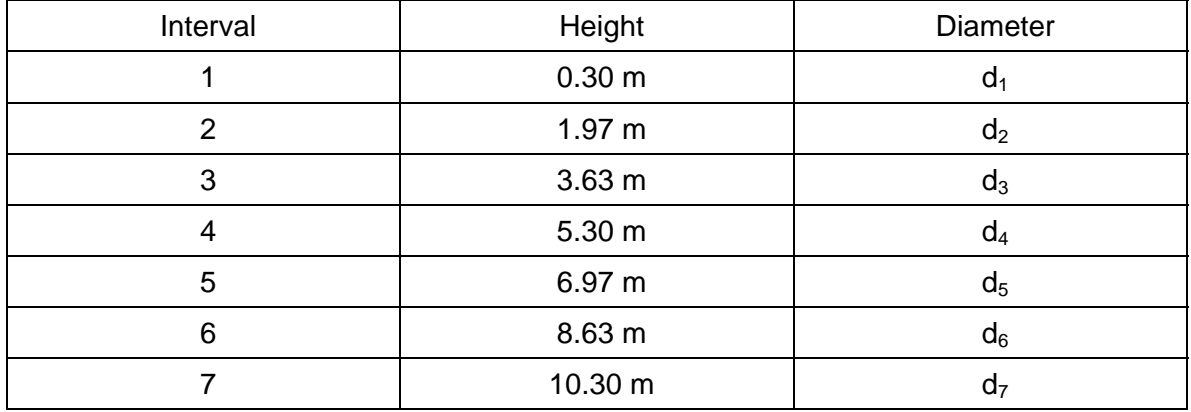

For a 10 m log whose butt is 0.3 m and top is 10.3 m:

Substitute each of the heights into the taper equation to yield a corresponding diameter,  $d<sub>I</sub>$ , then substitute these diameters into the appropriate volume equation to yield the volume of the log.

## **Steps for Calculating the Volume of a Tree**

An example of the volume calculations for a single tree is given. The tree parameters are:

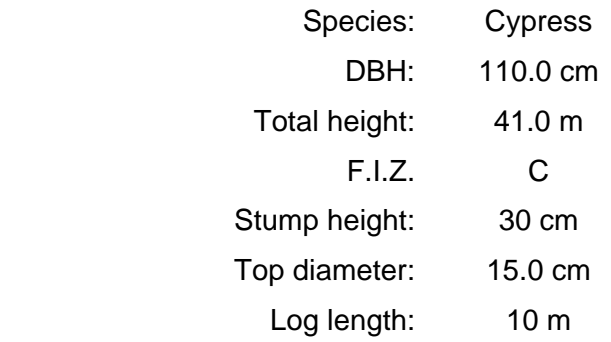

Step 1 Look up the appropriate regression coefficients,  $a_1$ ,  $a_2$ ,  $a_8$  and the inflection point, *p*. These parameters are dependent on species and Forest Inventory Zone. They are provided in the tables in the back of this Appendix.

*Example for Cypress in F.I.Z C:* 

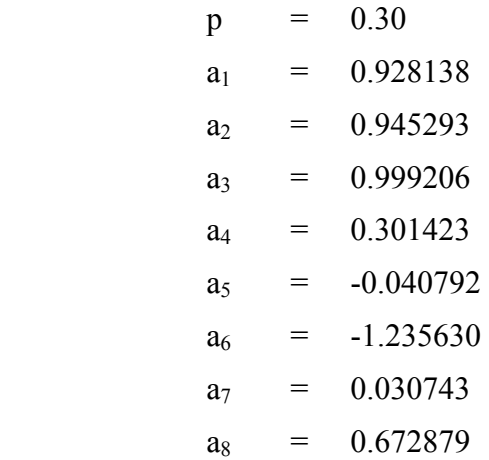

Step 2 Determine the biological and gross merchantable volume.

 2.1 Calculate the diameter inside bark at stump height using the Taper equation. Substitute the stump height for h<sub>i</sub>. [If the resultant diameter is less than the specified top diameter, return 0 volume.]

#### *Example A13.1*

Solve the taper equation using  $0.3$  m as  $h_I$  (only 8 decimal places are shown).

$$
X = (1 - \sqrt{0.3/41.0}) / (1 - \sqrt{0.3})
$$
  
= (0.914460107...) / (0.452277442...)  
= 2.021900767...

Exp = 
$$
a_{4}z^{2}
$$
 +  $a_{5}ln(z + 0.001)$  +  $a_{6}\sqrt{z}$  +  $a_{7}(D/H)$  +  $a_{8}e^{z}$   
= 0.301423(0.30 / 41.0)<sup>2</sup> – 0.040792ln((0.30 / 41.0) + 0.001)  
- 1.235630 $\sqrt{0.3/41}$  + 0.030743(110.0 / 41.0)  
+ 0.672879(2.718281828)<sup>0.30/41.0</sup>

 $= 0.849993$ 

 $d_{30} = (0.928138(110.0)^{0.945293})(0.999206)^{110.0}(2.02190)^{0.849993}$  $= 131.604$ 

 2.2 Calculate the diameter inside bark at stump height using the Taper equation. Substitute the stump height for  $h_i$ . [If the resultant diameter is less than the specified top diameter, return 0 volume.]

#### *Example:*

Using the Taper equation for height 36.1405 m, the calculated diameter is 14.99368 cm, which is within the allowable range for merchantable height.

2.3 Calculate the number of merchantable logs.

# of logs = 
$$
\frac{\text{merchantble height} - \text{stump height}}{\text{log length}} + 1
$$

Truncate the trailing decimal points.

*Example:* 

# of logs = 
$$
\frac{(36.14 - 0.30)}{10.0} + 1
$$

$$
= 3.58 + 1
$$

$$
= 3 + 1
$$

$$
= 4
$$

2.4 Calculate the length of the last log.

Last  $log =$  merch. Height – (# of  $logs - 1$ ) \*  $log length -$  stump height

Generally speaking the last log will be shorter than the other logs.

 *Example:*  Last  $log = 36.14 - (4 - 1)*10.0 - 0.30$  $= 6.14 - 0.30$  $= 5.84 \text{ m}$ If the last log is less than 2.5 m, then append it to the next to last

log. 2.5 Calculate the top diameter of each merchantable log using the

Taper equation and then, calculate the volume of the log using the appropriate volume equation, based on the length of the log.

*Example:* 

Consider a tree with four merchantable logs, with the following top heights and top diameters.

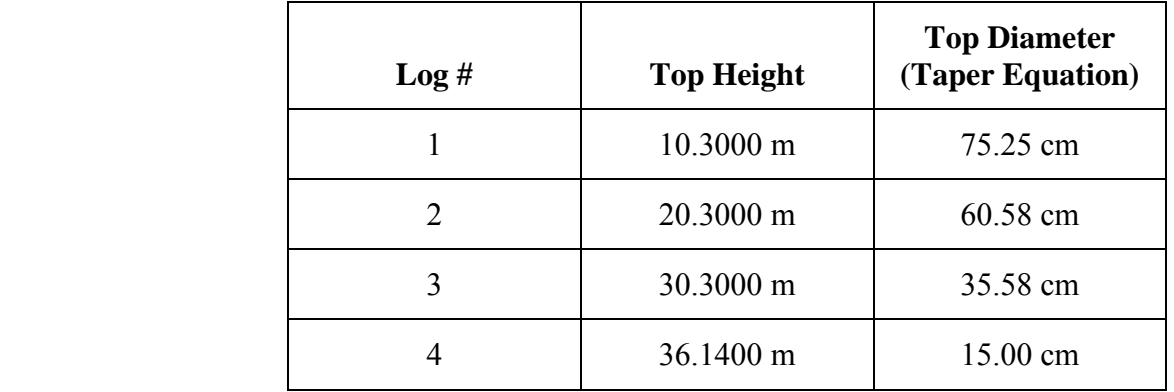

For the 1<sup>st</sup> log, if the stump height is less than 30 cm, then use the volume of a cylinder formula to calculate the volume of the merchantable portion below 30 cm. Use the Taper equation and corresponding volume formula for the portion of the log above 30 cm. The total length of the  $1<sup>st</sup>$  log would be the merchantability required length based on the Map Area Statement, with the butt end of the log starting at the specified stump height.

*Example:* 

Calculate the below 30 cm portion using:

 $C * d_{30}^2 * (0.30 - \text{stump height})$ Where  $C = 0.00007854$ 

 $d_{30}$  = diameter at 30 cm

## **Volume of a Single Log:**

Use the Taper equation to determine the 7 diameters for  $log # 1$ :

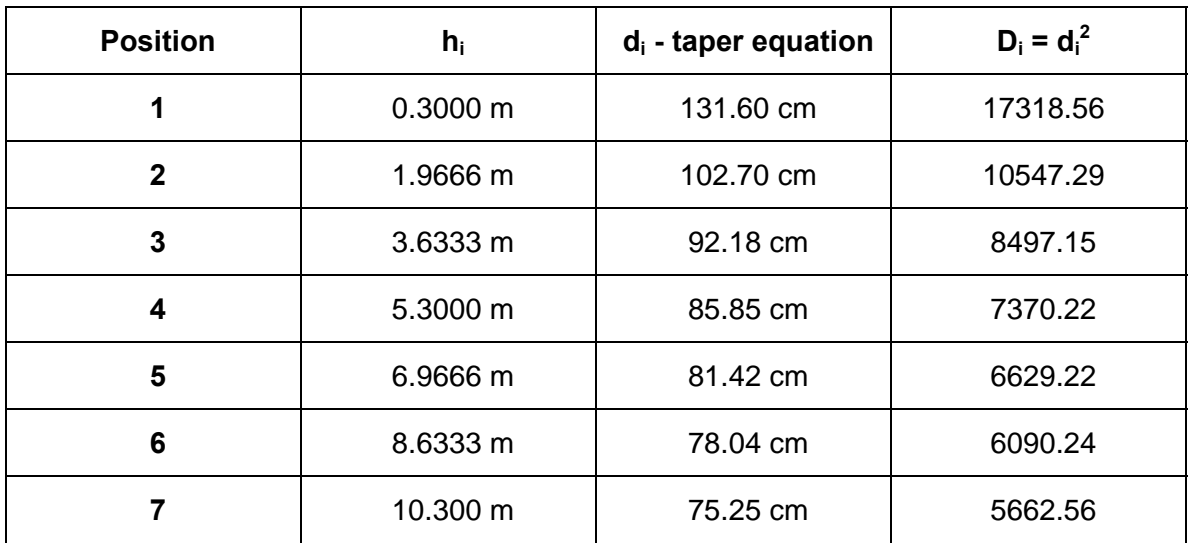

Volume of Log # 1:

 $V_1 = C * L_2 [D_1/2 + 2D_2 + D_3 + 2D_4 + D_5 + 2D_6 + D_7/2] = 0.00005236 * (10/6) *$  $74632.65 = 6.513$  m<sup>3</sup>

The other 3 merchantable logs volumes are  $3.659 \text{ m}^3$ ,  $1.957 \text{ m}^3$  and  $0.313 \text{ m}^3$ respectively.

Step 3 Calculate the stump volume.

If the stump height  $\leq$  30 cm, then:  $(30cm & below)$  $\frac{\text{Stump volume}}{\text{200}}$  = C \* d<sub>30</sub><sup>2</sup> \* (stump height) Where  $C = 0.00007854$  $d_{30}$  = diameter at 30 cm

*Example A13.2* 

Stump volume =  $(0.00007854)*(0.30)*(131.60)^2 = 0.408 \text{ m}^3$ 

If the stump height is greater than 30 cm, then calculate the stump volume below 30 cm as shown above. Then, apply the appropriate log volume equation using the lower bound parameters (30 cm,  $d_{30}$ ) and the upper bound parameters (stump height, diameter at stump height).

Step 4 Calculate the top volume.

 Depending on the length of the log, apply the appropriate log volume equation using the lower bound parameters of (merch. height and top diameter) and the upper bound parameters of (total height and 0.0).

*Example:* 

The log length is  $41.0 - 36.14 = 4.86$  m, so the volume equation for logs less than 5 m would be used.

5 diameters for top:

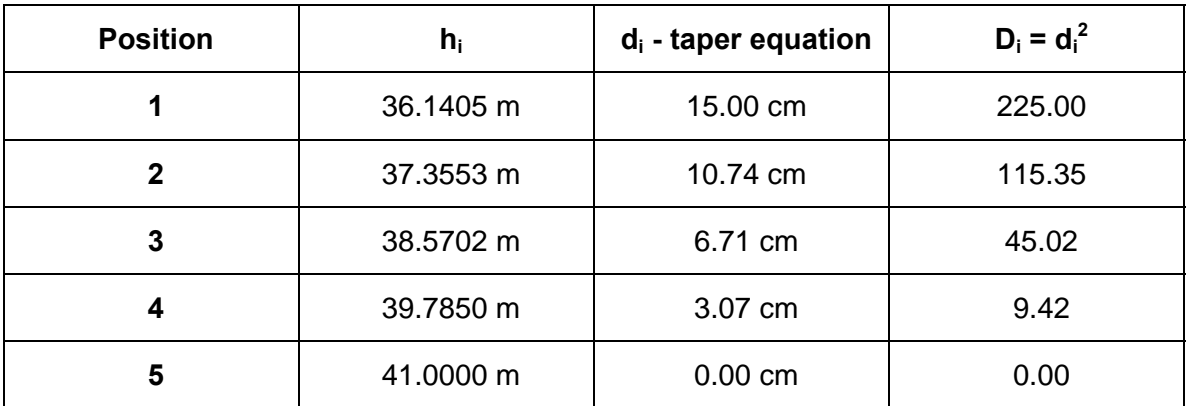

 $V_{top} = C * L_1 [D_1/2 + 2D_2 + D_3 + 2D_4 + D_5/2] = 0.00005236 * (4.8595/4) * 407.06 =$  $0.026 \text{ m}^3$ 

#### **Inflection Points**

p

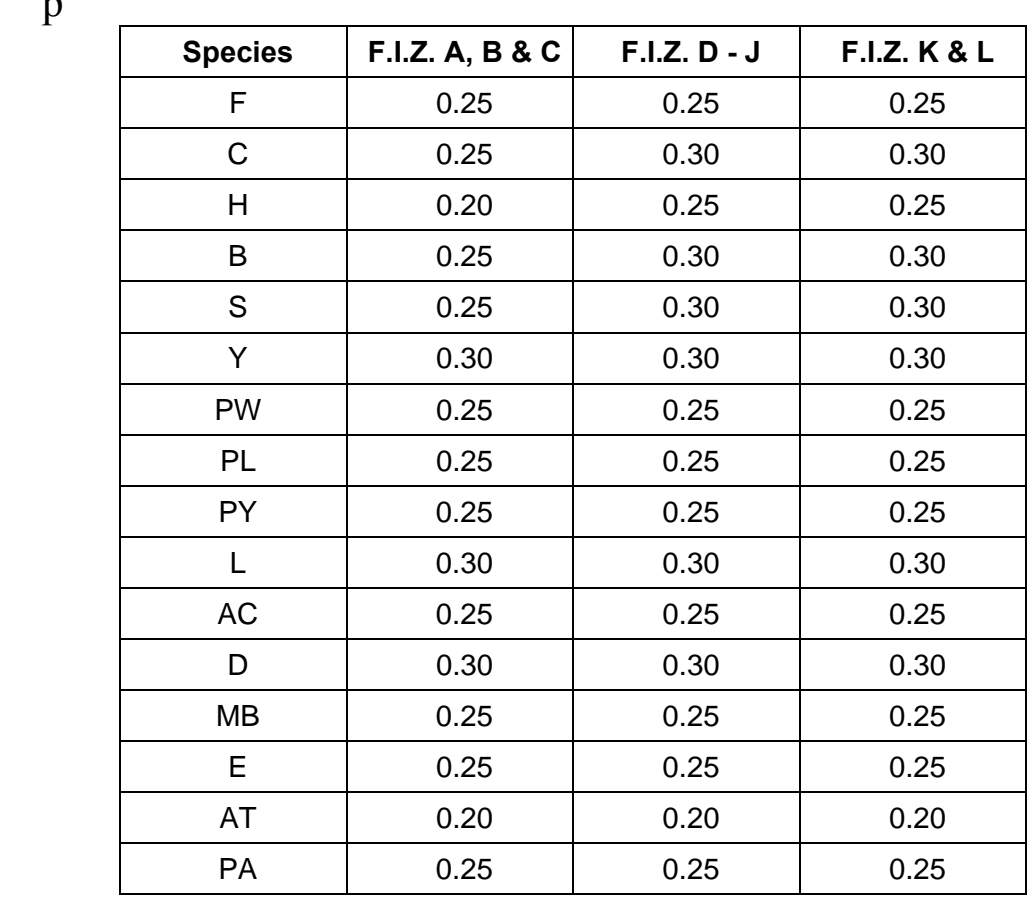

## **Regression Coefficients**

 $a_1$ 

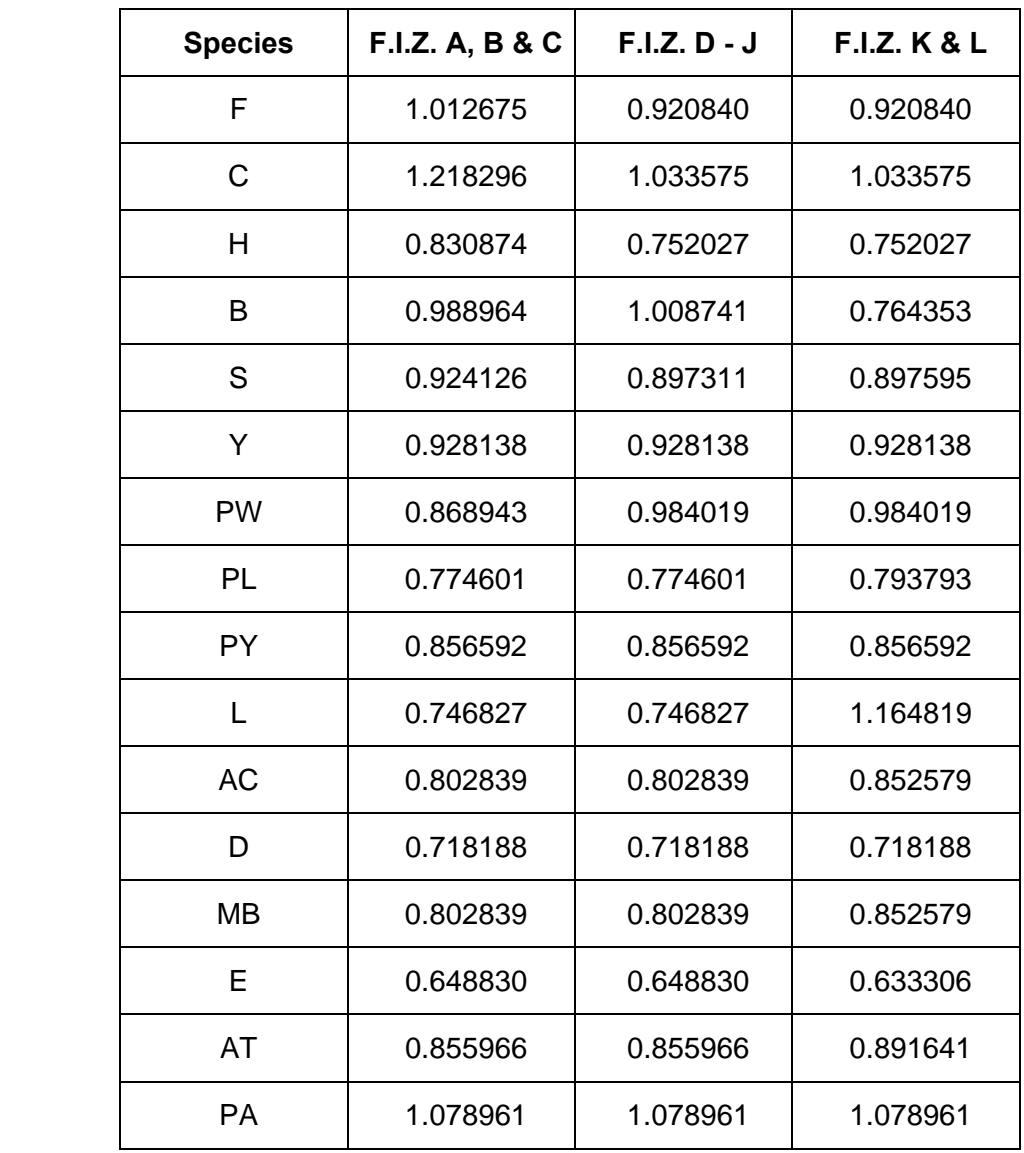

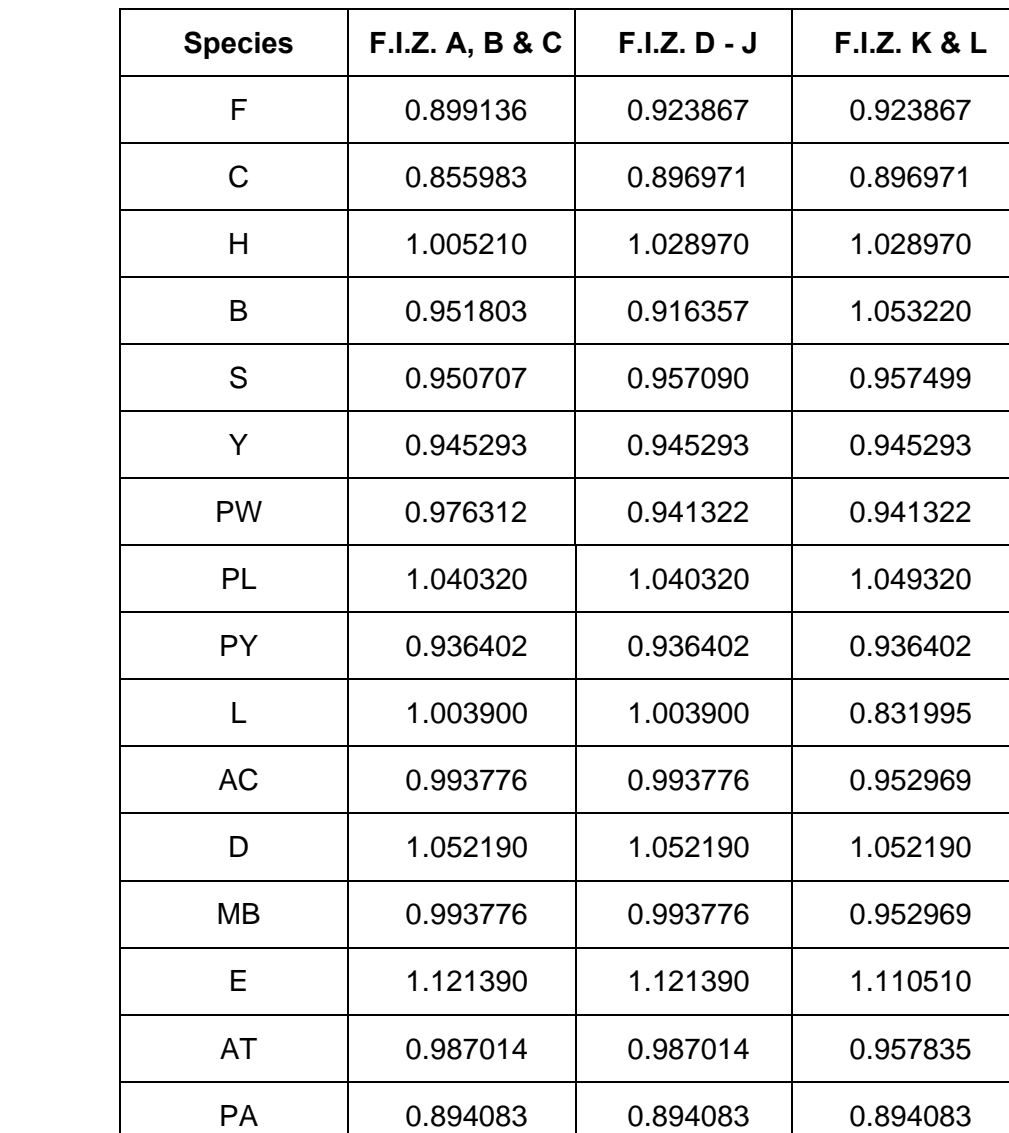

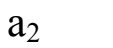

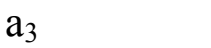

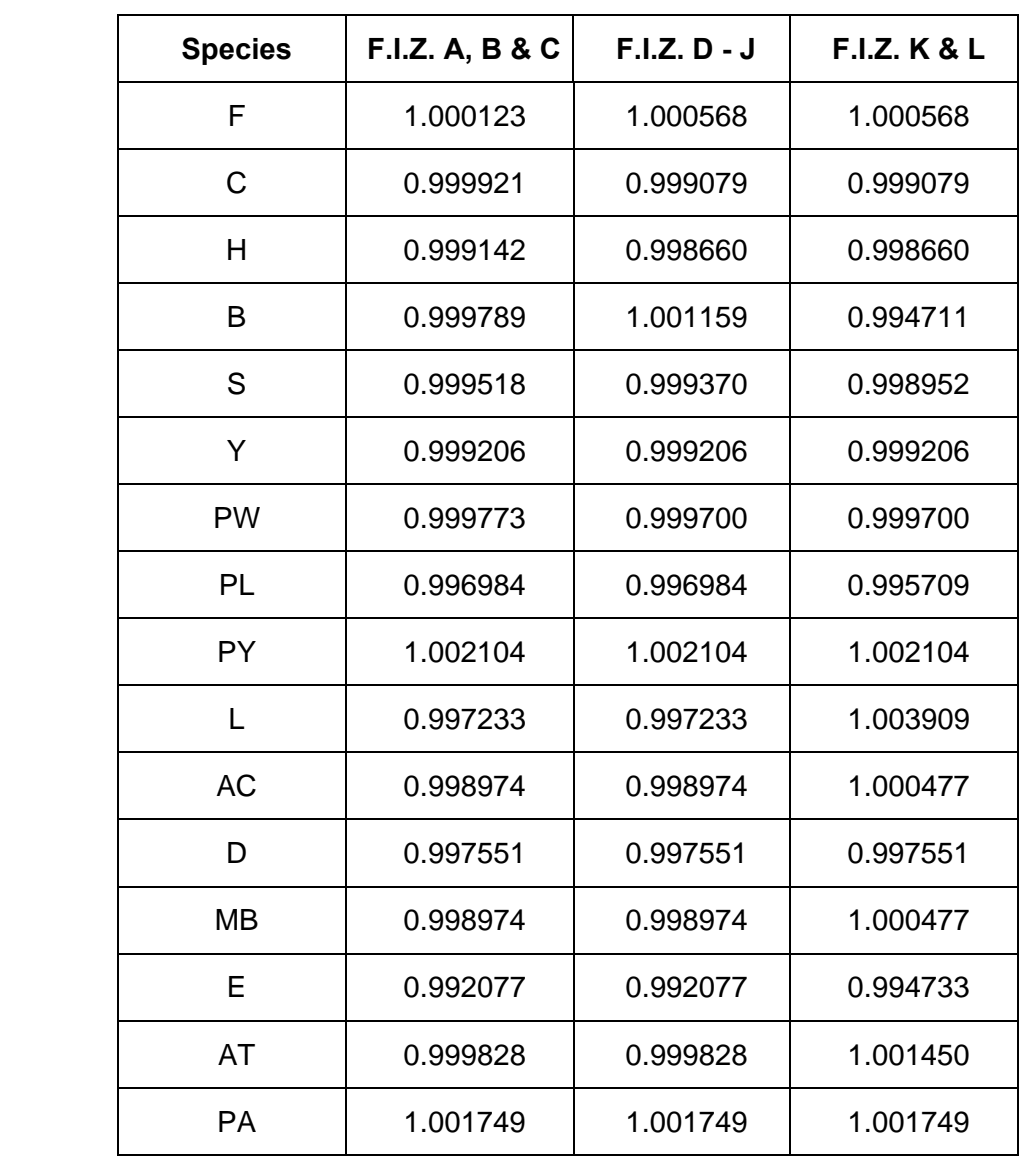

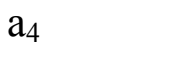

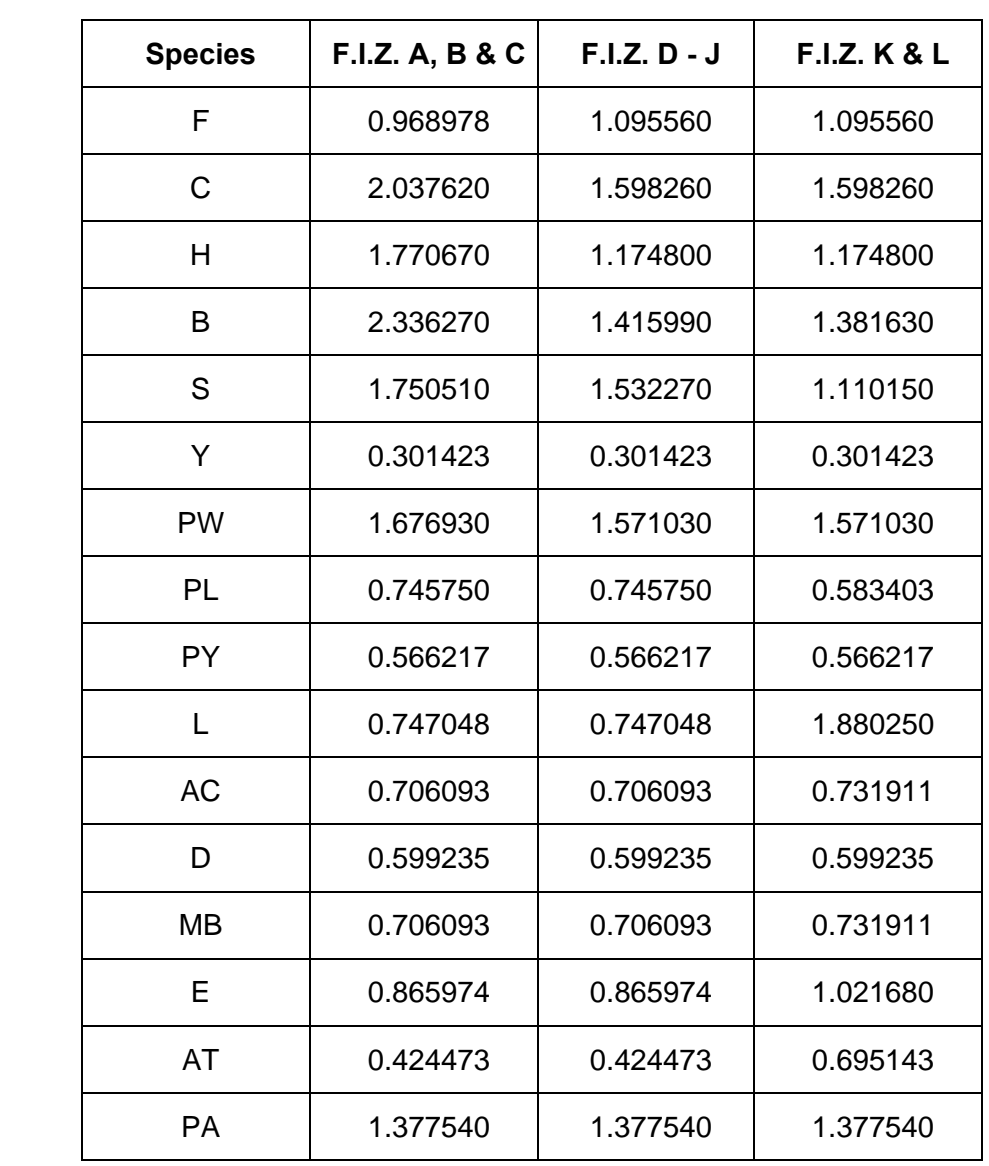

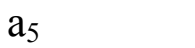

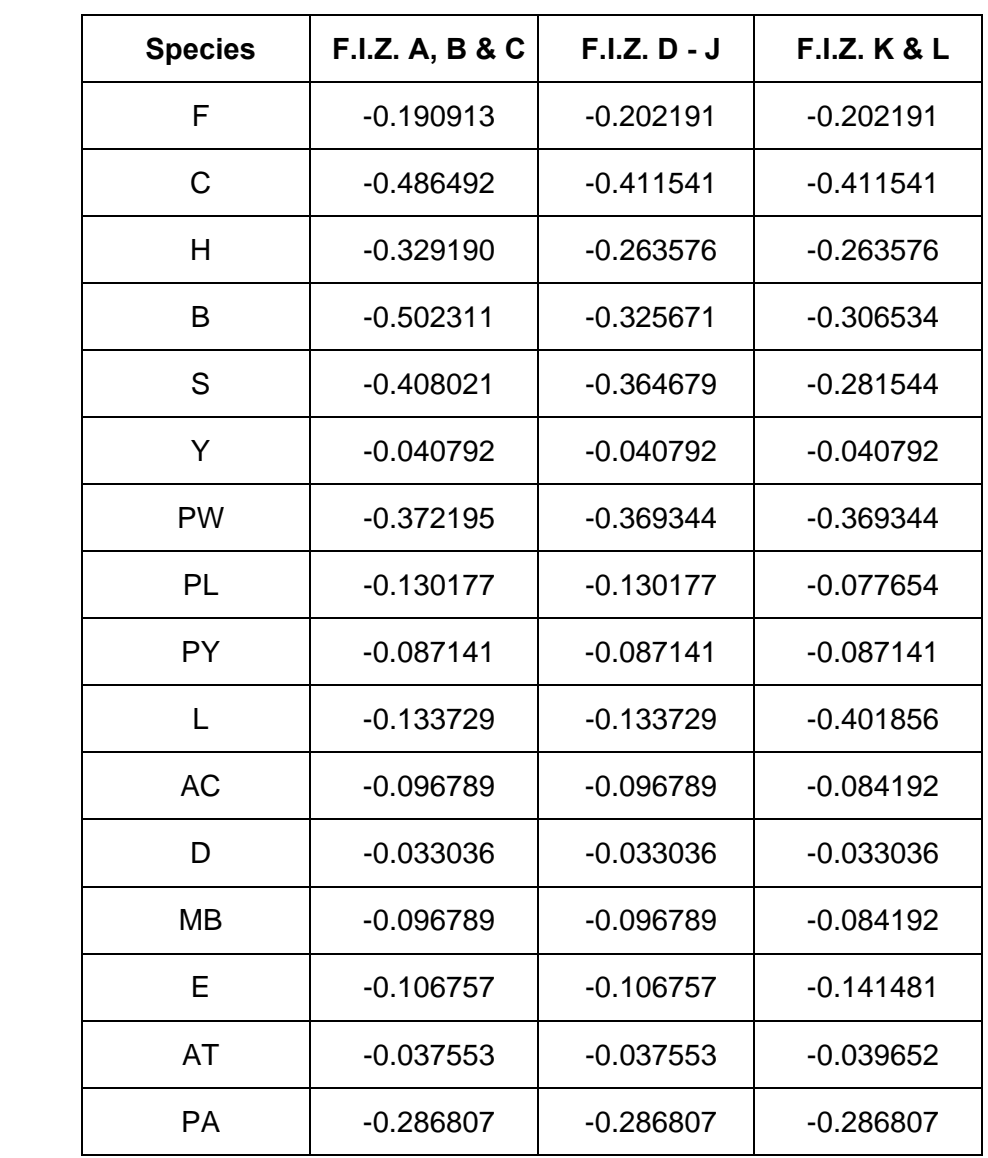

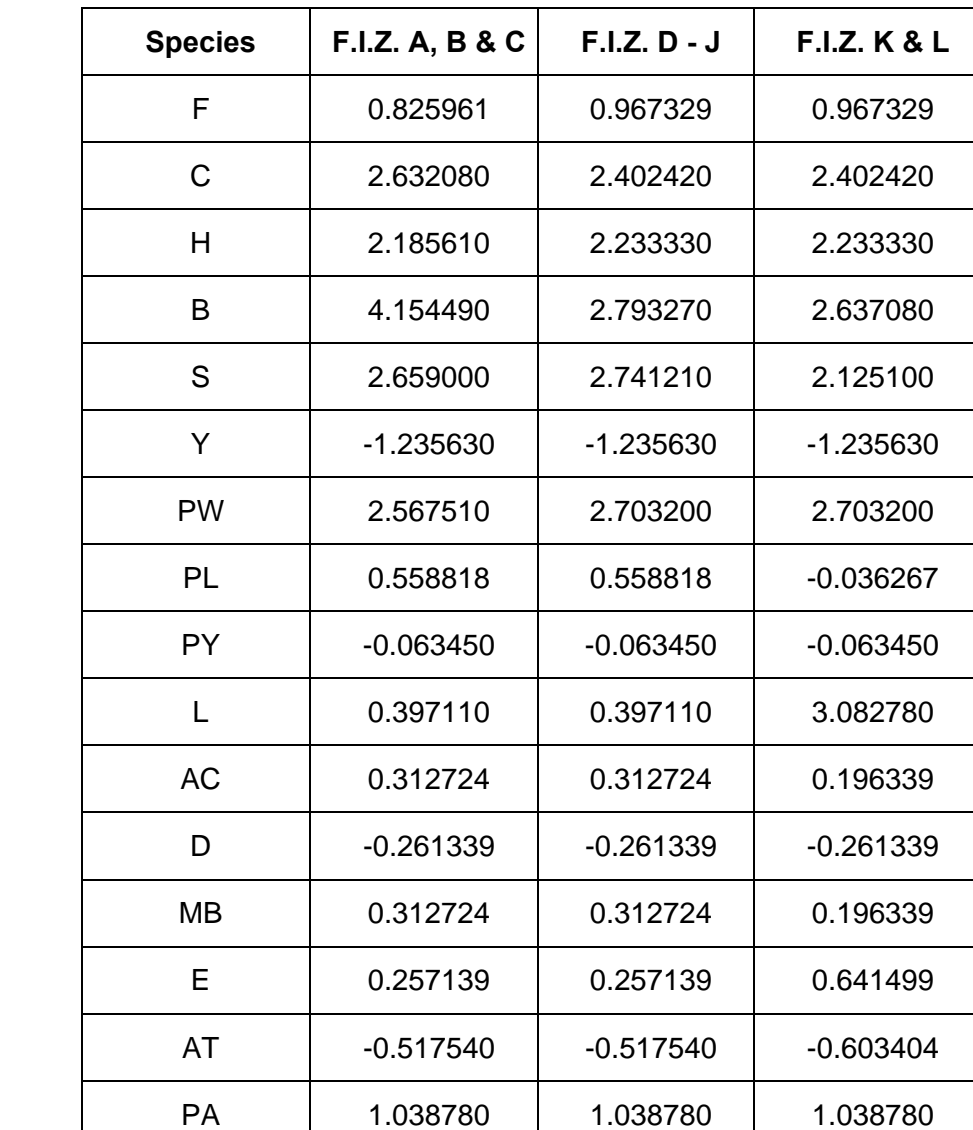

 $a<sub>6</sub>$ 

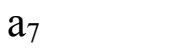

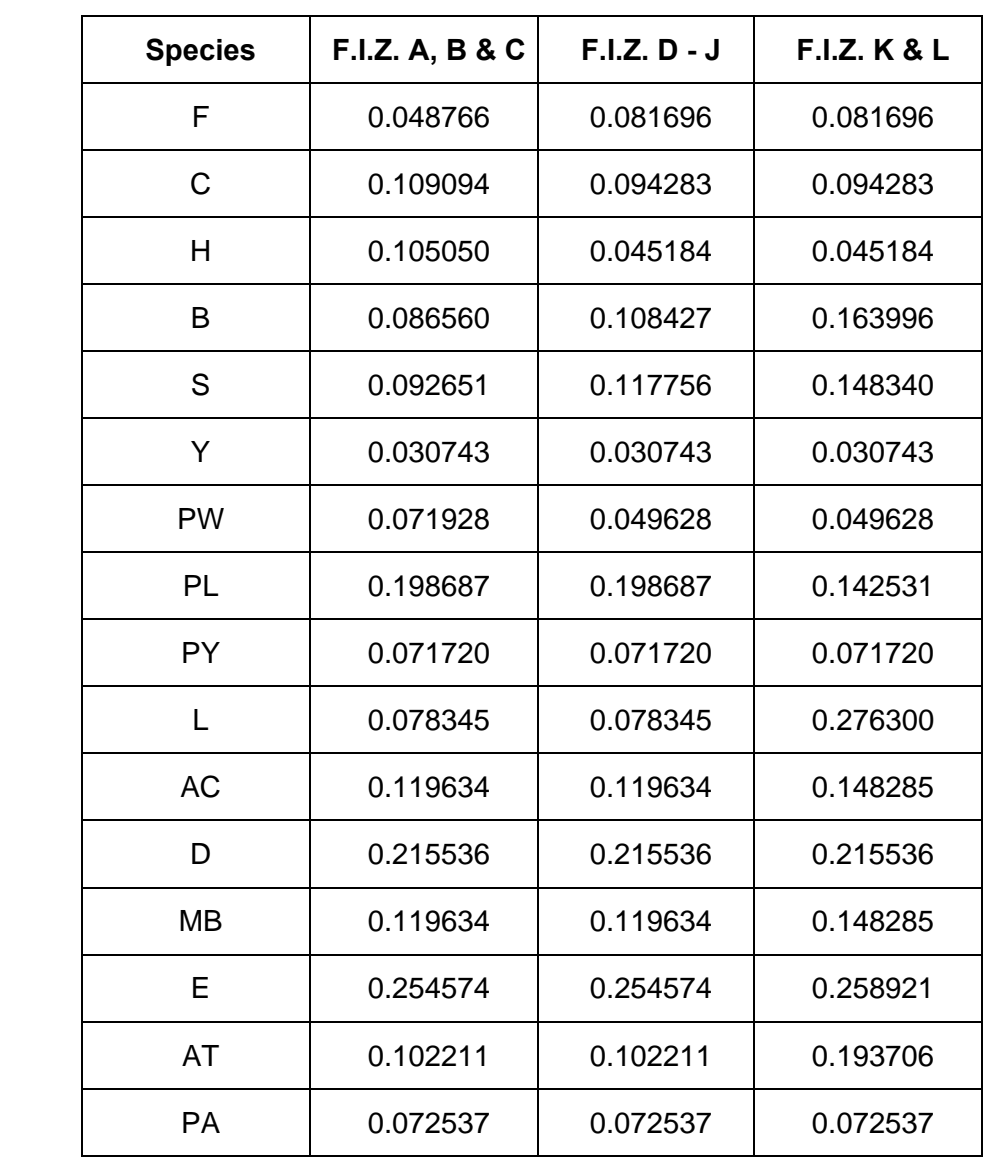

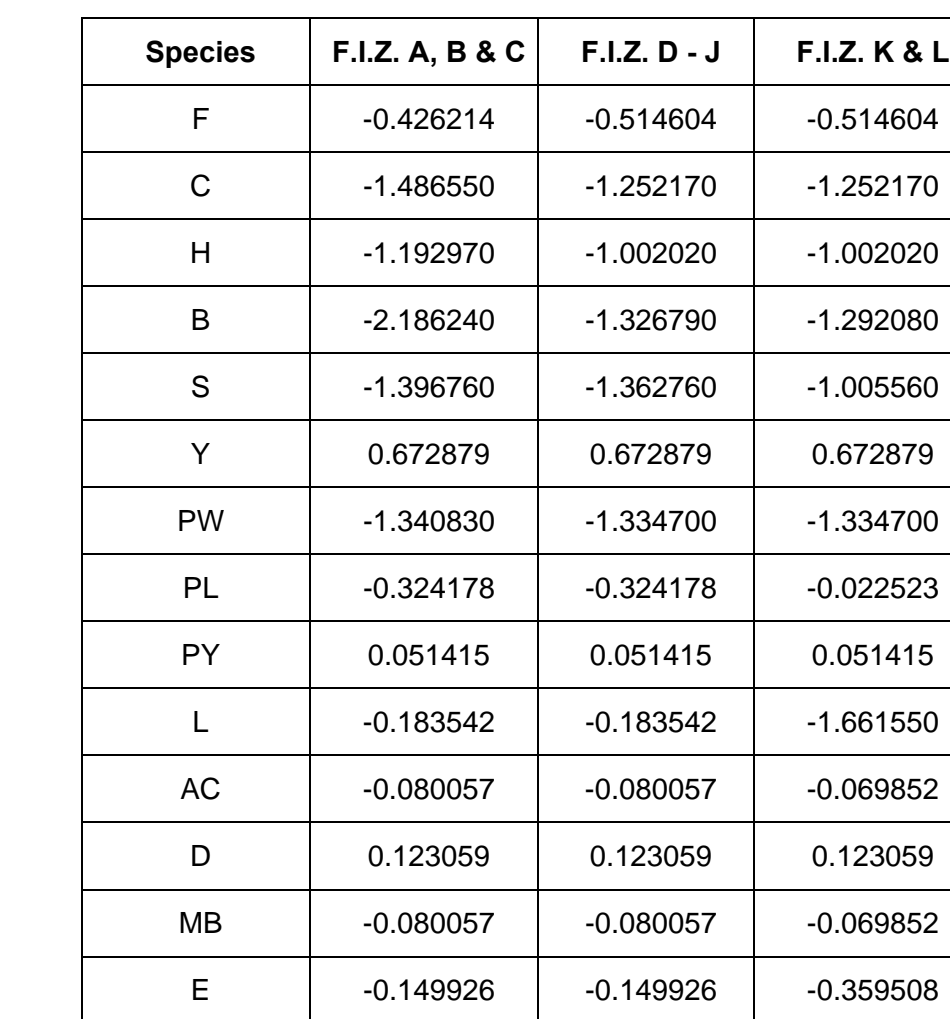

AT 0.303931 0.303931 0.209159

PA | -0.647372 | -0.647372 | -0.647372

 $a_8$ 

# **Appendix 14 Diameter Classes**

Assign a DBH class by determining the DBH range that the tree is in as per the table below:

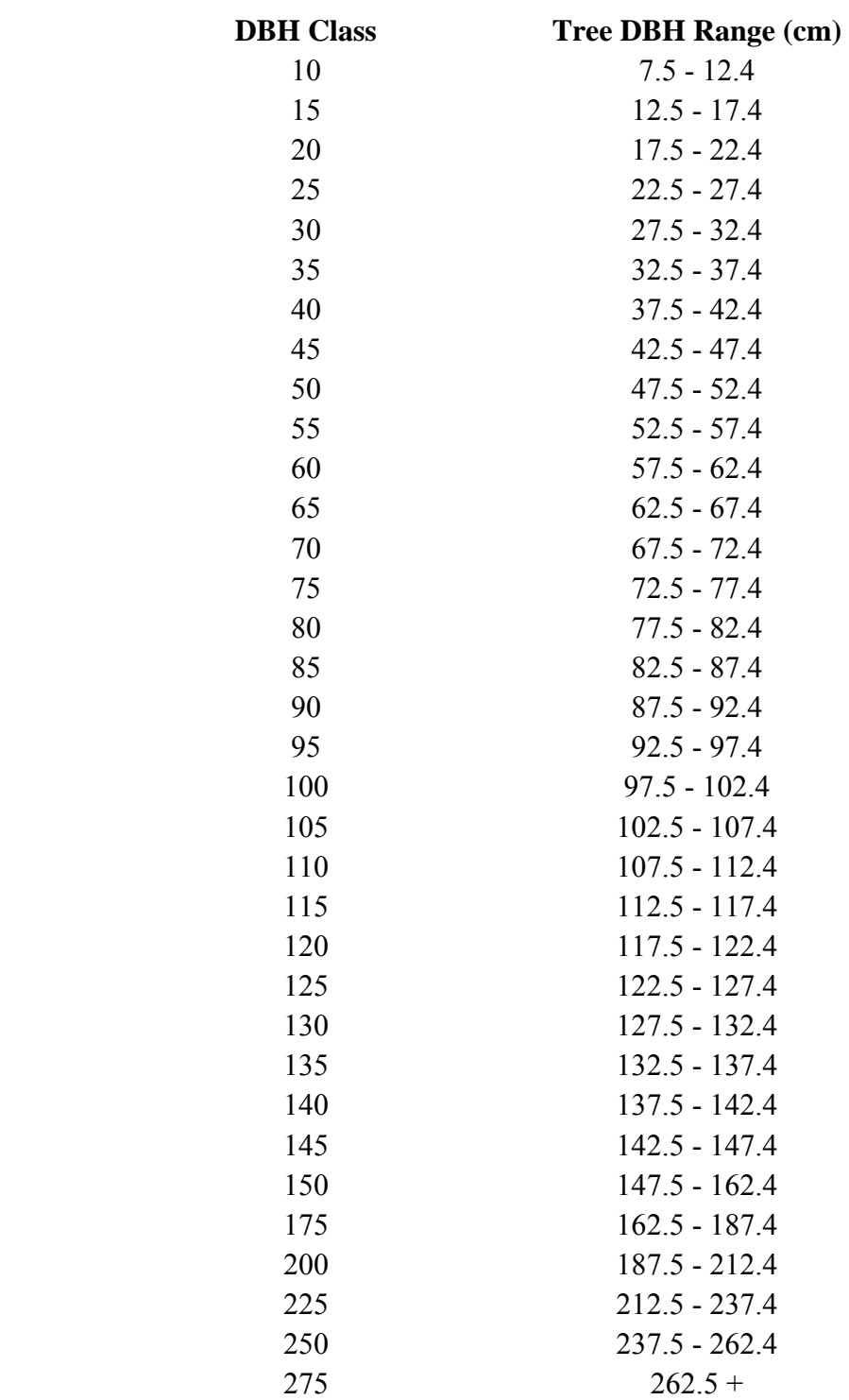

# **Appendix 15 Volume Constants**

The following tables are indexed by Species, Maturity and Forest Inventory Zone. They are used to determine the S.E.E. and Bias for volume for height-curve calculations (see Chapter 7).

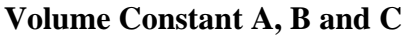

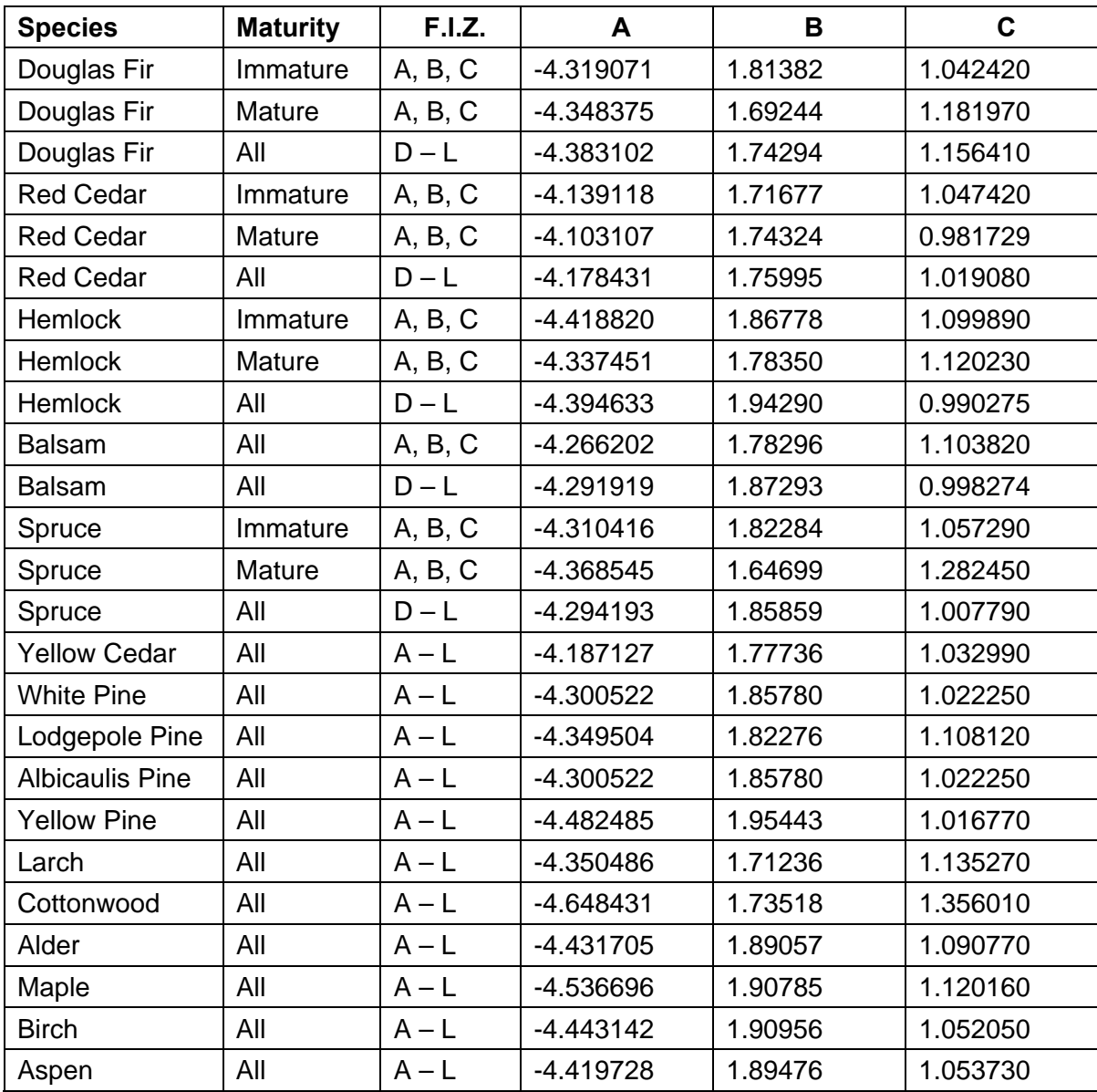

## **Appendix 16 Rounding**

Round all reported parameters to the specified number of significant digits from this manual. Use the normal rules for rounding (i.e. digits 0 - 4 are rounded down and digits 5 - 9 are rounded up). For example if a parameter is to be reported to one decimal place, then:

> 825.123 would round to 825.1, whereas 825.158 would round to 825.2

In cases where a reported parameter is based on summing or weighting the parameters of previously reported parameters, then save all the intermediate calculations to the maximum precision and round at the end. For example, the gross total volumes for 2 types in a cutting permit are as follows:

> 825.123 would round to 825.1, whereas 825.158 would round to 825.2

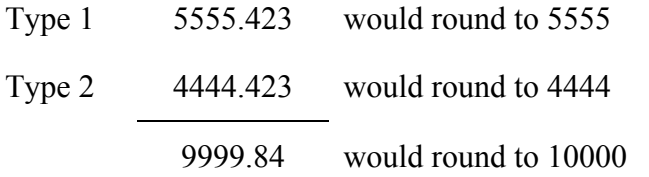

In other words, the cutting permit total would be 10000, not 9999.

Throughout the manual the sample calculations will show all the necessary digits for intermediate calculations. It is assumed that any intermediate calculation that is not shown in this manual uses an adequate number of significant digits to carry the precision to result in the values used in the sample calculations that are shown. Whenever constants, e.g., pi, are used in this manual, use the constants as shown.

Use the following rules to determine how many decimal places are required for intermediate calculations.

## **Addition and Subtraction**

Save the resultant sum or difference with the maximum precision in the operands used.

## **Multiplication**

Add the number of decimal places for each of the operands used in the calculation.

#### **Division, Square Root, Exponential and Logarithm**

Carry enough decimal places to achieve the required precision for the output value. For example, if the output value is reported to 1 decimal place, the program variable should be accurate to 2 decimal places to produce accurate rounded numbers.
# **Appendix 17 Mathematical Notation**

Subscripts:

In  $x_d$  the d means that x can take on different forms or values. Putting in a particular value of d tells which form or value of x we are concerned with. The d may be a particular characteristic of an individual tree. The term  $x_1$  might be the height of the tree,  $x_2$  might be its' DBH. Or the subscript might imply a particular tree. In this case,  $x_1$ could be the height of the first tree and  $x<sub>2</sub>$  the height of the second tree. Which meaning is intended will usually be clear in the text.

A variable (say x) will often be identified in more than one way. Multiple classification is accomplished with more subscripts. In  $x_{d,u}$  the d might identify the characteristic (for height,  $d = 1$ : for DBH,  $d = 2$ ). The u could identify which individual we are dealing with. Then  $x_{2,7}$  would tell us that we are dealing with the DBH (d = 2) of the seventh tree  $(u = 7)$ . If the individuals are from different groups we can use another subscript (say h).

The symbol  $x_{d,h}$  would indicate the d<sup>th</sup> characteristic of the u<sup>th</sup> individual of the h<sup>th</sup> group.

Summations:

To indicate that several (say 6) values of a variable (x) are to be added together we could write  $\Sigma$  $=$ 6  $d=1$  $x_d$ . In words this tells us to sum all values of  $x_d$ , letting d go from 1 up to 6.

The symbol  $\Sigma$  indicates that a summation should be performed. The x is what should be summed and the values above and below the  $\Sigma$  indicate the limits over which the subscript d will be allowed to vary.

Brackets:

The equation  $\sum_{d} \left( \sum_{u} x_{d,u} \right)$  $\sum_{d} \left( \sum_{u} x_{d,u} \right)$  says that for each value of d we should first add up the  $x_{d,u}$  over all values of u. Then add these up over all values of d.

If the range of d is from 1 to 3 and the range of u is 1 to 4 then:

$$
\sum_{d=l}^3 \left(\sum_{u=l}^4 x_{d,u}\right) = (x_{1,1}+x_{1,2}+x_{1,3}+x_{1,4}) + (x_{2,1}+x_{2,2}+x_{2,3}+x_{2,4}) + (x_{3,1}+x_{3,2}+x_{3,3}+x_{3,4}).
$$

# **Appendix 18 Interior Fir Quality Class Algorithm**

This is computed on a tree by tree basis.

#### **Quality Class 1**

- No conk,
- $\bullet$  no blind conk,
- no scars in lower third,
- no forks or crooks in lower two thirds,
- no frost cracks in lower third,
- no rotten branches greater than 10 cm in diameter in lower third,
- no dead or broken top, and

• no 
$$
\left(\frac{\text{DBH (cm)}}{\text{Height (cm)}}\right)
$$
 ratio less than 1:48.

#### **Quality Class 2**

- Trees of lower quality than those above, and
- $\bullet$  tree class 3, 4, 6, 7 and 9 trees.

# **Appendix 19 Valid Compilation Versions**

• The valid compilation versions are listed at the following site: [http://www2.gov.bc.ca/assets/gov/farming-natural-resources-and-industry/](http://www2.gov.bc.ca/assets/gov/farming-natural-resources-and-industry/forestry/timber-pricing/timber-cruising/cruise_comp_valid_compilation_ver_amend_3.pdf) forestry/timber-pricing/timber-cruising/ cruise comp\_valid\_compilation\_ver\_amend\_3.pdf

## **Appendix 20 CGNF Compilation for the Coast Forest Region**

For the Coast Forest Region, the effective date is January 1, 2007.

The CGNF Compilation for the Coast Forest Region is available at:

[http://www2.gov.bc.ca/gov/content/industry/forestry/competitive-forest-industry/timber](http://www2.gov.bc.ca/gov/content/industry/forestry/competitive-forest-industry/timber-pricing/timber-cruising/cgnf-compilation-standards-for-the-coast-forest-region-manual)pricing/timber-cruising/cgnf-compilation-standards-for-the-coast-forest-region-manual

# **Glossary**

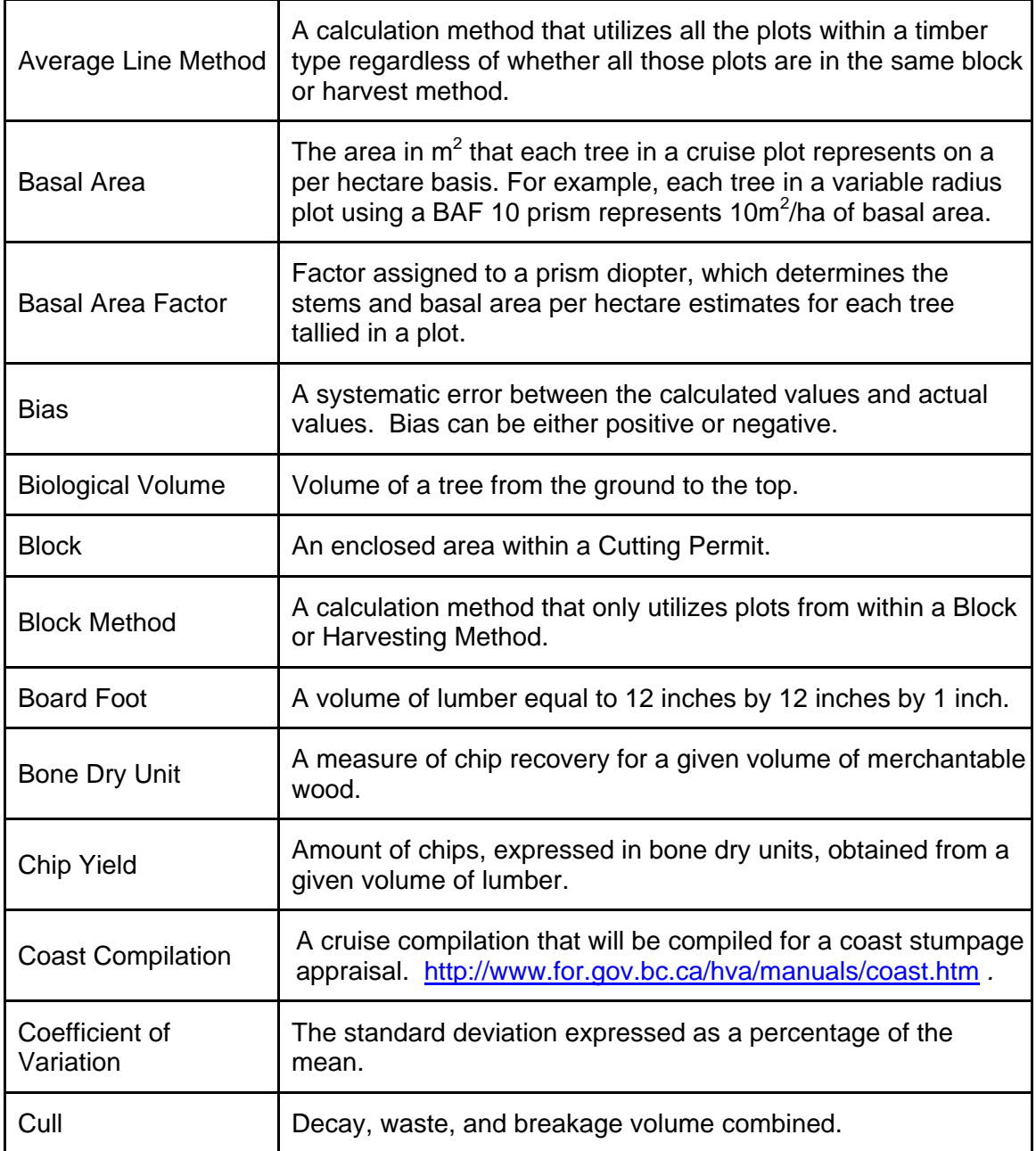

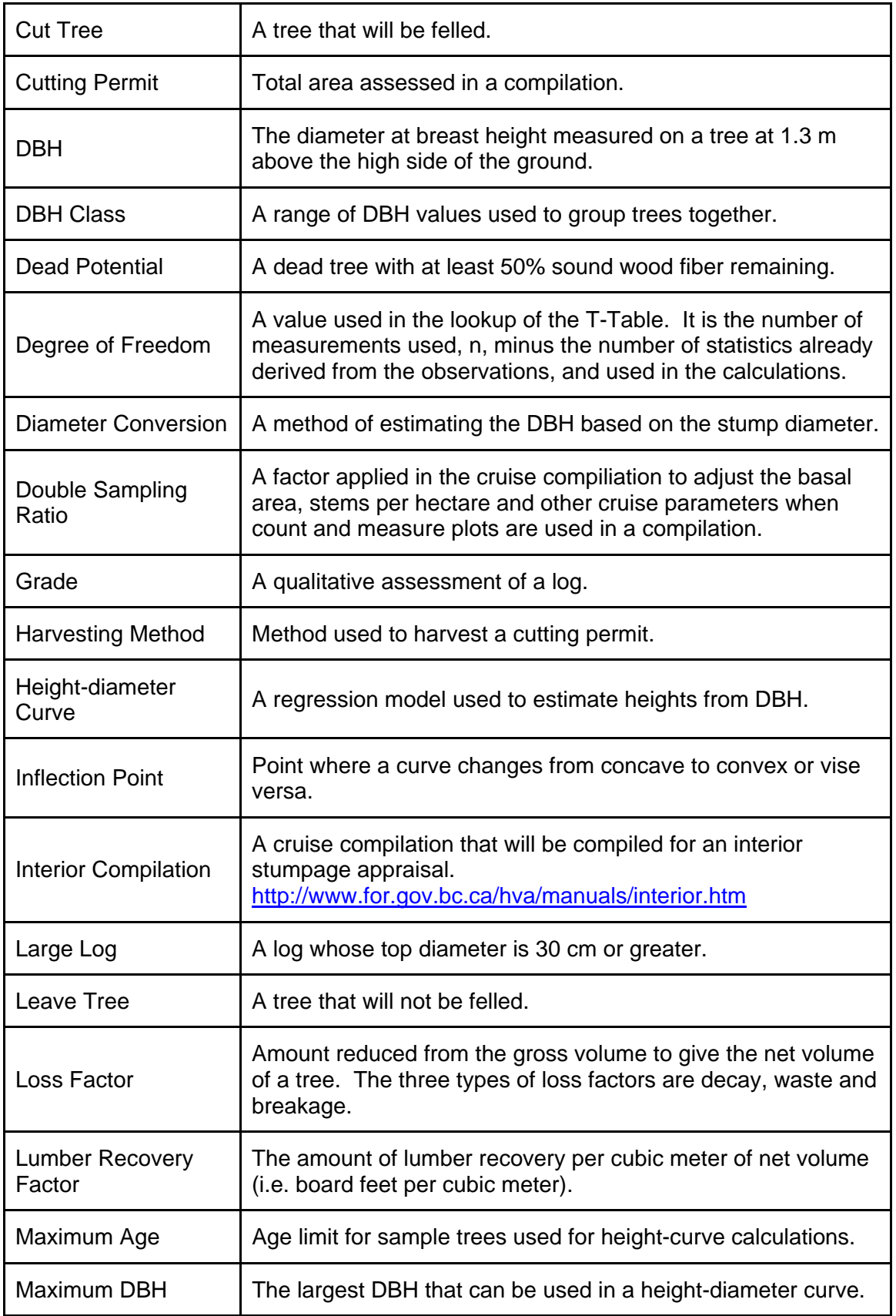

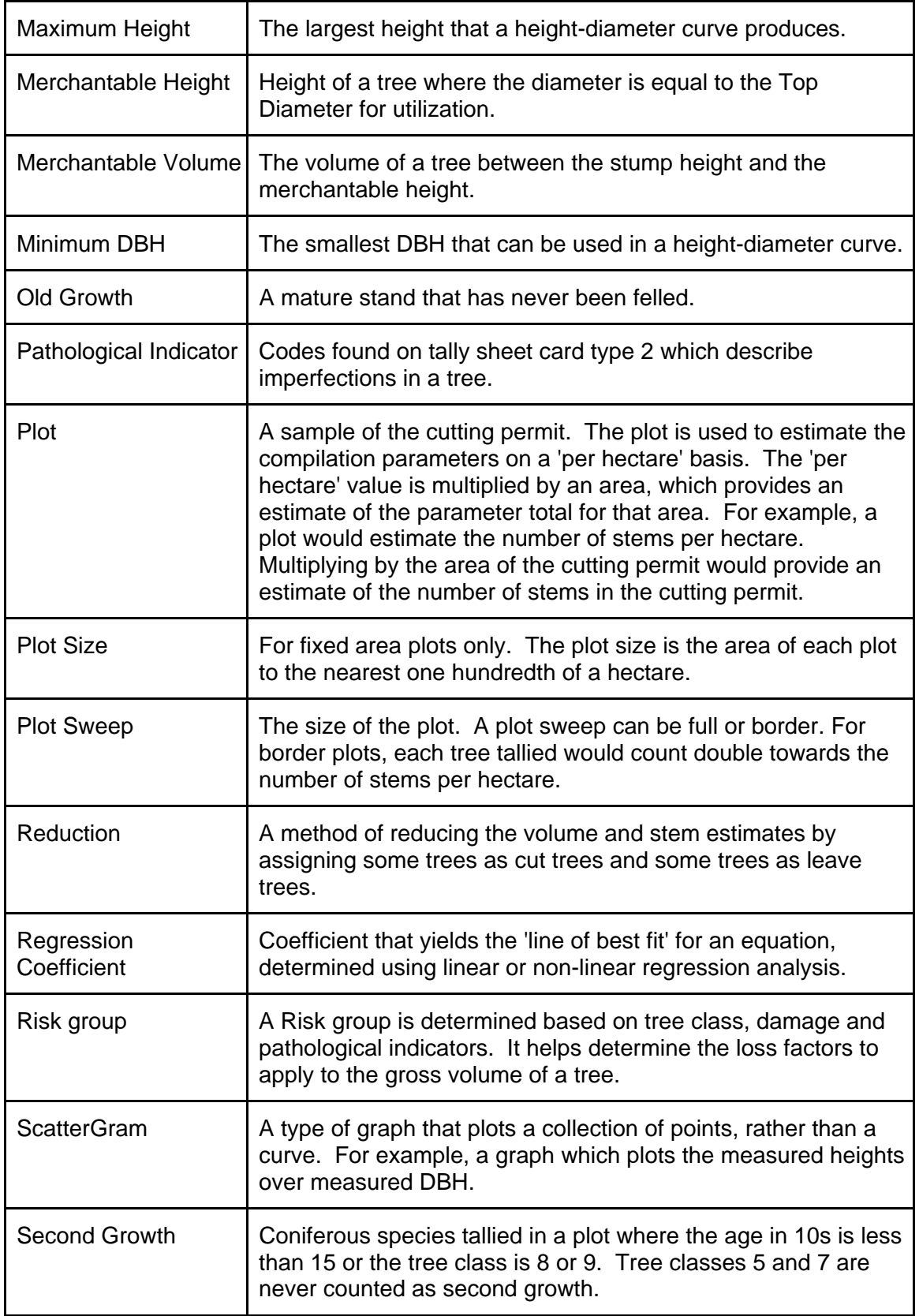

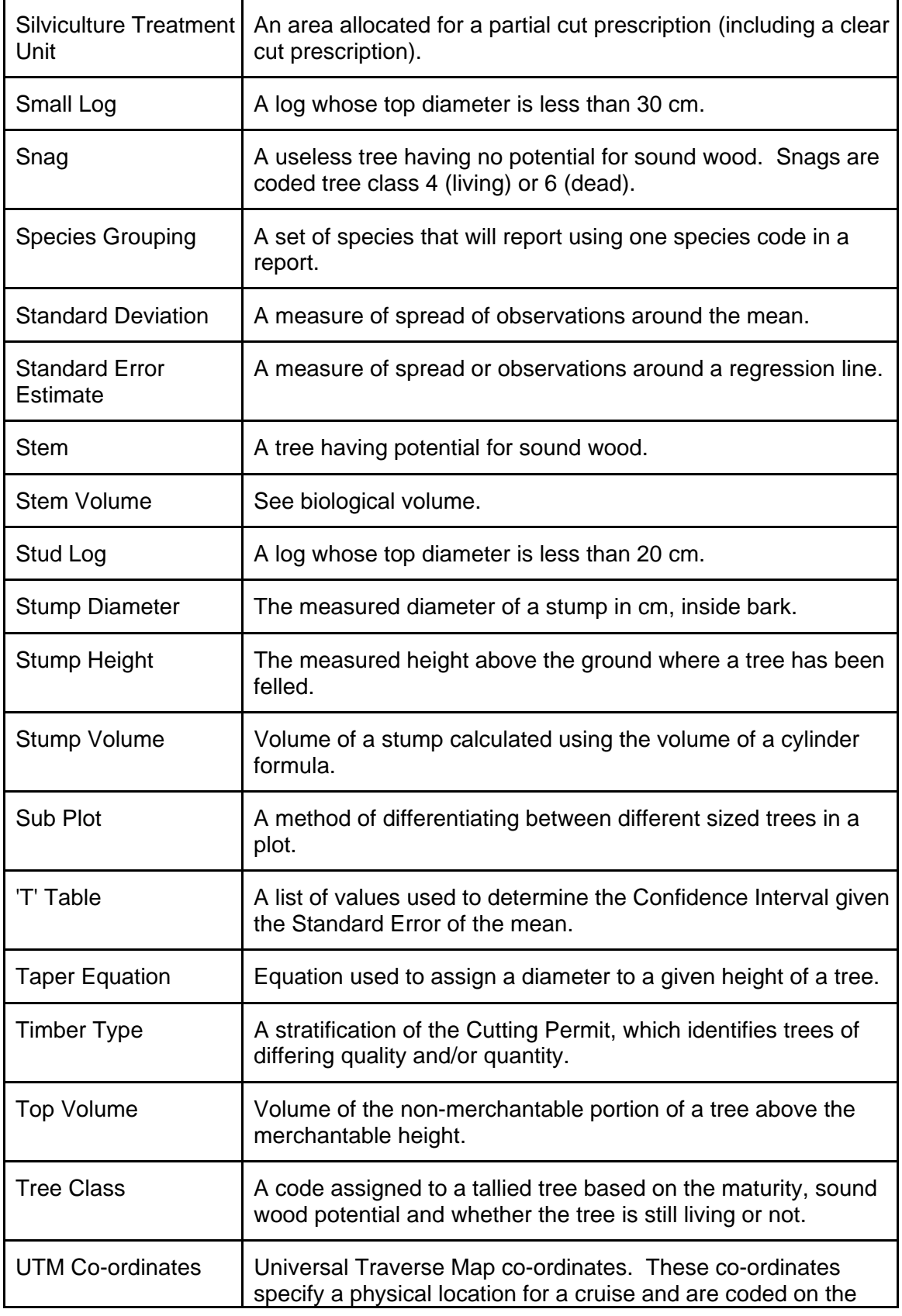

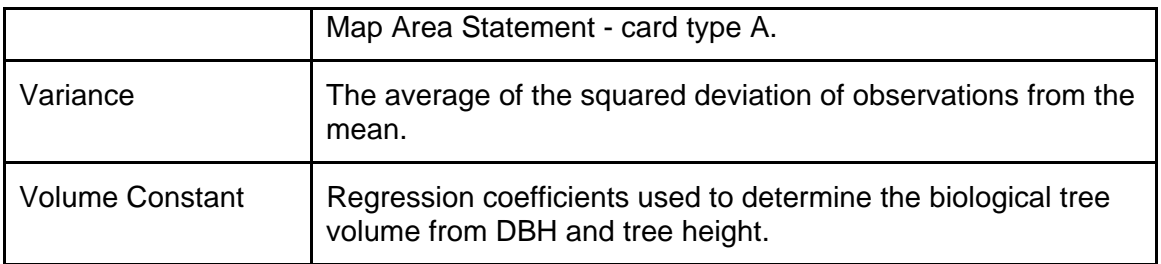

This page is intentionally left blank.

# **Index**

# **A**

Average BAF, 3-7

# **B**

Basal area factor, 2-24, 3-7, 8-3

# **C**

Cruise, 6-2

## **D**

DBH Class, A-51 Degree of Freedom, A-32 Diameter, 6-2 Diameter Conversion, 6-3 Double Sampling Ratio, 3-6, 3-7

## **H**

Harvesting Method, 2-18 Height, 6-2, 7-2 Height-diameter Equation, 6-3 Height-diameter Equation, 7-1

#### **I**

Inflection Point, A-34, A-36 **Inflection Point**, A-42

#### **L**

Loss Factor, 3-5 Lumber Recovery Factor, 11-2

## **R**

Reduction, 5-2 regression coefficient, 7-4 Risk Group, 3-5

#### **S**

Snag, 8-2 Standard Deviation, 8-13 Standard Error of Estimate, 7-12 Standard Error of the Mean, 8-15 Stud Log, 11-13 Sub plot, 3-15

#### **T**

Taper Equation, A-2 Top Volume, A-41 Type - Basal Area, 8-12

#### **U**

Utilization Levels, 2-10 UTM Co-ordinates, 2-9

#### **V**

volume, 7-1 Volume constant, 7-15 Volume Constants, A-52

This page is intentionally left blank.